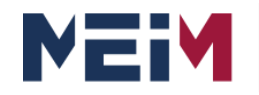

IN COLLABORATION WITH

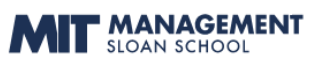

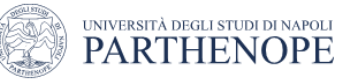

**OPERATIONS** 

# **Advanced and sustainable manufacturing strategies**

Decision Making and strategies

Antonella PETRILLO University of Napoli «Parthenope»

#### **Lesson mapping**

#### **Aim of the Workshop**

Is to offer a quick and intuitive understanding of the the Analytic Hierarchy Process (AHP) that is a mathematically simple methodology in the field of multi-criteria decisionmaking in operations research (OR).

#### **One point lesson:**

MCDM overview Understanding the AHP

- Understanding How to Structure an AHP Model
- Building AHP Models Using Super Decisions
- Building Sensitivity in AHP models Changing from AHP to ANP thinking

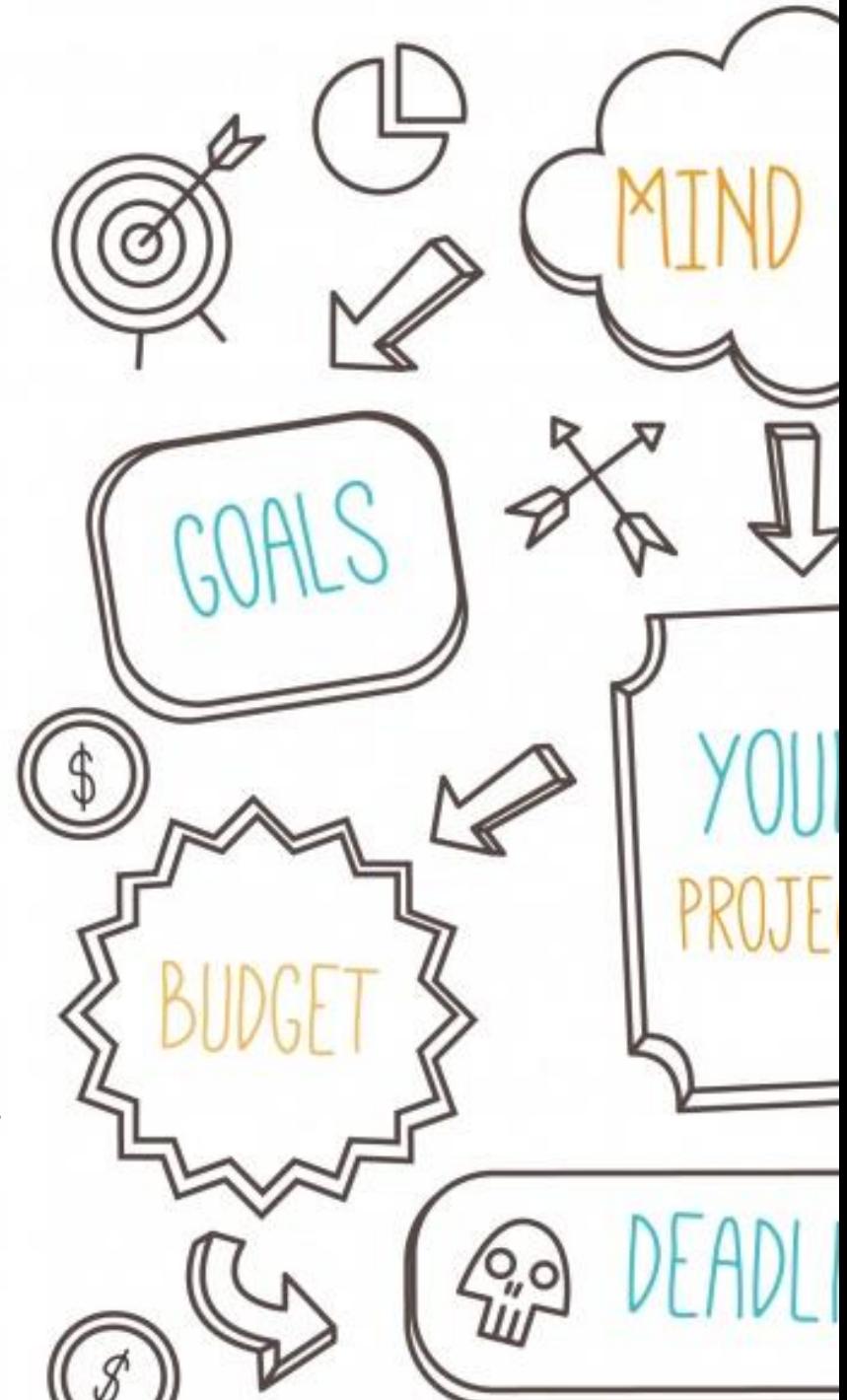

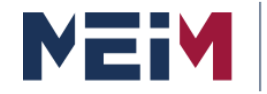

IN COLLABORATION WITH

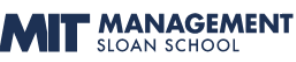

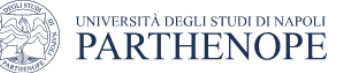

#### **Research Activities University of Pittsburgh Prof. Thomas SAATY**

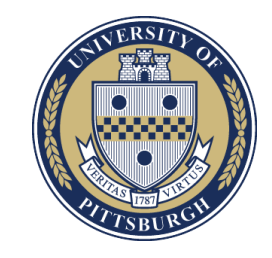

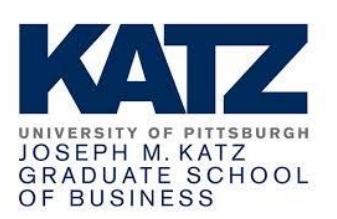

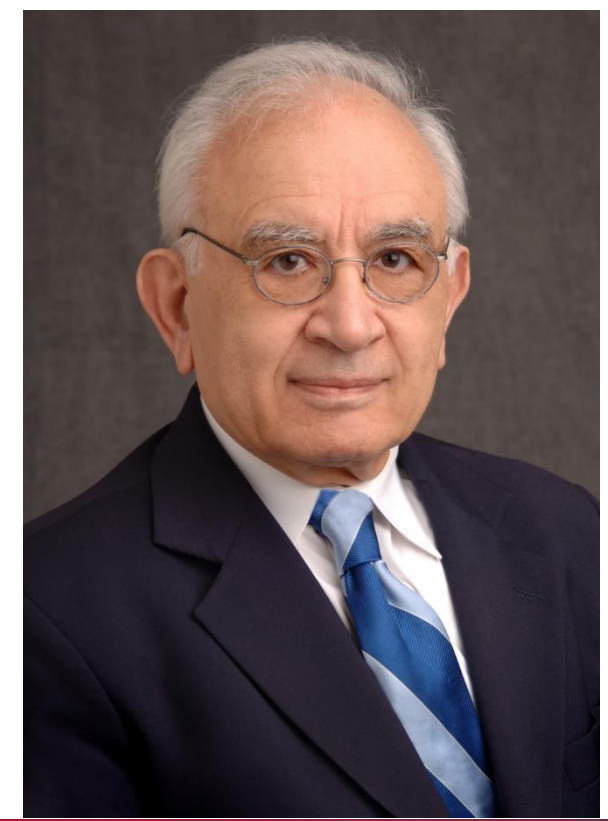

University of Pittsburgh GD

PITT BUSINESS Seph M. Katz

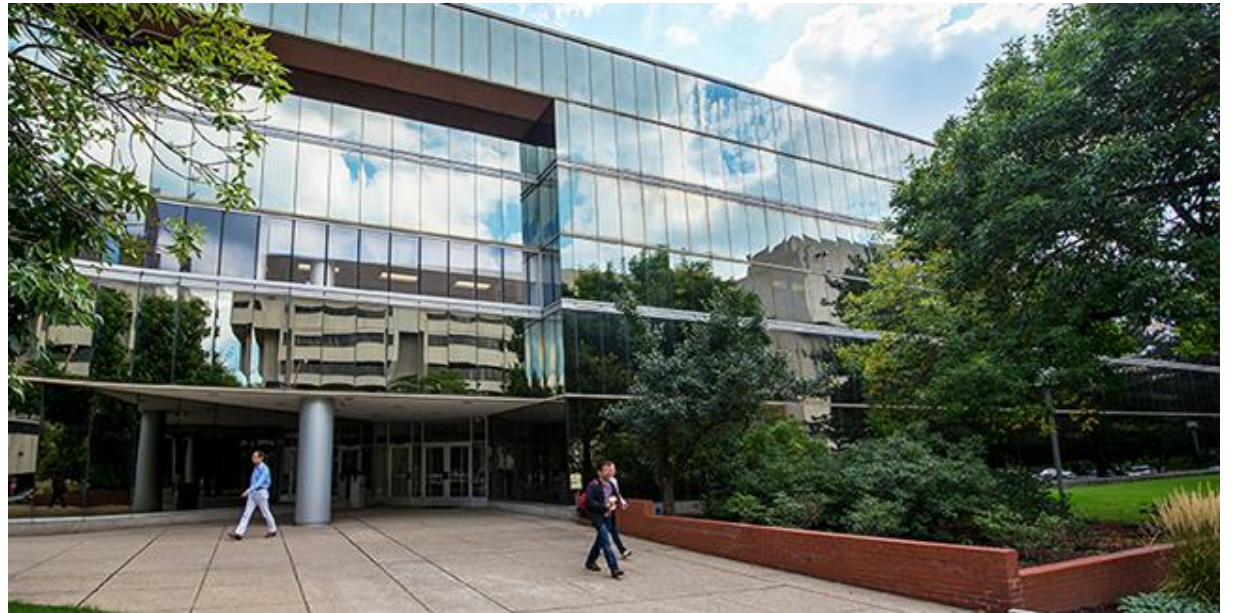

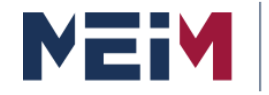

IN COLLABORATION WITH

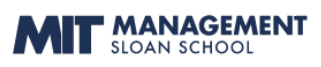

#### UNIVERSITÀ DEGLI STUDI DI NAPOLI **PARTHENOPE**

**Honorary President** 

#### **Research Activities AHP Academy**

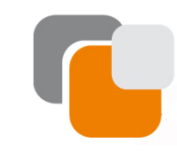

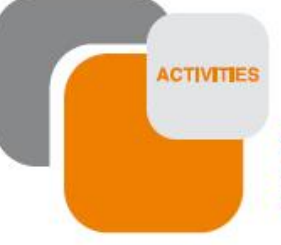

Particularly, the AHP Academy will promote events and offer tools for the diffusion of information regardings the field of decision making, such as:

- Cinternational lectures:
- publications on Decision Making/AHP; *C*training courses:
- *\** scholarships.

#### **AHP Academy**

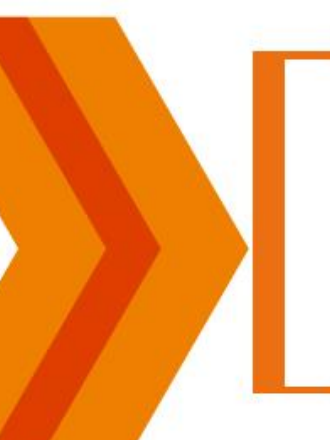

#### The AHP Academy promotes the diffusion of the culture and methodologies of Decision Making, with particular reference to those on **Analytic** Hierachy Process. The aim of the association is to support the development of studies, researches and applications within the Decision Making and the AHP, and to create a place to share experiences and results of the researches on decision making among researchers, experts, public and private institutions of around the whole world.

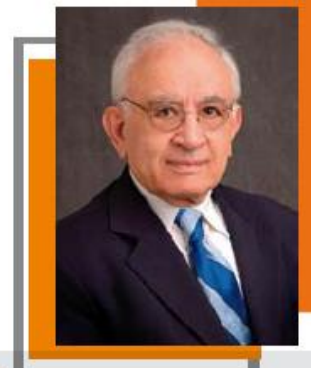

#### **THE AIMS**

#### The goals of AHP Academy are:

- « Promote the spread of a culture of methodologies of Decision Making in the world, working for the sharing of experience and knowledge of among the members.
- & Facilitate the exchange of experience and knowledge between the parties concerned with issues of Decision Making, including the identification of areas of interest and the prevailing development of partnerships,
- « Promote a more effective dialogue between research and business, encouraging and promoting joint initiatives, support the university in identifying training needs and research priorities for the sector.
- CEvolve as a center of expertise and collaborate with national and international associations involved in the standardization and certification of methods, criteria and tools for decision making, taking into account the quality system.

#### large-scale, multiparty, multi-criteria decision analysis, and of the Analytic Network Process, its generalization to decisions with dependence and feedback.

Thomas L, Saaty (born 1926 in Mosu), rag) is

an American mathematician, He teaches in the

Joseph M, Katz Graduate School of Business,

He is the inventor, architect, and primary

theoretician of the Analytic Hierarchy Process,

a decision-making framework used for

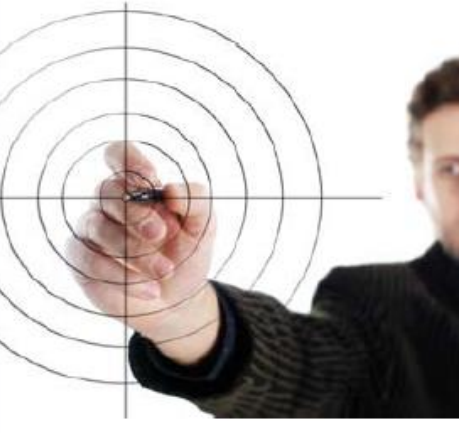

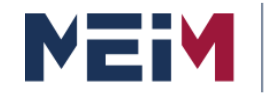

1996

1999

2001

2003

 $\overline{4}$ 

 $\overline{5}$ 

6

 $\overline{7}$ 

Vancouver, Canada

Berne, Switzerland

Nusa Dua, Indonesia

Kobe, Japan

**MASTER IN ENTREPRENEURSHIP INNOVATION MANAGEMENT** IN COLLABORATION WITH MIT SLOAN

IN COLLABORATION WITH

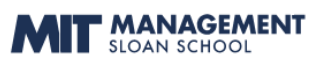

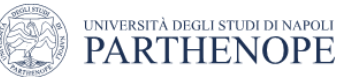

#### **Research Activities**

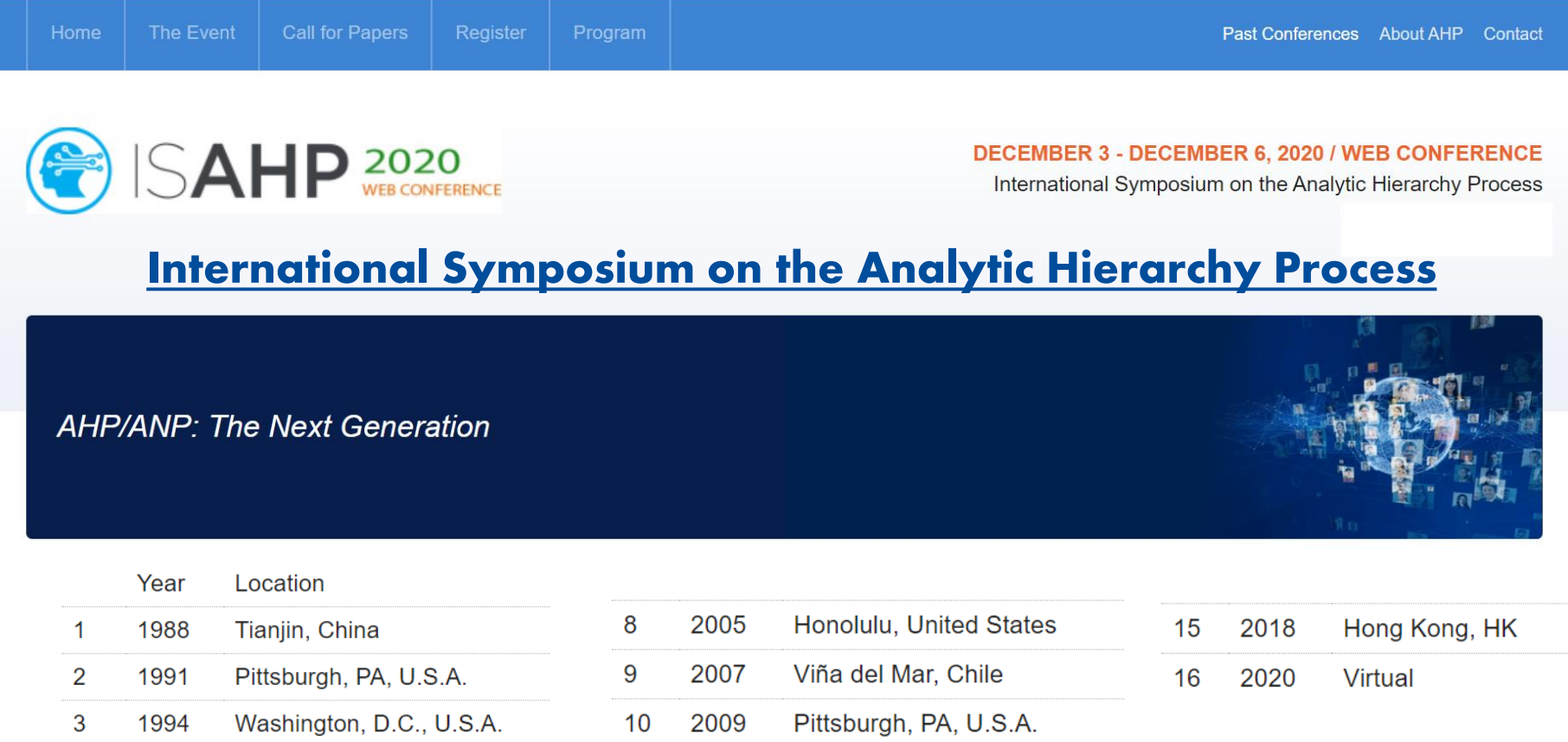

 $11$ 

 $12$ 

13

 $14$ 

2011

2013

2014

2016

Sorrento, Italy

London, UK

Kuala Lumpur, Malaysia

**Washington, United States** 

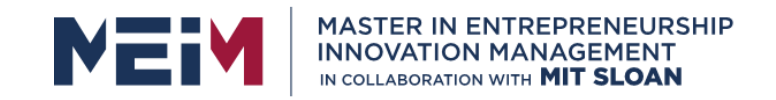

IN COLLABORATION WITH **F** MANAGEMENT

**SLOAN SCHOOL** 

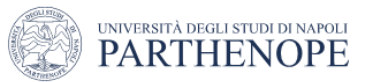

#### **Research Activities**

#### International Journal of the Analytic Hierarchy Process

IJAHP is a scholarly journal that publishes papers about research and applications of the Analytic Hierarchy Process(AHP) and Analytic Network Process(ANP). The journal encourages research papers in both theory and applications. Empirical investigations, comparisons and exemplary real-world applications in diverse areas are particularly welcome.

#### **INTERNATIONAL JOURNAL OF THE ANALYTIC HIERARCHY PROCESS**

Making Decisions in a Complex World

Official Journal of the Analytic Herarchy/Network Process

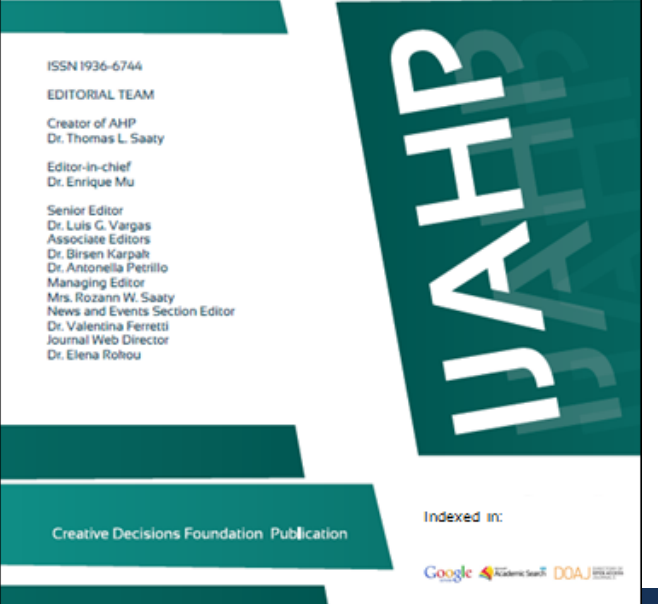

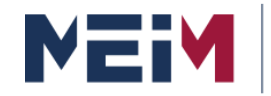

IN COLLABORATION WITH

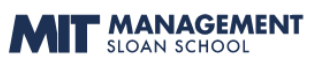

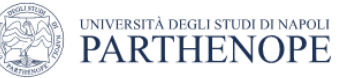

### **Research Activities Some Publications**

Since the *landmark* publication of "**Decision making for Leaders**" by Prof. Thomas Saaty in **1980**, there have been **several books** on the topic. Some of them deal with the theory of the Analytic Hierarchy Process (AHP) and others discuss its applications.

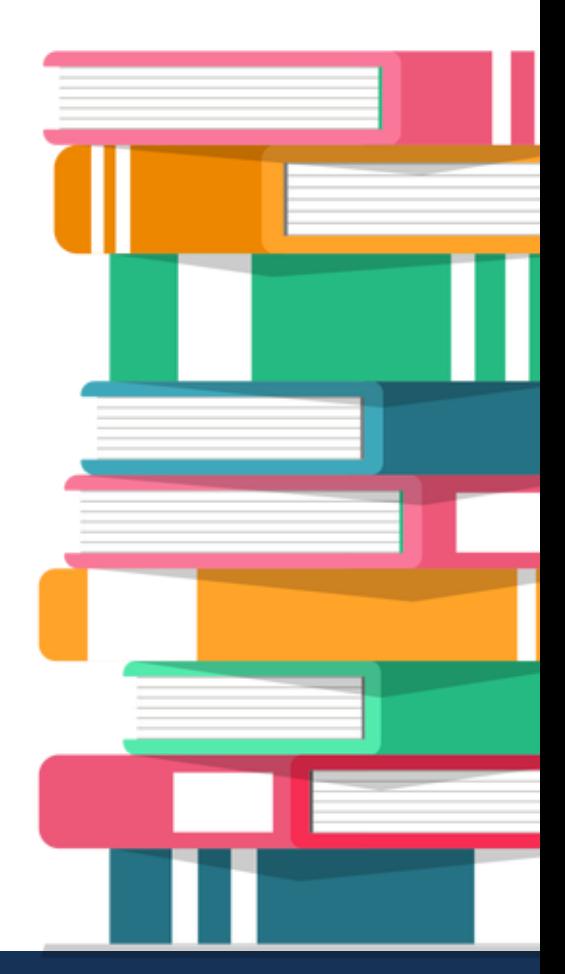

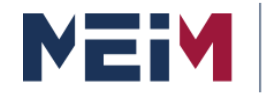

#### **Research Activities Some Publications**

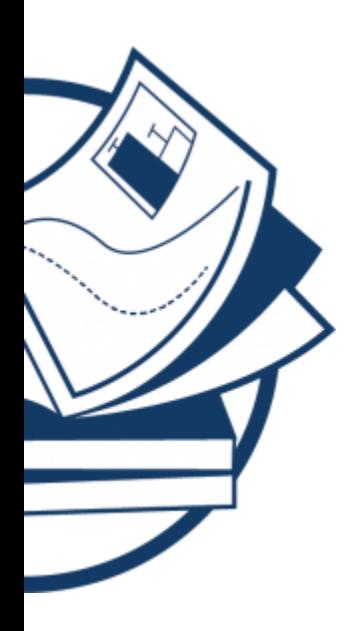

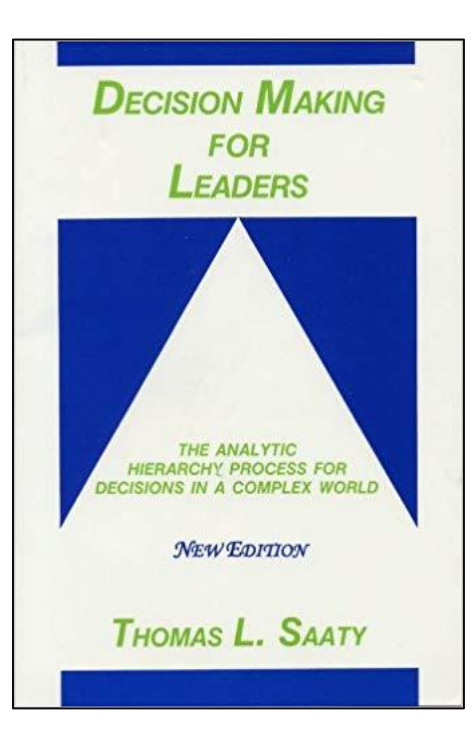

Conversion Material **Theory and Applications** 

of the Analytic Network Process

Decision Making with Benefits, Opportunities, Costs, and Risks

Thomas L. Saaty

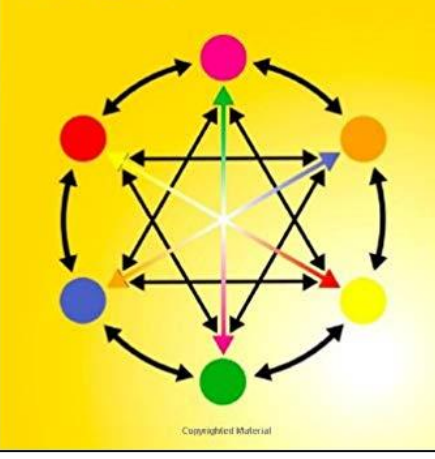

**Mathematical** Principles of **Decision Making** 

Principia Mathematica Decernendi

The Complete Theory of the Analytic Hierarchy Process

**Thomas L. Saaty** 

The Analytic Hierarchy Process, the Analytic Network Process and Beyond

**FUNDAMENTALS OF Creative Thinking, DECISION MAKING Problem Solving & AND PRIORITY THEORY Decision Making** 

**Thomas L. Saaty** 

**WITH THE ANALYTIC HIERARCHY PROCESS** 

**VOL. VI OF THE AHP SERIES** 

THOMAS L. SAATY

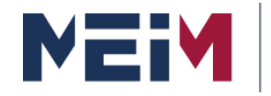

#### **Research Activities Some Publications**

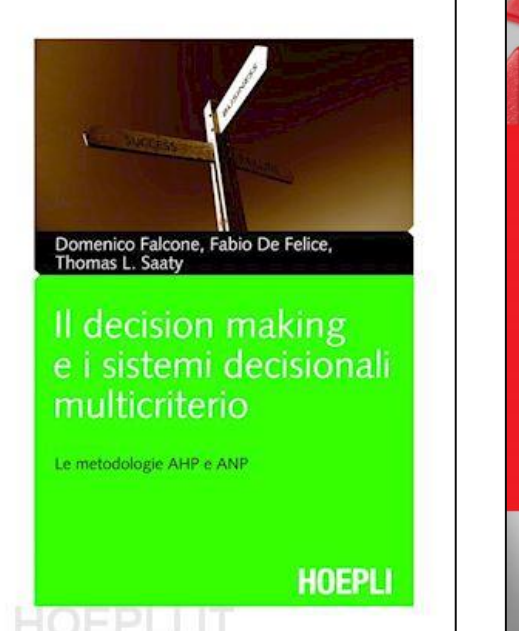

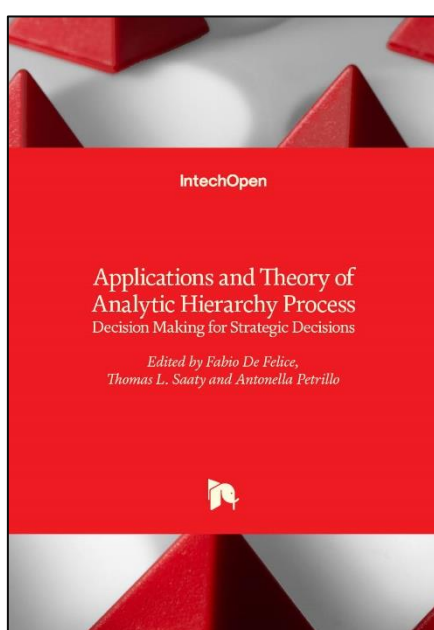

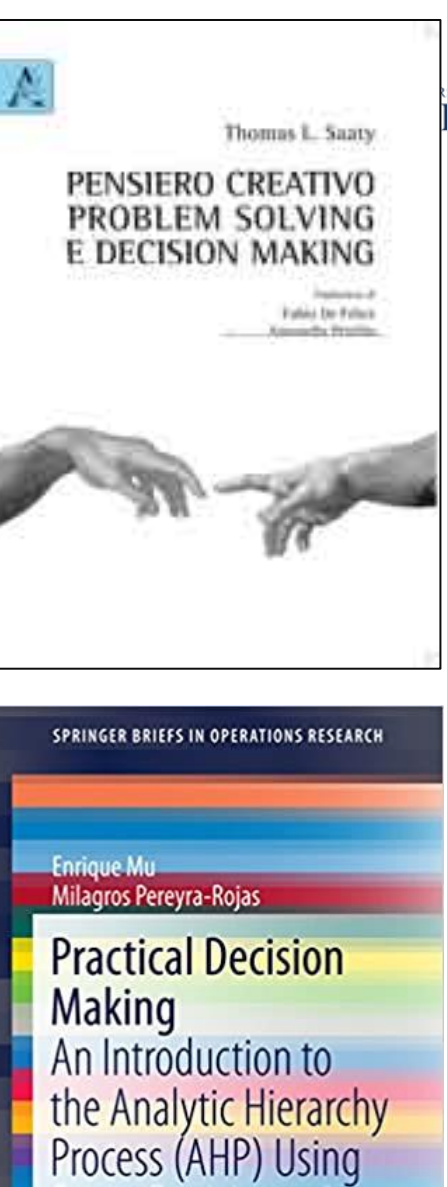

**Super Decisions v2** 

IN<sub>(</sub>

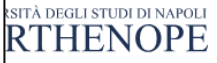

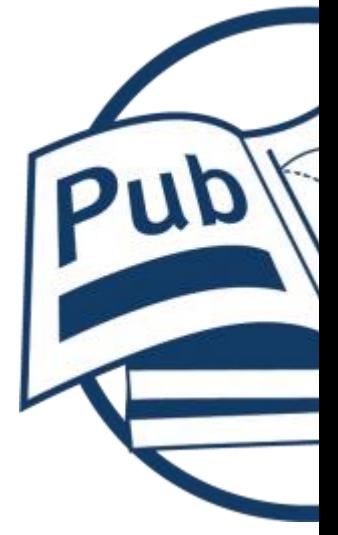

2 Springer

**MCDM overview**

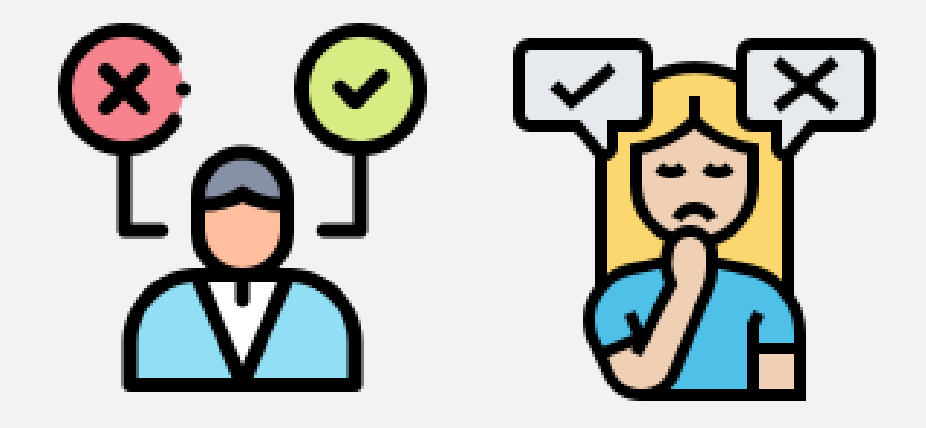

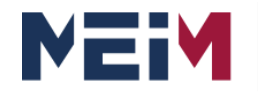

IN COLLABORATION WITH

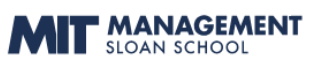

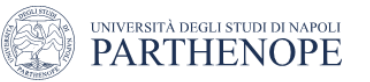

# What is decision making?

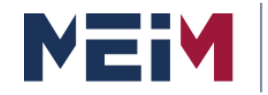

IN COLLABORATION WITH **MANAGEMENT** 

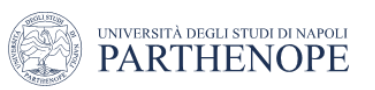

# **Decision Making**

# **Decision making** today is a **science**.

Every day we have **hard decisions** to make. **The survival of the business depends** on making the **right decision.**

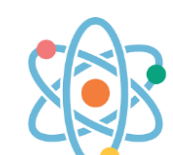

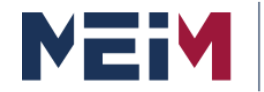

IN COLLABORATION WITH

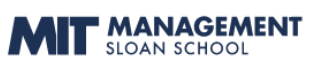

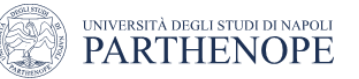

### **Decision Making**

# *Our lives are the sum of our decisions, whether in business or in personal spheres.*

*Often, when we decide is as important as what we decide.*

*To be a person is to be a decision maker.*

Thomas Saaty

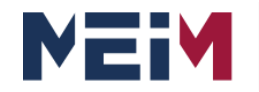

IN COLLABORATION WITH

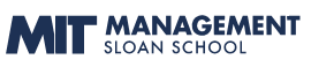

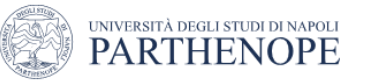

# There are different kind of decisions!

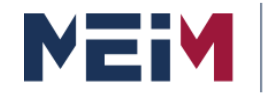

IN COLLABORATION WITH

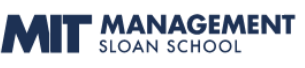

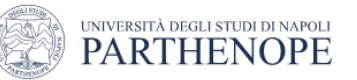

# **Decision Making**

#### **Different Kinds of Decisions**

**1. Instantaneous** like what **restaurant to eat** at and what kind of rice cereal to buy.

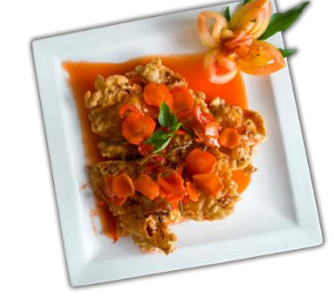

**2. Personal** but allowing a little time like which job to choose and what **house to buy** or car to drive.

**3. Long term decisions** and any decisions that involve **planning** and **resource allocation** and more significantly group decision making.

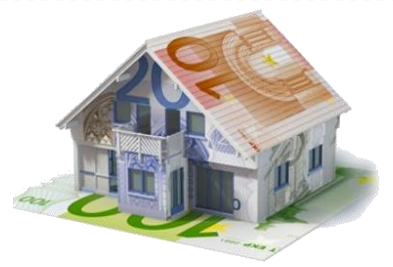

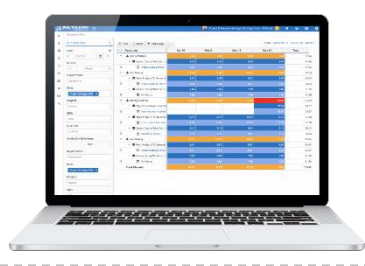

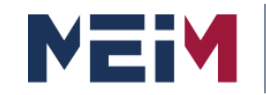

IN COLLABORATION WITH

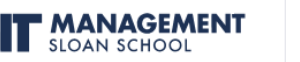

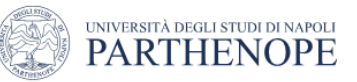

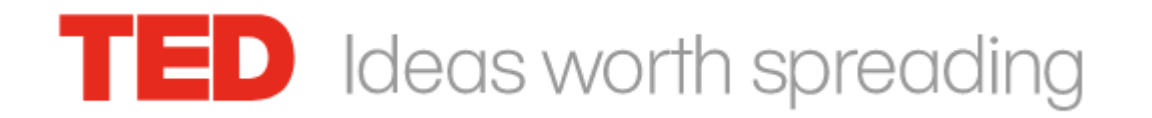

#### decision

#### **1145 results**

**8,465,118** 

Views

#### **How to make hard choices**

Chang's research focuses on decision-making and the human condition. Ruth Chang asks why some choices are so hard and what that means for the human condition.

[https://www.ted.com/speakers/ruth\\_chang](https://www.ted.com/speakers/ruth_chang)

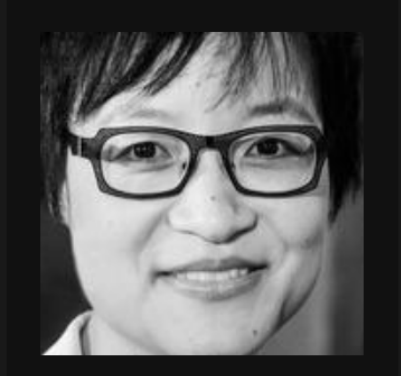

**TED Speaker** 

### **Ruth Chang**

Philosopher

Pruthchang.net  $\oslash$  Read: "Resolving to Create a New You" <u> Pook: Making Comparisons Count</u>

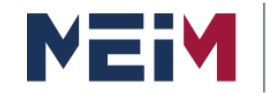

IN COLLABORATION WITH

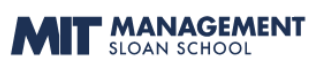

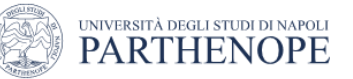

### **Decision Making**

Think of a hard choice you'll face in the near future

# **Which career should I pursue?**

it might be between two careers

# **Should I break up -- or get married?!**

or even between two people to marry

# **Where should I live?**

or even between two cities to live

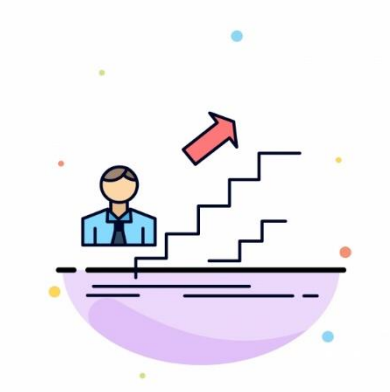

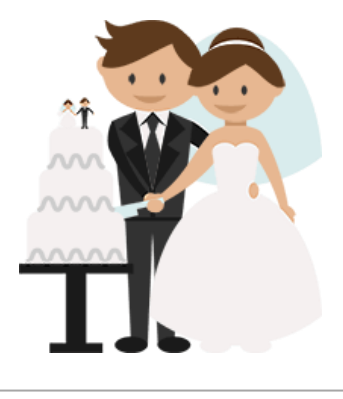

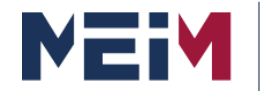

IN COLLABORATION WITH

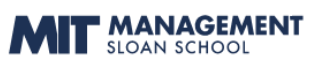

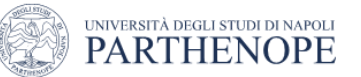

 $\bullet$ 

### **Decision Making**

#### What id the difference between

# Simple choices!?!? .. Hard choice

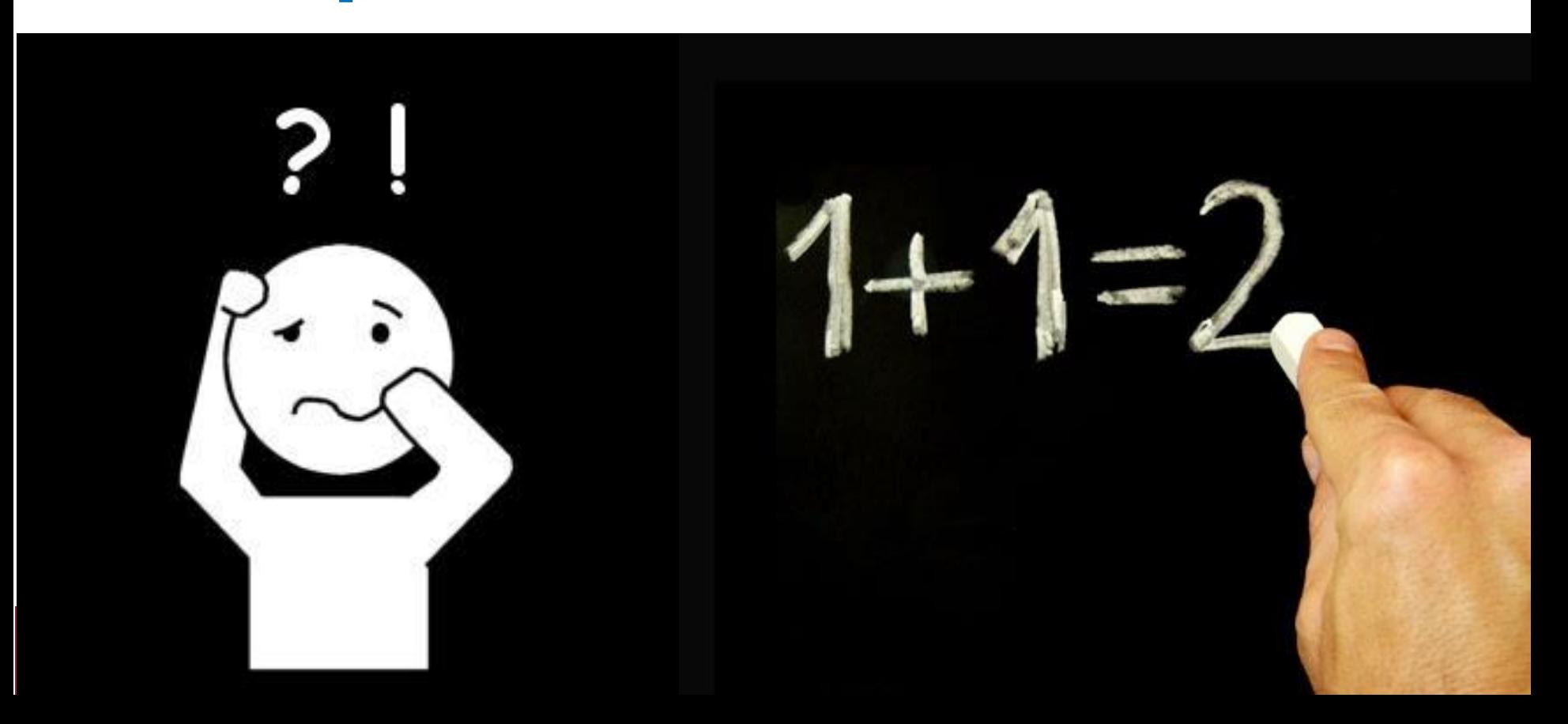

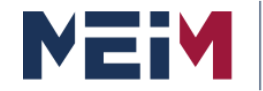

IN COLLABORATION WITH

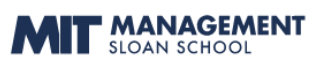

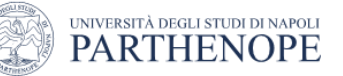

7

### **Decision Making**

### Simple choices!?!? ..Simple decisions

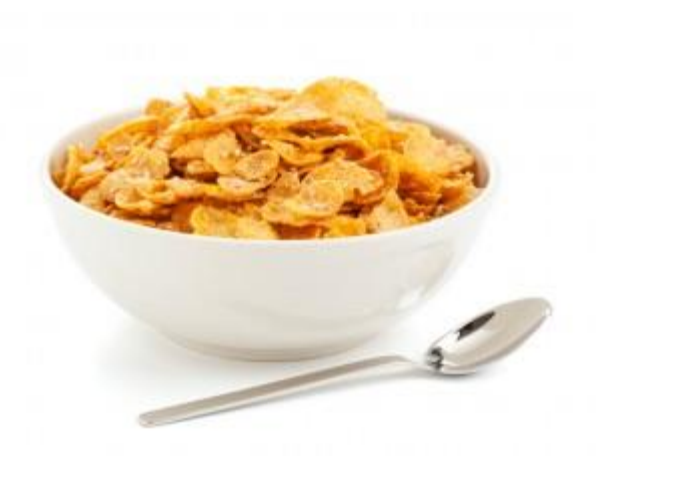

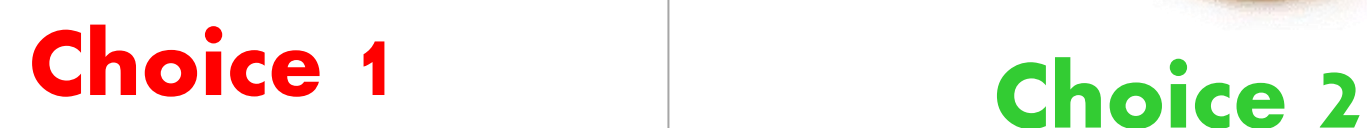

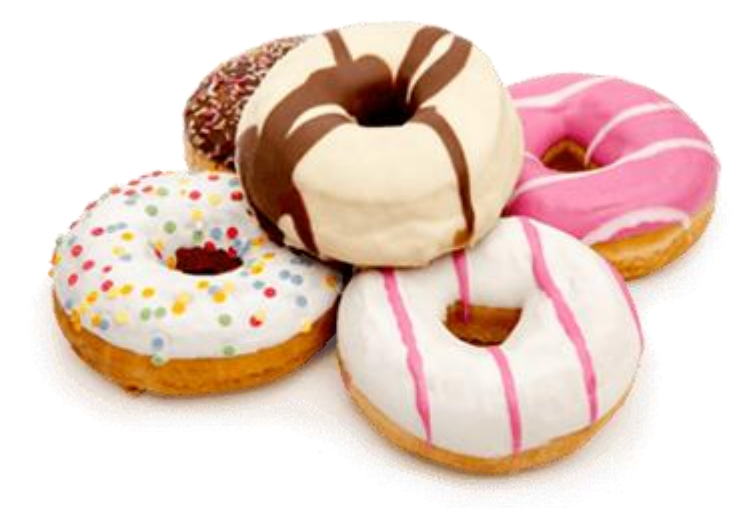

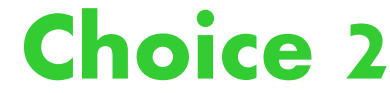

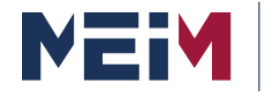

IN COLLABORATION WITH

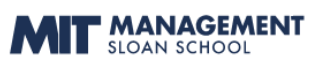

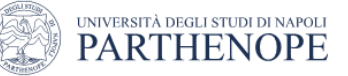

### **Decision Making** Hard choices!?!?... Hard decisions

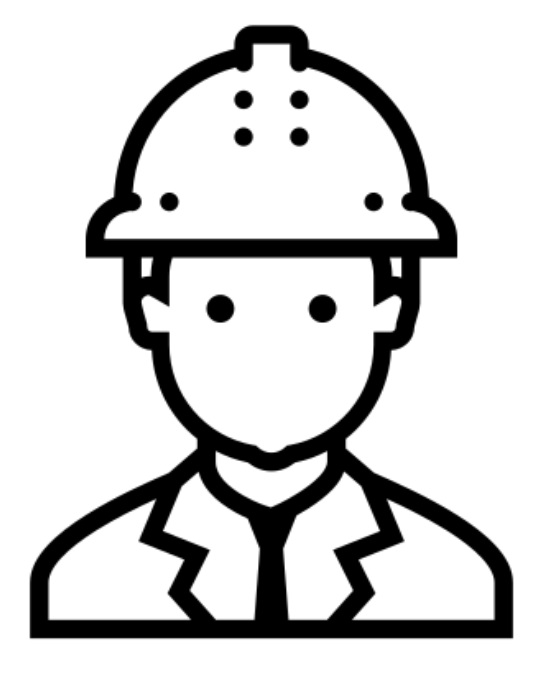

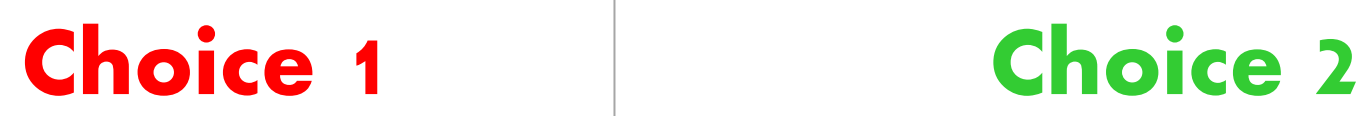

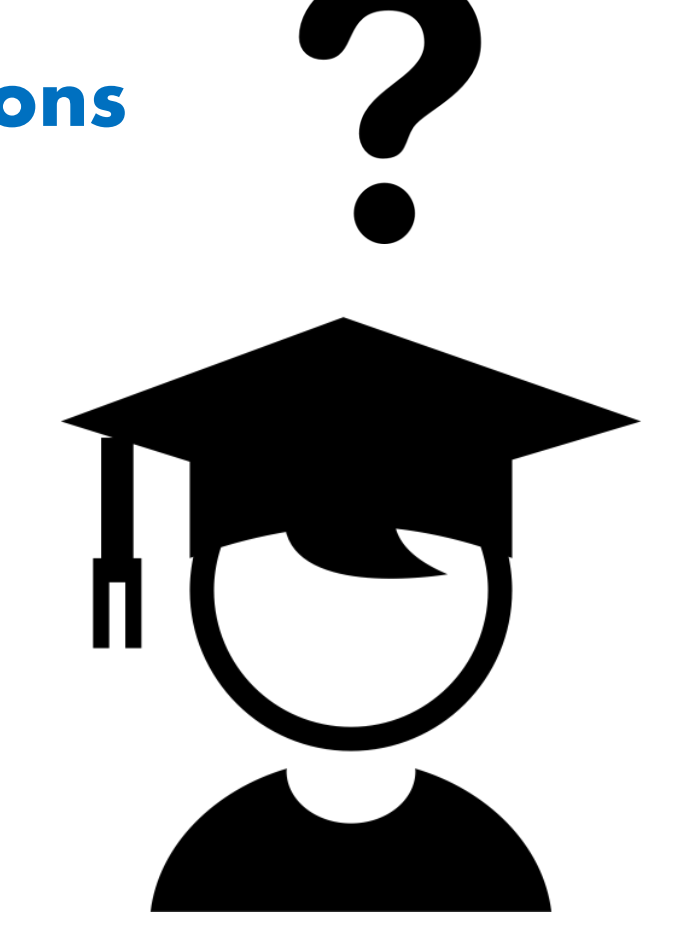

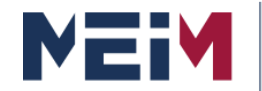

IN COLLABORATION WITH

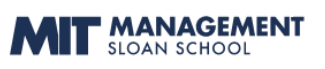

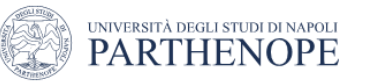

### **Decision Making**

# *Big decisions like these can be agonizingly difficult.*

# *But that's because we think about them the wrong way!*

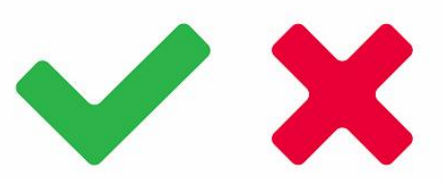

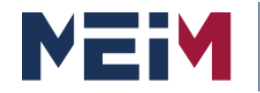

IN COLLABORATION WITH

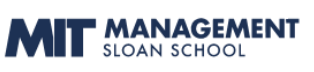

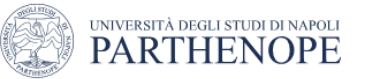

#### Hard choices!?!?... Hard decisions Simple choices!?!? ..Simple decisions

# Why is a choice simple? or hard?

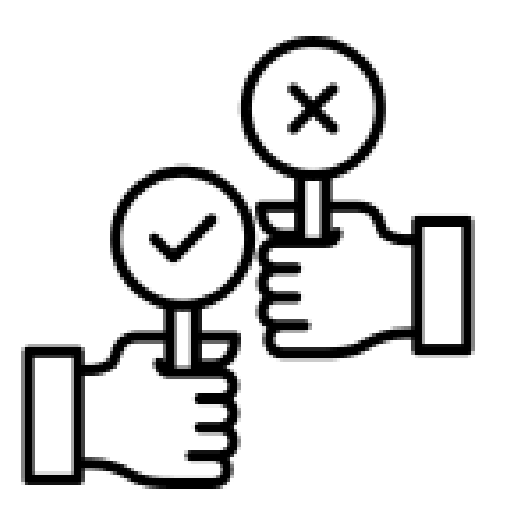

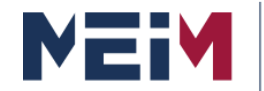

IN COLLABORATION WITH **MANAGEMENT** 

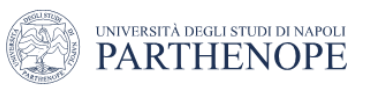

### **Decision Making**

# *… Hard Choices … How to make it!!!*

# Hard Choices are hard because there is no best option.

**In an easy choice one alternative is better than the other.**  In **hard choice one alternative is better in some ways**, the other alternative **is better in other ways** and neither is better than the other overall.

# **The alternatives are equally good!**

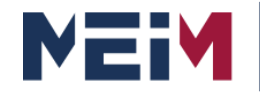

IN COLLABORATION WITH

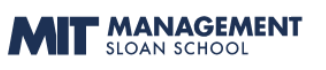

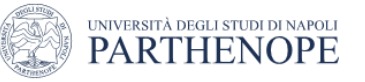

# The point is… It is important to decide ….and decide well

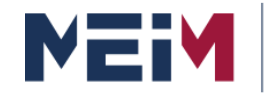

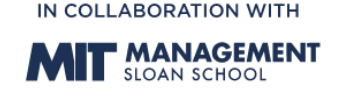

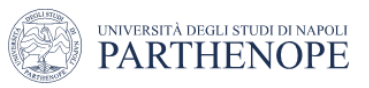

# **Importance of decision making process**

- At least 50% of decisions should not be successful.
- 33% of decisions are never implemented.
- 50% of the decisions implemented is left after 2 years.
- 66% of decisions are based on methods used to failure.
- The decisions that use a high level of participation are successful in 80% of cases, but this occurs only 20% of the time.
- In practice, any error is unavoidable decision.

Source: Why Decisions Fail - Author Paul Nut - Publisher; Berret & Koehler 2002

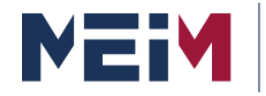

IN COLLABORATION WITH **MANAGEMENT** 

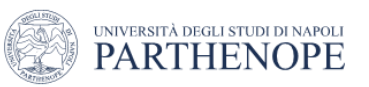

# **Decision MakingImportance of decision making process**

- 11 Million meetings in the U.S. per day
- Most professionals attend a total of 61.8 meetings per month
- Research indicates that over 50 percent of this meeting time is **wasted**
- Professionals **lose 31 hours per month** in unproductive meetings, or approximately four work days.

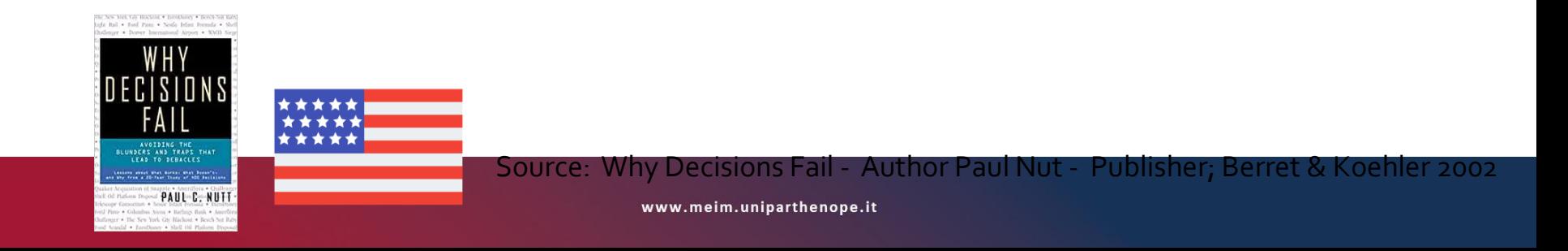

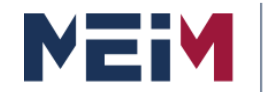

IN COLLABORATION WITH " MANAGEMENT

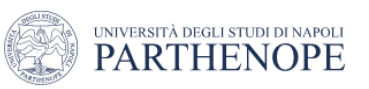

### **Decision Making**

# *Decision making is difficult enough…*

# **….It is necessary to develop strategies and measuresto manage these risks!**

*Of course*…..The **success parameters** for any project

**are** on time completion, within specific **budget** and with **requisite performance** (technical requirement).

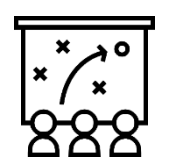

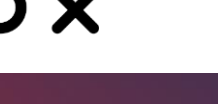

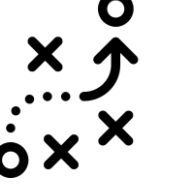

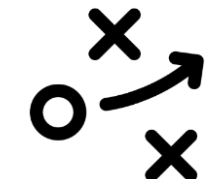

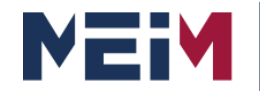

IN COLLABORATION WITH

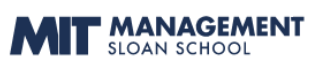

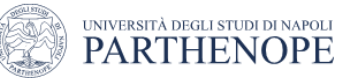

#### **Decision Making**

#### To make a decision in complex systems

# Multi-Criteria Decision Making Methods **overview**

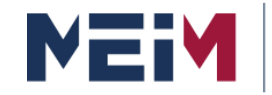

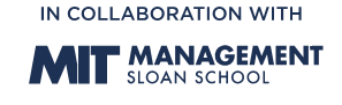

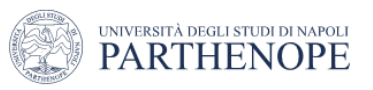

#### **Multi-Criteria Decision Making Methods**

Human beings are required to make decisions at individual and collective levels.

Initially, the decision-making process was studied as **rational process** of analyzing a problem ad seeking solutions.

However, in recent years it has become clear that **human beings are far from making decisions in a rational way**, either as individual or as part of a group.

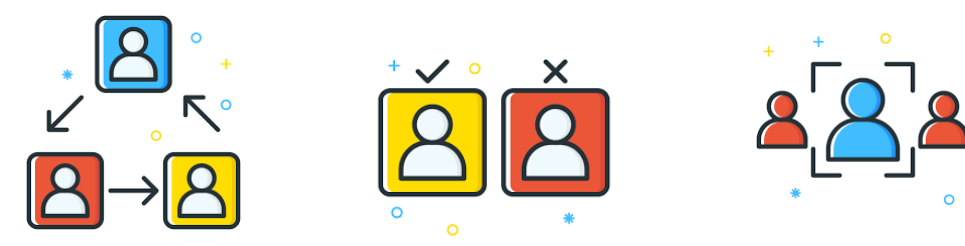

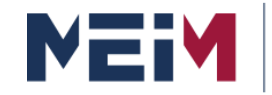

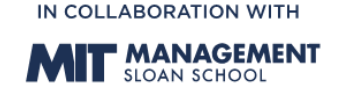

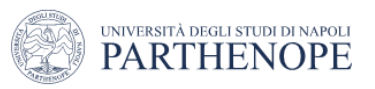

#### **Multi-Criteria Decision Making Methods**

**Psycological studies** have found cognitive anomalies or biases experienced by human beings when making decisions.

Some experiments have shown that individuals are easy victims of a series of cognitive biases

#### such as the **Phenomenon of framing**

"Changing the way a decision is framed  $-$  e.g., as a win or loss  $-$  makes individuals change their opinions"

#### Such as the **Phenomenon of anchoring**

"The individual's decision is influenced by what piece of information is shown first"

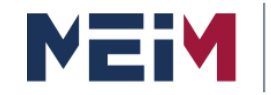

IN COLLABORATION WITH " MANAGEMENT

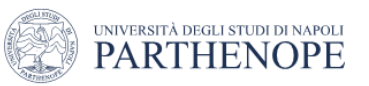

# **Decision Making**

#### **Multi-Criteria Decision Making Methods**

#### **Phenomenon of framing**

"Changing the way a decision is framed  $-$  e.g., as a win or loss  $-$  makes individuals change their opinions"

For example, if two **investment projects** are presented to a group of people, one where there is the probability of losing 20% of the investment and another in which there is 80% chance of making a profit; people prefer to invest in the second project, although both have the same risk (20% probability of losing and 80% winning).

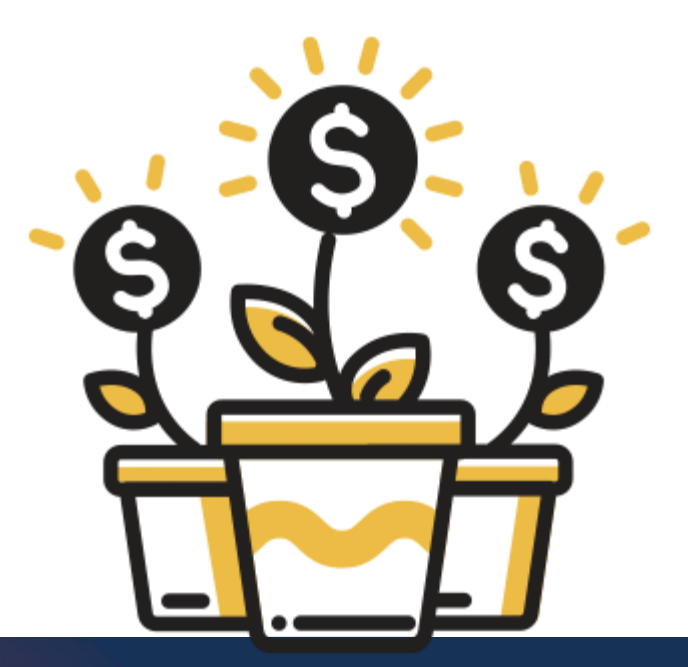

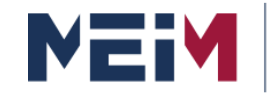

IN COLLABORATION WITH **" MANAGEMENT** 

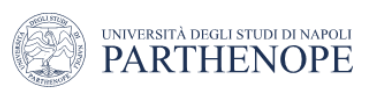

# **Decision Making**

#### **Multi-Criteria Decision Making Methods**

#### **Phenomenon of anchoring**

"The individual's decision is influenced by what piece of information is shown first"

In other studies, it has been found that if a group of individuals is asked to estimate the following product:

#### **2 x 3 x 4 x 5 x 6 x 7 x 8 x 9**

and another group composed of individuals of similar age, education…are asked to estimate the product

#### **9 x 8 x 7 x 6 x 5 x 4 x 3 x 2 x 1**

The first group estimate systematically lower results than the second group. This is because people are influenced by the first number shown!

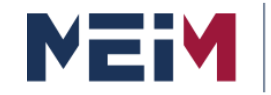

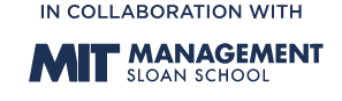

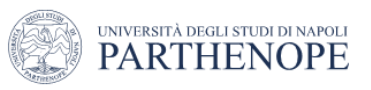

#### **Multi-Criteria Decision Making Methods**

These cognitive biases and increasing complexity of modern problems make it extremely important to adopt a **METHODOLOGY** for making simple and effective decisions.

It is essential to minimize cognitive biased and obtain a group participation's synergy.

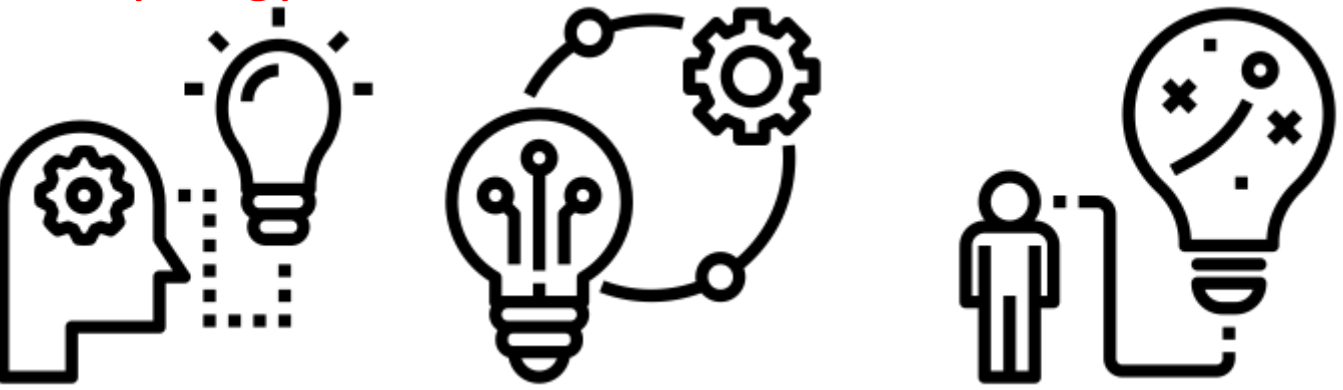

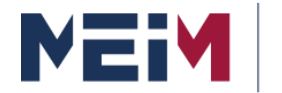

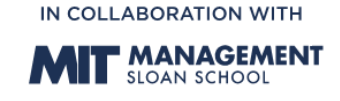

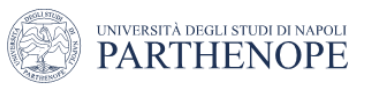

#### **Multi-Criteria Decision Making Methods**

Multi Criteria Decision Making (MCDM) provides **strong decision** making in domains where selection of best alternative is highly complex.

MCDM methods have evolved to accommodate various types of applications.

**Dozens of methods** have been developed, with even small variations to existing methods causing the creation of new branche of research.

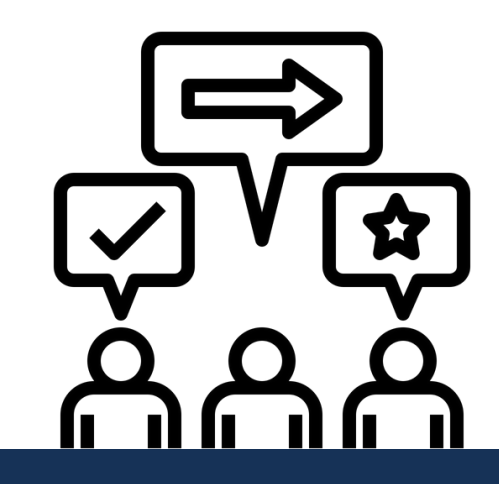

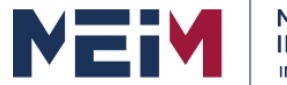

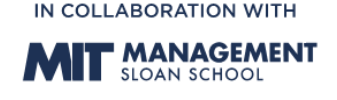

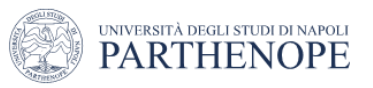

#### **Multi-Criteria Decision Making Methods**

In our day today life, so many decisions are being made from various criteria's, so the decision can be made by providing weights to different **criteria's** and all the weights are obtain from **expert groups**. It is important to determine the structure of the problem and explicitly evaluate multi criteria.

For example, in **building a nuclear power plant**, certain decisions are taken based on different criteria. There are not only very complex issues involving multi criteria, some criteria may have effect toward some problem, but over all to have an optimum solution, all the alternatives must have common criteria which clearly lead to more informed and better decisions.

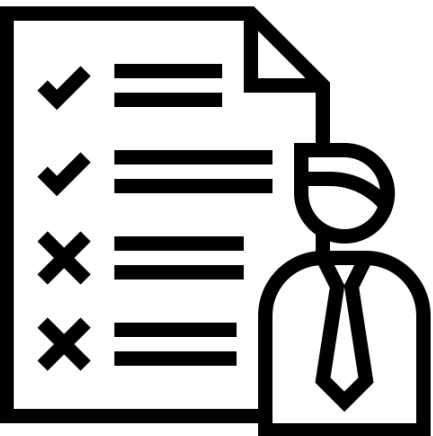

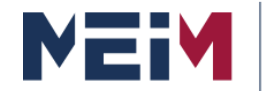

IN COLLABORATION WITH **T MANAGEMENT** 

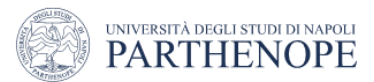

### **Decision Making**

#### To make a decision in complex systems

#### **Multi-Criteria Decision Making Methods**

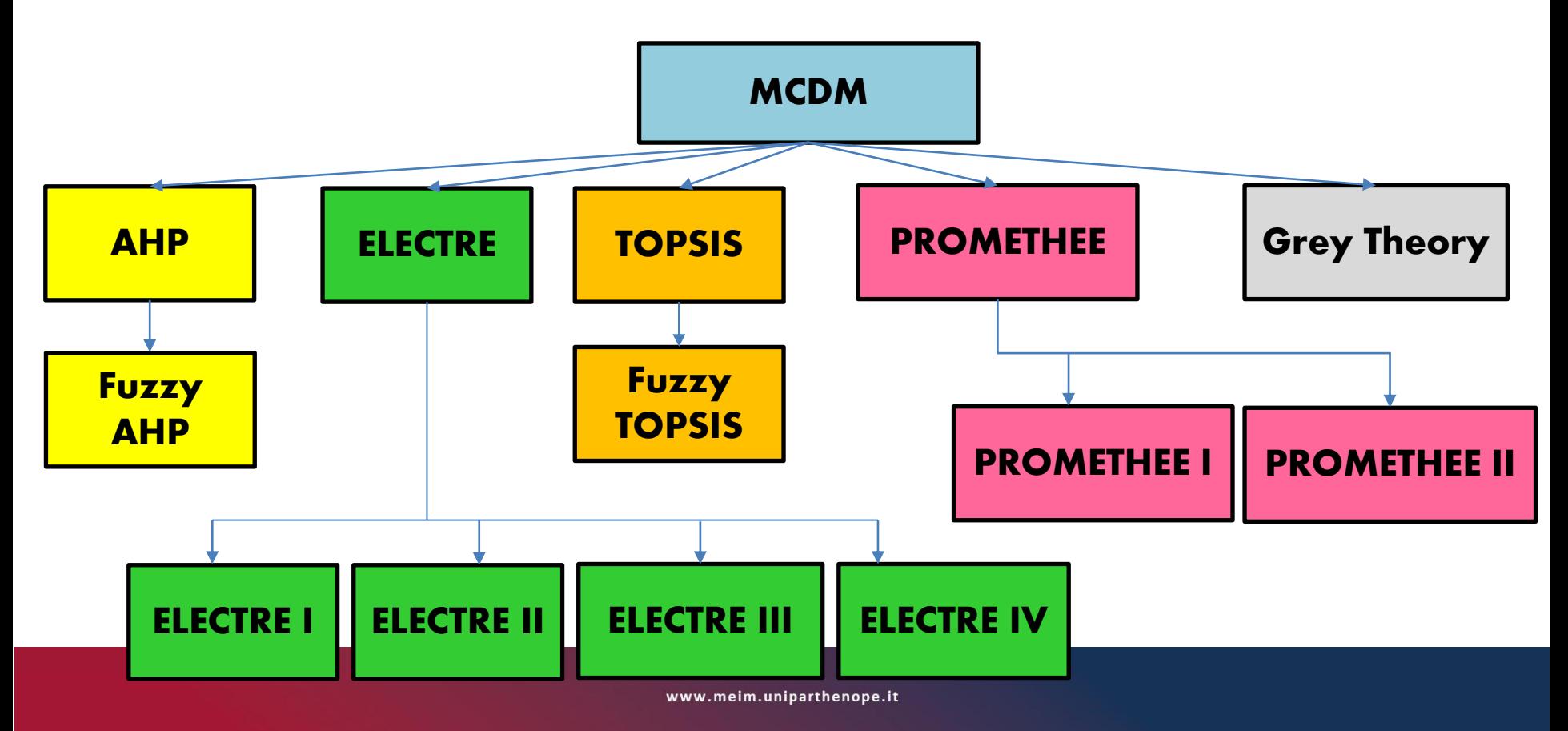
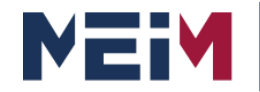

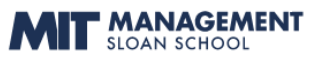

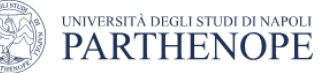

#### **MCDM methods with its merits and demerits**

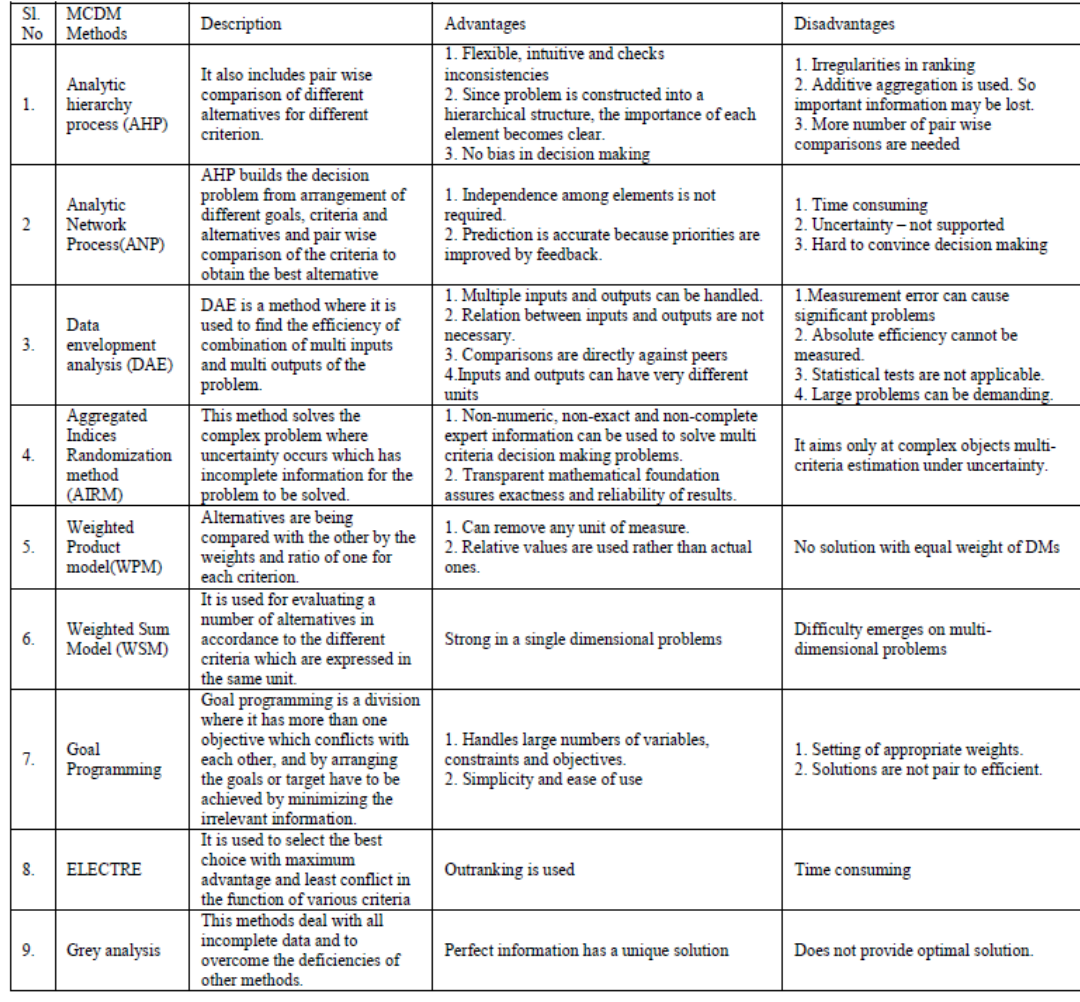

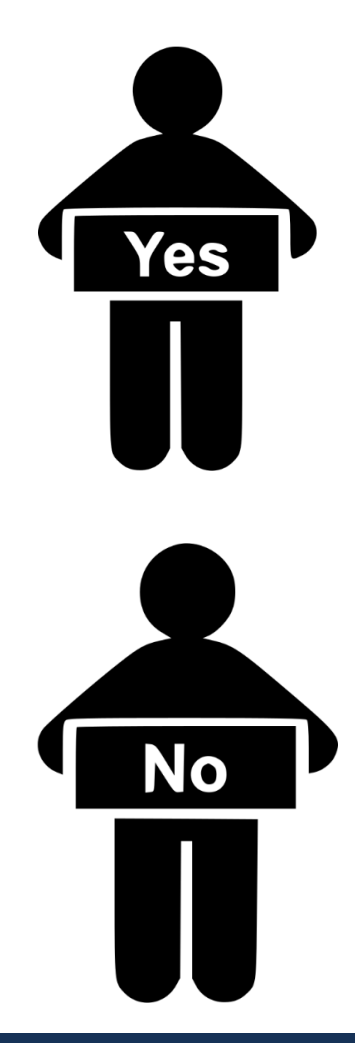

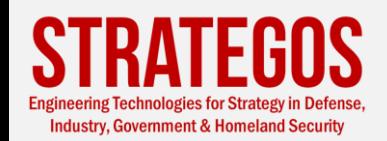

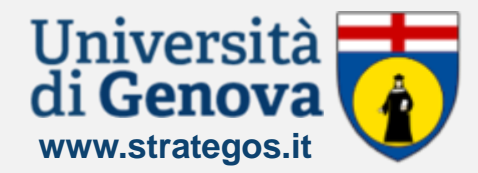

#### **Understanding the Analytic Hierarchy Process**

## **Overview**

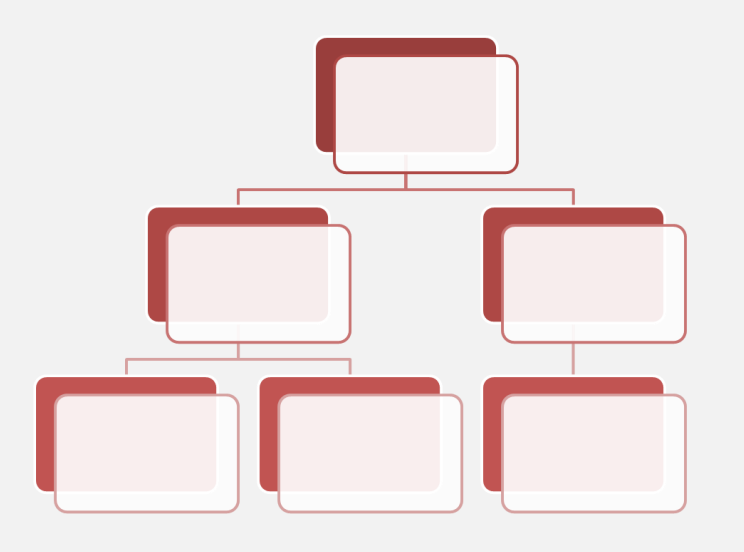

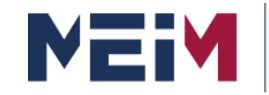

IN COLLABORATION WITH

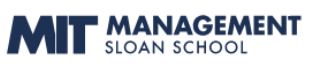

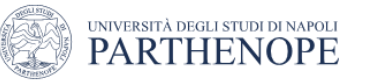

## **Analytic hierarchy process**

The analytic hierarchy process (AHP) is a structured technique for organizing and analyzing complex decisions, based on mathematics and psychology. It was developed by Thomas L. Saaty in the 1970s.

It represents the most accurate approach for quantifying the weights of criteria. Individual experts' experiences are utilized to estimate the relative magnitudes of factors through pair-wise comparisons.

In AHP, the decision problem is decomposed into a hierarchy of more easily comprehended sub-problems.

Experts estimate the relative magnitudes of factors through **pairwise comparisons**.

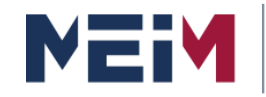

IN COLLABORATION WITH

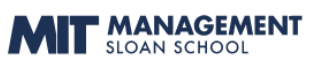

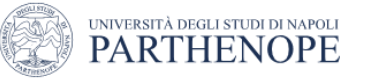

## **Analytic hierarchy process**

AHP has been widely discussed and used since its official appearance. From its origins in the academia and in the government is recognized as essential tool of modern managers and leaders.

If you try to investigate SCOPUS, the largest abstract and citation database of peer-reviewed literature…you will understand the phenomenon of AHP….

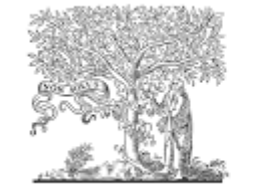

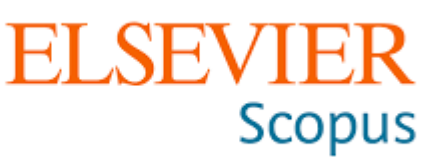

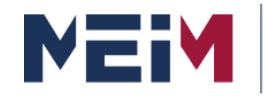

IN COLLABORATION WITH

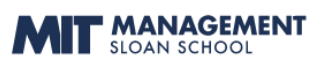

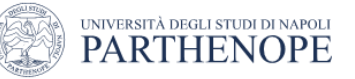

#### Documents by year

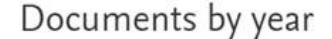

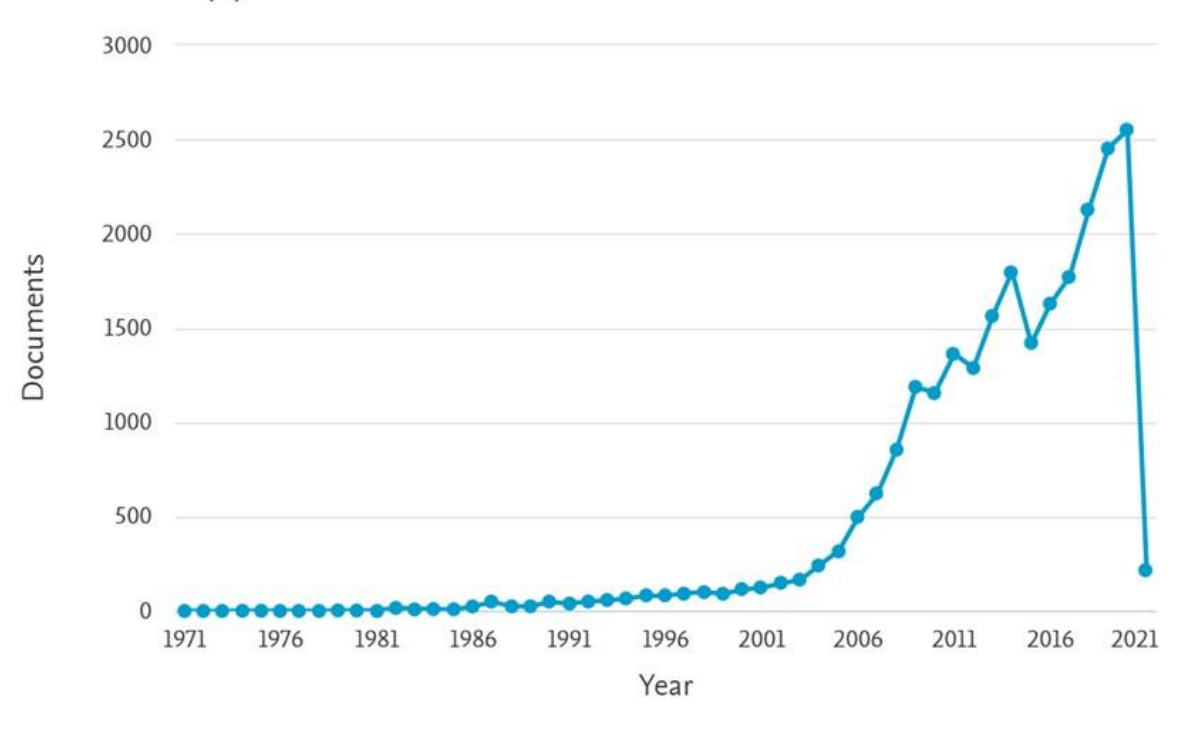

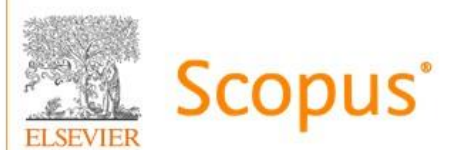

24.494 document results

Select year range to analyze: 1971-2021

Boolean operator **TITLE-ABSTRACT-KEYWORDS** 

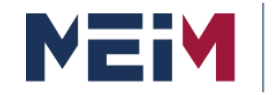

IN COLLABORATION WITH

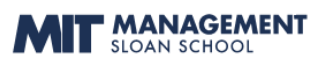

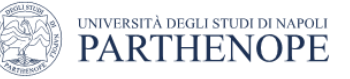

#### Documents by authors

#### Documents by author

Compare the document counts for up to 15 authors.

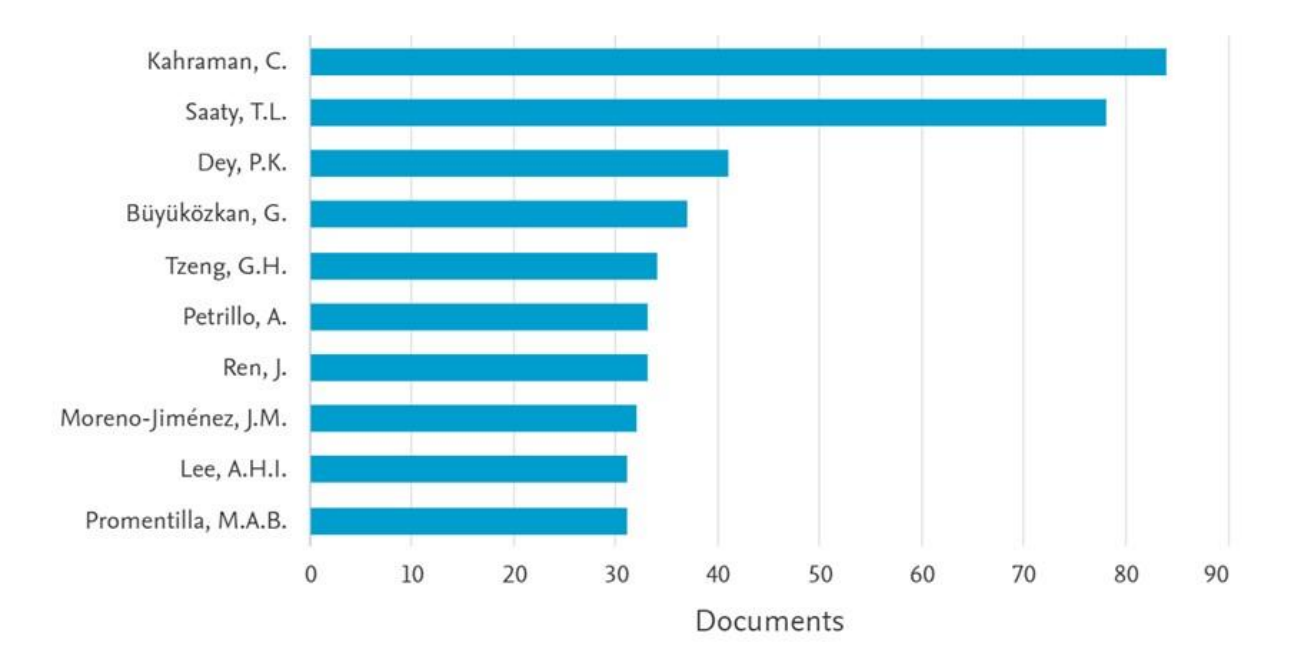

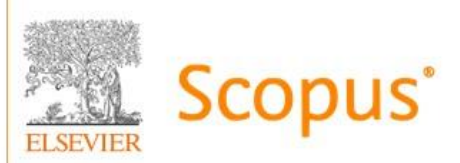

24.494 document results

Select year range to analyze: 1971-2021

Boolean operator **TITLE-ABSTRACT-KEYWORDS** 

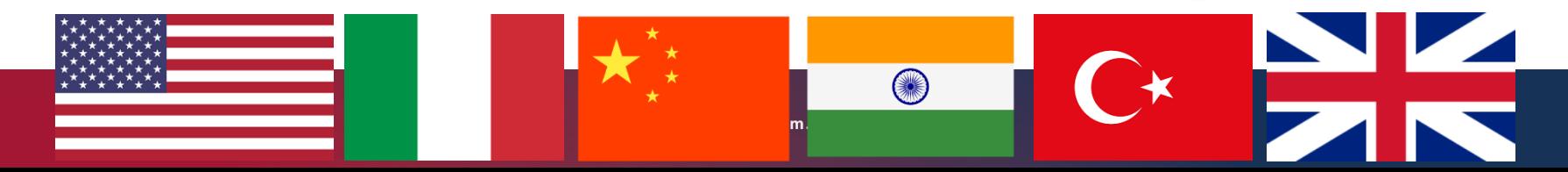

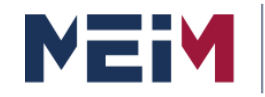

IN COLLABORATION WITH

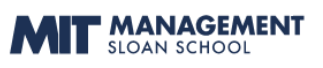

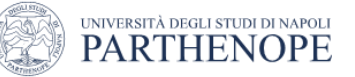

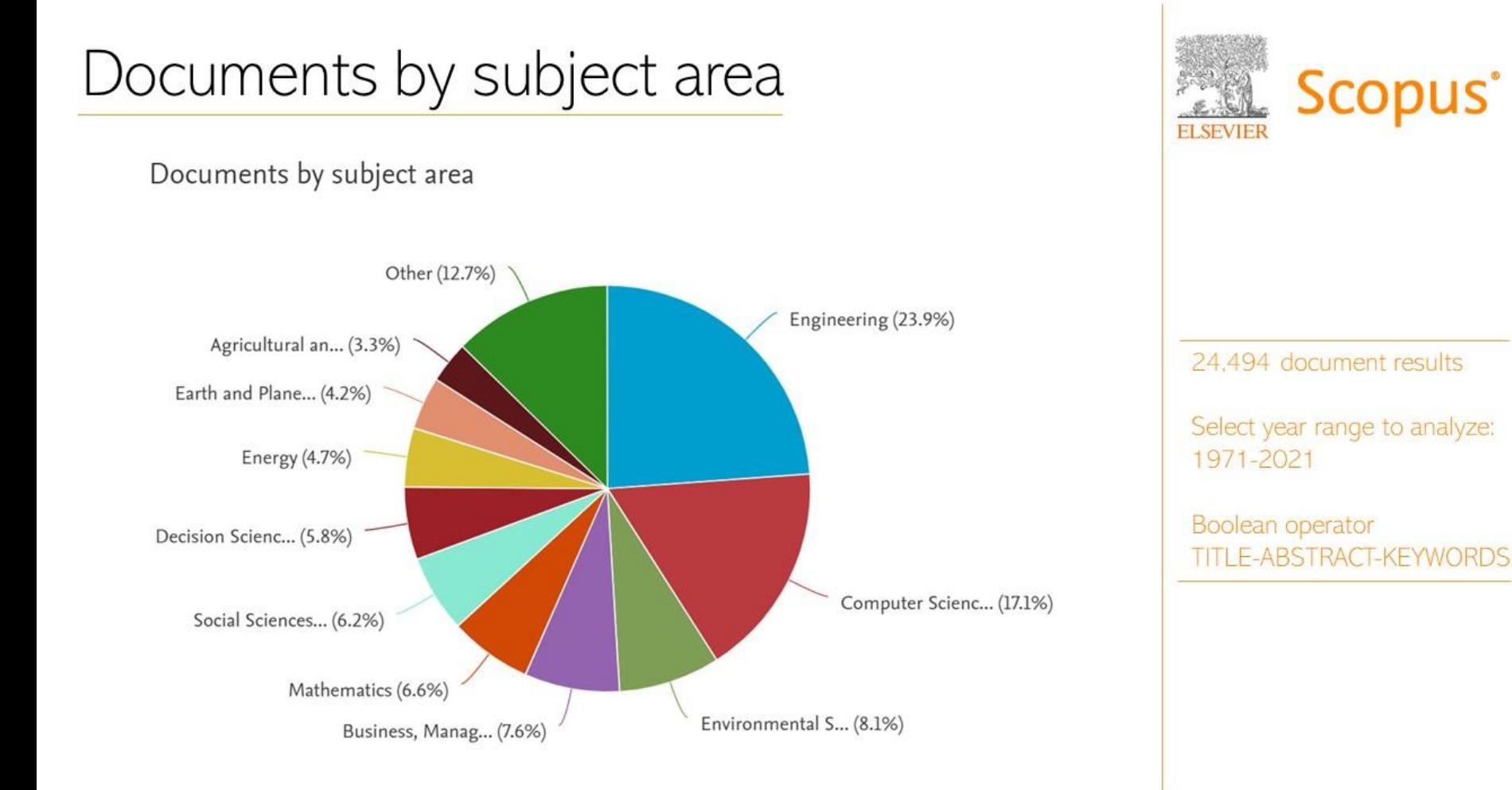

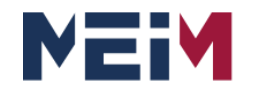

IN COLLABORATION WITH

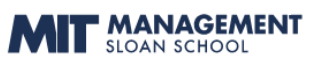

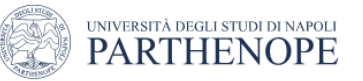

# Who uses AHP?

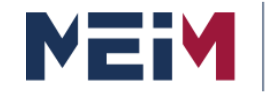

IN COLLABORATION WITH

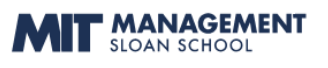

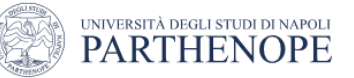

#### **Analytic Hierarchy Process**

#### **John & Daniel Saaty**

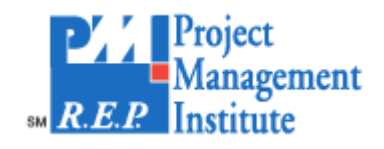

## **DECISION LENS**

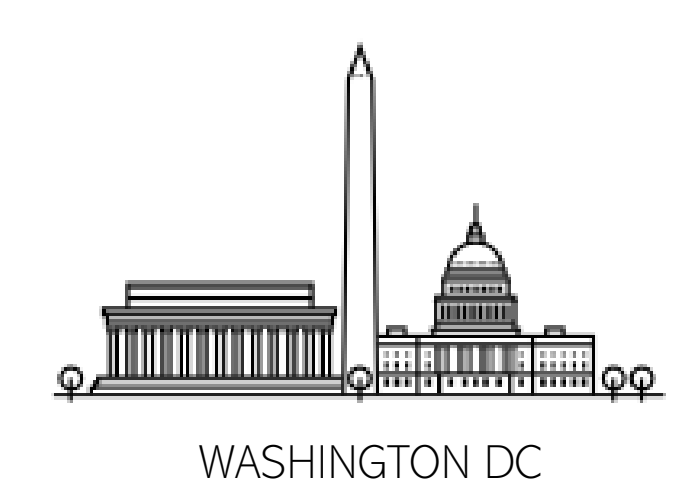

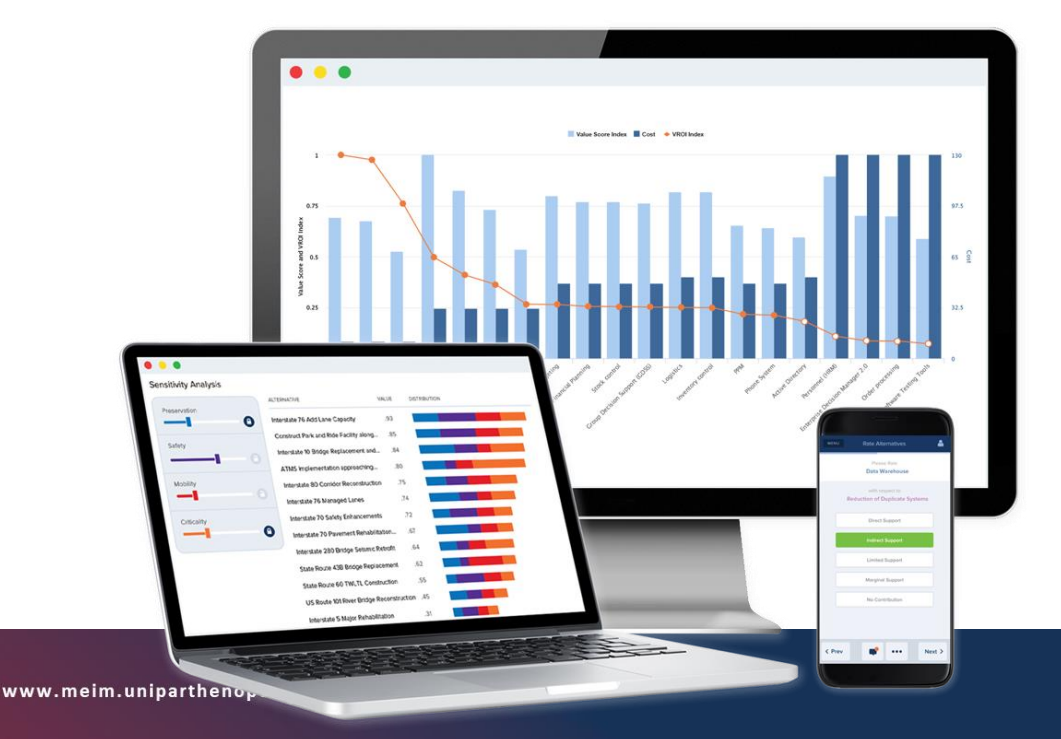

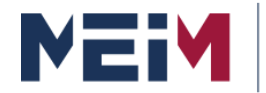

IN COLLABORATION WITH

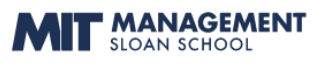

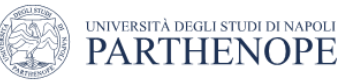

#### **Analytic Hierarchy Process**

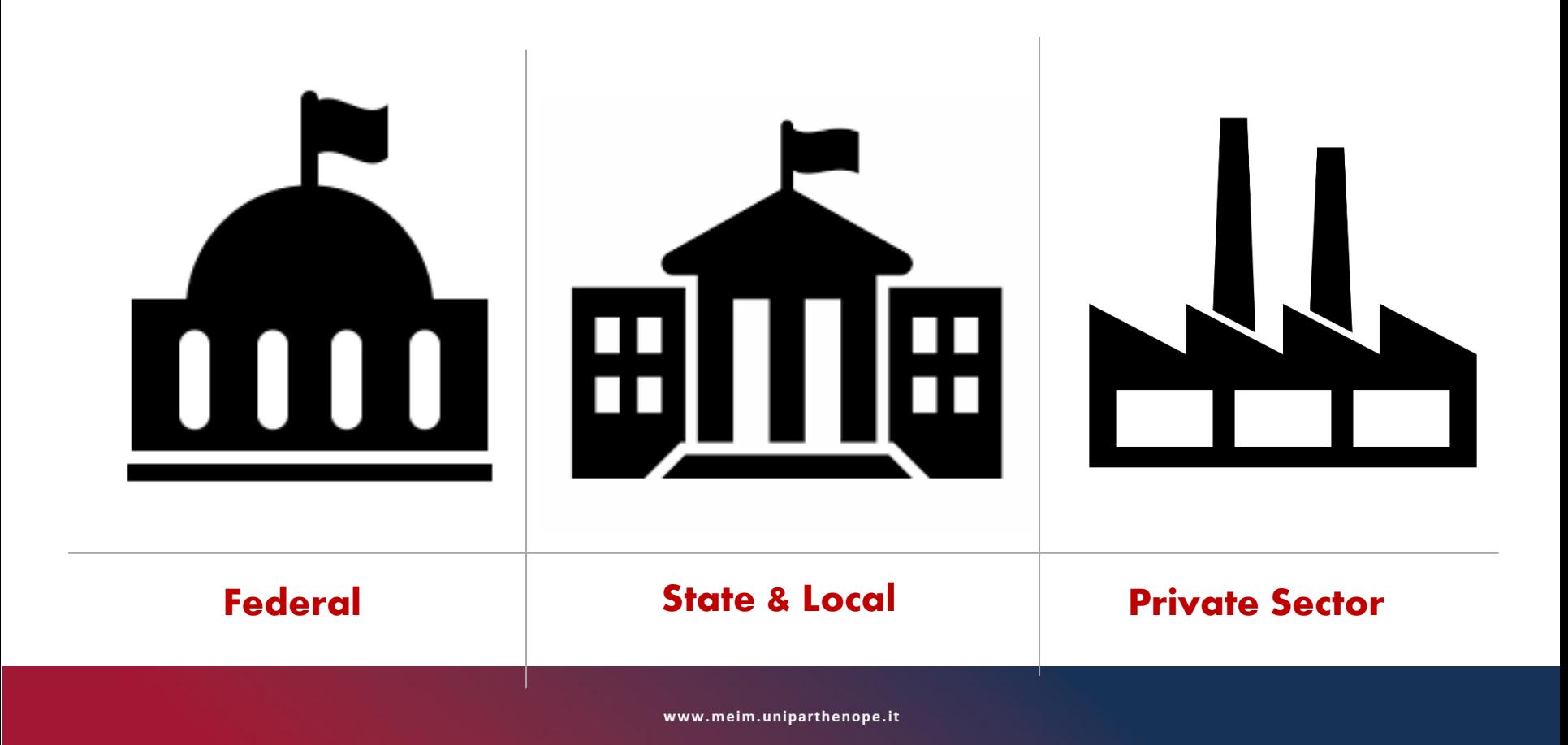

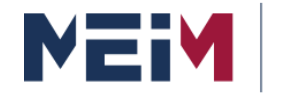

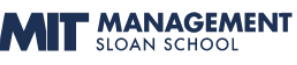

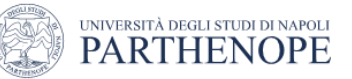

## **Analytic Hierarchy Process**

#### THE COMPANY

**AIR FORCE A8-XP** is the strategic planning division of the Air Force. It focuses on orchestrating their annual integration effort to **prioritize and allocate resources in their 30 year plan**.

#### THE PROBLEM

Their current process was not flexible enough to handle on-the-fly adjustments while still accounting for the long-term payout of the programs.

#### THE SOLUTION

The development of AHP model specifically related to decisions and longer-term, strategic planning choices. This framework made it easy to manipulate and update data, which helped them look at resource decisions across multiple time periods, both mid-term and long-term.

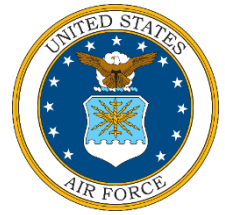

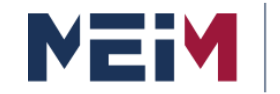

IN COLLABORATION WITH **MANAGEMENT** 

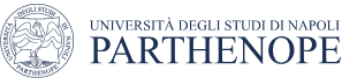

## **Analytic Hierarchy Process**

#### THE ORGANIZATION

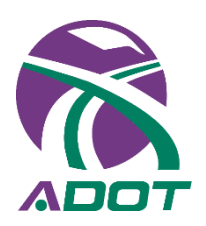

**Arizona Department of Transportation** (ADOT). ADOT strategically prioritizes the investment strategy for over 160 projects in a typical Statewide Transportation Improvement Plan (STIP) cycle. The cycle usually lasts for 4 to 5 years and are accountable for around \$1.2 billion of transportation funding, which is comprised of 7 different funding sources.

#### THE PROBLEM

ADOT needed to incorporate project performance into their planning process and provide a system-wide perspective during their planning decision process.

#### THE SOLUTION

The development of AHP model to improve their performance measures in place. This helped enable them to spend their budget with a direct correlation to expected performance and answer questions of what extra funding would yield.

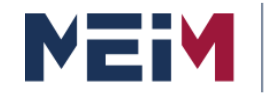

IN COLLABORATION WITH **MANAGEMENT** 

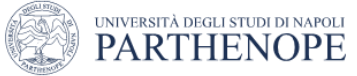

## **Analytic Hierarchy Process**

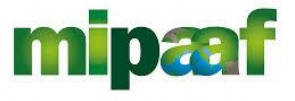

ministero delle politiche

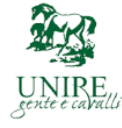

agricole alimentari e forestali

#### THE ORGANIZATION

**Italian Ministry of Agricultural Policies** is responsible for the elaboration and coordination of agricultural, forestry, agri-food policies as well as for fishing at national, European and international level, representing Italy in the European Union for the matters of competence.

#### THE PROBLEM

Identification of a "quality" model for Italian racecourse for the distribution of economic resources. Prioritizes the resources allocation strategy.

#### THE SOLUTION

The development of AHP model helped to define key factors to improve Italian racecourse performance. This helped them to allocate better their resources and to spend better their public budget.

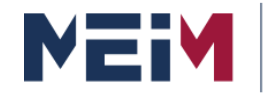

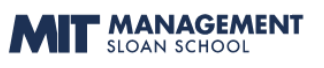

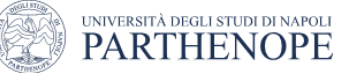

## **Analytic Hierarchy Process**

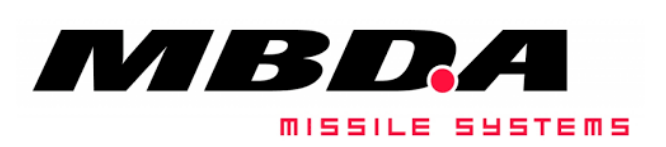

#### THE ORGANIZATION

MBDA is a world leader in missile systems offering a comprehensive international product range incorporating today's most advanced innovations.

#### THE PROBLEM

Train managers in decision making. For senior executives, managers for building highperforming teams and key decision makers.

#### THE SOLUTION

The "Decision-Making School" deals with planning and implementing top level training seminars for MBDA executives on various aspects of the theory of rational decisions.

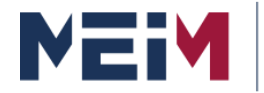

IN COLLABORATION WITH

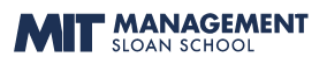

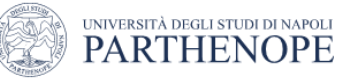

#### **Analytic Hierarchy Process**

#### **IMPLEMENTATION OF AHP METHODOLOGY INTO NATIONAL DEFENSE EVALUATION & QUALIFICATION PROJECTS**

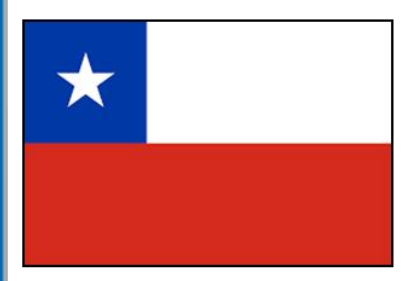

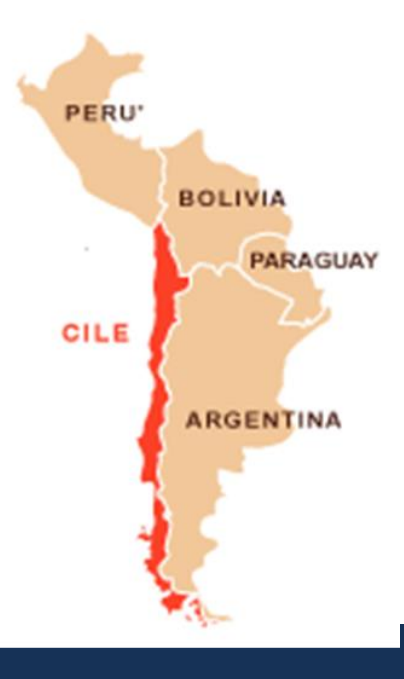

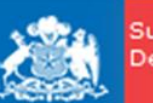

Subsecretaría de Defensa

#### **JULIO BAEZA VON BOHLEN**

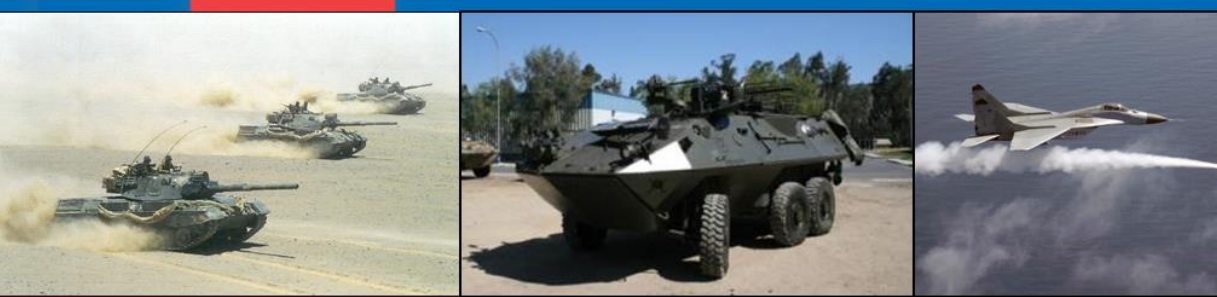

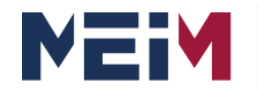

IN COLLABORATION WITH

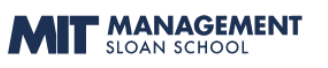

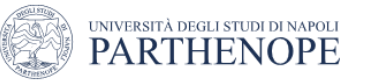

# In which kind of decision we apply AHP?

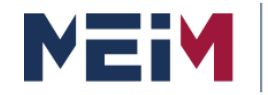

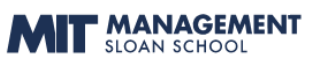

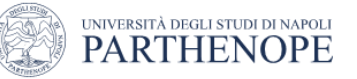

#### **Analytic Hierarchy Process**

## **Most Decision Problems are Multicriteria**

- Maximize profits
- Satisfy customer demands
- Maximize employee satisfaction
- Satisfy shareholders
- Minimize costs of production
- Satisfy government regulations
- Minimize taxes
- Maximize bonuses

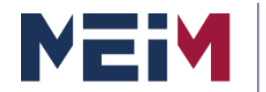

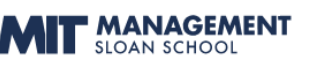

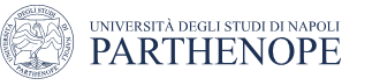

#### **Analytic Hierarchy Process**

**Perhaps the biggest advantage of AHP is that allows the inclusion of intangibles such as experience, subjective preference and intuition in a logical ad structured way!**

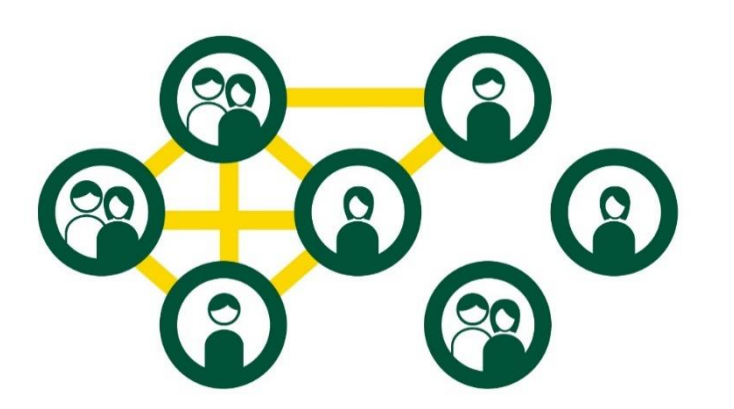

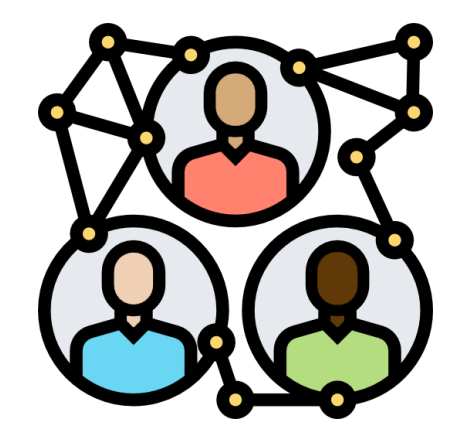

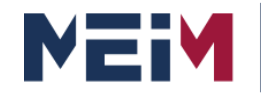

IN COLLABORATION WITH

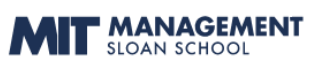

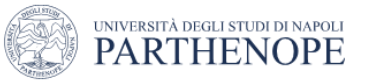

## **Could you list some examples of tangible and intangible factors?**

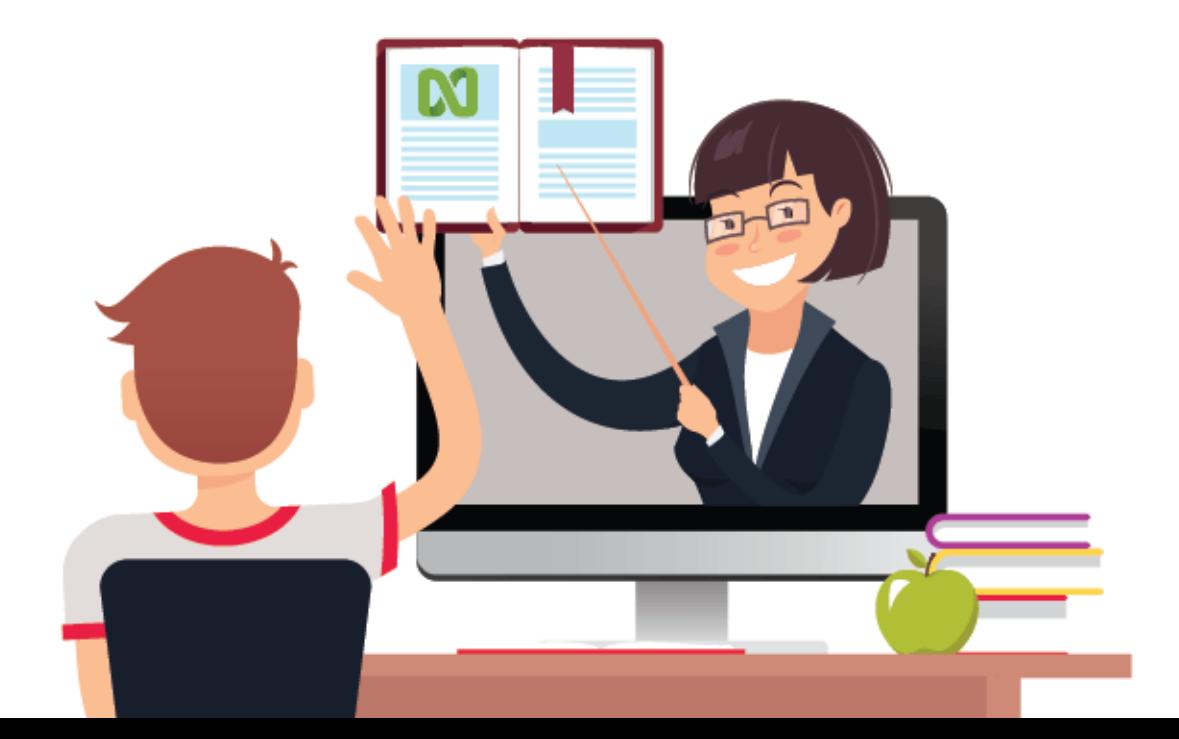

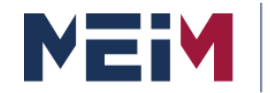

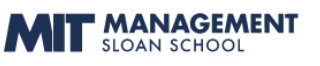

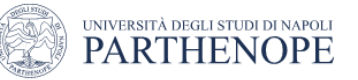

#### **Analytic Hierarchy Process**

## **In our life we need** to prioritize both **tangible** and **intangible** criteria:

In most decisions, **intangibles** such as:

- political factors and
- social factors

take precedence over **tangibles** such as:

- economic factors and
- technical factors

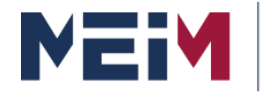

IN COLLABORATION WITH

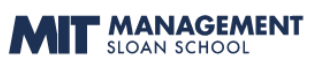

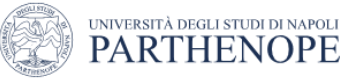

#### **Analytic Hierarchy Process**

## **You don't need to know everything to get to the answer.**

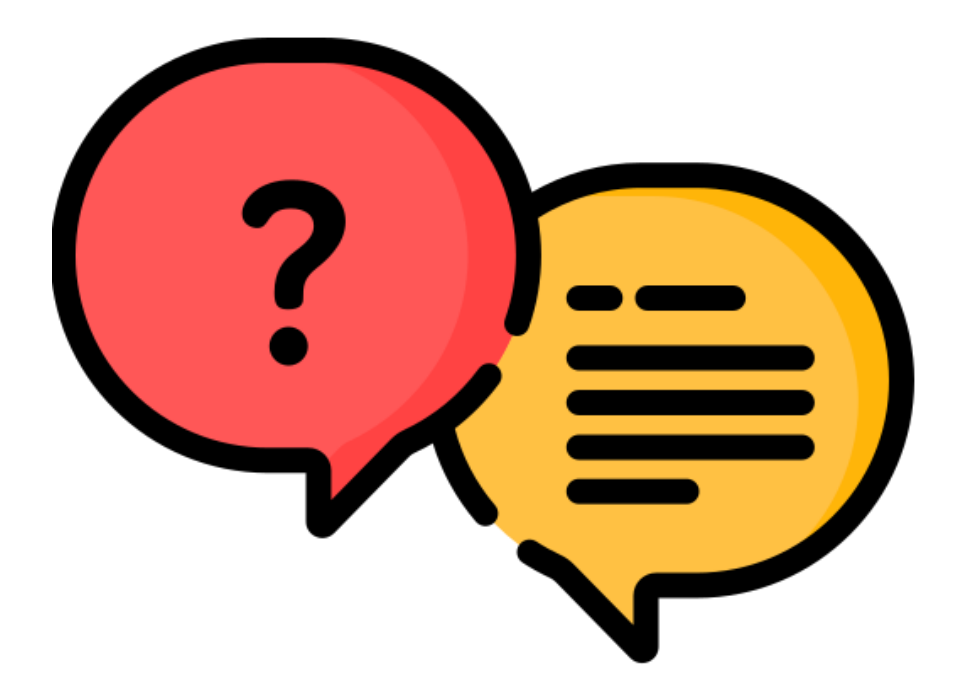

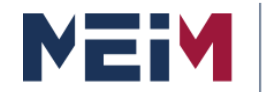

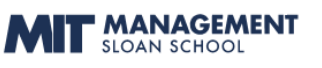

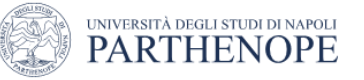

#### **Analytic Hierarchy Process**

#### **It is not** the **precision** of **measurement** on a particular factor that determines the validity of a decision, **but** the **importance** we attach to the factors involved.

## **How do** we **assign importance** to all the factors and synthesize this diverse information to make the best decision**?**

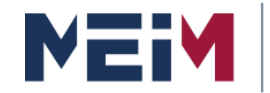

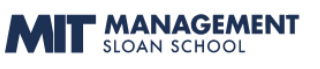

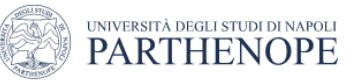

#### **Analytic Hierarchy Process**

**AHP allows** to assign a **weight of importance** to each factors.

**AHP allows** to measure **intagibles elements** through expert's judgment.

AHP choose the "**best**" among several alternatives.

Differently from common optimization methods AHP uses derived measurements or subjective.

## **Subjectivity ≠ Arbitrariness**

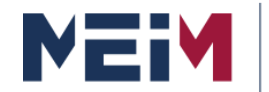

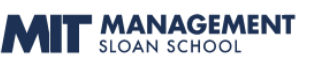

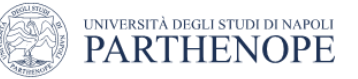

#### **Analytic Hierarchy Process**

#### **The increasing complexity of modern problems** make it **extremely important to adopt a methodology** for making easy to use and understand.

**The ANALYTIC HIERARCHY PROCESS meets these requirements.**

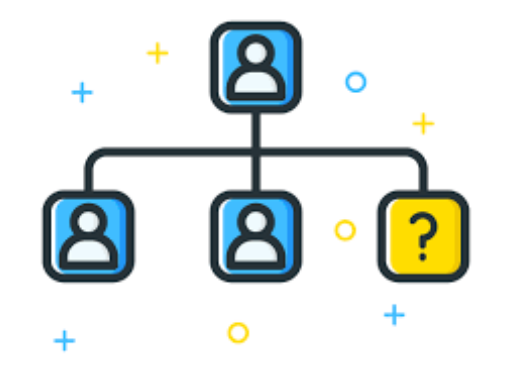

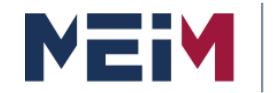

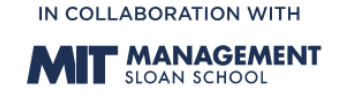

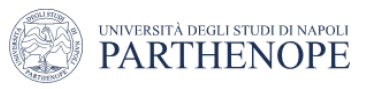

#### **Analytic Hierarchy Process**

- **Analytic:** Decompose the problem into its elementary components.
- **Hierarchy:** Design the decision problem in a hierarchical or network defining the goal, criteria and the sub-criteria.
- **Process:** Process the data and evaluations in order to achieve the final result

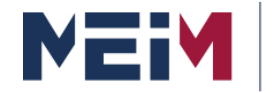

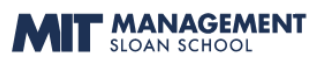

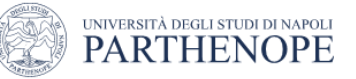

#### **Analytic Hierarchy Process**

#### **AHP Logic Diagram**

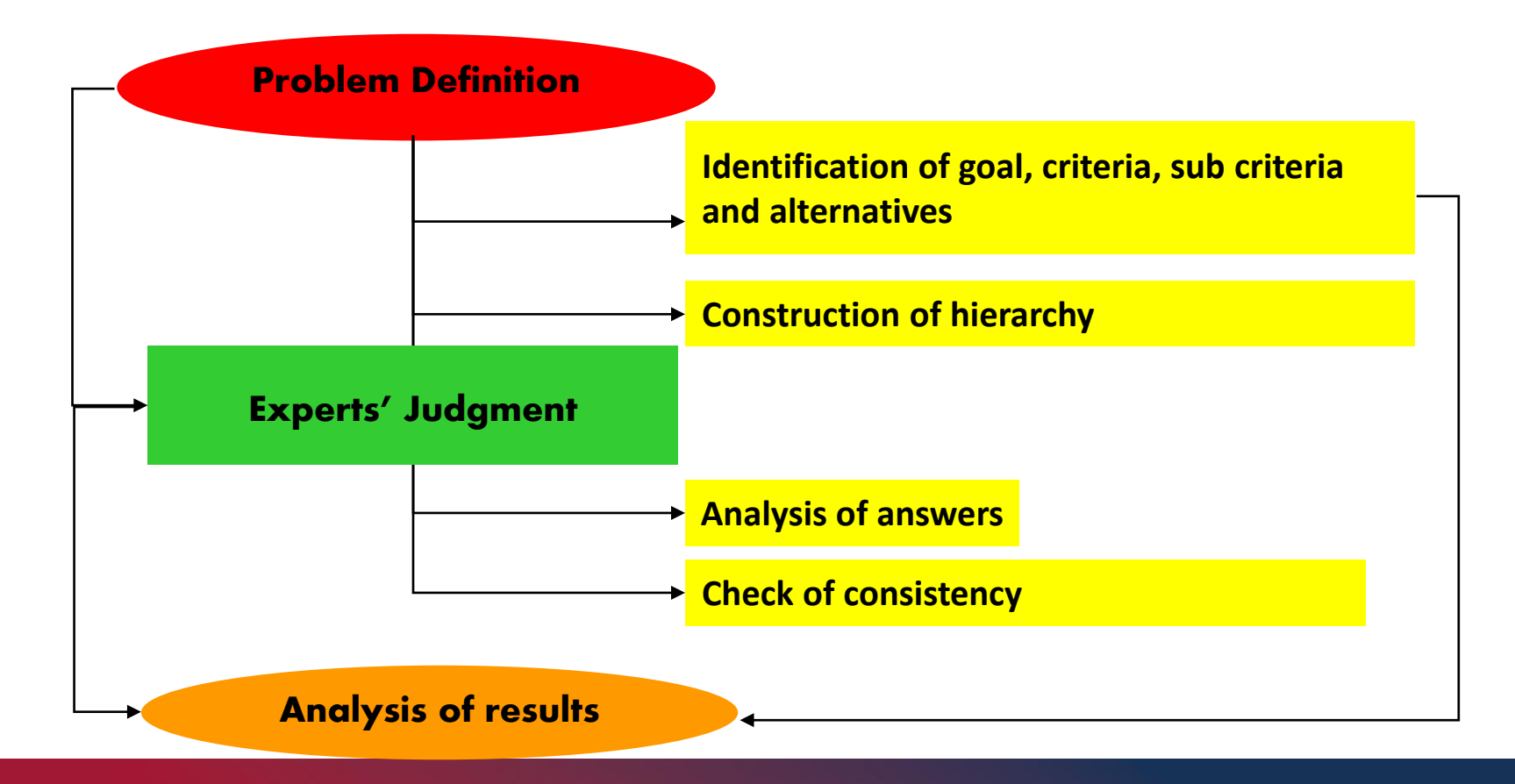

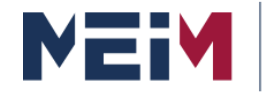

IN COLLABORATION WITH

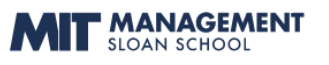

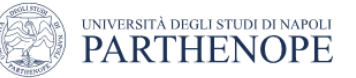

## **Analytic Hierarchy Process**

#### **Main Phases of AHP**

**Phase**#1. Definition of the Hierarchy

#### Phase#2. Pairwise comparison

#### Phase#3. Consistency Index (CI) calculation

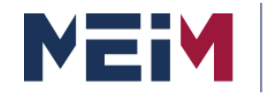

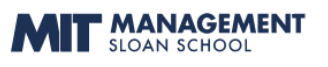

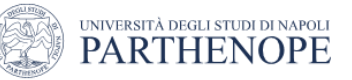

## **Analytic Hierarchy Process**

#### **Measurement scales**

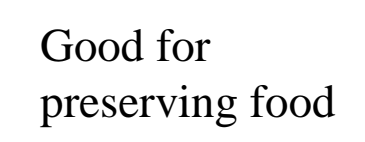

Bad for preserving food

Good for preserving food

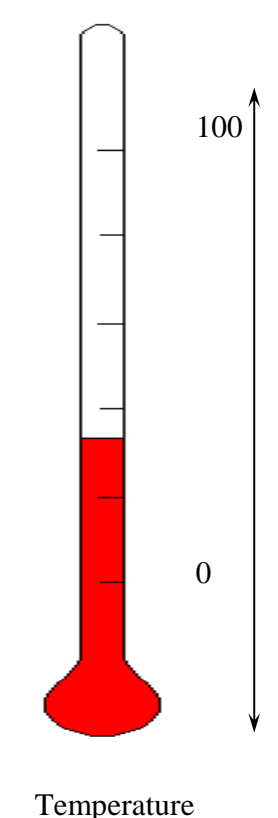

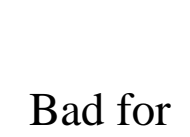

comfort

Good for comfort

Bad for comfort

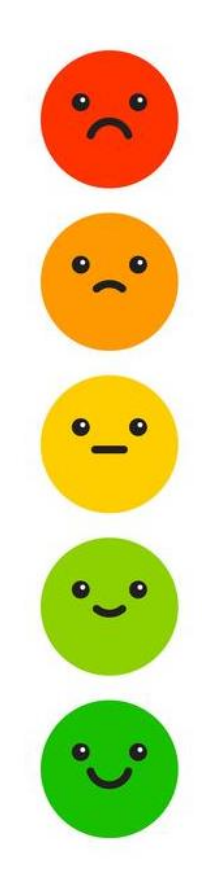

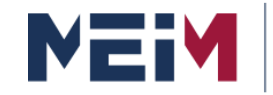

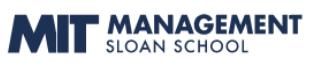

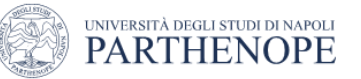

#### **Analytic Hierarchy Process**

#### **Measurement scales**

- Obviously, it is important to compare **homogenous elements** with each other!
- **Let's do some examples!**

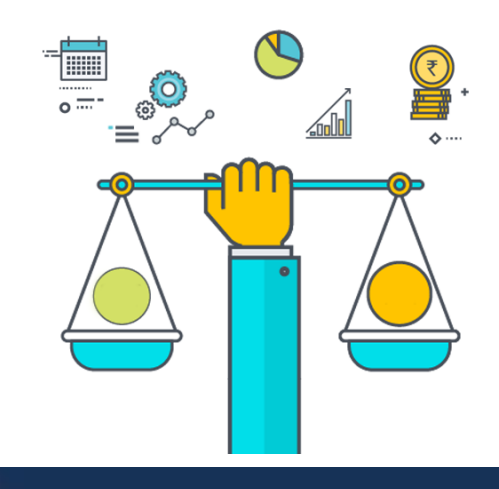

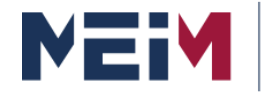

IN COLLABORATION WITH

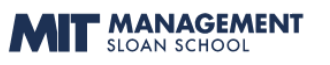

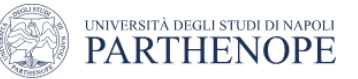

#### **Measurement scales Analytic Hierarchy Process**

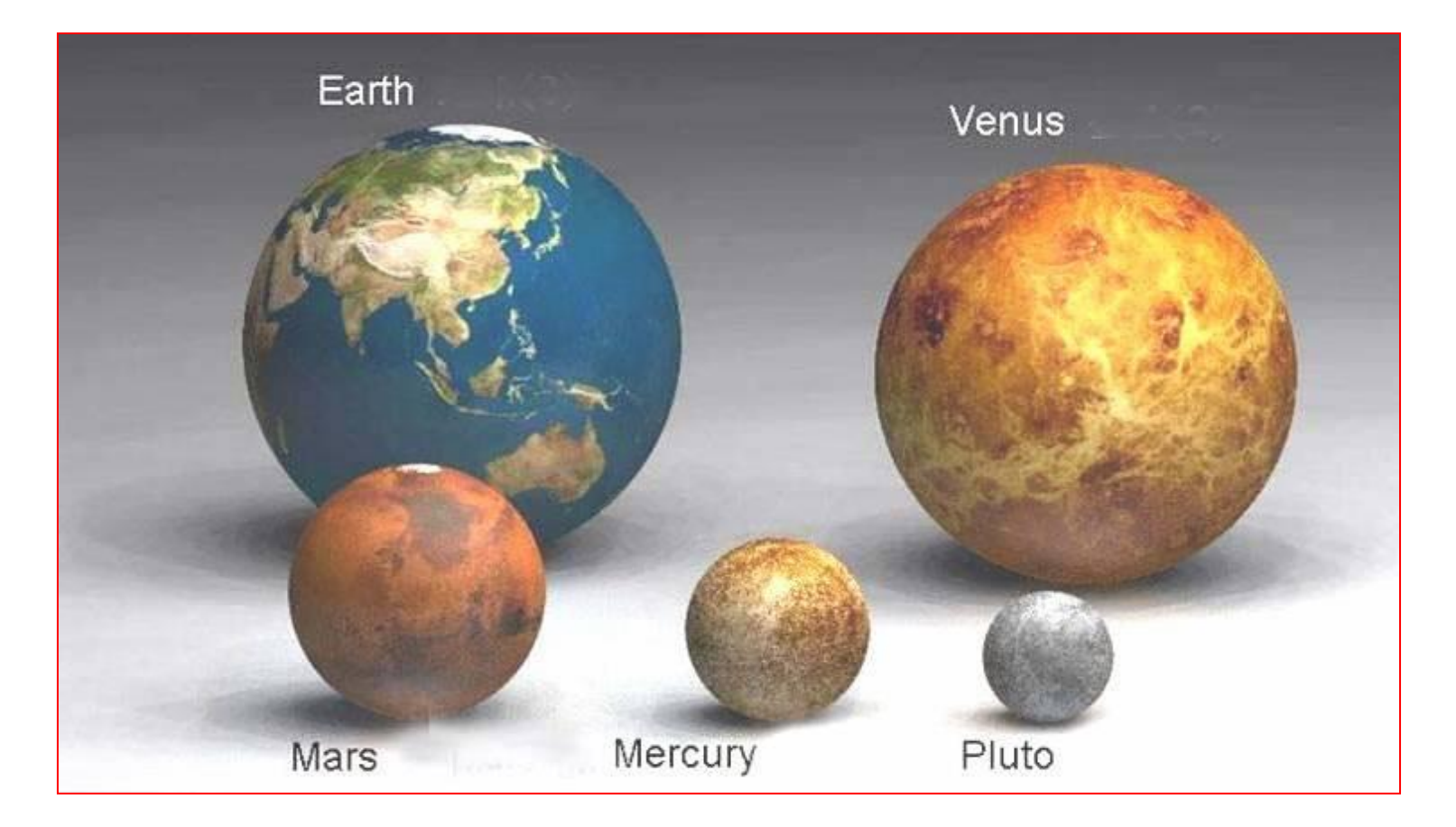

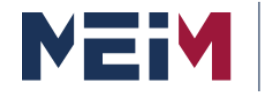

IN COLLABORATION WITH

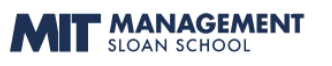

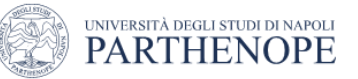

#### **Measurement scales Analytic Hierarchy Process**

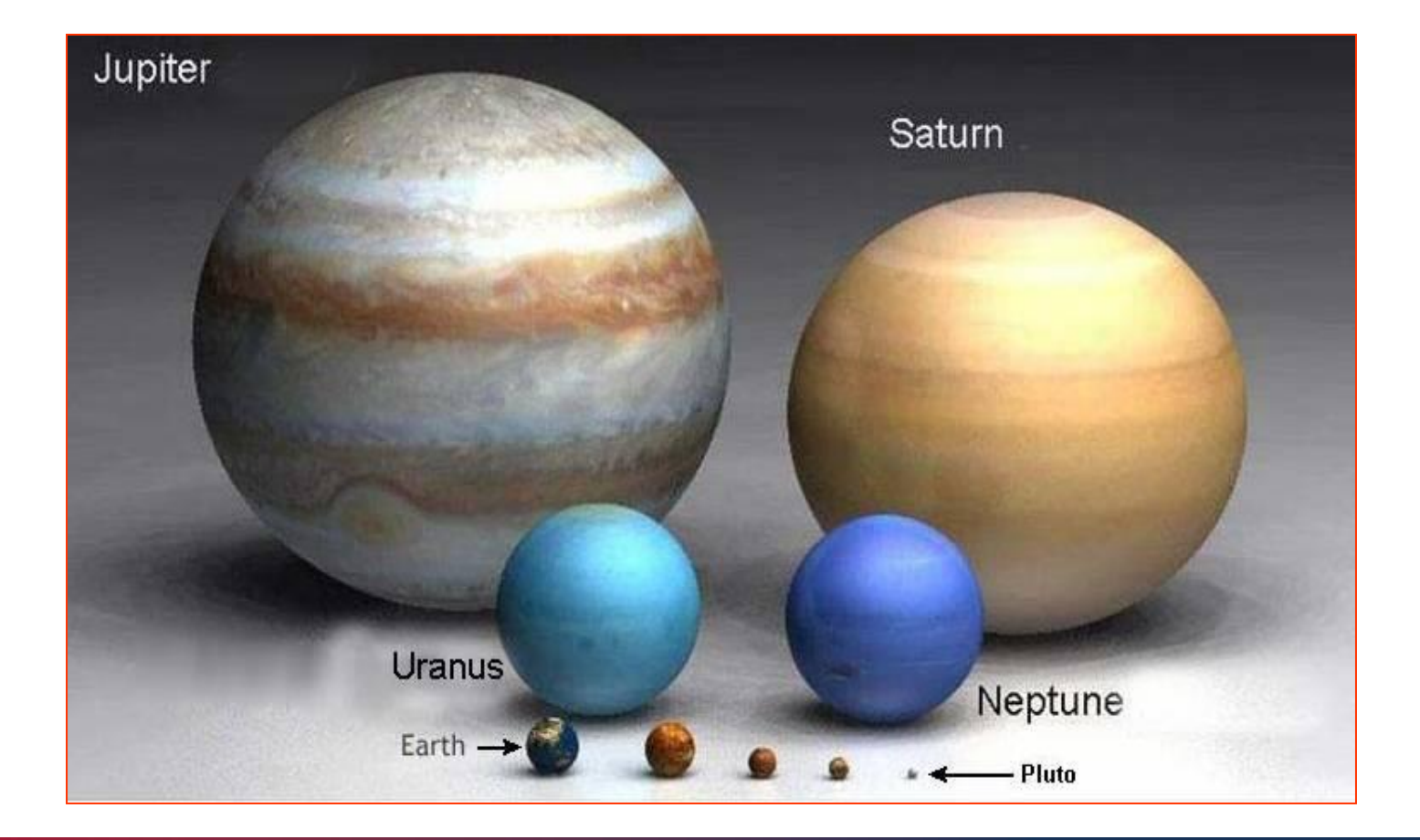

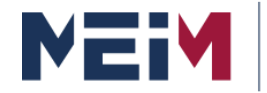

IN COLLABORATION WITH

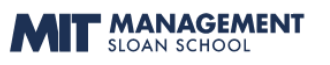

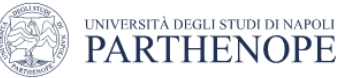

#### **Measurement scales Analytic Hierarchy Process**

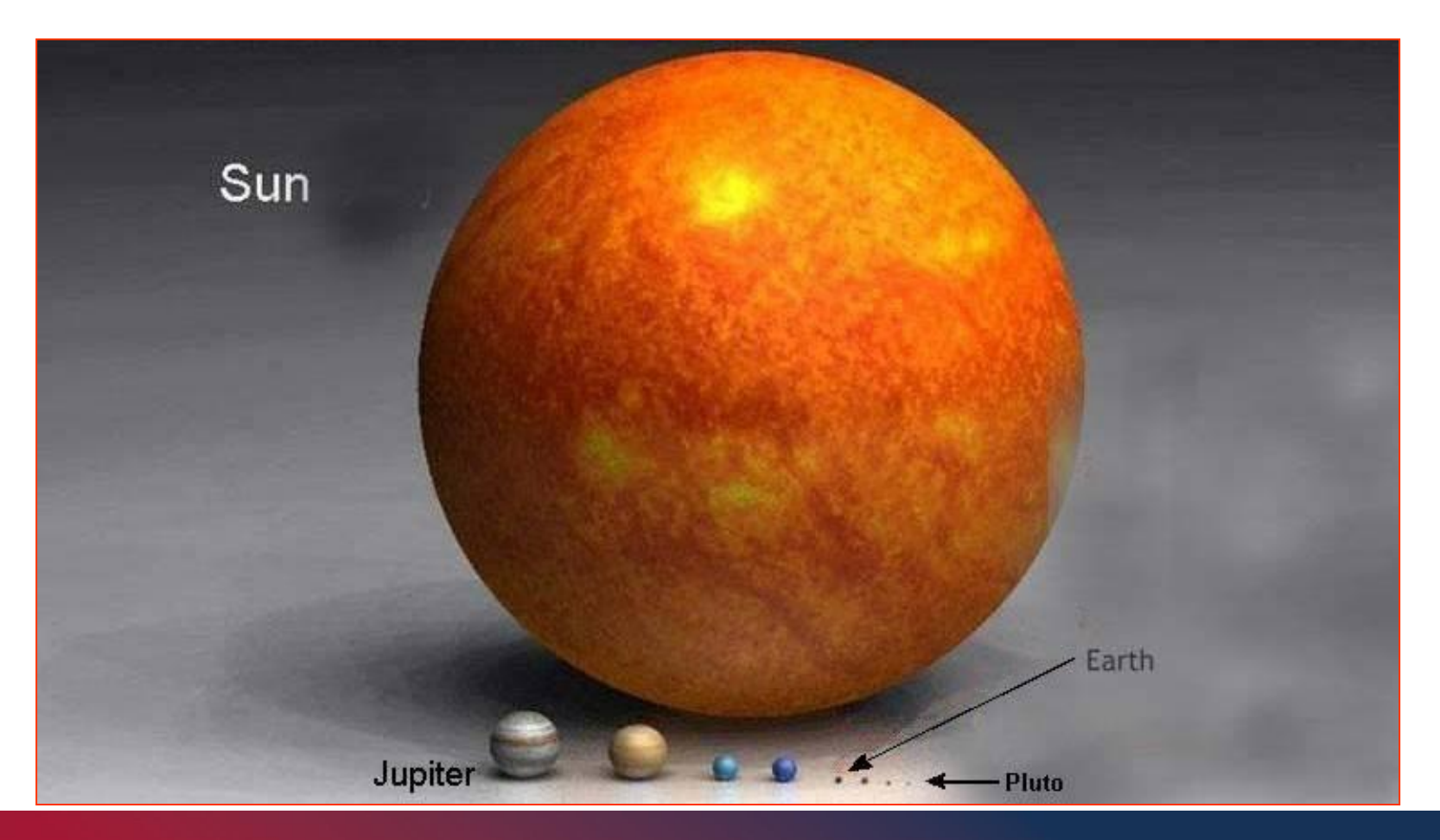

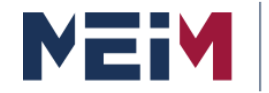

IN COLLABORATION WITH

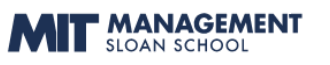

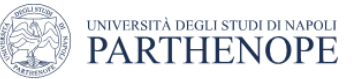

#### **Measurement scales Analytic Hierarchy Process**

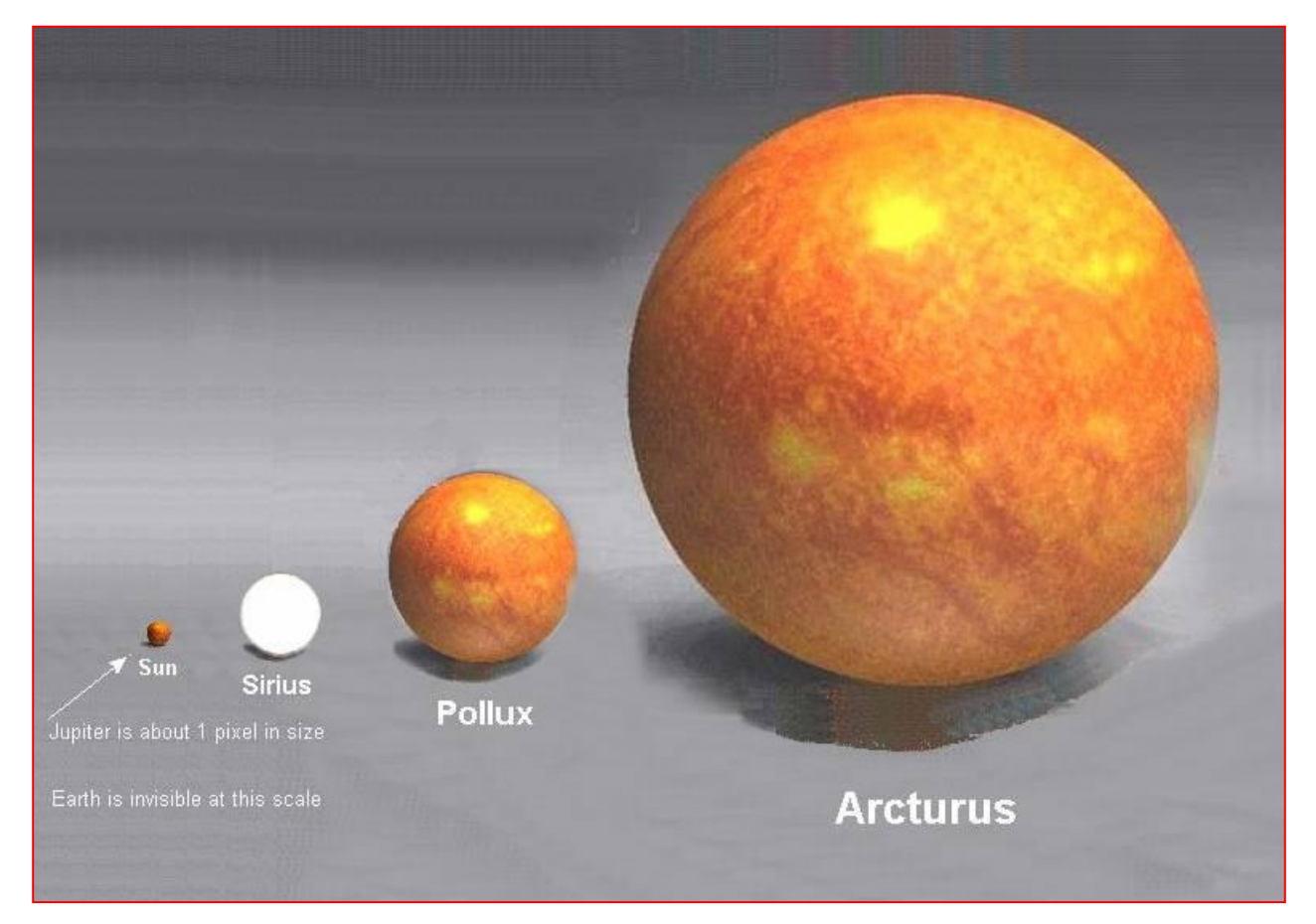

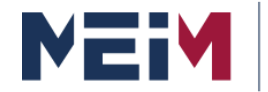

IN COLLABORATION WITH

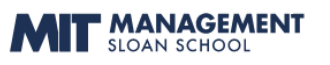

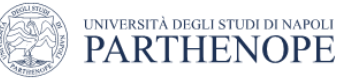

#### **Analytic Hierarchy Process**

#### **Measurement scales**

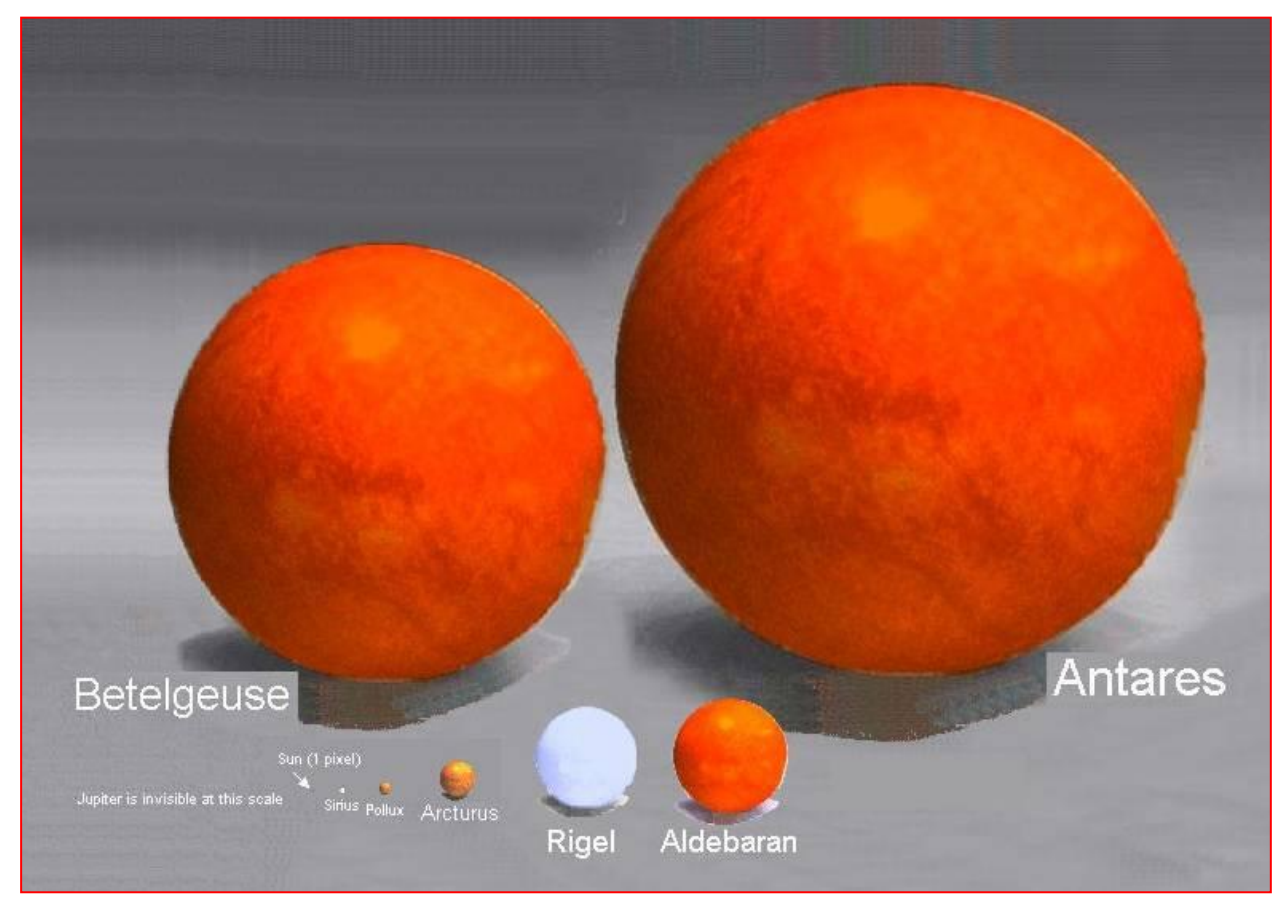

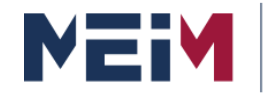

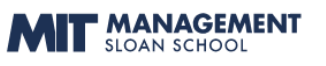

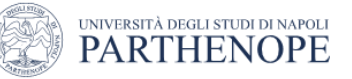

## **Analytic Hierarchy Process**

#### **Saaty's Scale**

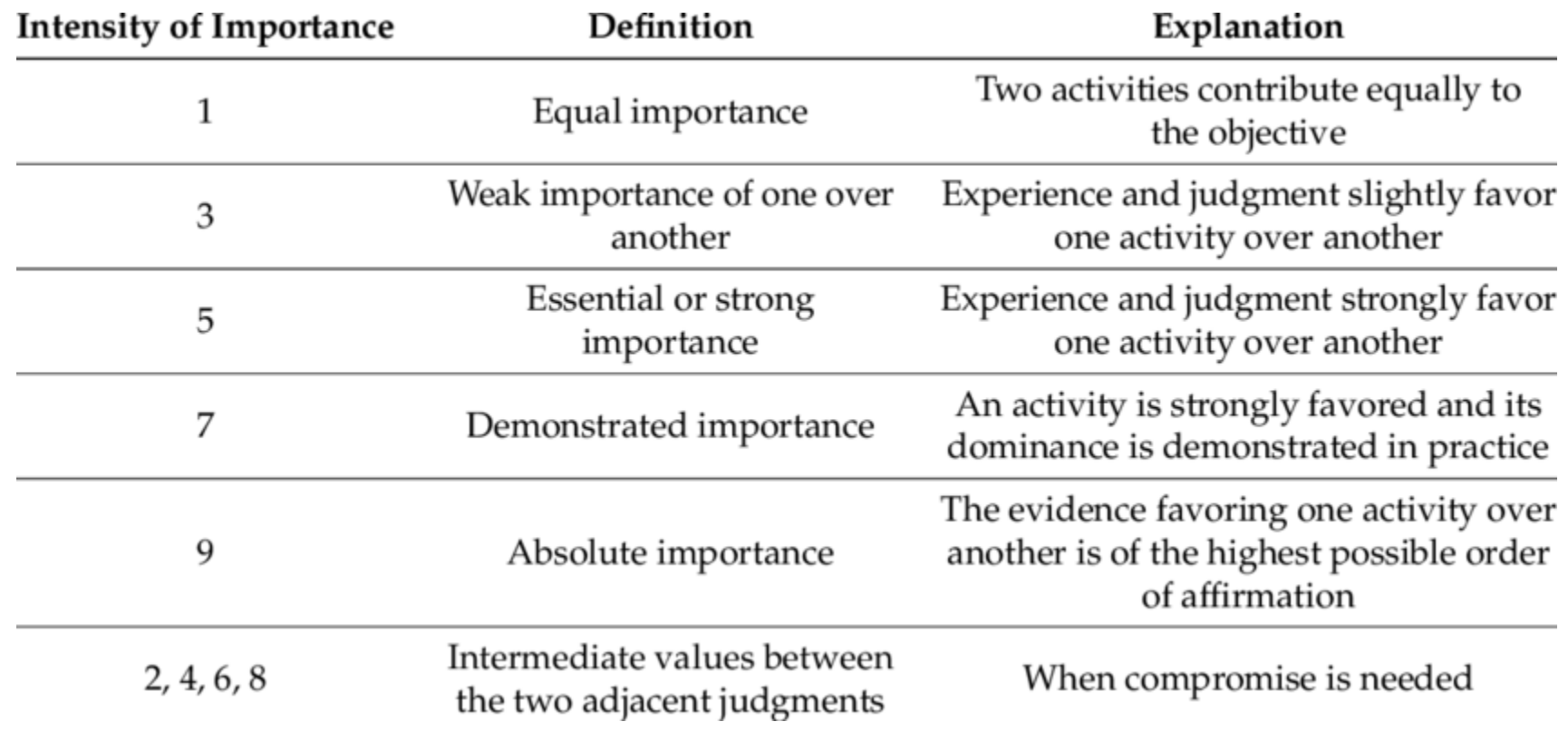

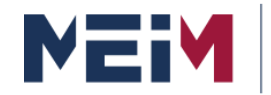

IN COLLABORATION WITH **MANAGEMENT** 

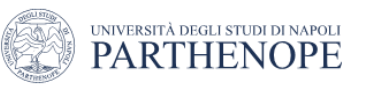

## **Analytic Hierarchy Process**

#### **Use of AHP to Elicit Tacit Knowledge and Saaty's Scale**

Prof. Nokata (1995) classified knowledge into **explicit** and **tacit**.

**EXPLICIT KNOWLEDGE** can be explained, coded and easily transmitted from one person to the other.

The information contained in **encyclopedias**  and **textbooks** are **good examples of explicit knowledge**.

The most common forms of explicit knowledge are manuals, documents, procedures, and how-to videos.

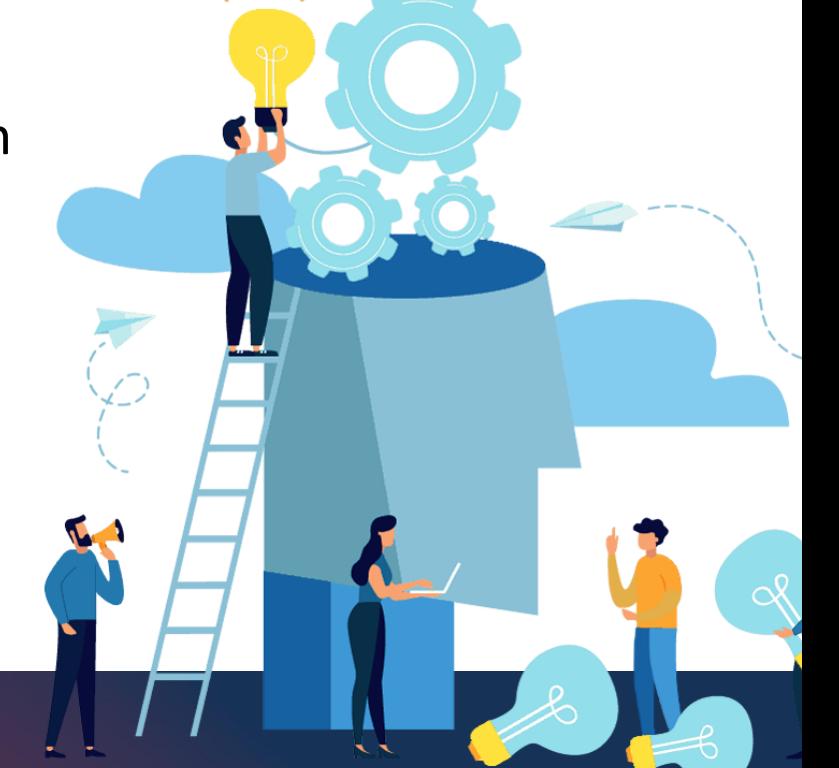
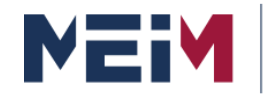

IN COLLABORATION WITH **MANAGEMENT** 

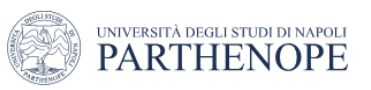

## **Analytic Hierarchy Process**

#### **Use of AHP to Elicit Tacit Knowledge and Saaty's Scale**

Nokata (1995) classified knowledge into **explicit** and **tacit**.

#### **TACIT KNOWLEDGE (or implicit)** is the

- kind of knowledge that is difficult to transfer to another person.
- Tacit knowledge can be defined as skills, ideas and experiences that people have but are not codified.

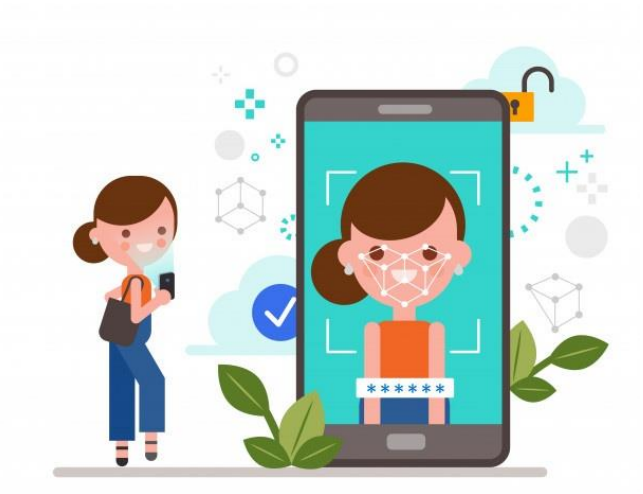

One of the most convincing examples of tacit knowledge is **facial recognition**. *We know a person's face, and can recognize it among a thousand, indeed a million. Yet we usually cannot tell how we recognize a face we know, so most of this cannot be put into words.* When you see a face, you are not conscious about your knowledge of the individual features (eye, nose, mouth), but you see and recognize the face as a whole

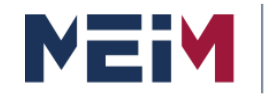

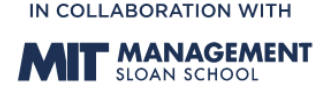

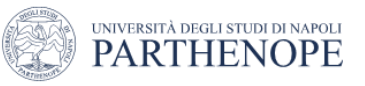

## **Analytic Hierarchy Process**

#### **Use of AHP to Elicit Tacit Knowledge and Saaty's Scale**

Several validation studies have been conducted over the years to illustrate the effectiveness of the *AHP to facilitate* the *eliciting* of *tacit knowledge* in the decision-making process.

In one **classical study** (Saaty, 2008) a group of partecipants were shown the some **geometric figures** and were requested to rank the geometric figures in terms of **AREA SIZE** and to estimate the **relative AREAS OF EACH FIGURES**.

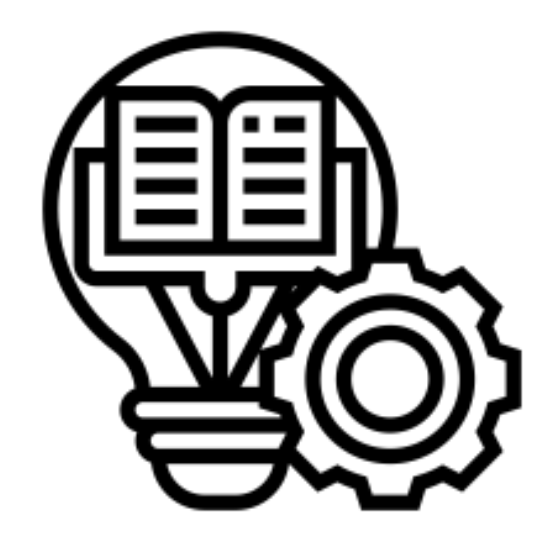

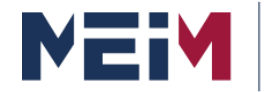

**MASTER IN ENTREPRENEURSHIP INNOVATION MANAGEMENT** IN COLLABORATION WITH MIT SLOAN

IN COLLABORATION WITH

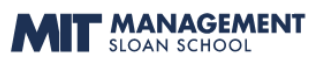

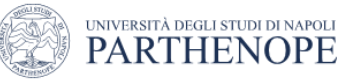

#### **Analytic Hierarchy Process**

#### **Use of AHP to Elicit Tacit Knowledge and Saaty's Scale**

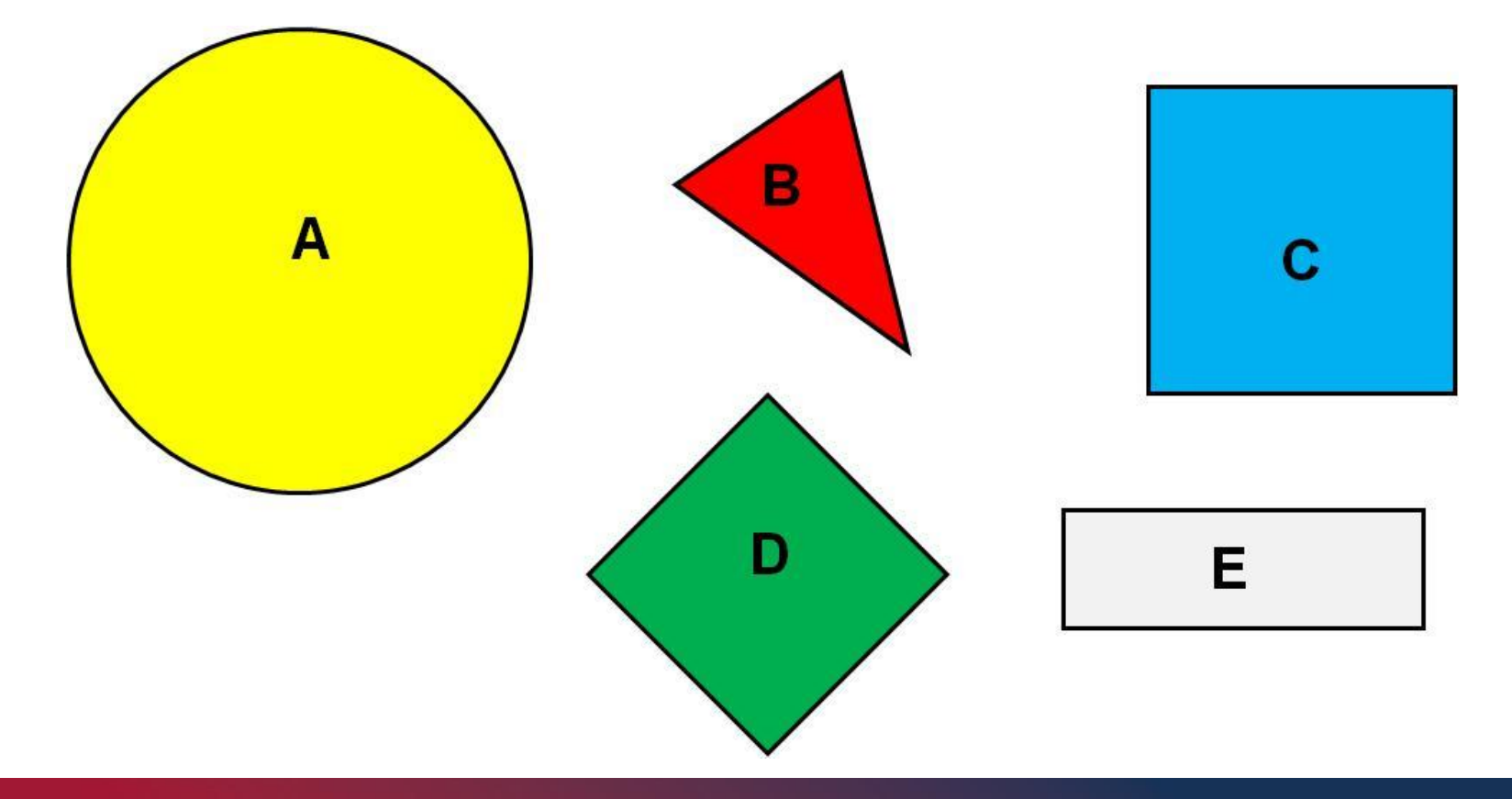

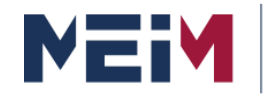

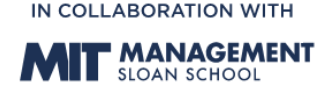

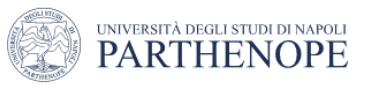

### **Analytic Hierarchy Process**

#### **Use of AHP to Elicit Tacit Knowledge and Saaty's Scale**

From an *AHP point of view*, such task can be conceptualized as a *hierarchical* decision-making task comprese of a decision goal and the alternative to choose from (i.e. the different geometric figures).

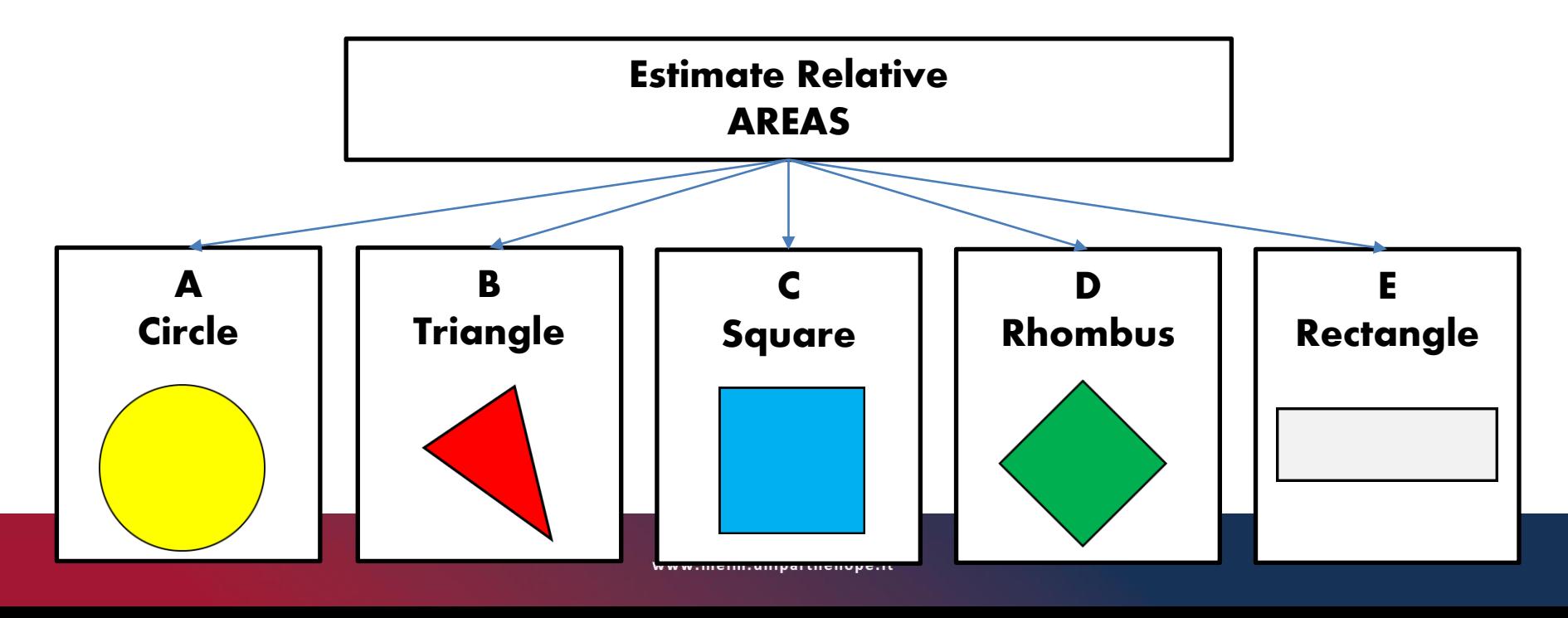

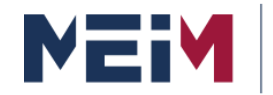

IN COLLABORATION WITH **MANAGEMENT** 

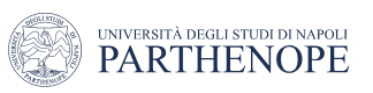

## **Analytic Hierarchy Process**

#### **Use of AHP to Elicit Tacit Knowledge and Saaty's Scale**

Im **technical terms**, the AHP method consists of **pairwise comparisons** of the areas of the geometric figures followed by a calculation of the final priorities.

#### Assumptions:

The **Circle (A)** is the largest figure in the cluster The **Triangle (B)** is the smallest figure in the cluster

It is clear that the Circle is the biggest figures in the cluster. The most important.

Question: **How much the Cirche is bigger than the Triangle?**

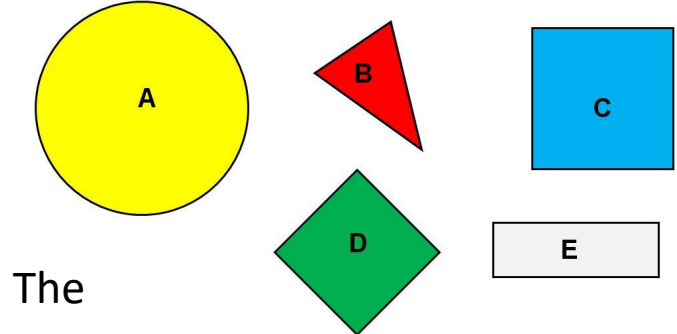

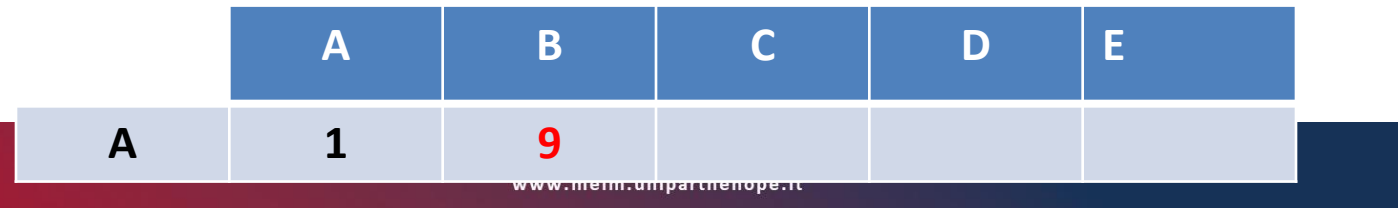

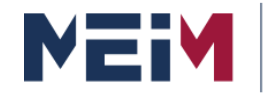

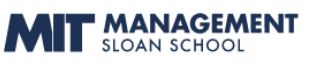

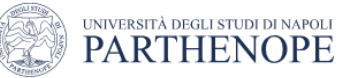

### **Analytic Hierarchy Process**

#### **Use of AHP to Elicit Tacit Knowledge and Saaty's Scale**

Similarly, I compare the circle with all the other geometric figures I get that…

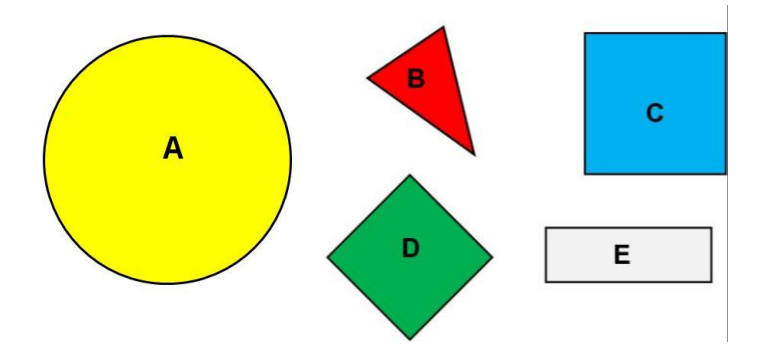

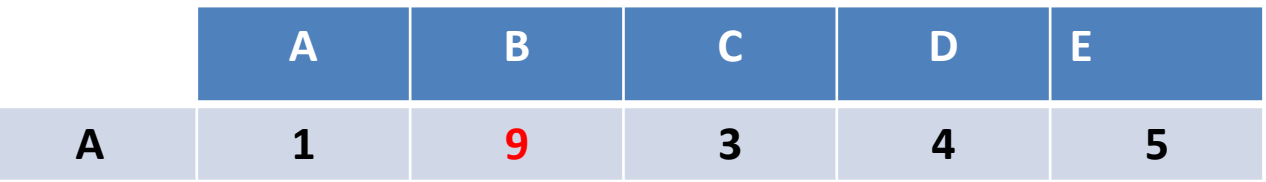

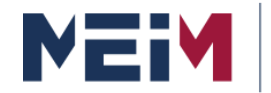

**F MANAGEMENT** 

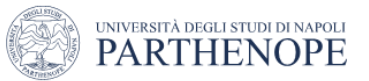

### **Analytic Hierarchy Process**

#### **Use of AHP to Elicit Tacit Knowledge and Saaty's Scale**

#### **Completed pairwise comparison matrix for the geometric figures**

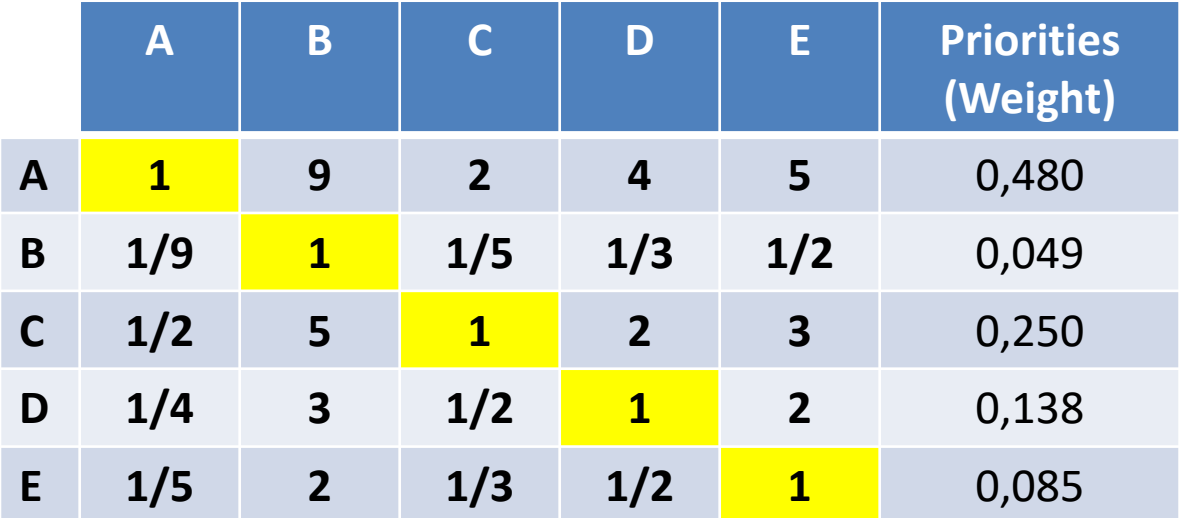

#### **The matrix is symmetrical, reciprocal and consistent**

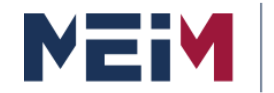

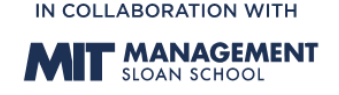

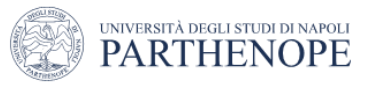

### **Analytic Hierarchy Process**

#### **Use of AHP to Elicit Tacit Knowledge and Saaty's Scale**

When the final priorities are compared against the actual relative sizes, we can see that the differences are minimal!

#### **Completed pairwise comparison matrix for the geometric figures**

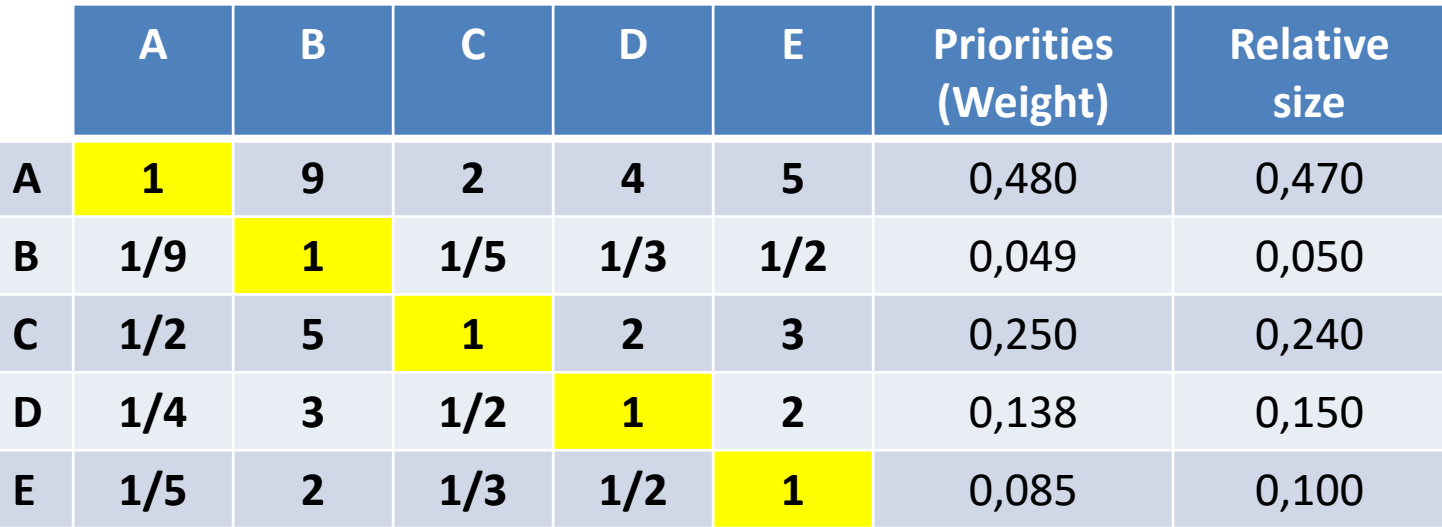

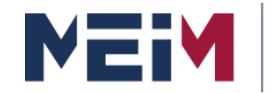

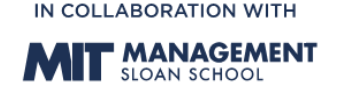

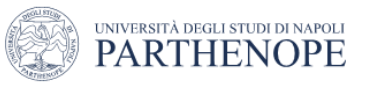

### **Analytic Hierarchy Process**

#### **Use of AHP to Elicit Tacit Knowledge and Saaty's Scale**

In other words, If we went to calculate the area of the figures with the mathematical rules we will get the following results!

The **purpose** of the example is to show that if the judgments are carefully expressed, the results are very reliable.

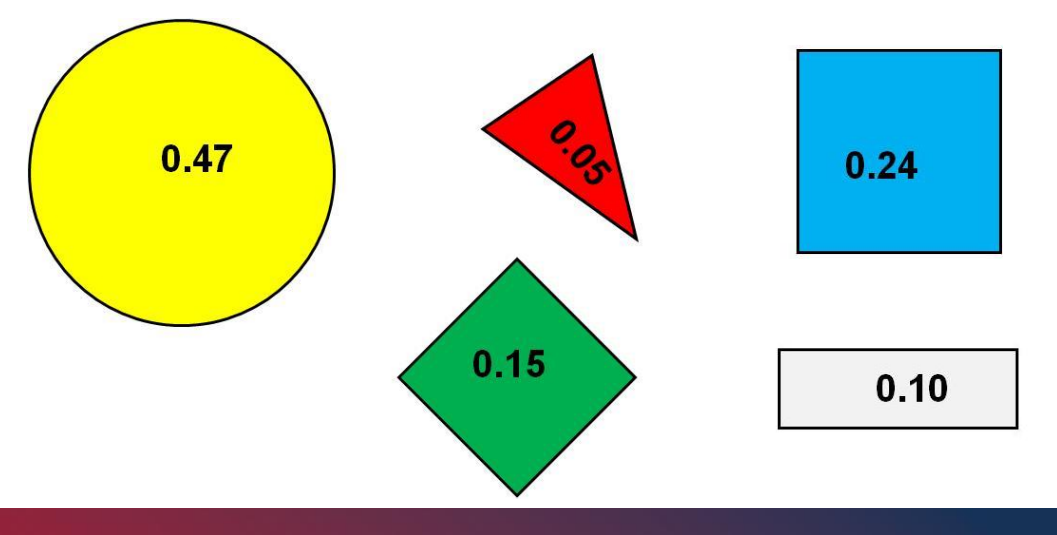

#### **Understanding the Analytic Hierarchy Process**

# **Basic**

#### **AHP simple model**

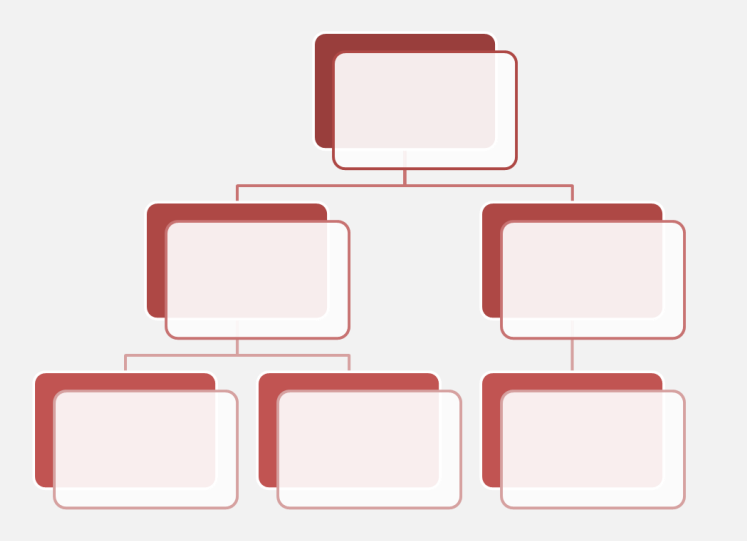

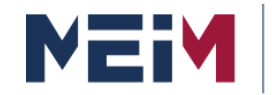

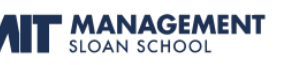

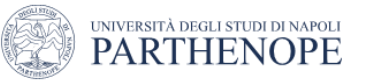

## **AHP Model: Case Study 1**

- To explain **how use** AHP we will use a **simple example**.
- Our **GOAL** is to buy a **new car**.
- Our purchase is based on different **CRITERIA** such as **cost**, **comfort**, and **safety**.
- We could evaluate several **ALTERNATIVES** but let us assume
- that we have only two: **CAR 1** and **CAR 2**.

# **……let's see…. (at glance):**

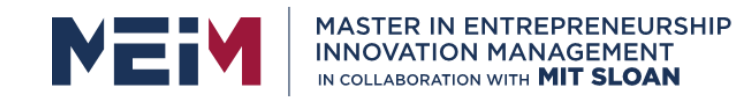

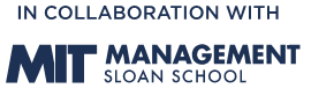

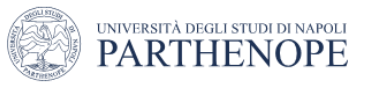

## **AHP Model: Case Study 1**

To analyze the decision of buying a car using the AHP we should follow the **next 6 steps:**

- **Step#1: Develop a model for the decision:** Break down the decision into a hierarchy of goals, criteria, and alternatives.
- **Step#2: Derive priorities (weights) for the criteria:** The importance of criteria are compared pairwise with respect of the desired goal to derive their weights. We then check the consistency of judgments; that is, a review of the judgments is done in order to esure a reasonable level of consistency in terms of proportionality and transitivity.
- **Step#3: Derive the local priorities (preferences) for the alternatives:** Derive priorities for the alternatives with respect to each criterion. Check and adjust the consistency, if necessary.
- **Step#4: Derive the Overal Priorities (Model Syntesis):** All alternative priorities obtained are combined as a weighted sum – to take into account the weight of each criterion – to establish the overall priorities of the alternatives. The alternative with the highest overall priority constitutes the best choice.
- **Step#5: Perform Sensitivity Analysis:** A study of how changes in the weights of the criteria could effect the result of done to understand the rationale behind the obtained results.
- **Step#6: Making a Final Decision:** Based on the synthesis results ad sensitivity analysis, a decision can be made.

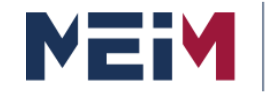

**MASTER IN ENTREPRENEURSHIP INNOVATION MANAGEMENT** IN COLLABORATION WITH MIT SLOAN

IN COLLABORATION WITH

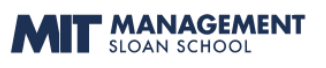

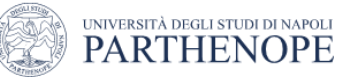

### **AHP Model: Case Study 1**

# **GOAL Buying a new car**

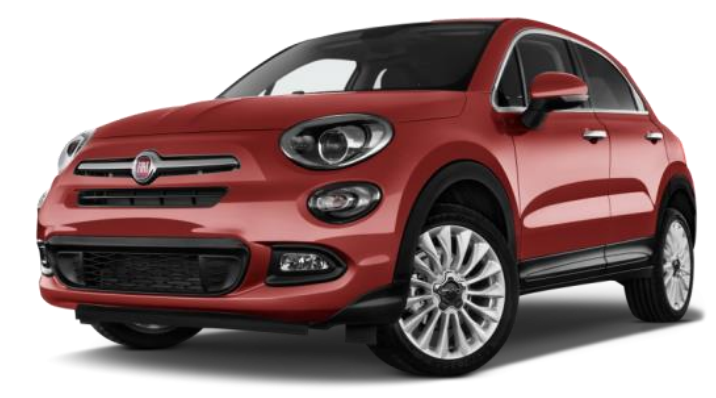

**CAR 1**

# **ALTERNATOVES CAR1 and CAR2**

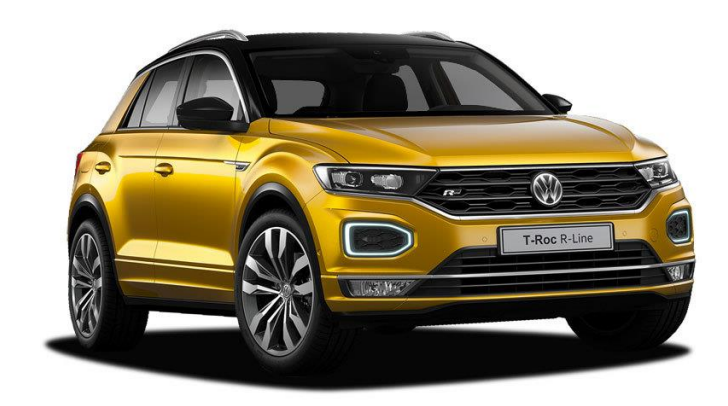

**CAR 2**

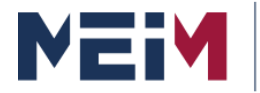

**MASTER IN ENTREPRENEURSHIP INNOVATION MANAGEMENT** IN COLLABORATION WITH MIT SLOAN

IN COLLABORATION WITH

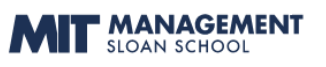

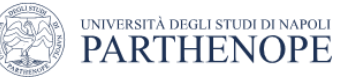

# **AHP Model: Case Study 1 CRITERIA: Safety, Cost, Comfort**

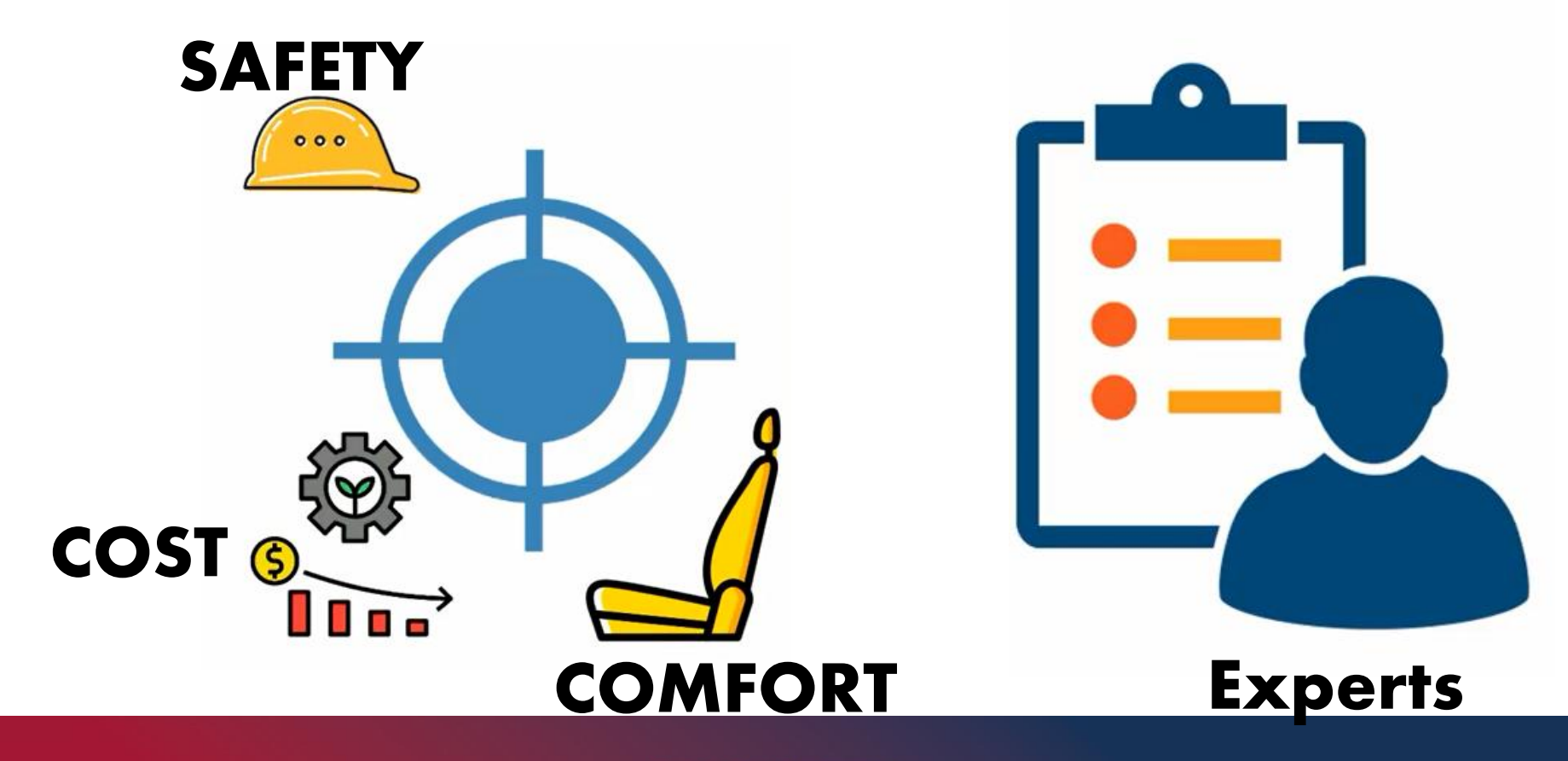

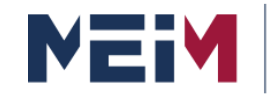

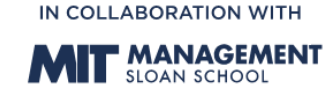

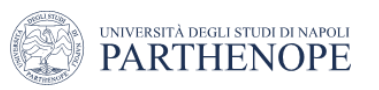

### **AHP Model: Case Study 1**

**Step#1: Develop a model for the decision**

The first step in an AHP analysis is to build a **HIERARCHY** for the decision. This is also called **decision modelling** and it simply consists of building a hierarchy to analyze the decision.

The **advatages** of the hierarchy decomposition are clear.

By structuring the problem in this way it is possible to better understand the decision to be achieved, the criteria to be used and the alternatives to be evalutated.

This, step is crucial and this is where, in more complex problems, it is desirable to request the **partecipation of experts** to ensure that all criteria ad possible alternatives have been considered.

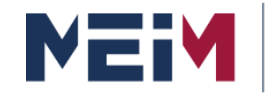

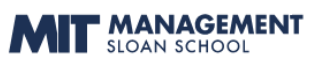

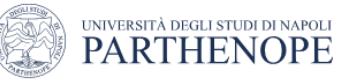

#### **AHP Model: Case Study 1**

#### **Step#1: Develop a model for the decision**

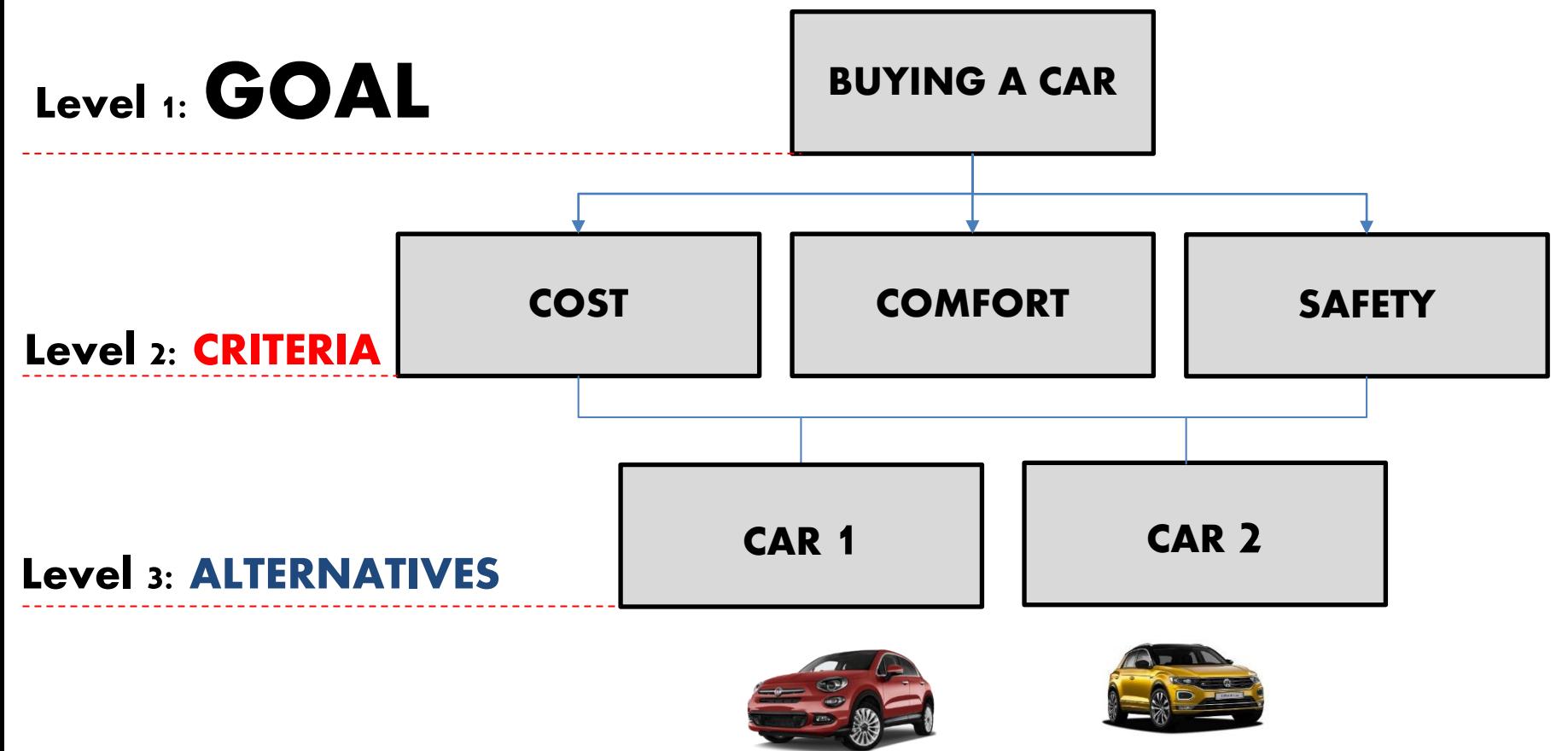

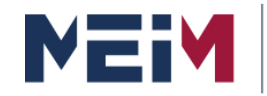

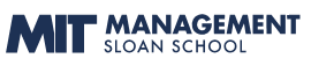

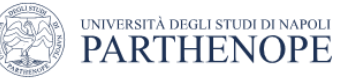

## **AHP Model: Case Study 1**

**Step#2: Derive priorities (weights) for the criteria**

### It is clear that **when buying** a car **not all criteria are equally important** in a given time.

#### **For example,**

- a student may give more importance to the **cost factor** rather than to comfort and safety;
- while a parent may give more importance to the **safety factor** rather than to the others.

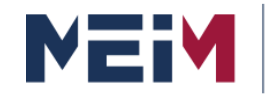

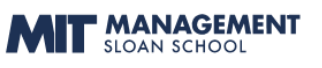

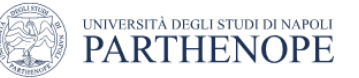

### **AHP Model: Case Study 1**

**Step#2: Derive priorities (weights) for the criteria**

Clearly, the importance or weight of each criterion will be different.

Because of this, we first are required to derive by pairwise comparisons the **relative priority** of each criterion with respect to each of the others using a numerical scale of comparison developed by

Prof. Saaty, the so-called **sematic scale of Saaty's**.

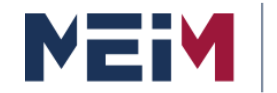

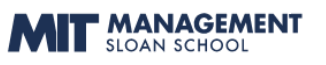

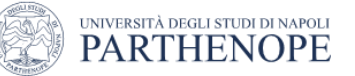

### **AHP Model: Case Study 1**

#### **Step#2: Derive priorities (weights) for the criteria**

#### Sematic scale of Saaty's

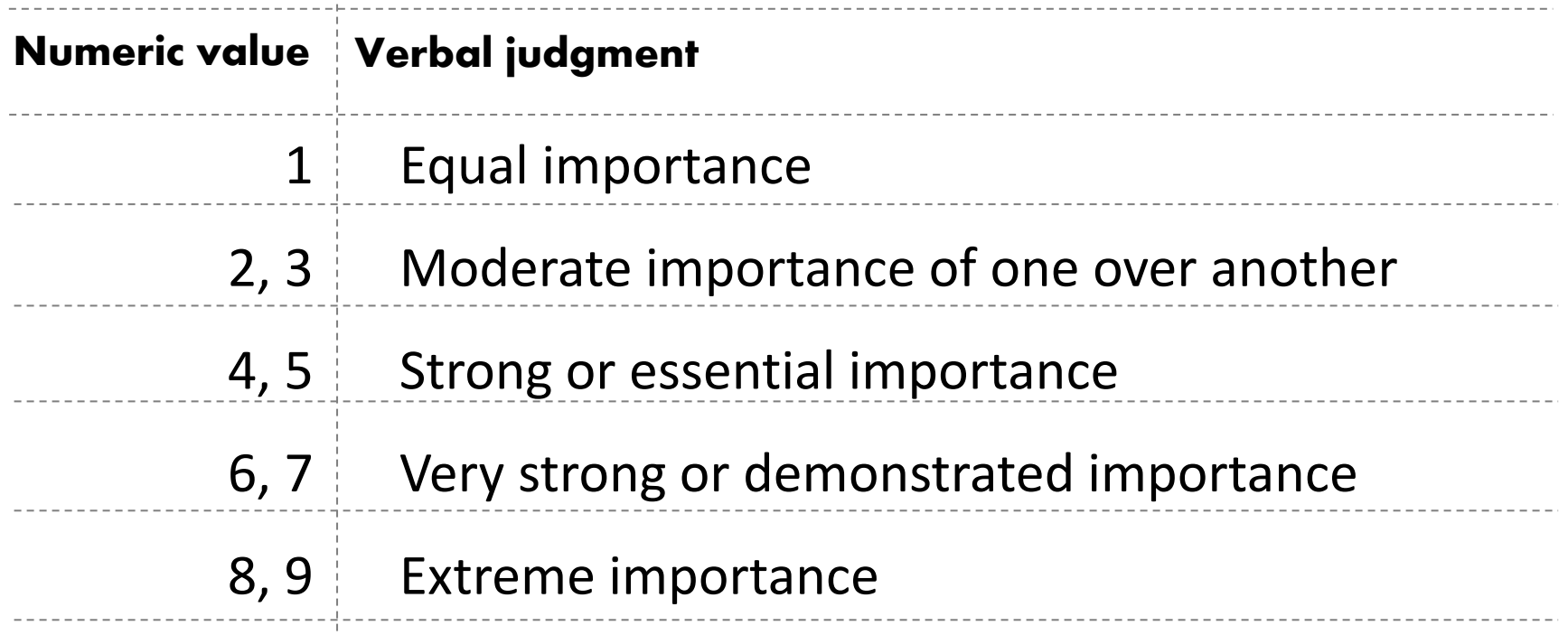

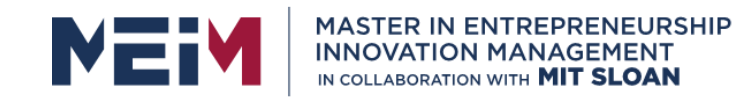

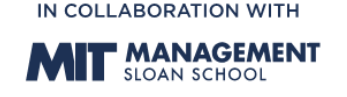

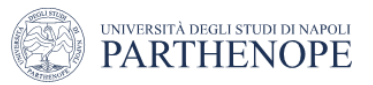

### **AHP Model: Case Study 1**

**Step#2: Derive priorities (weights) for the criteria**

To perform the pairwise comparison you need to create a **comparison matrix** of the criteria involved in the decision.

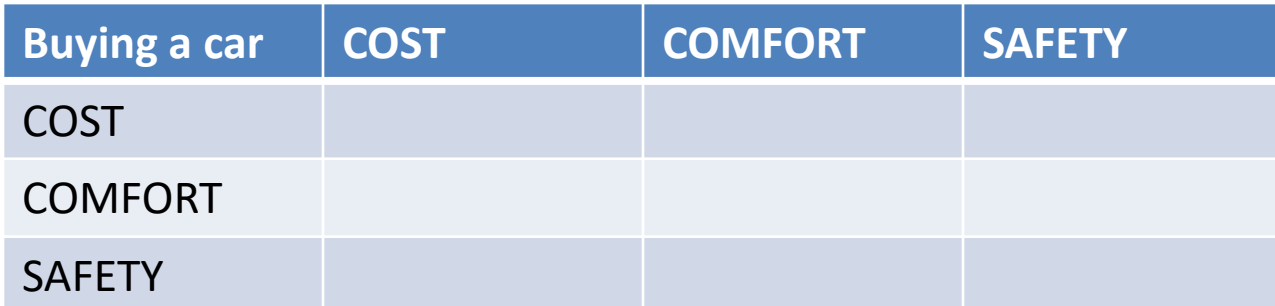

**Cells in comparison matrices** will have a value from the numeric scale to reflect **our relative preference** in each of the compared pairs.

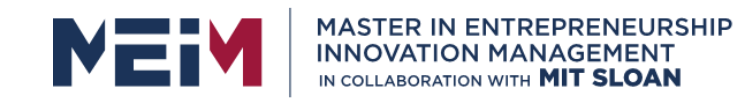

IN COLLABORATION WITH **F MANAGEMENT** 

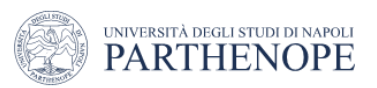

### **AHP Model: Case Study 1**

**Step#2: Derive priorities (weights) for the criteria**

For example, if we consider that the **cost** is *very strongly more important* than the **comfort** factor, the cost-comfort factor comparison cell will contain the value 7.

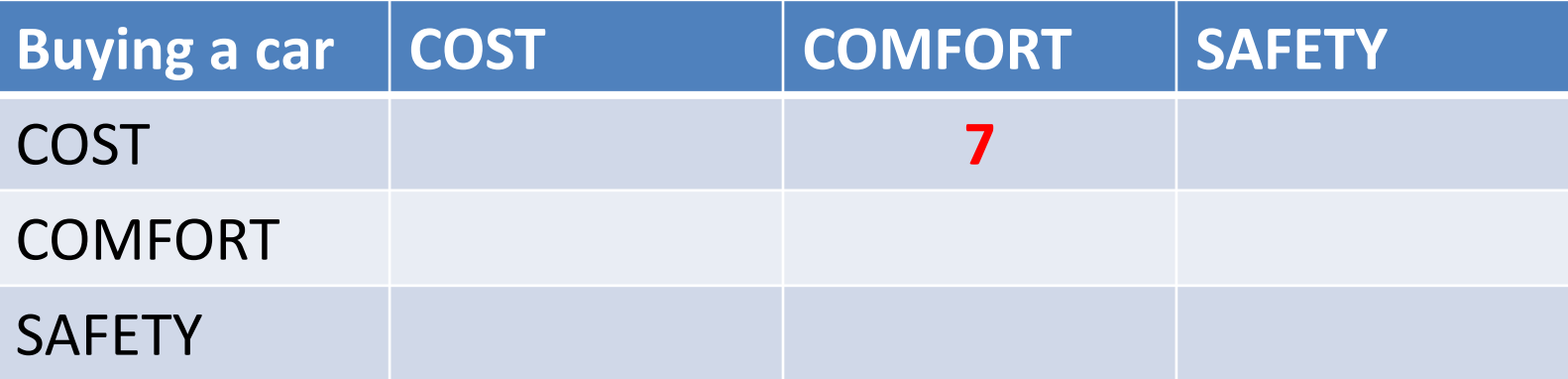

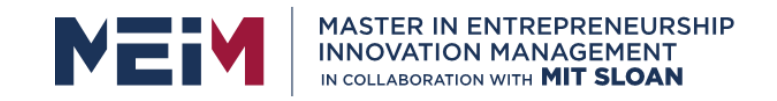

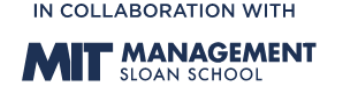

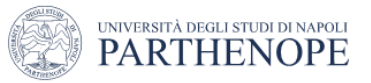

### **AHP Model: Case Study 1**

**Step#2: Derive priorities (weights) for the criteria**

Of course, the opposite comparison, the importance of comfort relative to the importance of cost, will yield the reciprocal of this value (comfort/cost =  $1/7$ ).

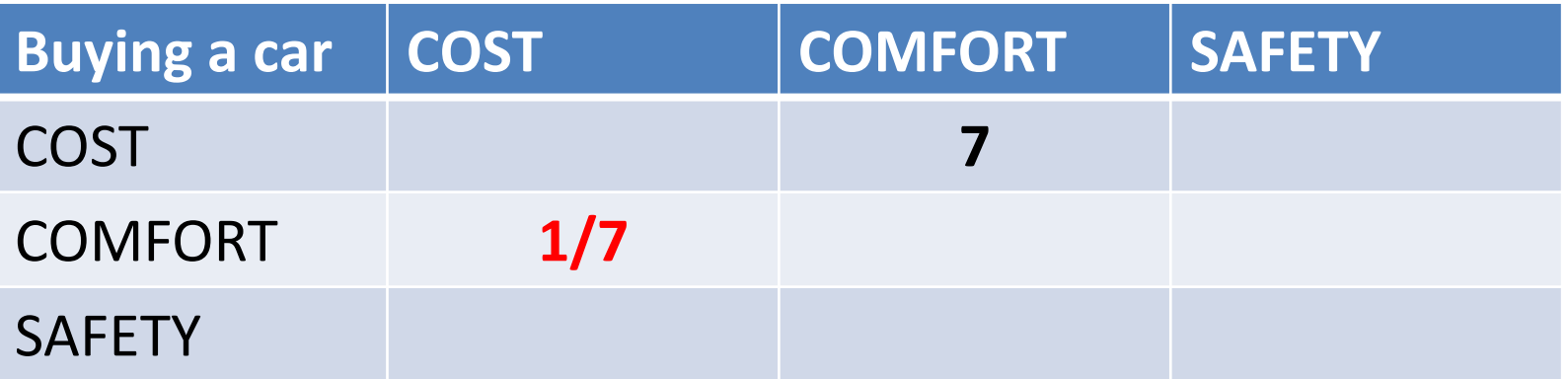

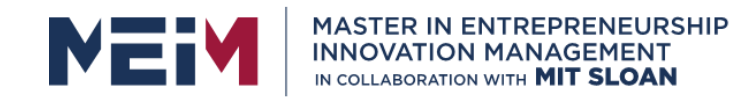

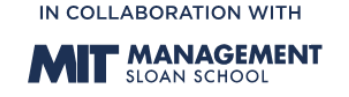

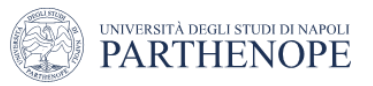

### **AHP Model: Case Study 1**

**Step#2: Derive priorities (weights) for the criteria**

If we consider that the **cost** is *moderately more important* than safety, we will enter 3 in the costsafety cell and the safety-cost cell will contain the reciprocal.

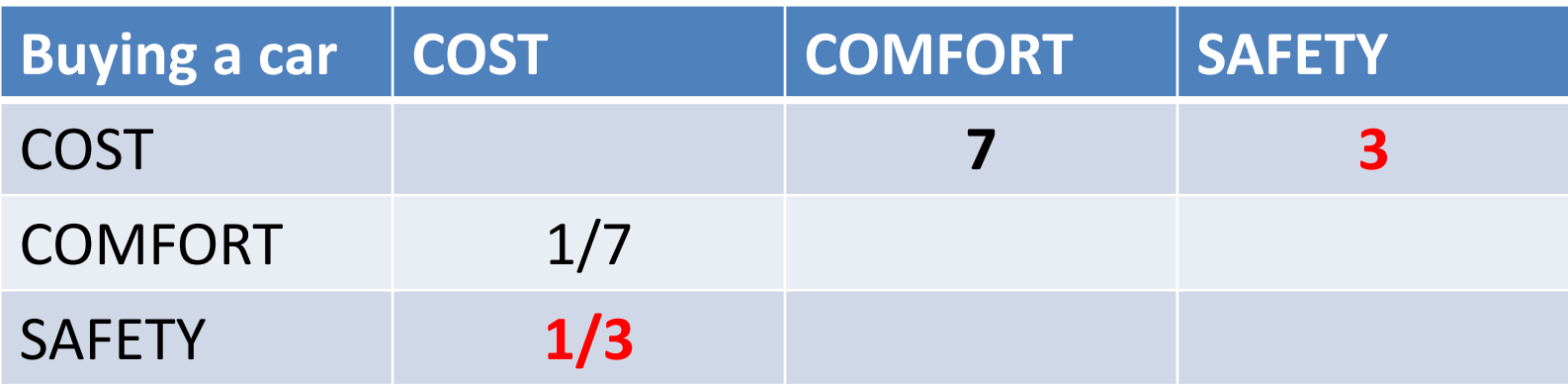

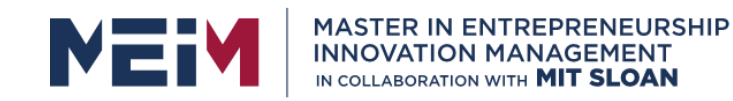

IN COLLABORATION WITH **F MANAGEMENT** 

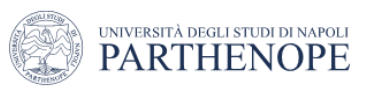

### **AHP Model: Case Study 1**

**Step#2: Derive priorities (weights) for the criteria**

Finally, if we feel that **safety** is *moderately more important* than **comfort**, the safety-comfort cell will contain the value 3 and the comfort-safety cell, will have the reciprocal 1/3.

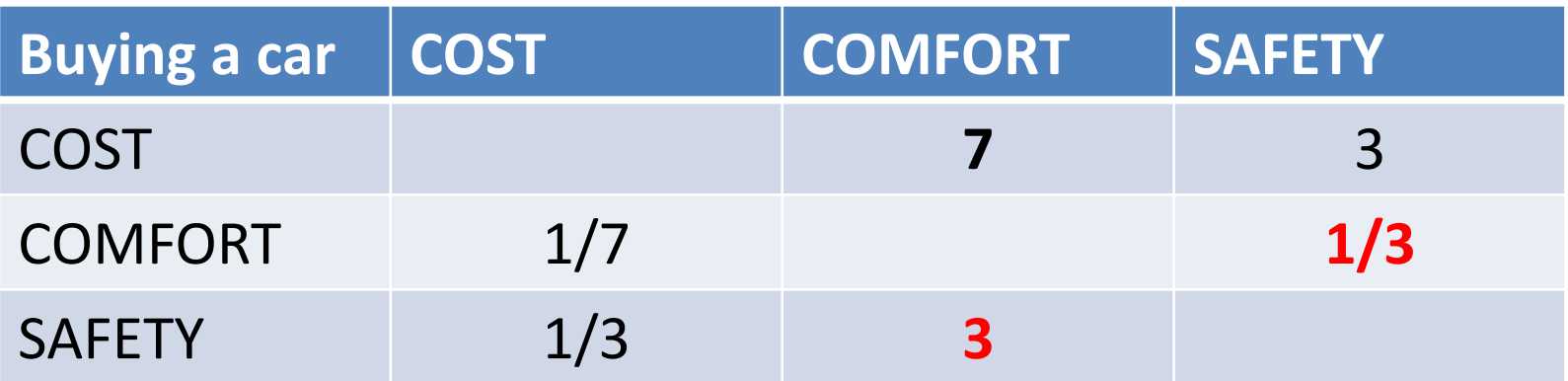

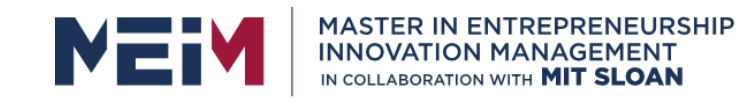

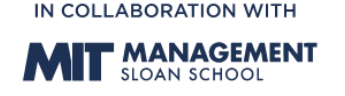

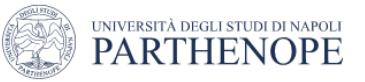

## **AHP Model: Case Study 1**

**Step#2: Derive priorities (weights) for the criteria**

**Note** that in comparison matrix when the importance of a criterion is compared with itself the input value is 1.

#### **Pairwise comparison matrix with intensity judgment**

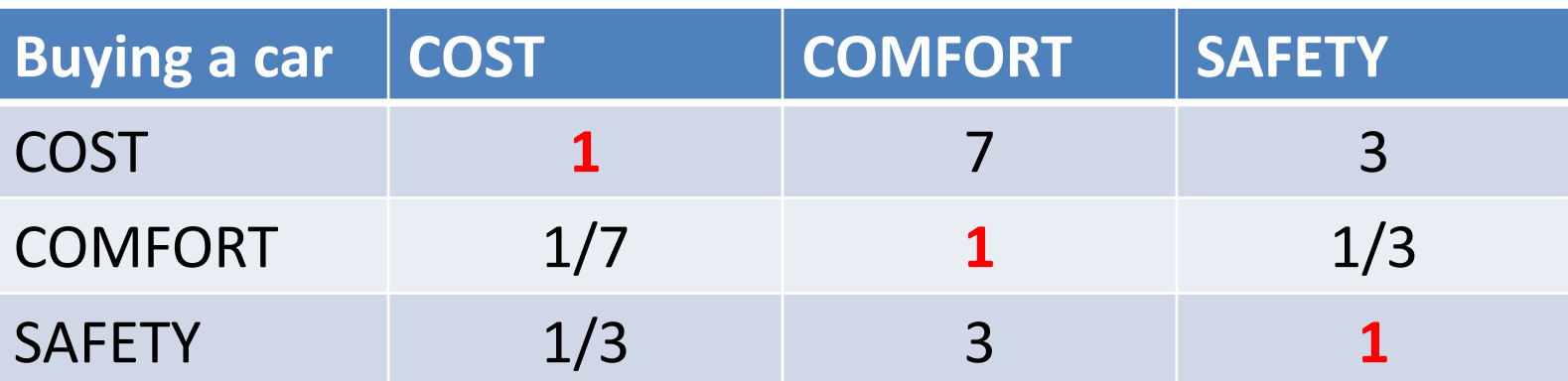

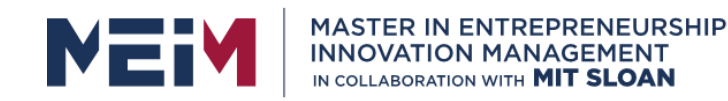

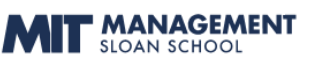

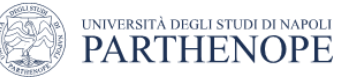

### **AHP Model: Case Study 1**

**Step#2: Derive priorities (weights) for the criteria**

## **At this stage** you can see on of the great advantages of the AHP:

- Its natural simplicity;
- Regardless of how many factors are involved in making the decision, the AHP method requires to compare a pair of elements at any time;
- It allows the inclusion of tangible variables (e.g., cost) as well **intangible ones** (e.g., comfort) as criteria in the decision.

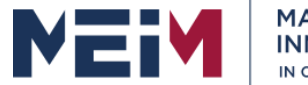

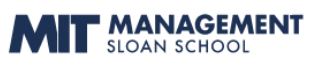

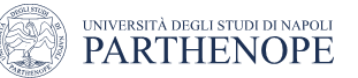

### **AHP Model: Case Study 1**

**Step#2: Derive priorities (weights) for the criteria**

#### **To calculate the priorities… weights for each criterion**

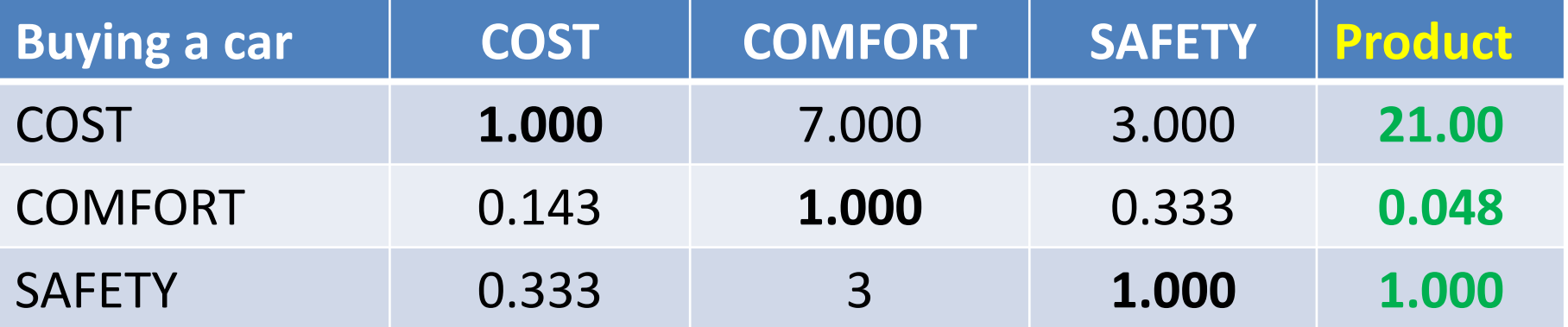

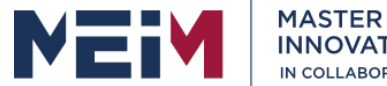

**MASTER IN ENTREPRENEURSHIP INNOVATION MANAGEMENT** IN COLLABORATION WITH MIT SLOAN

IN COLLABORATION WITH

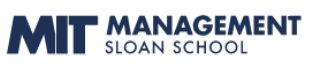

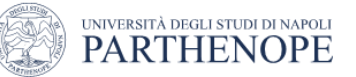

#### **AHP Model: Case Study 1**

**Step#2: Derive priorities (weights) for the criteria**

#### **To calculate the priorities… weights for each criterion**

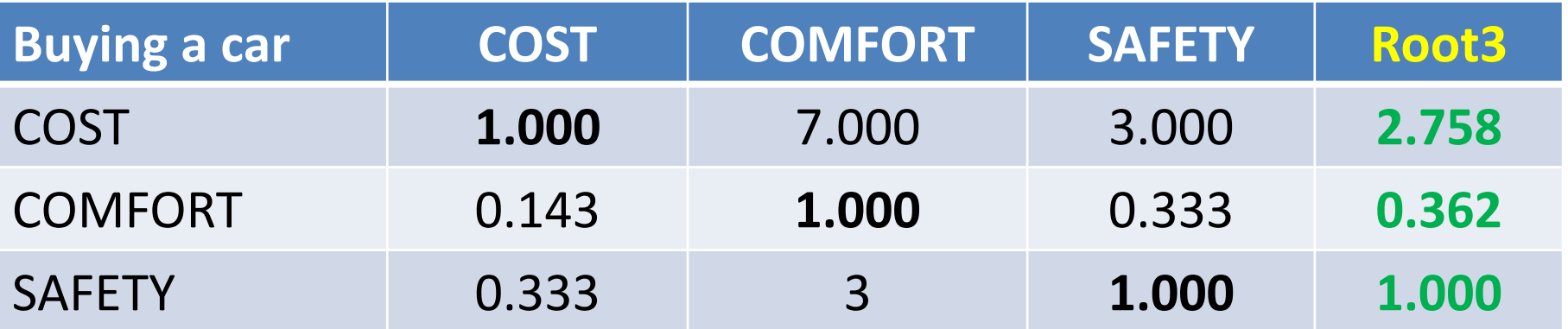

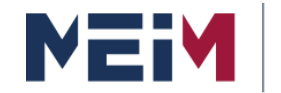

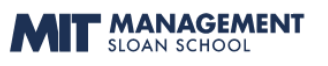

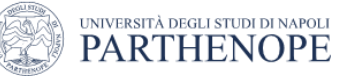

### **AHP Model: Case Study 1**

**Step#2: Derive priorities (weights) for the criteria**

#### **To calculate the priorities… weights for each criterion**

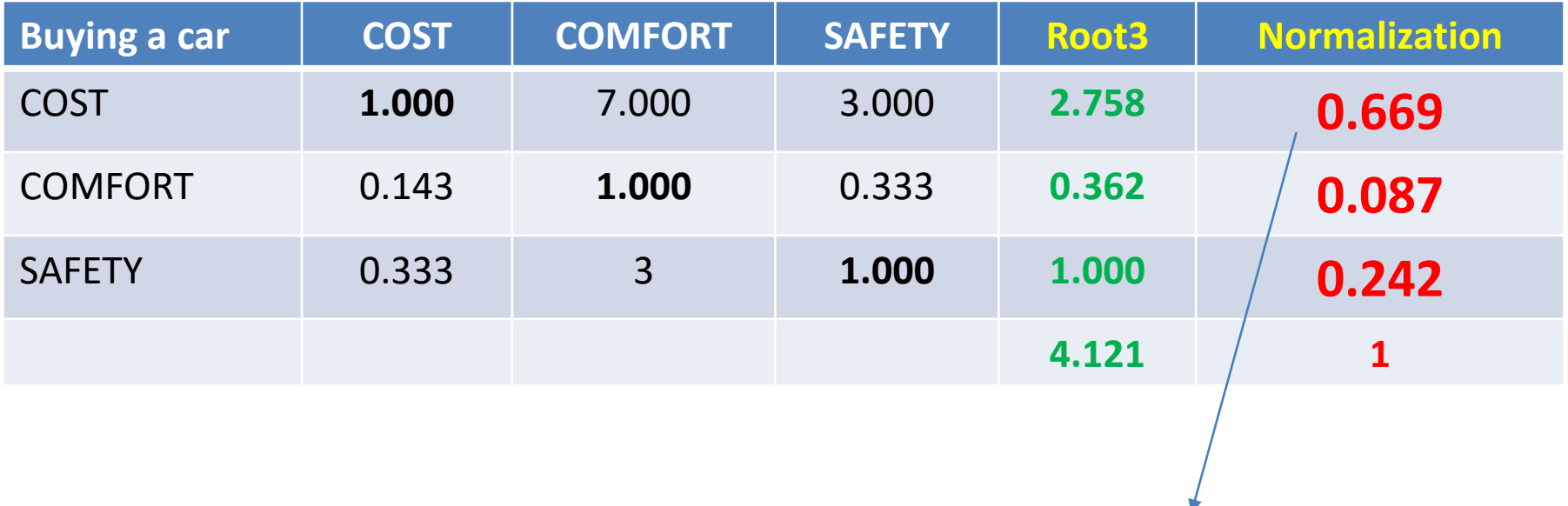

**2,75/4,12=0,669**

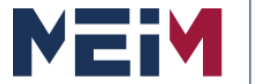

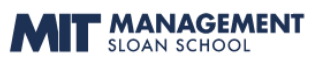

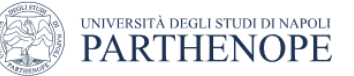

### **AHP Model: Case Study 1**

#### **Step#2: Derive priorities (weights) for the criteria**

#### **The … weights for each criterion are:**

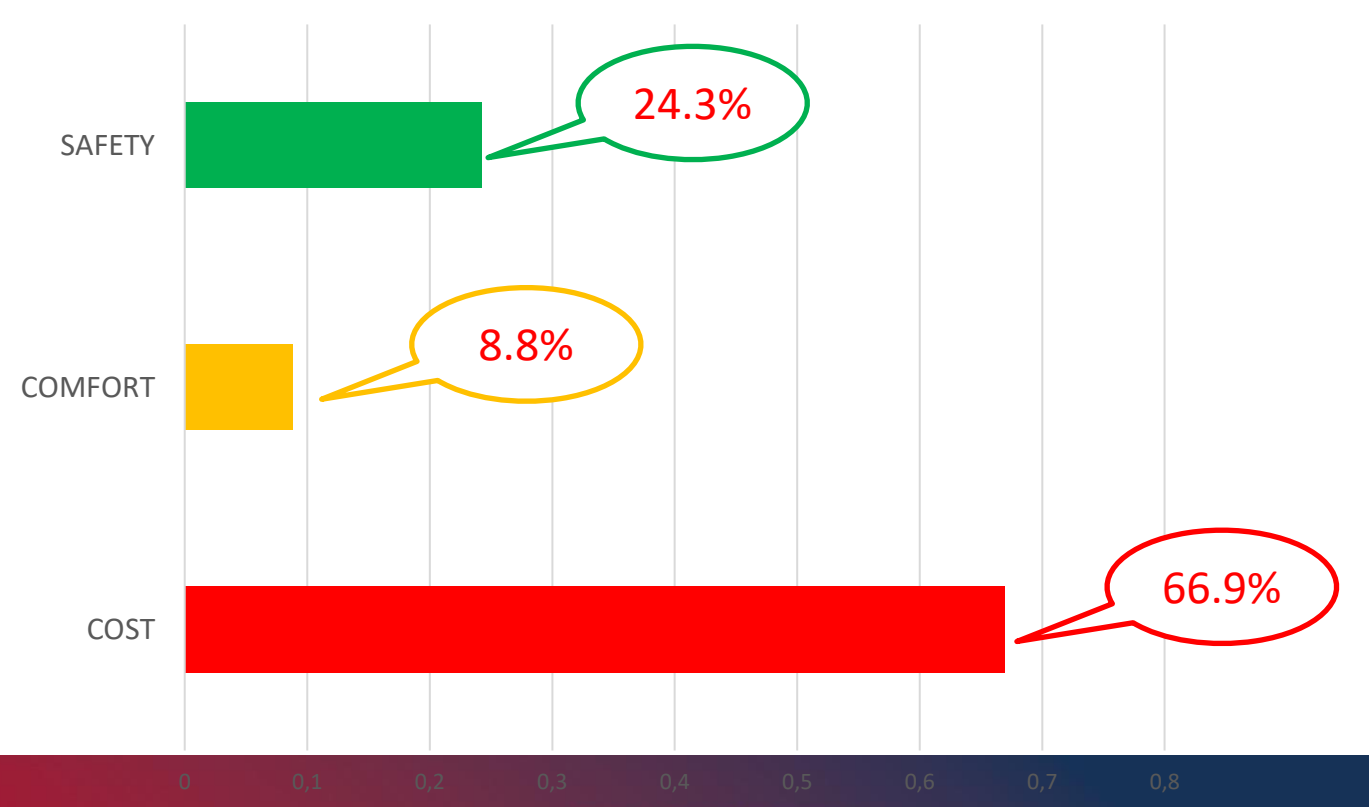

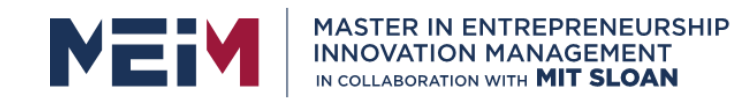

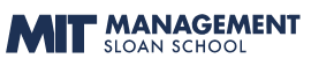

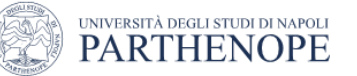

## **AHP Model: Case Study 1**

**Step#2: Derive priorities (weights) for the criteria**

## **Consistency**

Once judgments have been entered, it is necessary to **check that they are consistent**.

Since the numeric values are derived from subjective preferences of individuals, it is possible to avoid some inconsistency in the final matrix of judgments.

Because the world of experience is vast and we deal with it in pieces according to whatever goals concern us at the time, **our judgments can never be perfectly precise.**

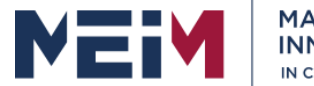

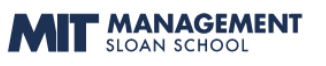

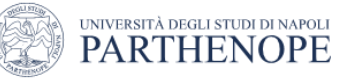

## **AHP Model: Case Study 1**

**Step#2: Derive priorities (weights) for the criteria**

## **Consistency**

The question is

**How much inconsistency is acceptable? For this purpose, AHP calculates the Consistency Index (CI) of the matrix CI = (λmax – n ) / (n-1) < 10%**

Where n is the number of compared elements (in our example  $n = 3$ )

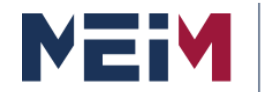

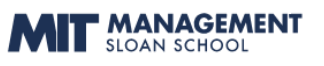

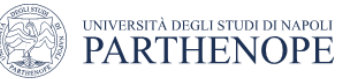

## **AHP Model: Case Study 1**

#### **Step#2: Derive priorities (weights) for the criteria**

#### **Consistency**

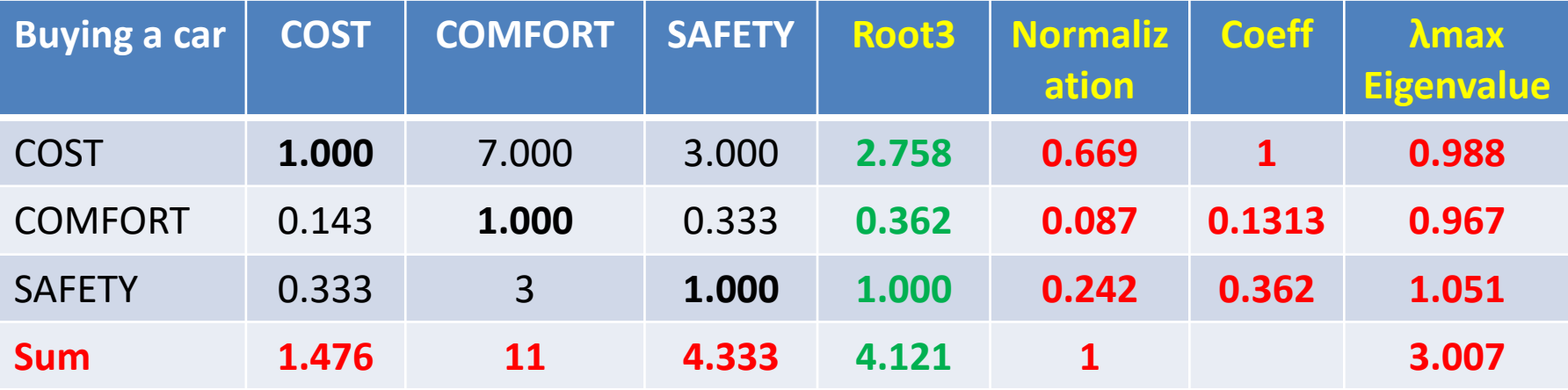

#### **For example:**

For COST (2.75)\* (1.476)/tot (4.12) = 0,988 (Eigenvalue)

**CI = (3.007 – 3 ) / (3-1) = 0.004 < 0.10**

Since the value is less than 0.10, we can assume that our judgments matrix is **resasonable consistent.**

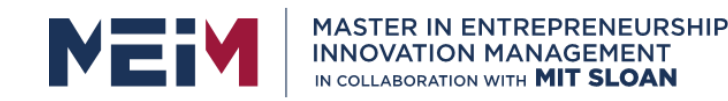

IN COLLABORATION WITH **MANAGEMENT** 

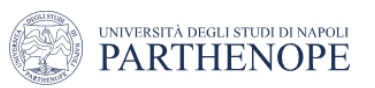

## **AHP Model: Case Study 1**

**Step#3: Derive the local priorities (preferences) for the alternatives**

Our third step consists of deriving the **relative priorities** (preferences) **of the alternatives with respect of each criterion**.

In our case are cost, comfort, and safety.

In our example we have only **2 alternatives** CAR1 and CAR 2 and we have **3 criteria**.

This means that there will be **3 comparison matrices** corresponding to the following three comparisions:

- With respect of the cost criterion: Compare CAR 1 with CAR 2
- With respect of the comfort criterion: Compare CAR 1 with CAR 2
- With respect of the safety criterion: Compare CAR 1 with CAR 2

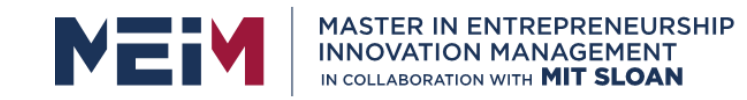

IN COLLABORATION WITH **F MANAGEMENT** 

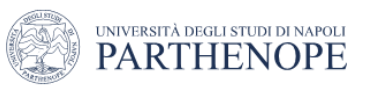

## **AHP Model: Case Study 1**

**Step#3: Derive the local priorities (preferences) for the alternatives**

#### **With respect of the cost criterion which alternative is preferable? CAR 1 or CAR 2?**

Let us assume that we prefer **very strongly** the CAR 1 over the CAR 2

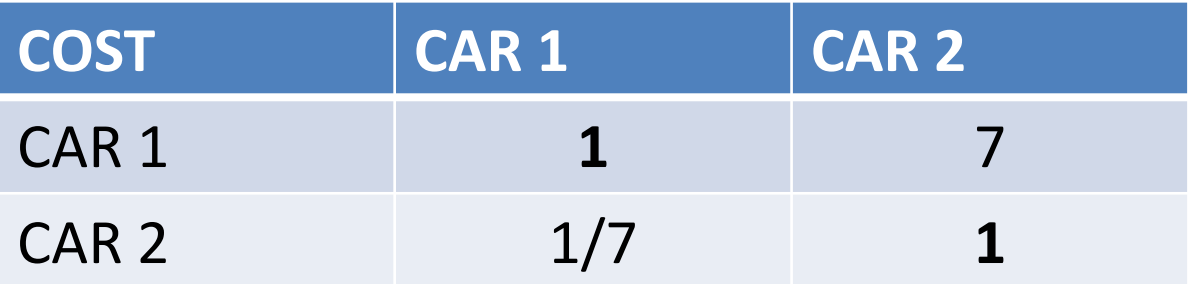

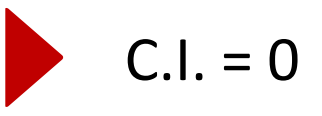

Priority:

- 
- 0.875 for CAR  $1 = 87.5%$
- 0.125 for CAR  $2 = 12.5%$

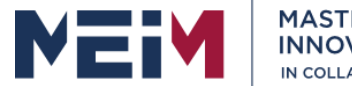

IN COLLABORATION WITH **MANAGEMENT**<br>Isloan school

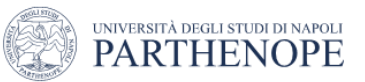

### **AHP Model: Case Study 1**

**Step#3: Derive the local priorities (preferences) for the alternatives**

#### **With respect of the comfort criterion which alternative is preferable? CAR 1 or CAR 2?**

Let us assume that we prefer **strongly** the CAR 2 over the CAR 1

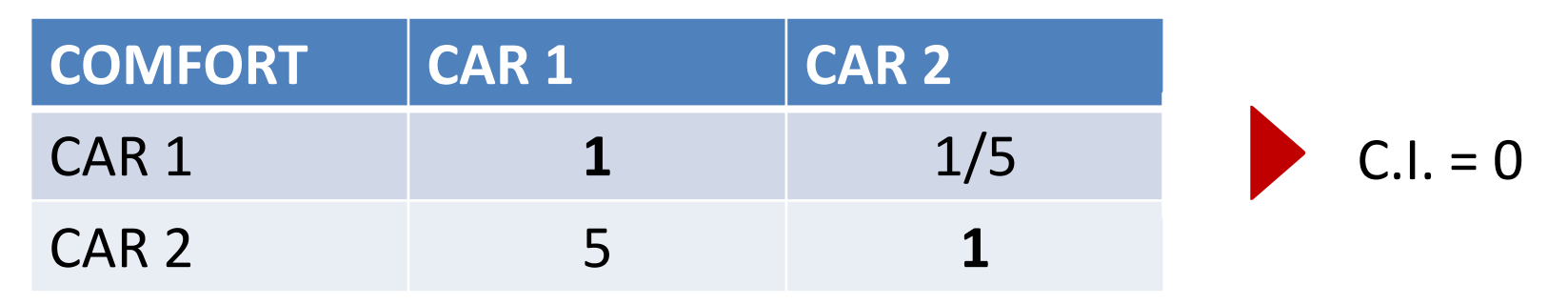

Priority:

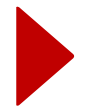

0.833 for CAR  $2 = 83,3\%$ 0.167 for CAR  $1 = 16,7%$
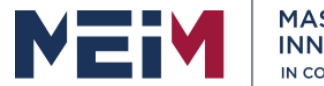

IN COLLABORATION WITH **F MANAGEMENT** 

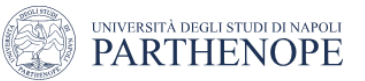

### **AHP Model: Case Study 1**

**Step#3: Derive the local priorities (preferences) for the alternatives**

#### **With respect of the safety criterion which alternative is preferable? CAR 1 or CAR 2?**

Let us assume that we prefer **extremely** the CAR 2 over the CAR 1

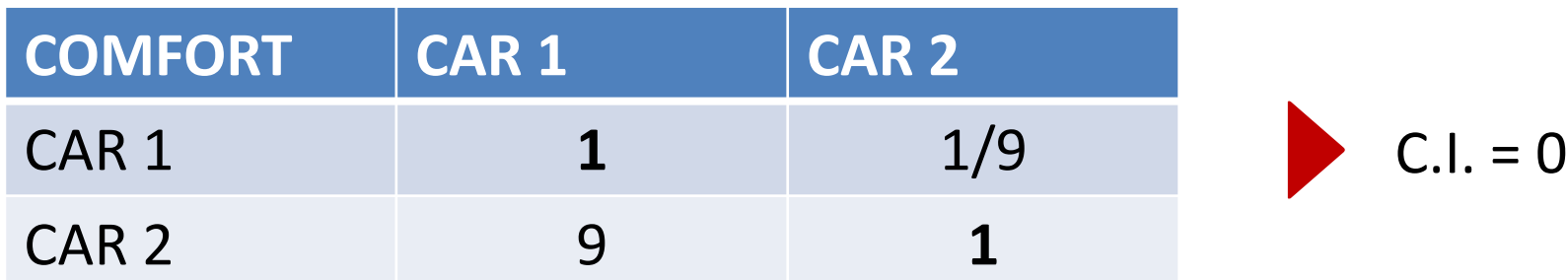

Priority: 0.90 for CAR 2 = 90% 0.10 for CAR  $1 = 10\%$ 

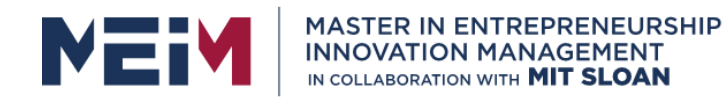

IN COLLABORATION WITH " MANAGEMENT

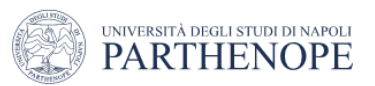

## **AHP Model: Case Study 1**

**Step#3: Derive the local priorities (preferences) for the alternatives**

We can **summarize** the results indicating that:

- 1. if our only criterion were **cost**, CAR 1 would be our best option (priority 0.875);
- 2. if our only criterion were **comfort** our best option would be the CAR 2 (priority 0.833);
- 3. if our sole purchase criteria were **safety** our best option would be the CAR 2 (priority 0.90)

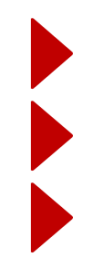

 $COST = 87,5%$  for CAR 1

 $COMFORT = 83,3%$  for CAR 2

 $SAFETY = 90\%$  for CAR 2

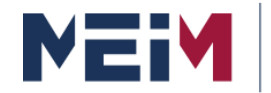

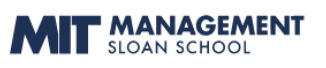

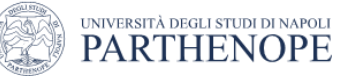

#### **AHP Model: Case Study 1**

#### **Step#4: Derive the Overal Priorities (Model Syntesis)**

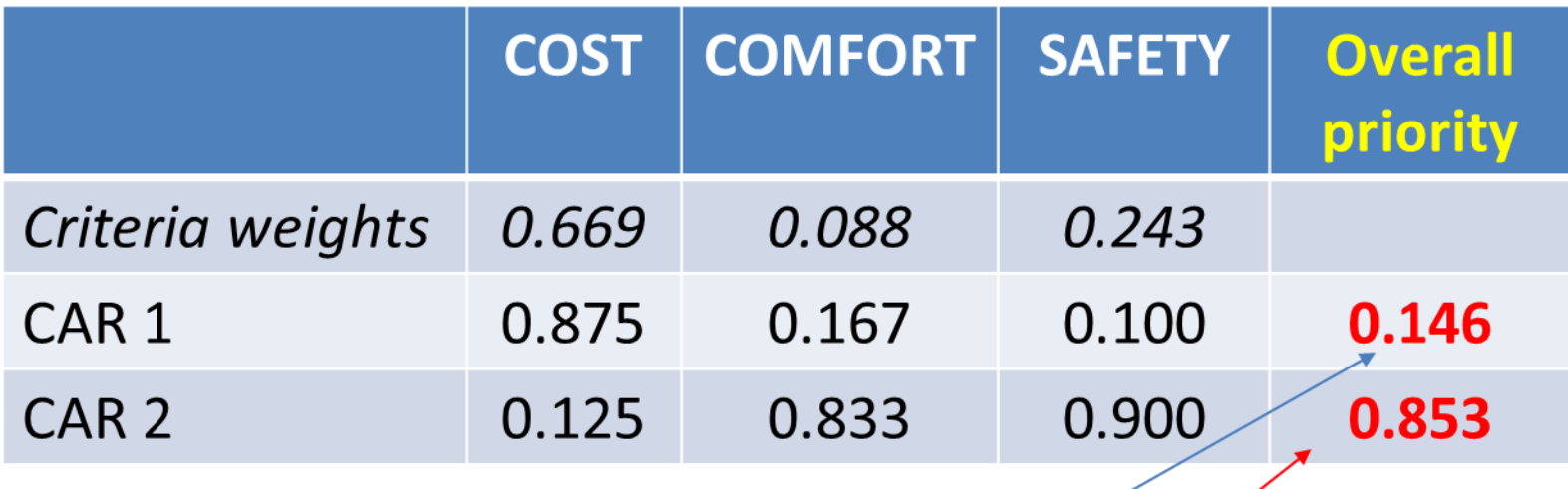

CAR 1 =  $(14.6\%)$ 

CAR 2 =  $(85.3\%)$ 

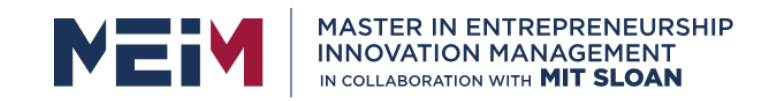

IN COLLABORATION WITH ' MANAGEMENT

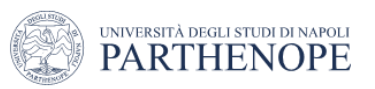

### **AHP Model: Case Study 1**

**Step#5: Perform Sensitivity Analysis**

It is useful to perform a "**what-if**" analysis to see how the final results would have a change if the **weights** of the **criteria** would have been **different**.

Sensitivity analysis allows us to understand **how robust** is our **original decision**.

To perform a sensitivity analysis it is necessary to **make changes to the weights** of the criterion and see how the change the overall priority.

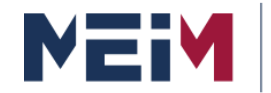

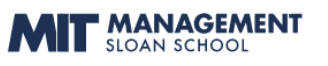

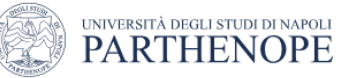

#### **AHP Model: Case Study 1**

**Step#5: Perform Sensitivity Analysis**

## **Scenario 1: all criteria same weight**

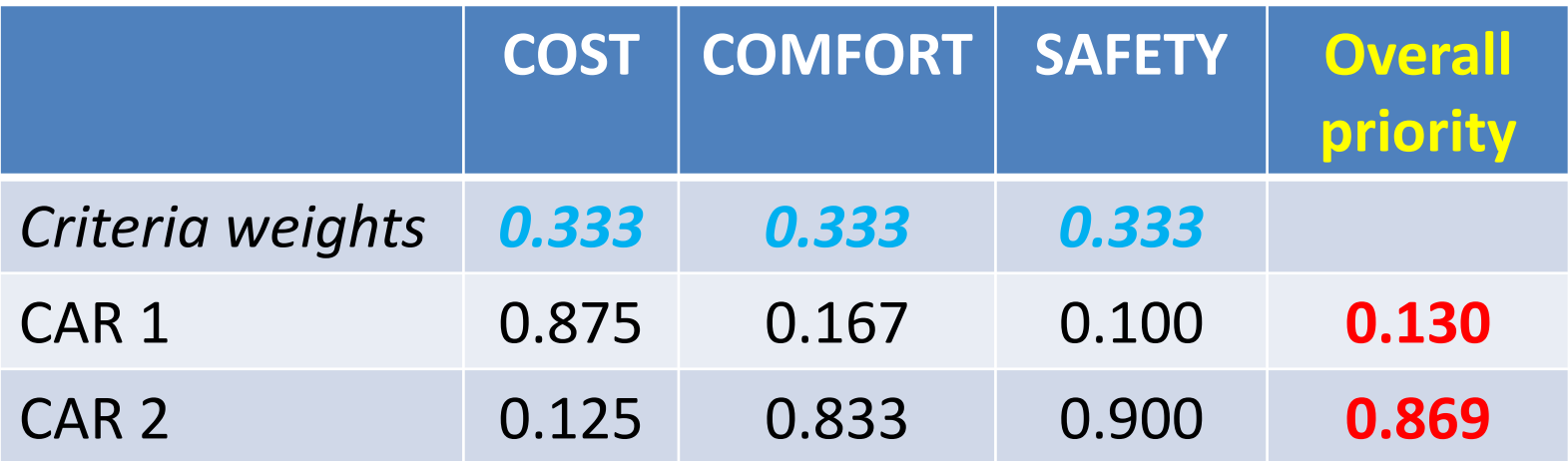

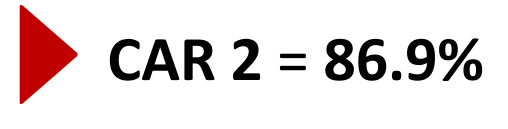

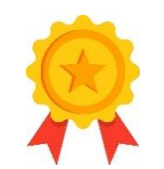

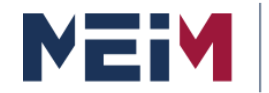

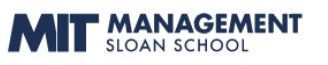

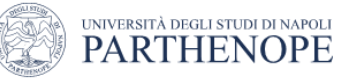

#### **AHP Model: Case Study 1**

#### **Step#5: Perform Sensitivity Analysis**

### **Scenario 2: cost weight leading**

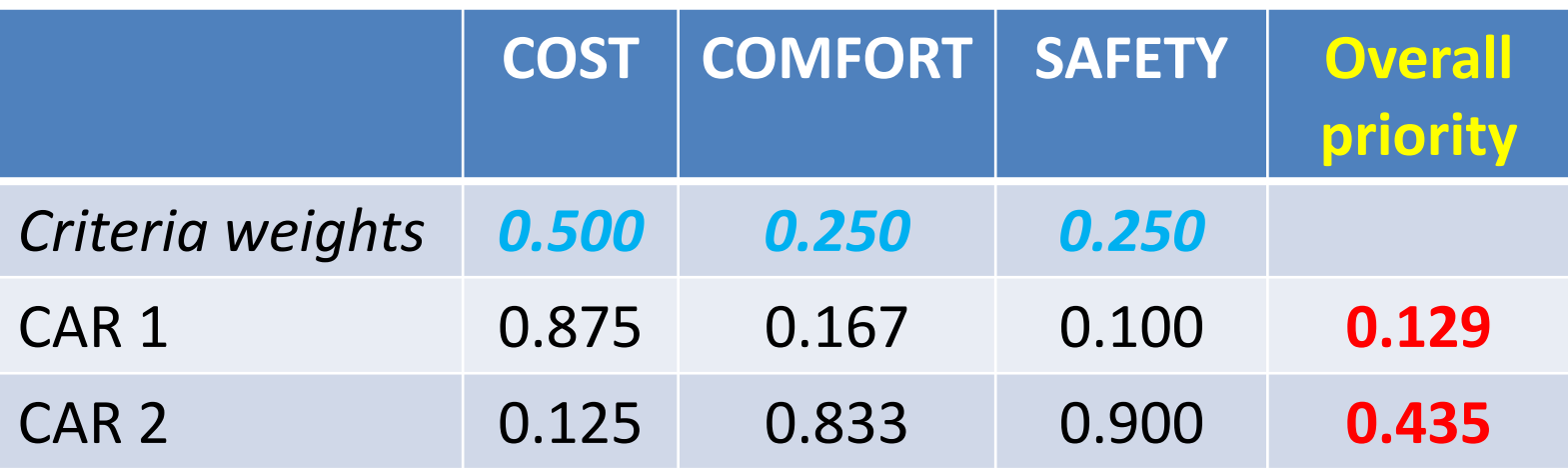

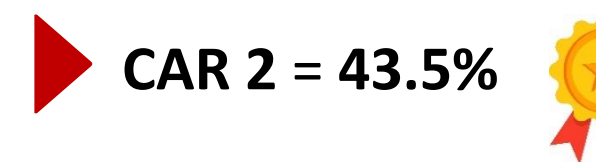

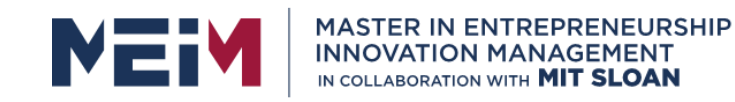

MANAGEMENT

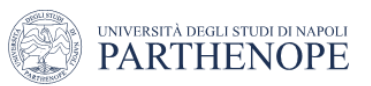

## **AHP Model: Case Study 1**

**Step#6: Making a final decision**

The model is **rather robust** since CAR 2 is the best choice even when changing scenarios!

We can analyze different possible scenarios of interest to understand in which cases the best original choice is no longer so.

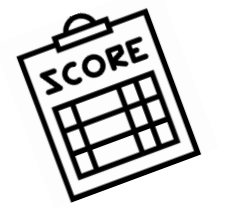

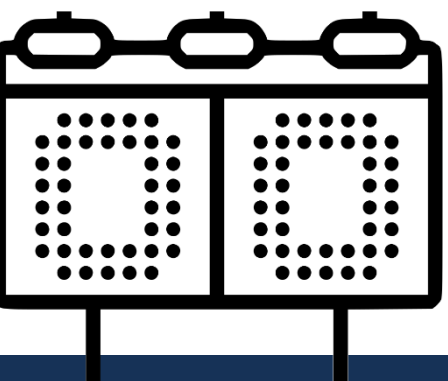

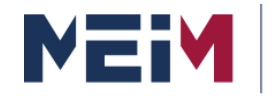

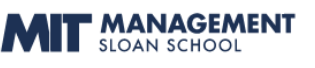

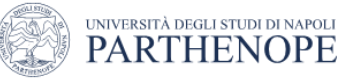

## **AHP Model: Case Study 1**

#### **Remarks**

It is important to note that the results should be interpreted as a **blueprint of preference** and alternatives based on the level of importance obtained for the different criteria taking into consideration our comparative judgments.

In other words, the AHP methodology allows us to determine which alternative is the most consistent with our criteria and the level of importance that we give them.

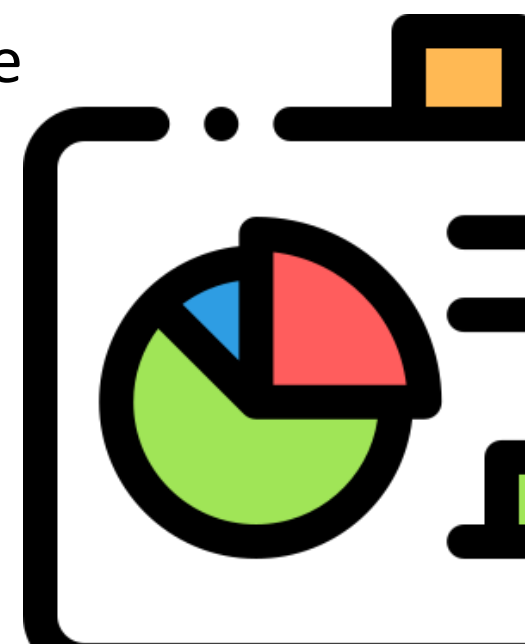

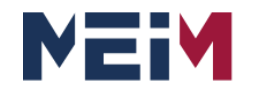

**MASTER IN ENTREPRENEURSHIP INNOVATION MANAGEMENT** IN COLLABORATION WITH **MIT SLOAN** 

IN COLLABORATION WITH

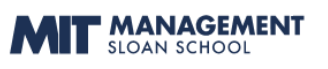

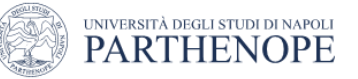

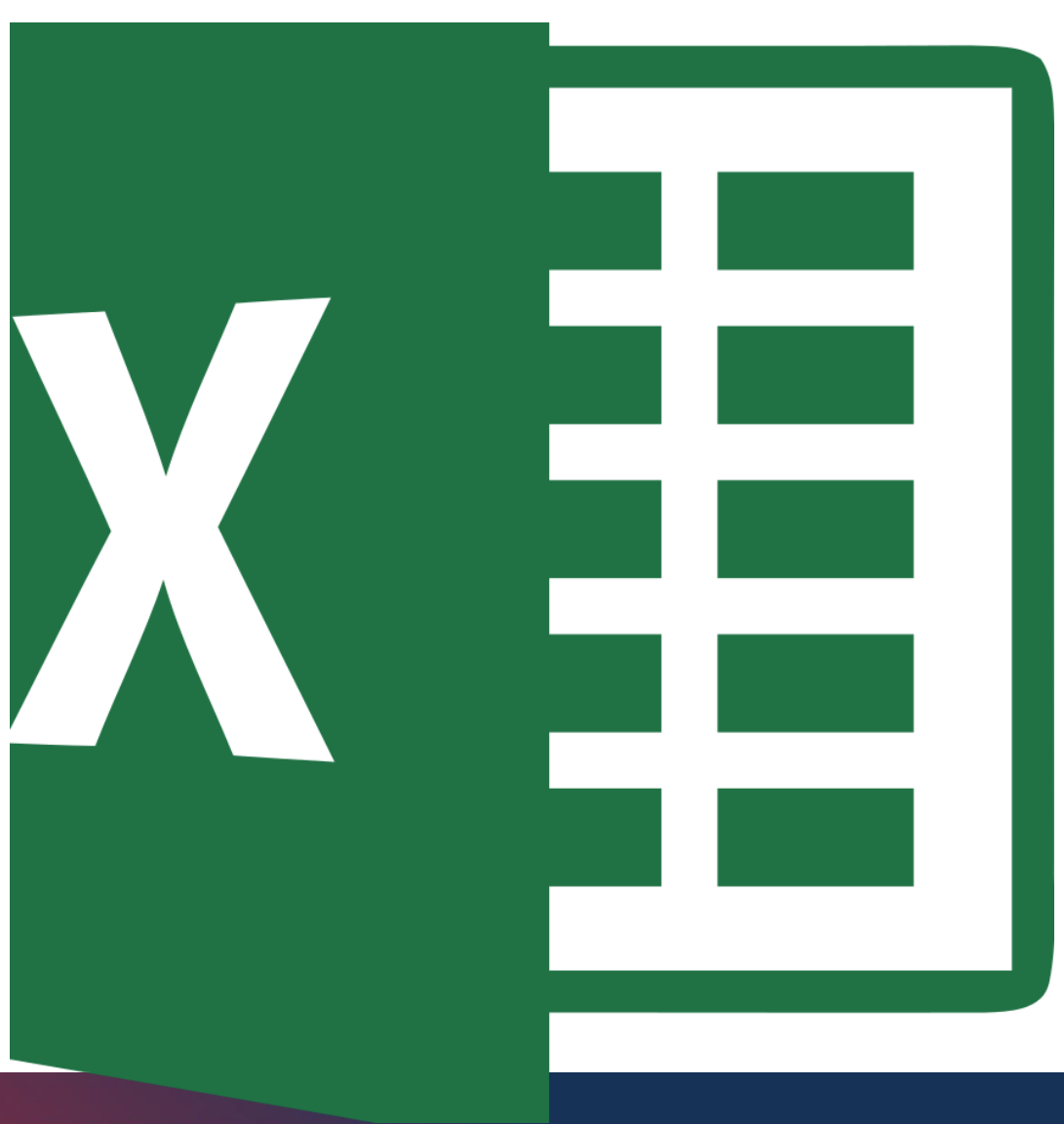

# **How to use excel**

www.meim.uniparthenope.it

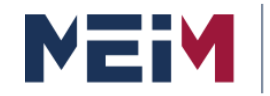

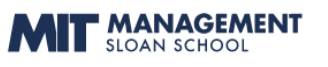

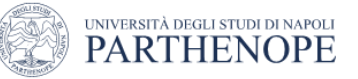

## **Pairwise comparison**

#### **Example**

All 1s are located on the diagonal.

In fact it is evident that in the comparison with itself (A with A) there is parity, that is, according to the Saaty scale, value 1.

In the comparison A with B, A was preferred to B by attributing the value 4; automatically when comparing B with A, B took ¼. And so on.

The condition (aij =  $1/$  aij), known as the relationship of reciprocity, arises from the need to guarantee the symmetry of the judgments of importance. In fact, if, for example, it is believed that A is worth twice  $B$  (A = 2B), it necessarily follows that B is worth half  $(1/2)$  of A  $(B = \frac{1}{2} A)$ .

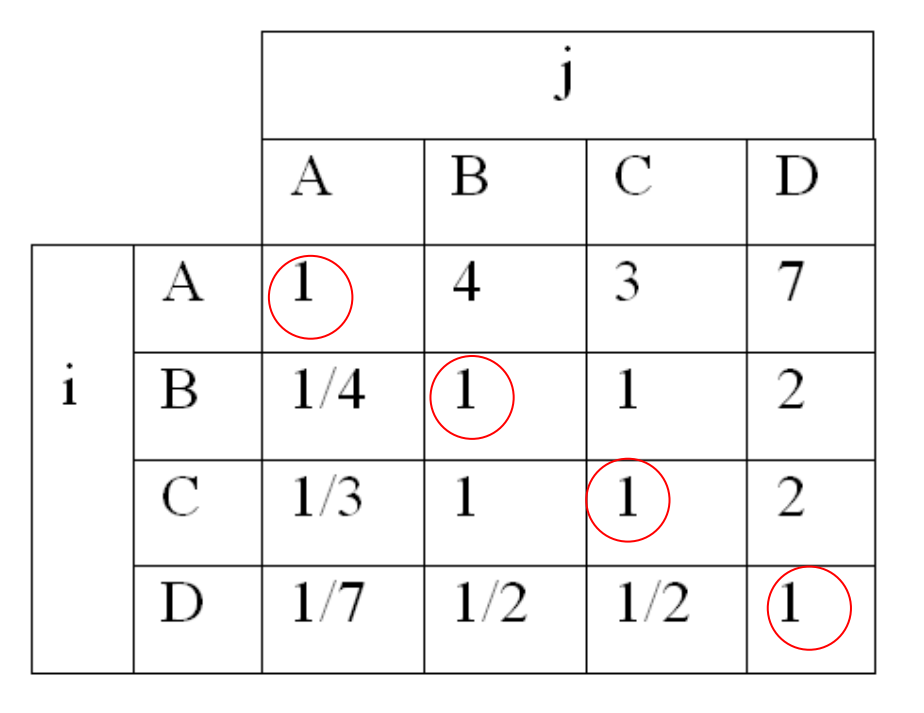

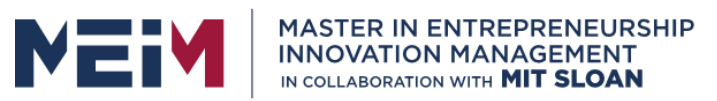

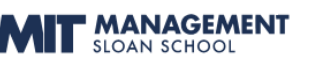

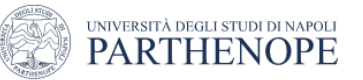

## **Pairwise comparison**

**Example**

It has been scientifically demonstrated that in the case of perfect consistency of judgments, the matrix of comparisons that is formed has particular properties: it is **symmetrical, reciprocal and consistent.**

**The matrix has a single eigenvalue, called the maximum eigenvalue, equal to the order n of the matrix and that the elements of the corresponding eigenvector.**

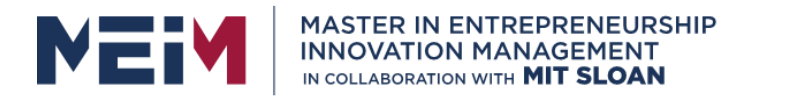

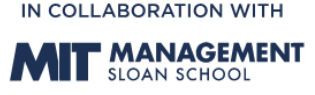

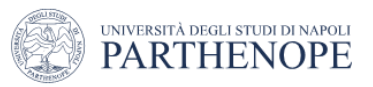

#### **Example: weight definition**

For each row is calculated what is called "weight", given by the multiplication of the values present on that row and the nth root is calculated on this product. The weights (Xi) derive from the calculation of the geometric mean: that is, from the product of the values of the row and this result placed under the nth root. For example, in the first line we make the product **1x4x3x7 = 84** and we calculate the fourth root (since the number of factors is 4) of **84 which is 3.027**; proceed in the same way for all the other lines.

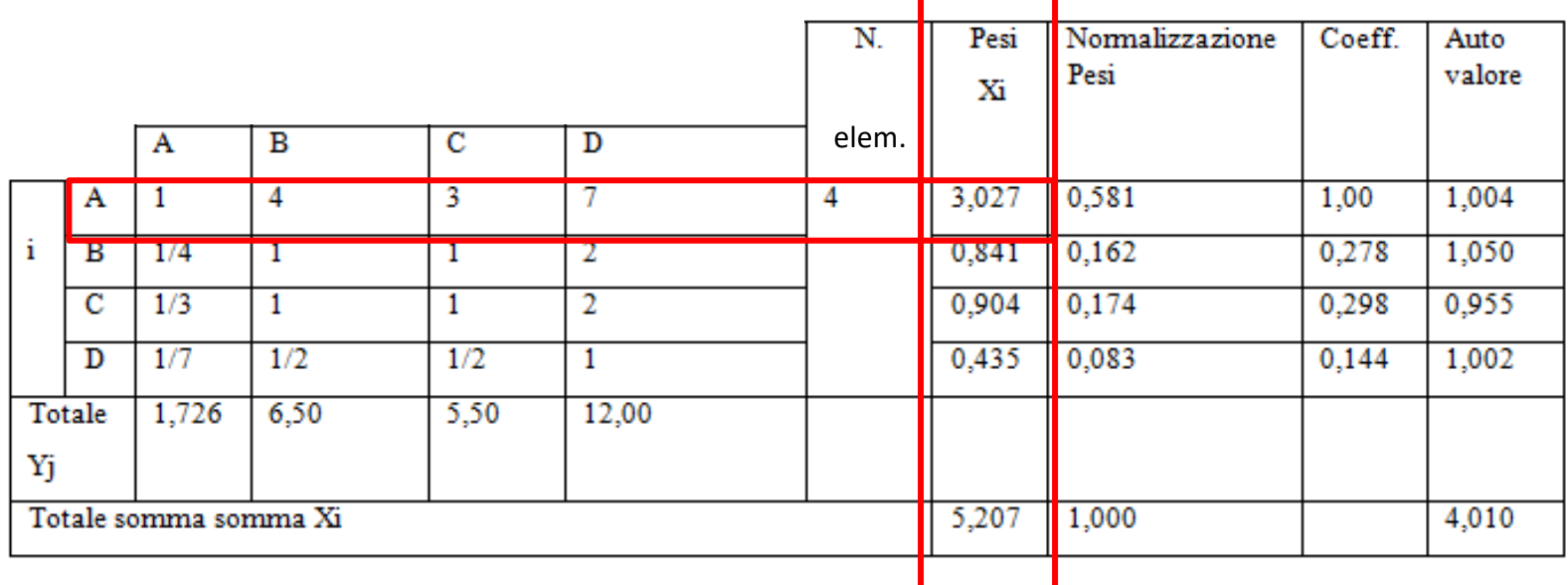

Weight Normalization Coefficient Eigenvalue

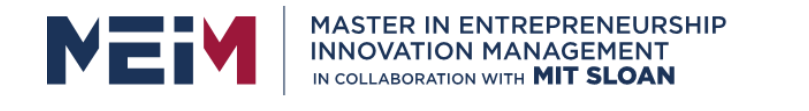

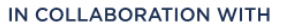

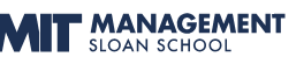

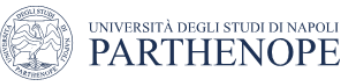

#### **Example: Normalization**

The weights are then normalized; that is, given that in the example their sum is **5.207** and this must be brought to one, all weights are reduced in proportion (e.g. 3.027 / 5.207 = 0.581 and so on).

This leads to the values of the "weight normalization" column.

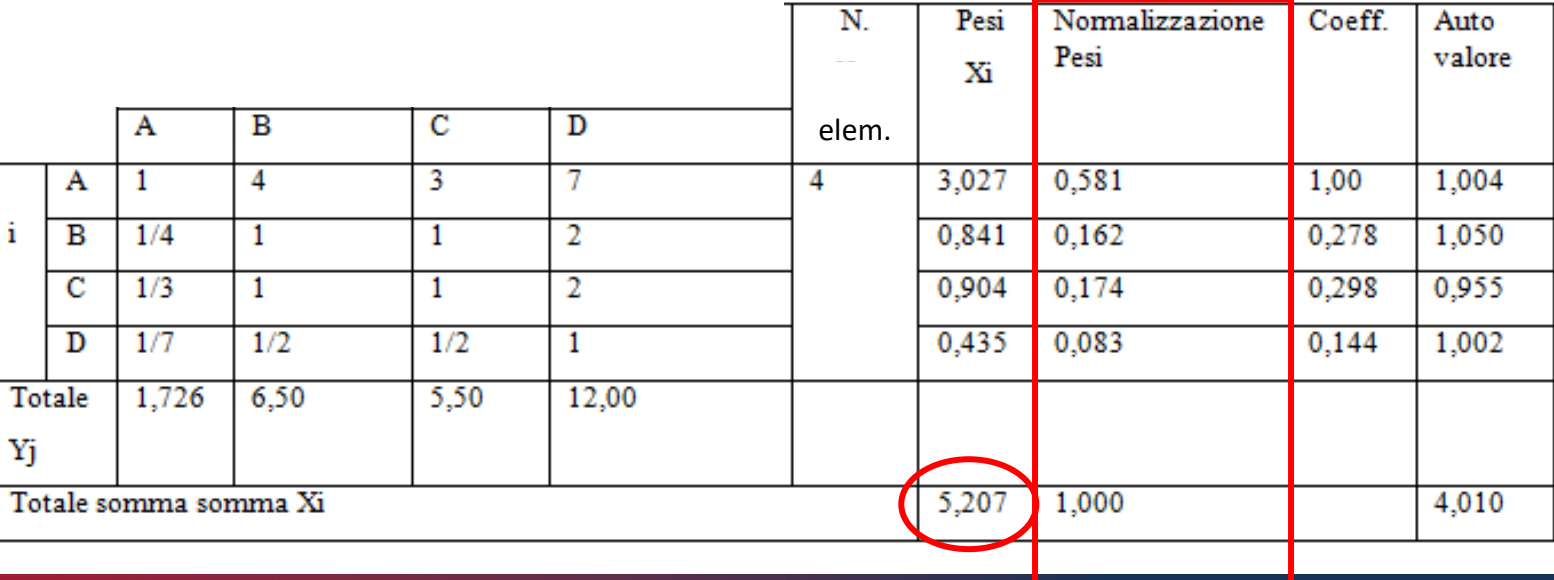

Weight Normalization Coefficient Eigenvalue

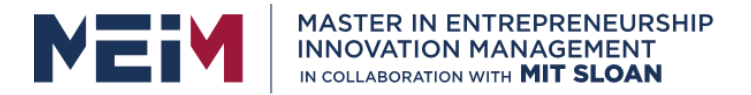

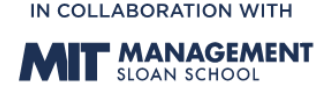

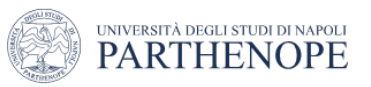

#### **Example: Coefficients**

We then proceed, on the basis of these values, to calculate the coefficient so that whoever has obtained the highest weight will have the coefficient 1 and the others in proportion; then the formula Pi / Pmax is applied.

Since the maximum value in our case is 0.581, element A will take the coefficient 1 and the others in proportion.

Weight Normalization Coeff. Eigenvalue

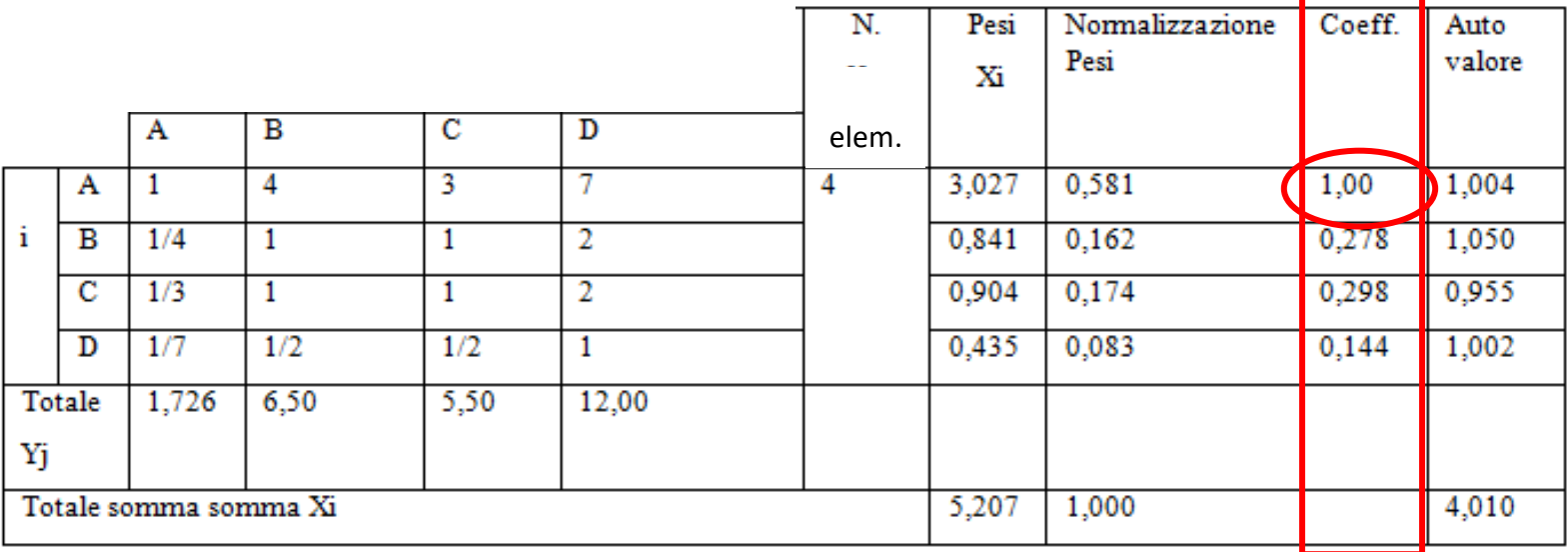

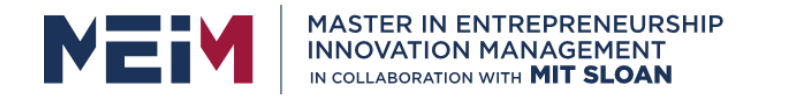

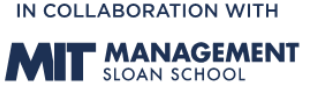

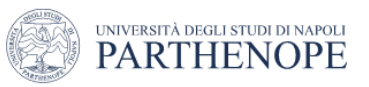

#### **Example: Consistency**

First, the eigenvalue for each row must be calculated; to calculate the eigenvalue, the ratio between the product of Xi of each row multiplied by the total Yj of the relative column and the sum of Xi is performed.

In formula. Xi \* total Yj / total Xi.

For A you will have. Xi (3.027)  $*$  tot Yj (1.726) / tot Xi (5.207) = 1.004 (eigenvalue)

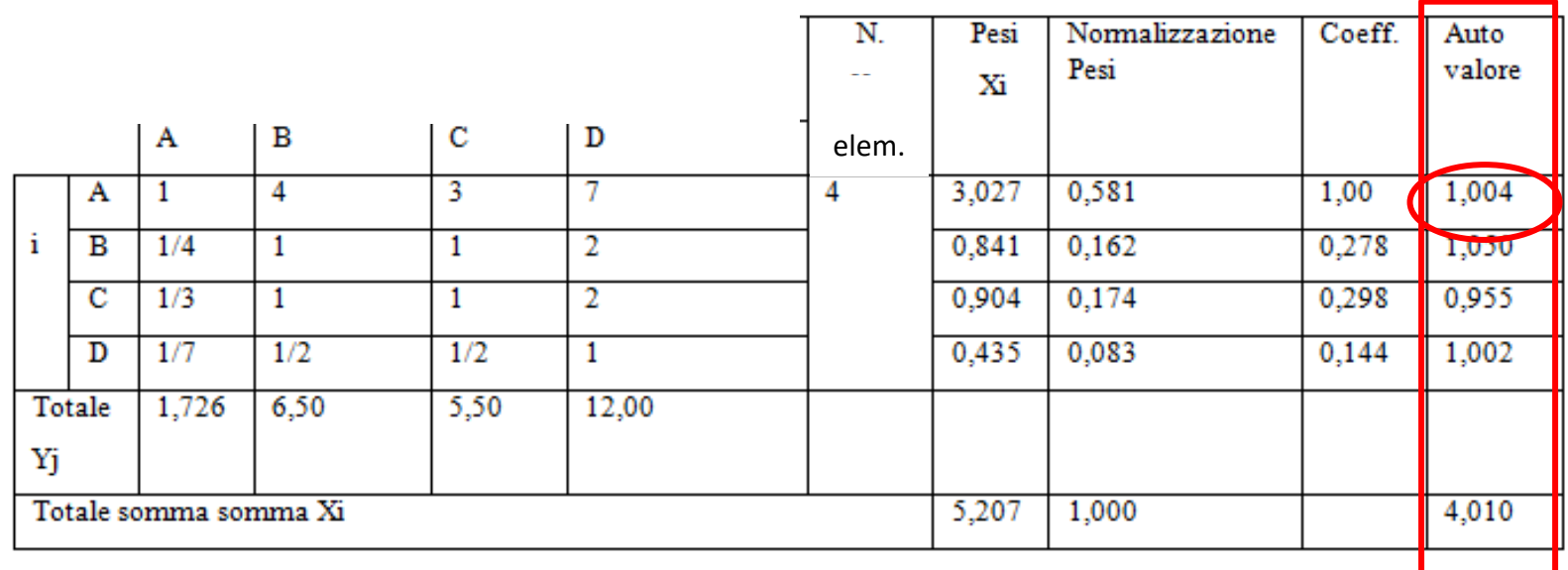

Weight Normalization Coeff. Eigenvalue

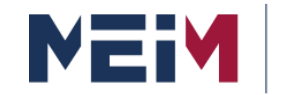

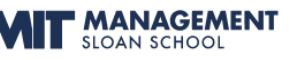

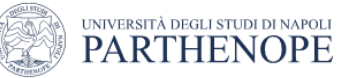

## **Pairwise comparison**

#### **Example: Consistency**

**The sum of the self values and the main eigenvalue (4.010) also known as the maximum self value.**

If the evaluations were expressed in a logical way, without contradictions and uncertainties, the maximum eigenvalue would be **equal to 4** (order n of the matrix). But in practice this does not always happen, precisely because the evaluations are almost never perfectly consistent (coherent).

#### **Even in our example the evaluations are not perfectly consistent since the maximum eigenvalue is 4.010 instead of 4.00.**

However, the evaluations do not need to be perfectly consistent; precisely because we are in the field of subjectivity it is possible to allow a certain degree of inconsistency, as long as this is not exaggerated.

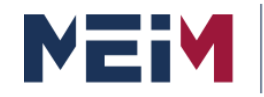

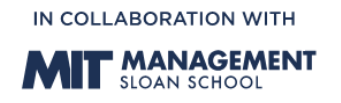

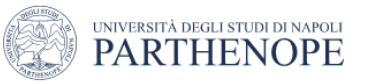

#### **Example: Consistency index calculation**

The maximum eigenvalue provides a measure of consistency of the estimate of the vector of relative weights, as it is directly related to the degree of coherence of the decision maker.

At this point there remains the problem of establishing whether the weights obtainable from reflect the judgments of those who made the comparisons.

The AHP method defines the following consistency index (CI) which allows to measure the overall difference between these two sets of values:

## **CI = (λmax – n ) / (n-1)**

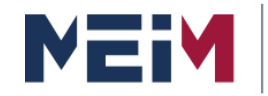

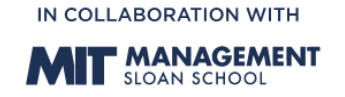

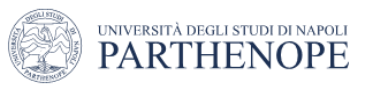

**Example: Consistency index calculation**

In the case of perfect consistency CI is equal to zero:

- when the matrix A is perfectly consistent, the main eigenvalue λmax is in fact equal to n;
- as the inconsistency increases, the value of CI increases.

Taking up the previous example analyzed we have:

- principal eigenvalue 4.010
- $n = 4$ .
- $n-1 = 3$

Thus, the calculation of the consistency index leads to the following value:  $(4.010-4) / 3 = 0.003$ .

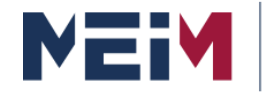

**MASTER IN ENTREPRENEURSHIP INNOVATION MANAGEMENT** IN COLLABORATION WITH MIT SLOAN

IN COLLABORATION WITH

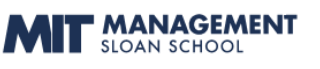

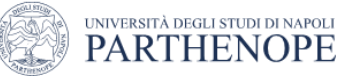

# **AHP Model: Case Study 2 AHP Model:**

# **Buying a car Using Superdecision**

**By Creative Decisions Foundation** 4922 Ellsworth Avenue Pittsburgh, PA 15213 Phone: 412-621-6546 Fax: 412-681-4510

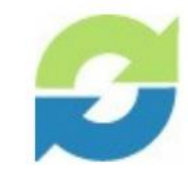

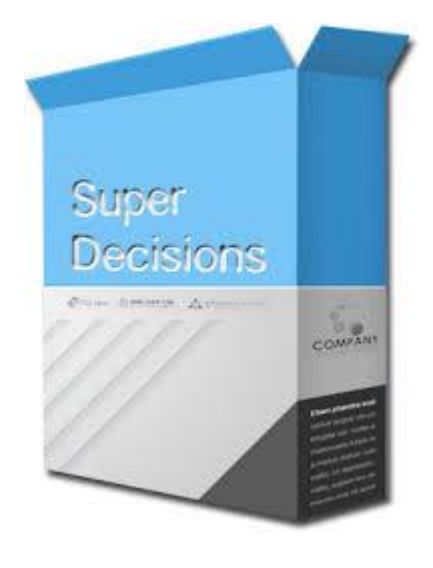

www.meim.uniparthenope.it

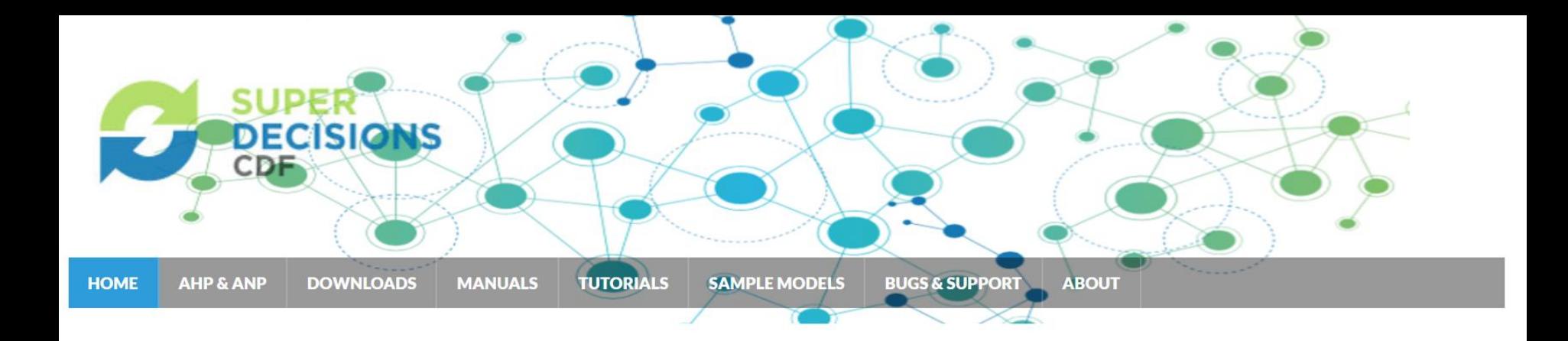

The **Super Decisions** is decision support software **that implements the AHP** and **ANP**.

The Analytic Hierarchical Process (AHP) and the Analytic **Network Process (ANP)** make it possible to include **intangibles** in decision making.

AHP/ANP are the most powerful synthesis methodologies for combining judgment and data to effectively rank options and predict outcomes.

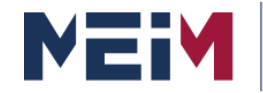

**MASTER IN ENTREPRENEURSHIP INNOVATION MANAGEMENT** IN COLLABORATION WITH **MIT SLOAN** 

IN COLLABORATION WITH

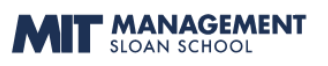

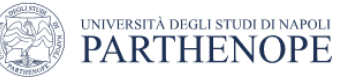

## **Case Study 2**

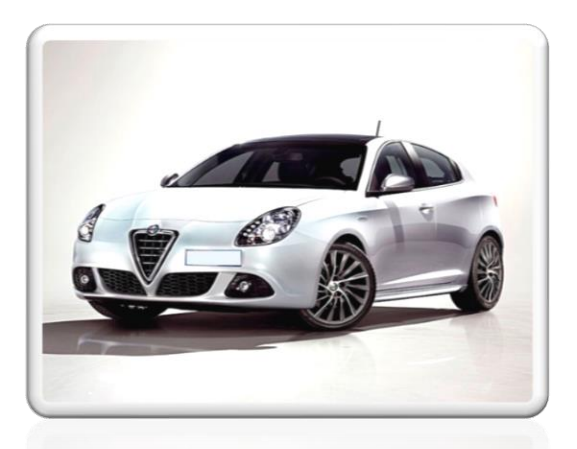

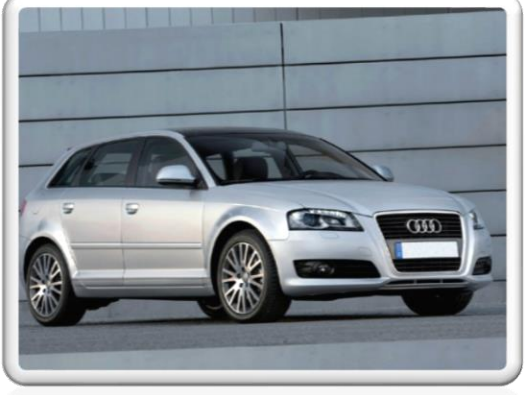

$$
c\in\mathbb{R}^{n}
$$

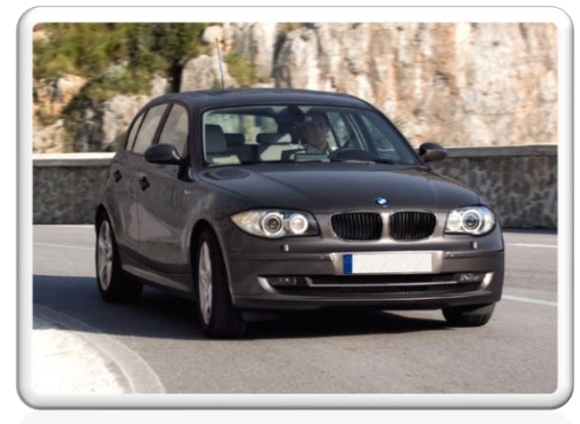

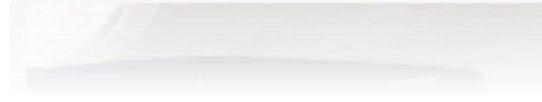

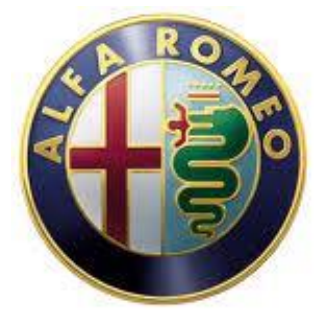

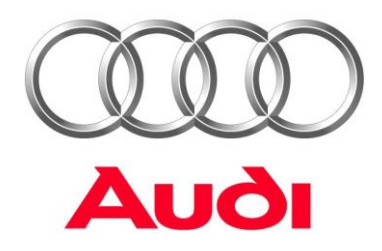

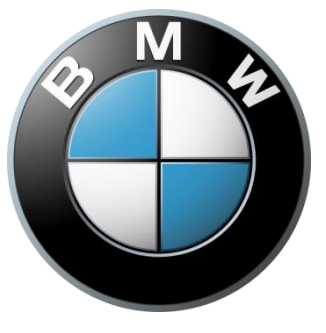

www.meim.uniparthenope.it

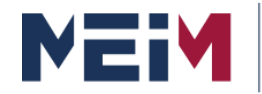

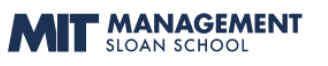

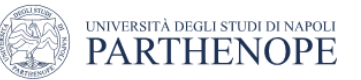

## **1. Developing a Model**

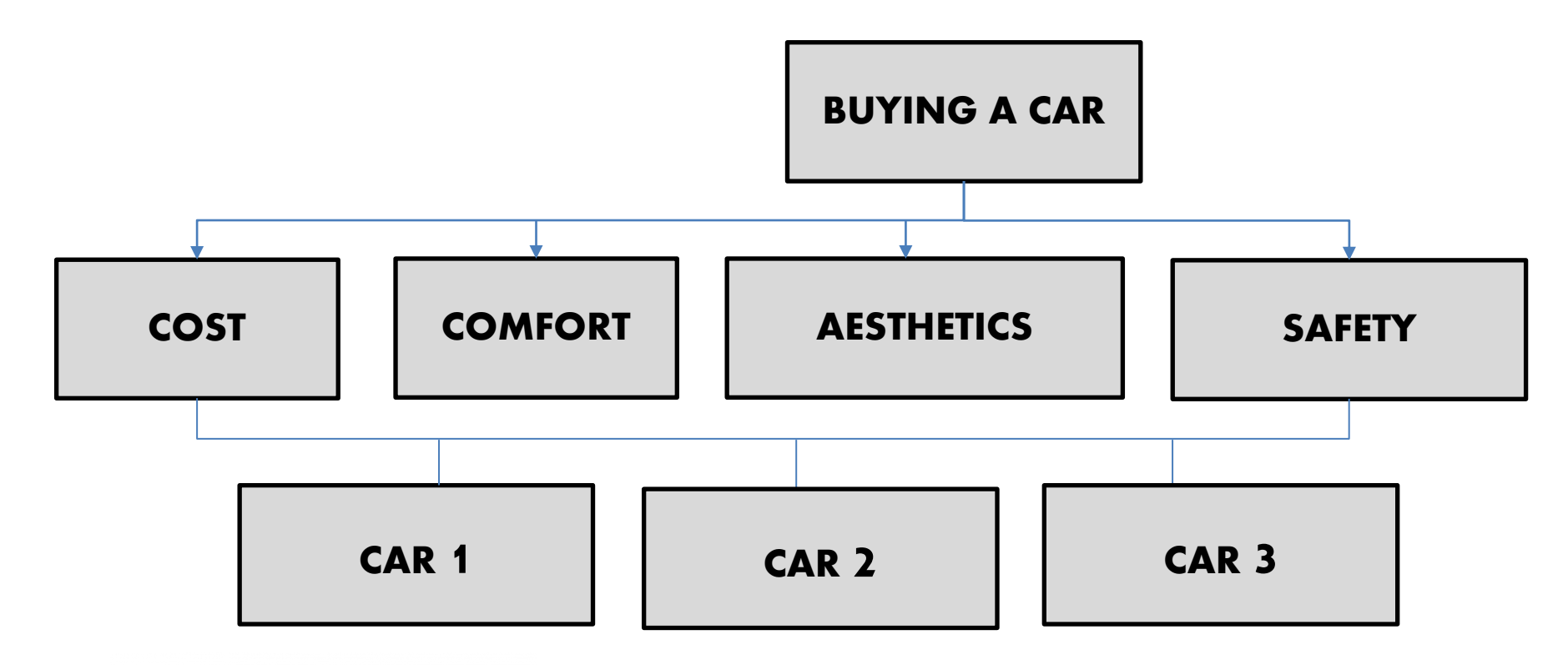

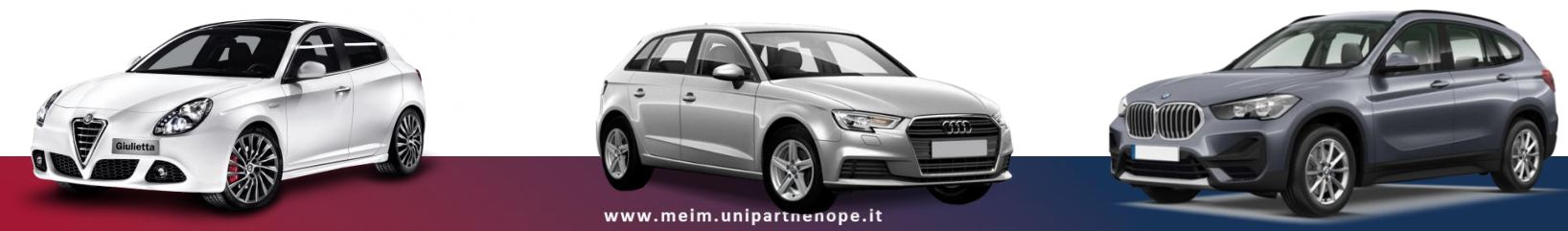

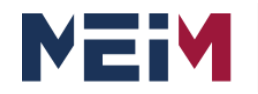

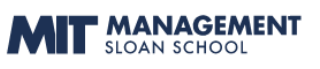

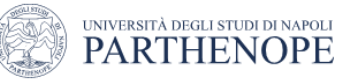

# **1. Developing a Model**

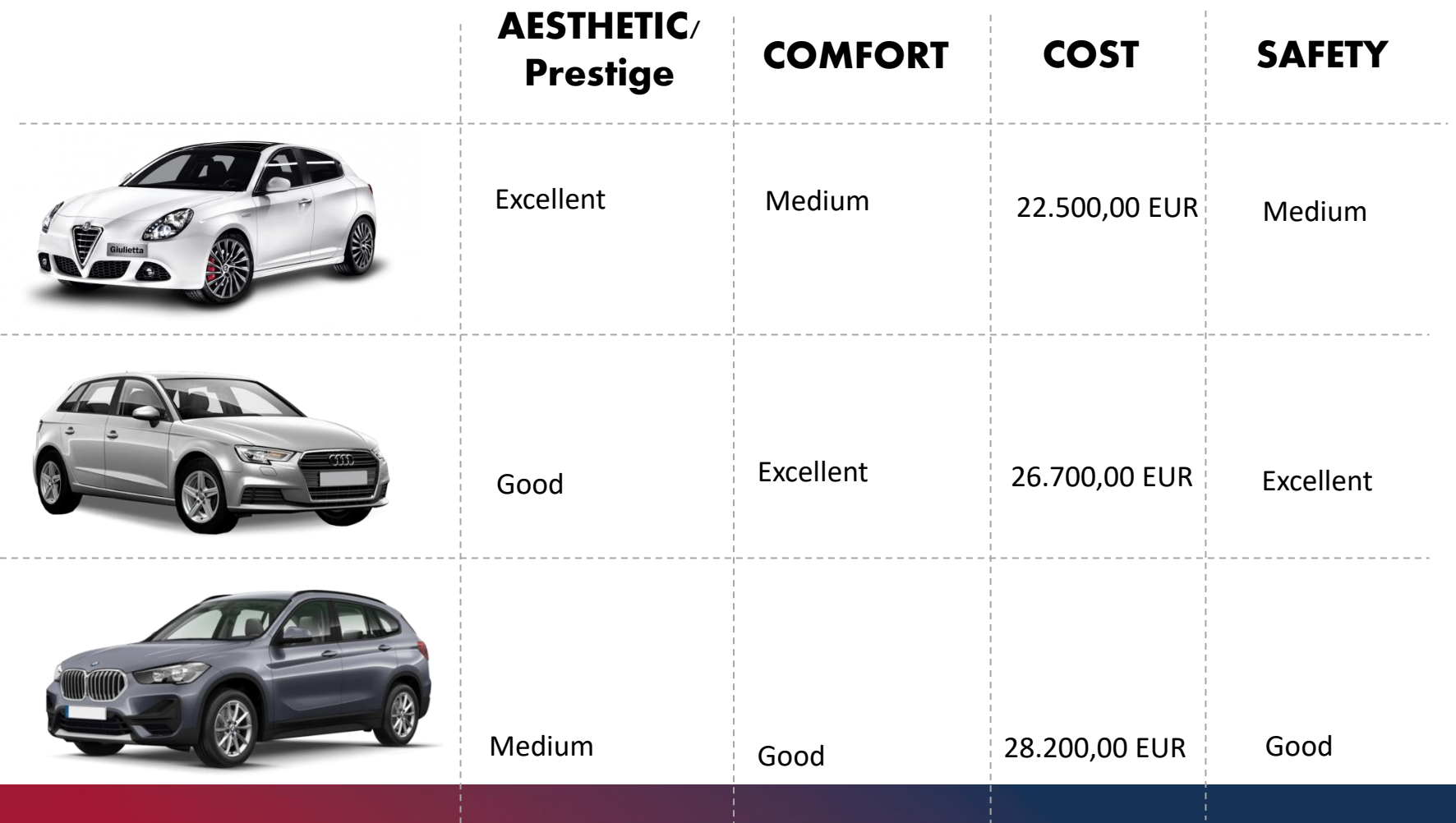

www.meim.uniparthenope.it

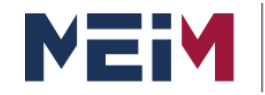

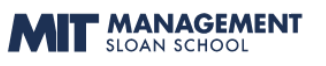

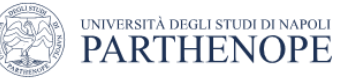

## **1. Developing a Model**

Select Design>Cluster>New to create cluster Then Enter cluster name

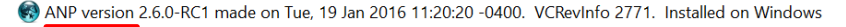

 $\Box$  $\times$ 

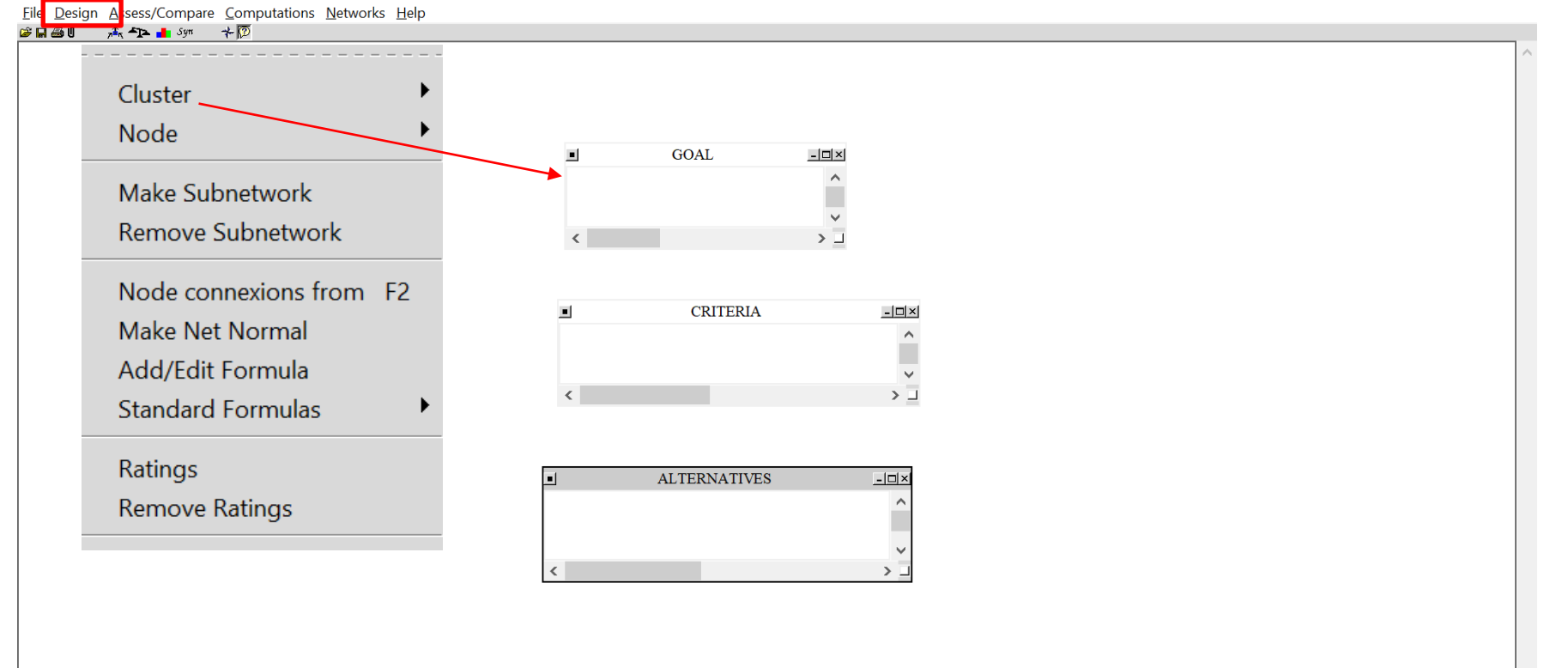

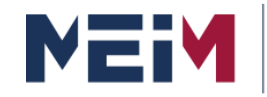

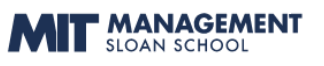

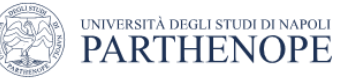

 $\Box$ 

 $\times$ 

## **1. Developing a Model**

#### Select Design>Node>New to create node Then Enter node name

ANP version 2.6.0-RC1 made on Tue, 19 Jan 2016 11:20:20 -0400. VCRevInfo 2771. Installed on Windows

Eile Design Assess/Compare Computations Networks Help  $G = 40$   $\frac{1}{25}$   $\frac{1}{2}$   $\frac{1}{2}$   $\frac{1}{2}$   $\frac{1}{2}$   $\frac{1}{2}$ 

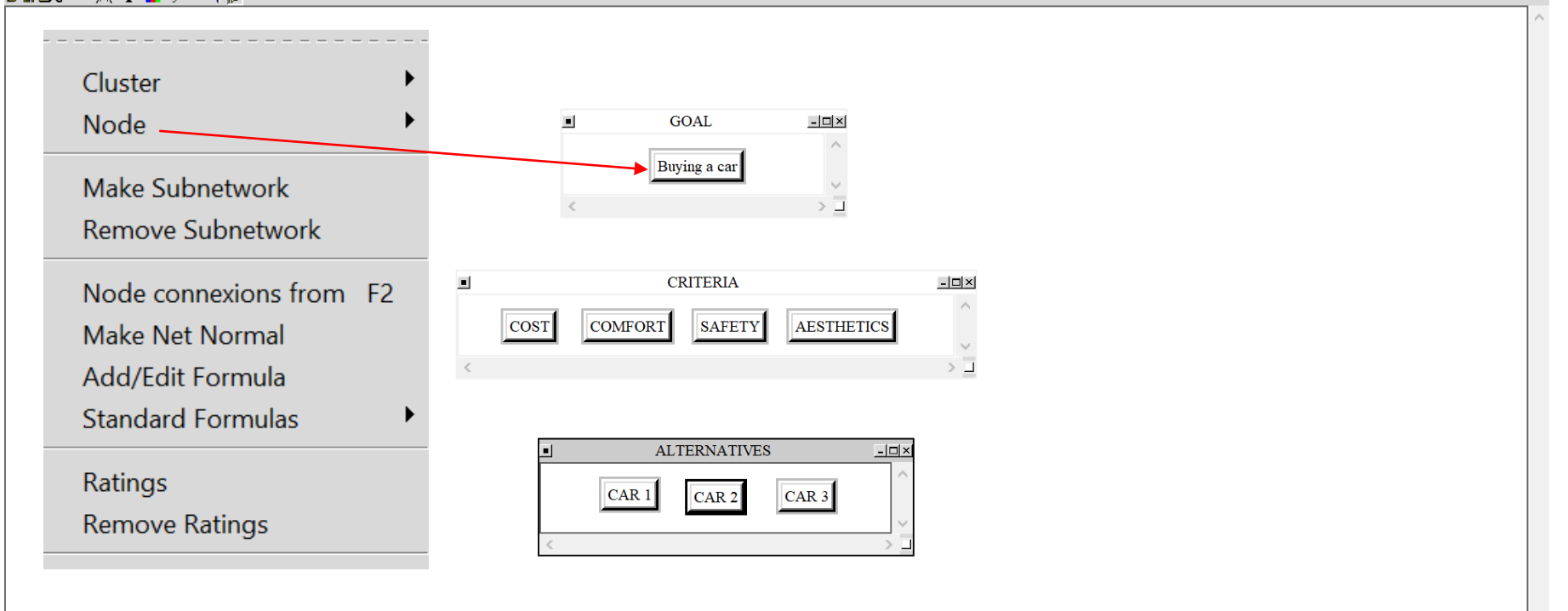

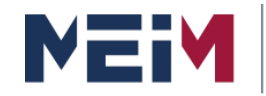

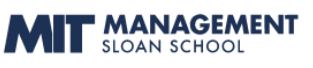

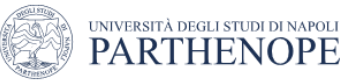

## **1. Developing a Model**

Next step is to connect the node. Select from the menu option «do connextion» $\pi$ <sup>2</sup>

ANP version 2.6.0-RC1 made on Tue, 19 Jan 2016 11:20:20 -0400. VCRevInfo 2771. Installed on Windows

Eile Design Assess/Compare Computations Networks Help

 $\mathcal{B} \boxtimes \mathcal{B}$   $\mathcal{A}$   $\mathcal{A}$   $\mathcal{A}$   $\mathcal{A}$   $\mathcal{B}$ 

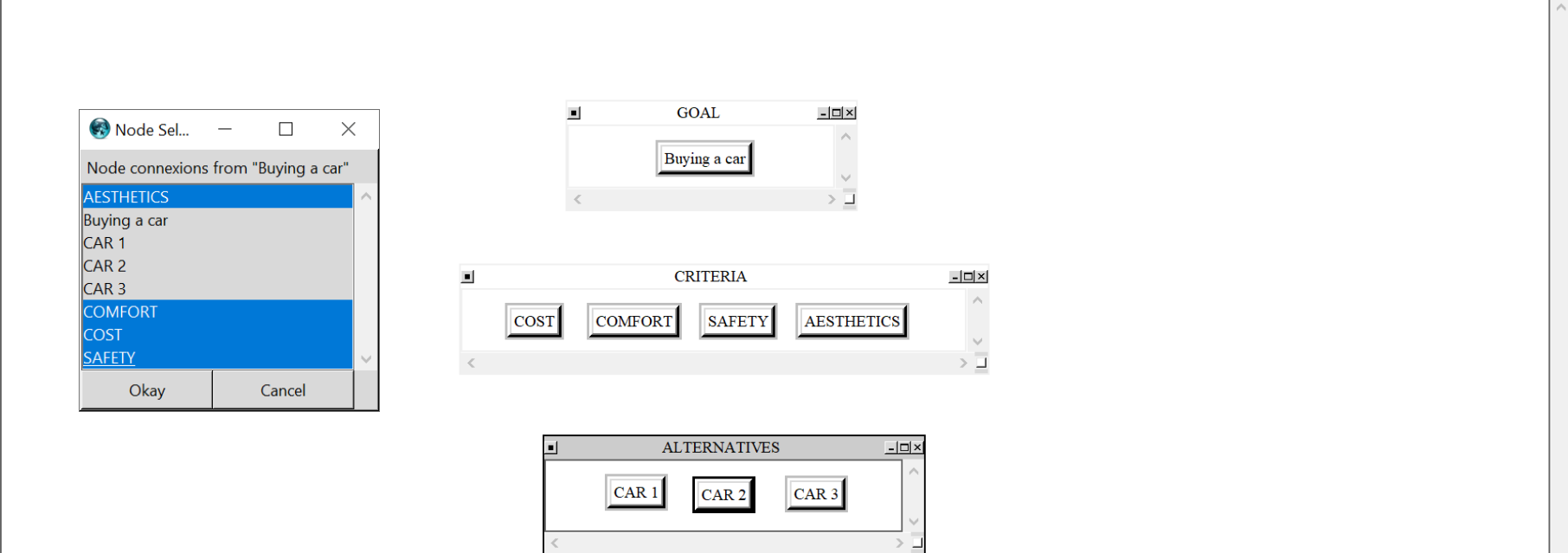

□  $\times$ 

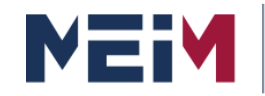

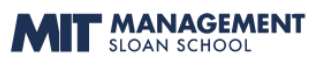

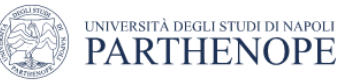

## **1. Developing a Model**

Note that to see the connections made, it is required to press the button  $\ast$ 

ANP version 2.6.0-RC1 made on Tue, 19 Jan 2016 11:20:20 -0400. VCRevInfo 2771. Installed on Windows

门  $\times$ 

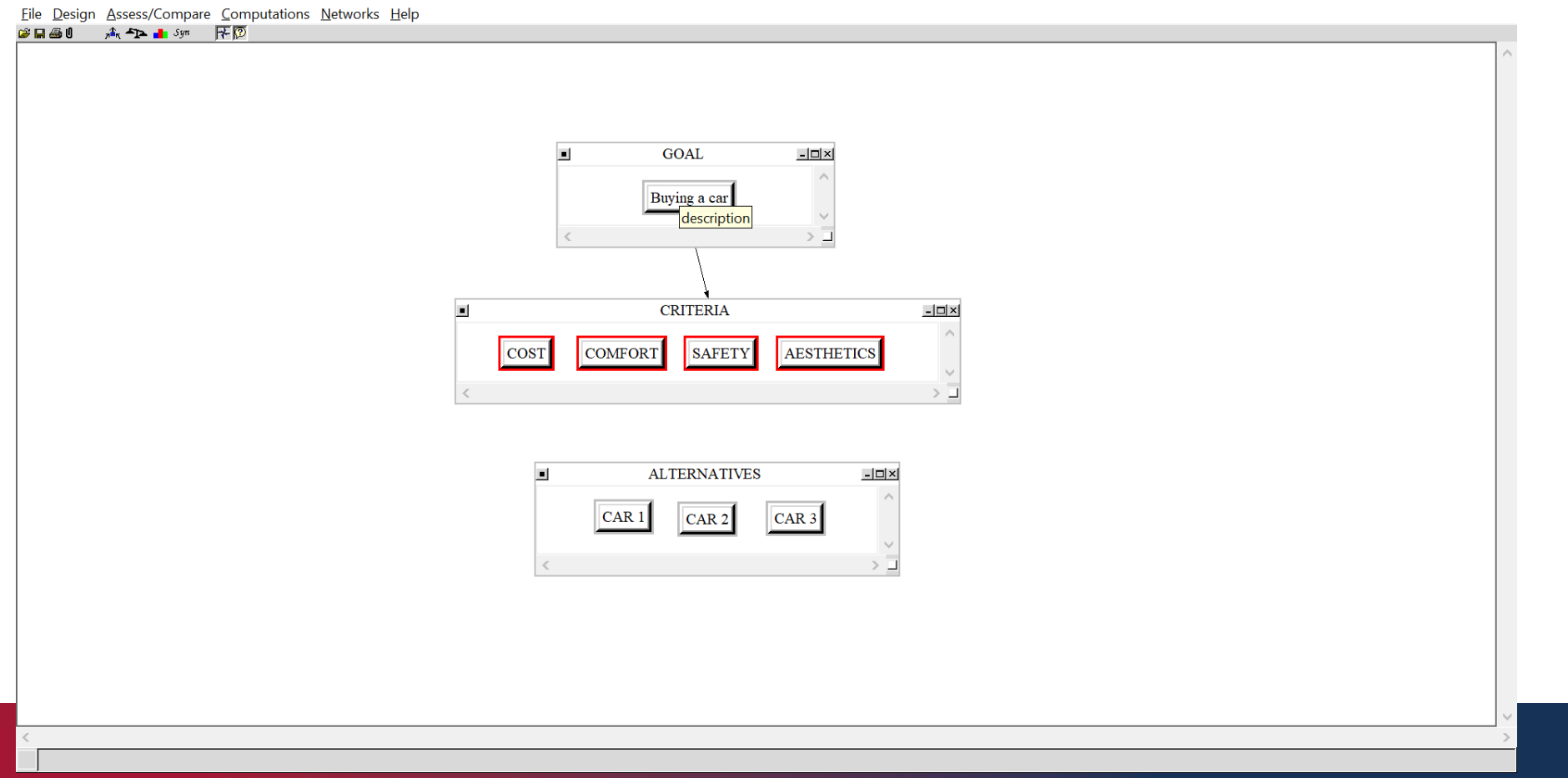

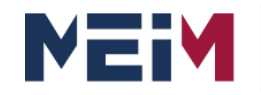

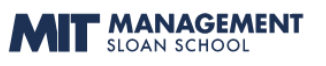

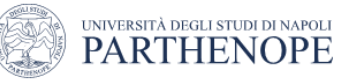

## **1. Developing a Model**

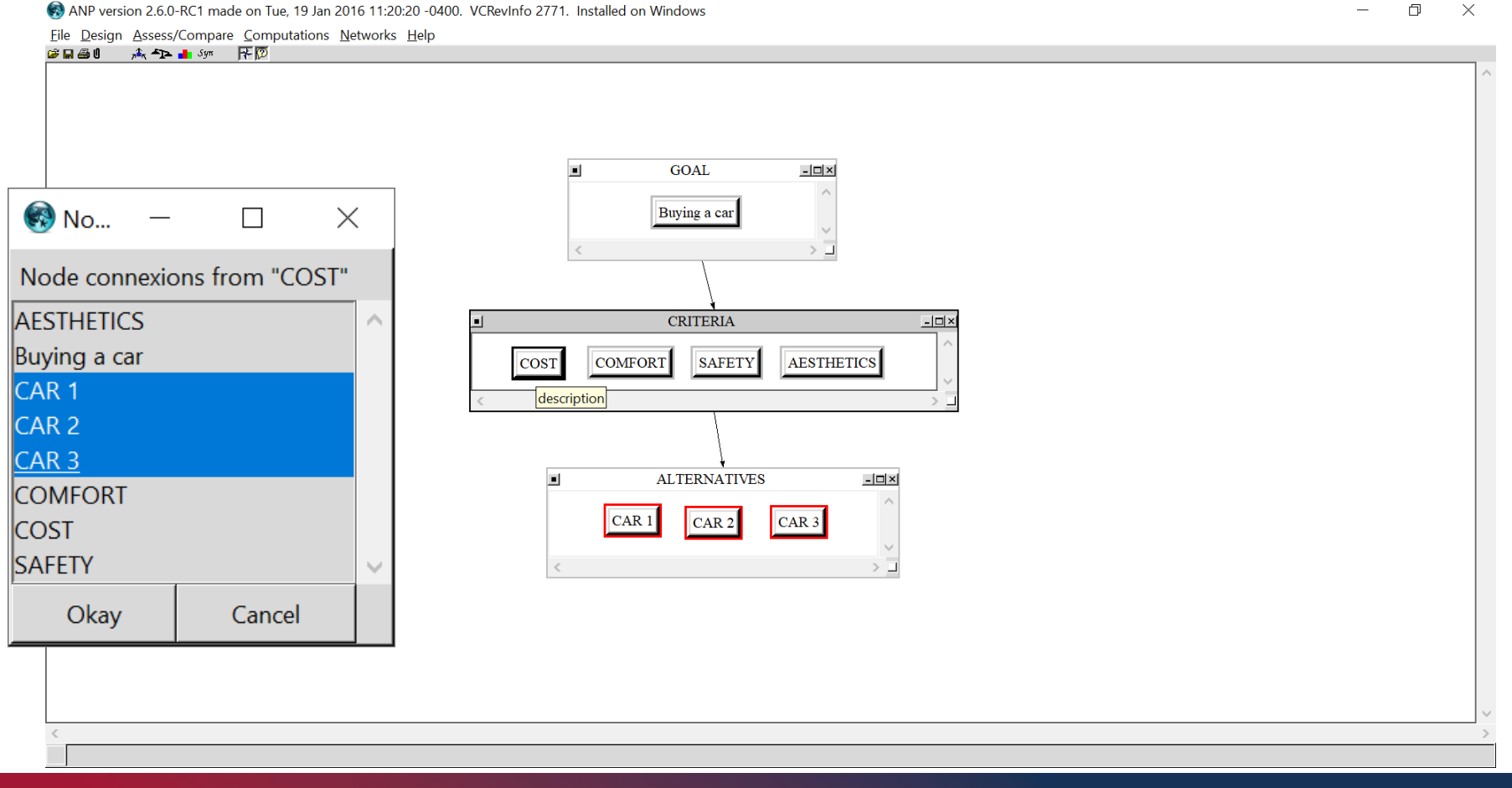

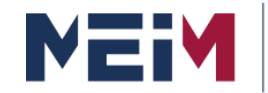

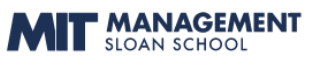

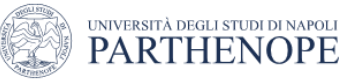

 $\Box$ 

 $\times$ 

#### **2. Deriving Priorities (weights) for Criteria**

To compare the criteria press the "balance" button  $\leftarrow$ 

ANP version 2.6.0-RC1 made on Tue, 19 Jan 2016 11:20:20 -0400. VCRevInfo 2771. Installed on Windows

File Design Assess/Compare Computations Networks Help

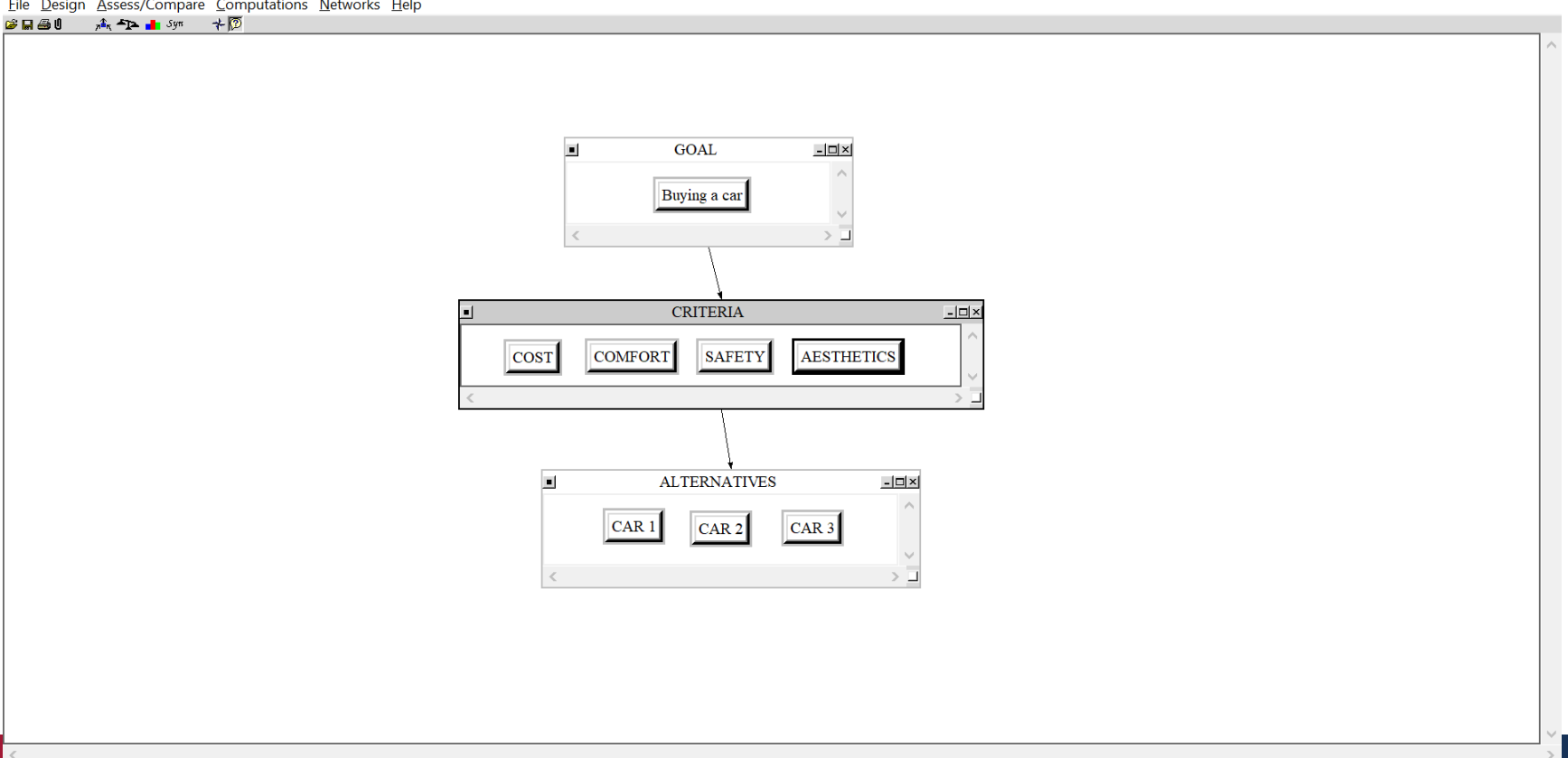

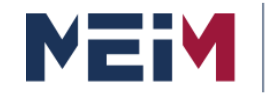

IN COLLABORATION WITH **MANAGEMENT** 

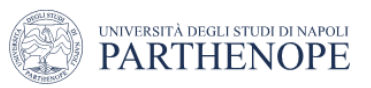

#### **2. Deriving Priorities (weights) for Criteria**

Questionnaire mode for comparison of criteria with respect to the "buying a Car" node.

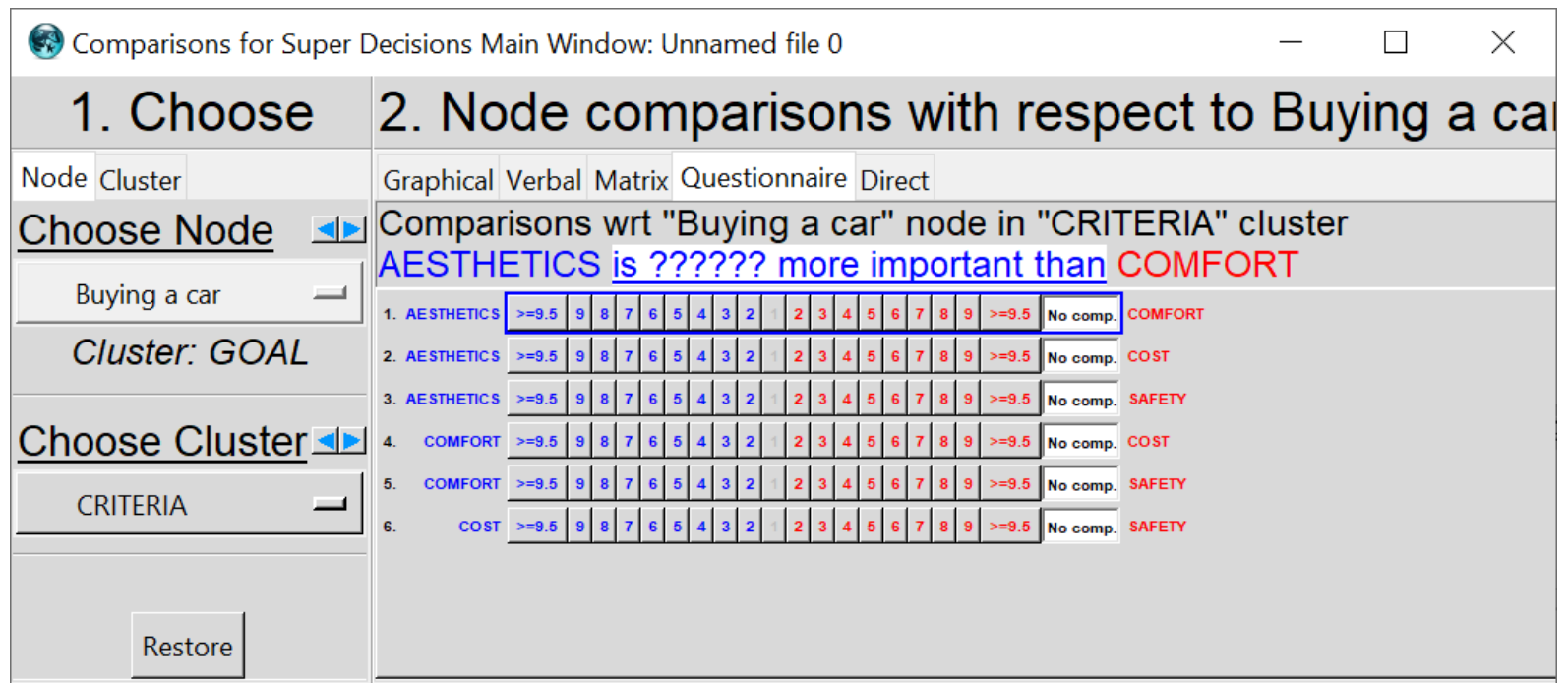

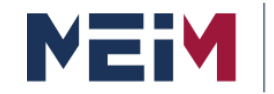

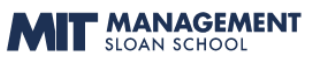

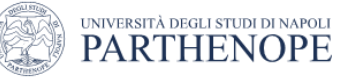

#### **2. Deriving Priorities (weights) for Criteria**

Comparison of criteria with respect to the "buying a Car" node.

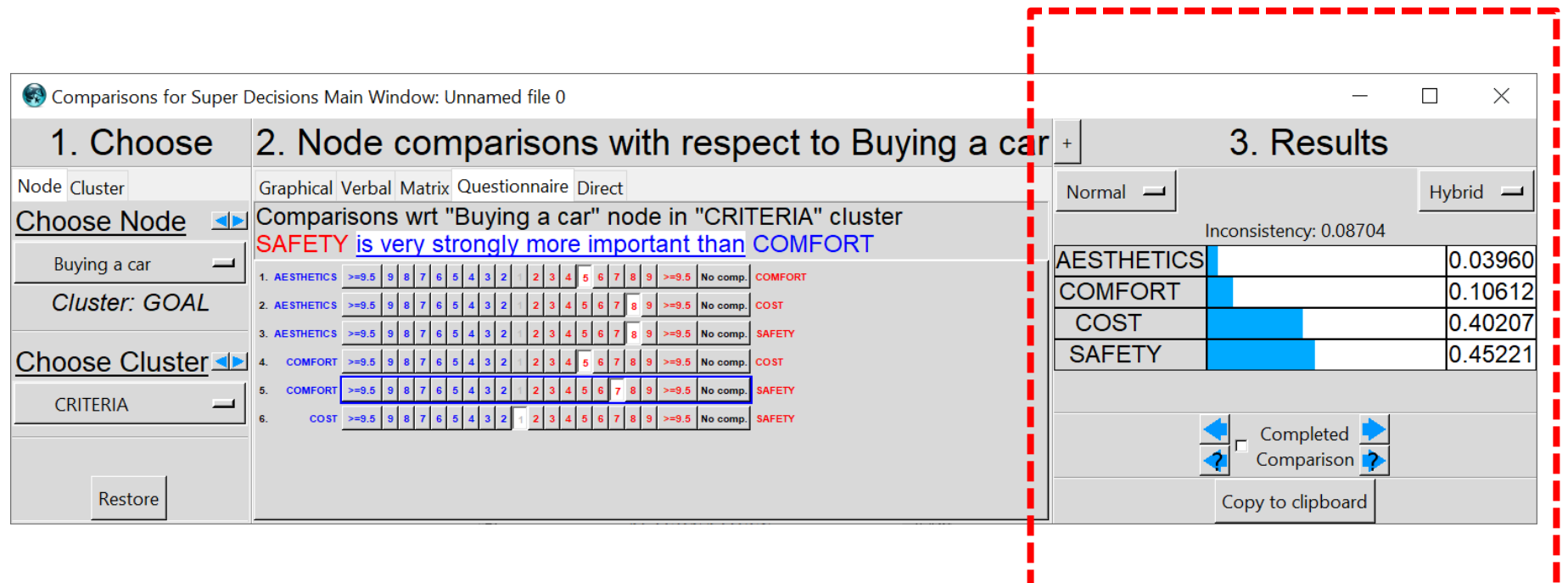

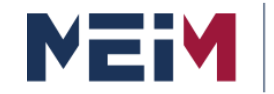

IN COLLABORATION WITH **F MANAGEMENT** 

**SLOAN SCHOOL** 

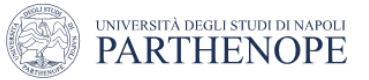

#### **2. Deriving Priorities (weights) for Criteria**

Graphic comparison of criteria with respect to the "buying a Car" node.

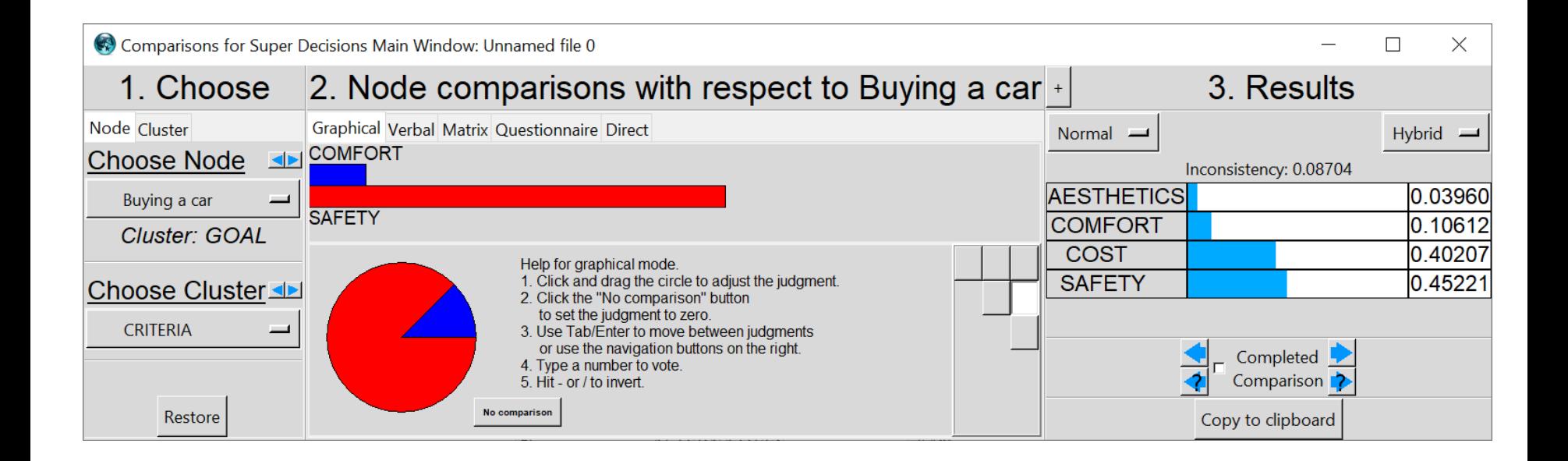

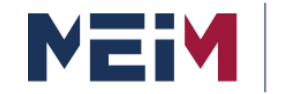

IN COLLABORATION WITH **F MANAGEMENT** 

**SLOAN SCHOOL** 

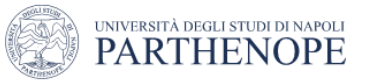

#### **2. Deriving Priorities (weights) for Criteria**

#### Verbal comparison of criteria with respect to the "buying a Car" node.

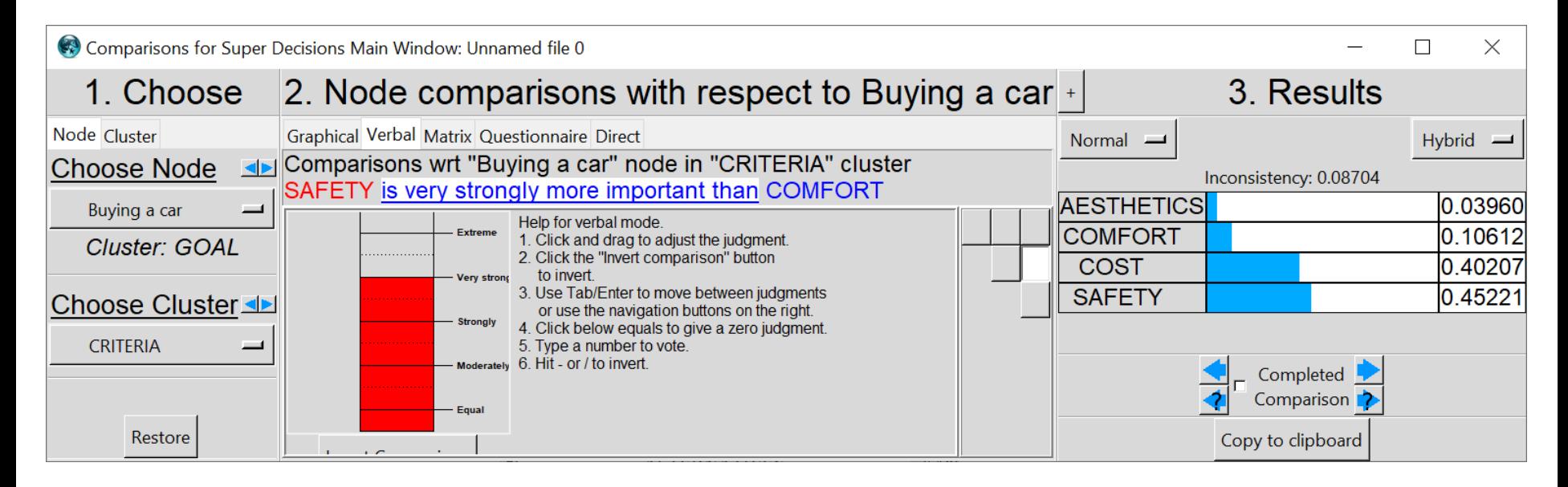

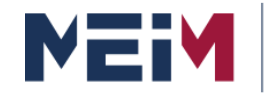

" MANAGEMENT

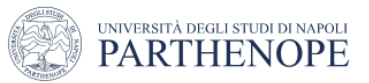

## **Consistency 2. Deriving Priorities (weights) for Criteria**

- Click on the **Inconsistency button** (at top left corner of matrix)
- Choose Basic **Inconsistency Report**; the first cell
- Left-click on either the Current or **Best Value** cell to return to the matrix and input a new value . You can use the suggested value to improve the final CI.

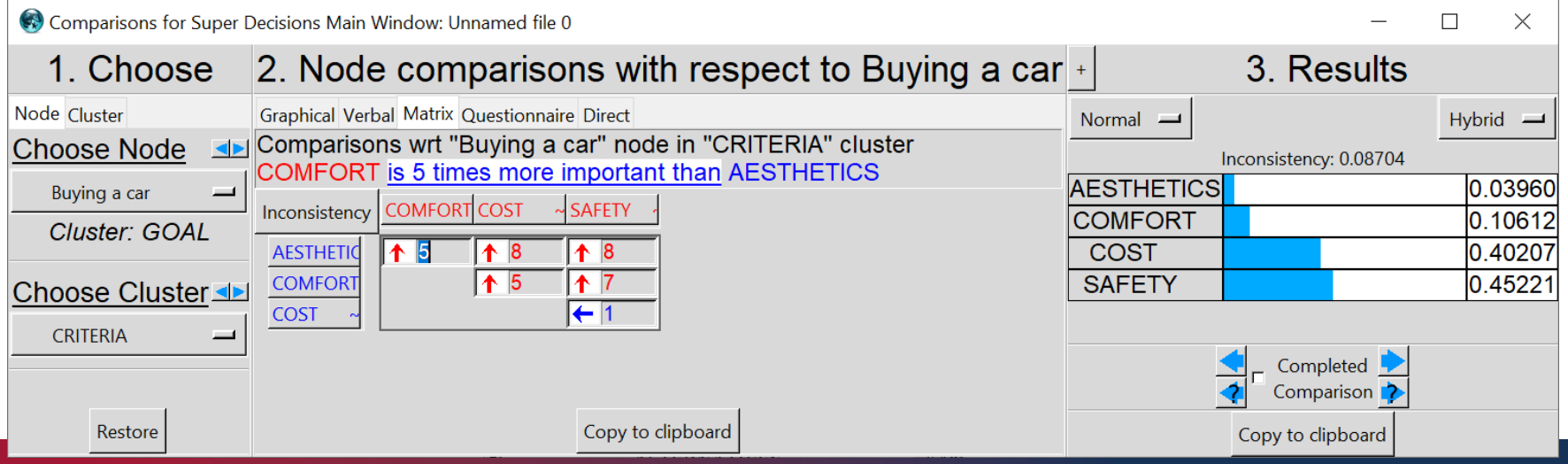

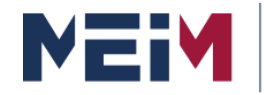

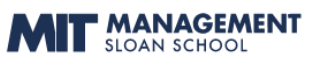

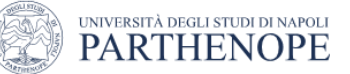

#### **3. Deriving Local Priorities (preferences) for the Alternatives**

#### AESTHETIC Criteria

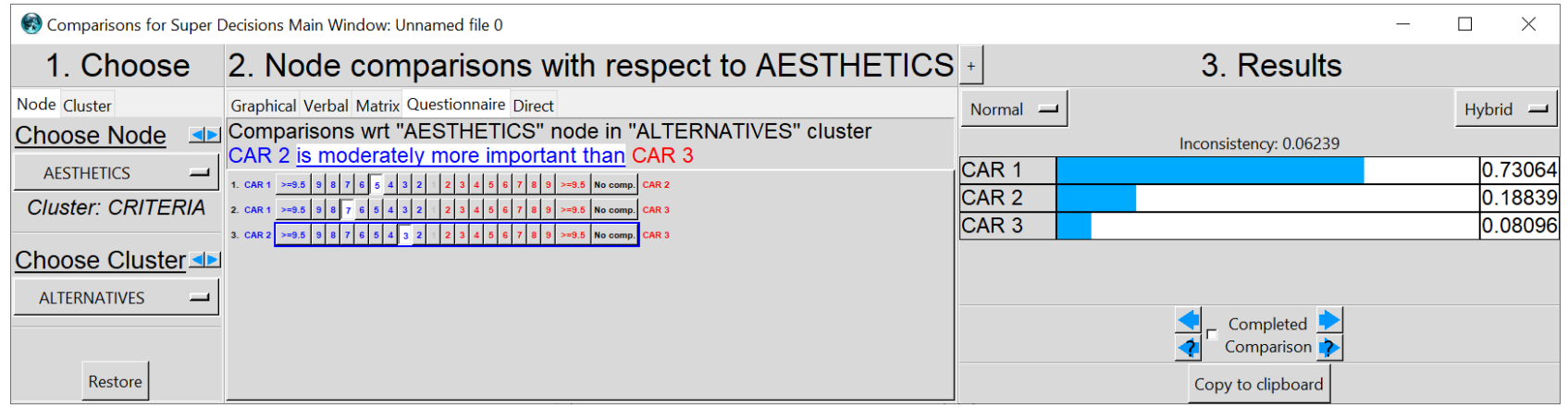

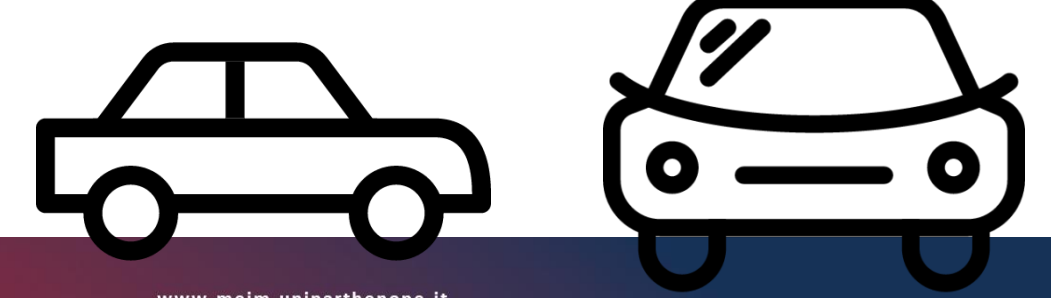

www.meim.uniparthenope.it

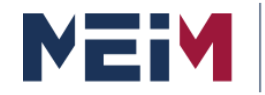

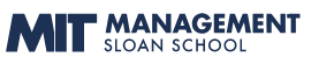

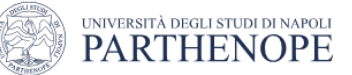

#### **3. Deriving Local Priorities (preferences) for the Alternatives**

#### COMFORT Criteria

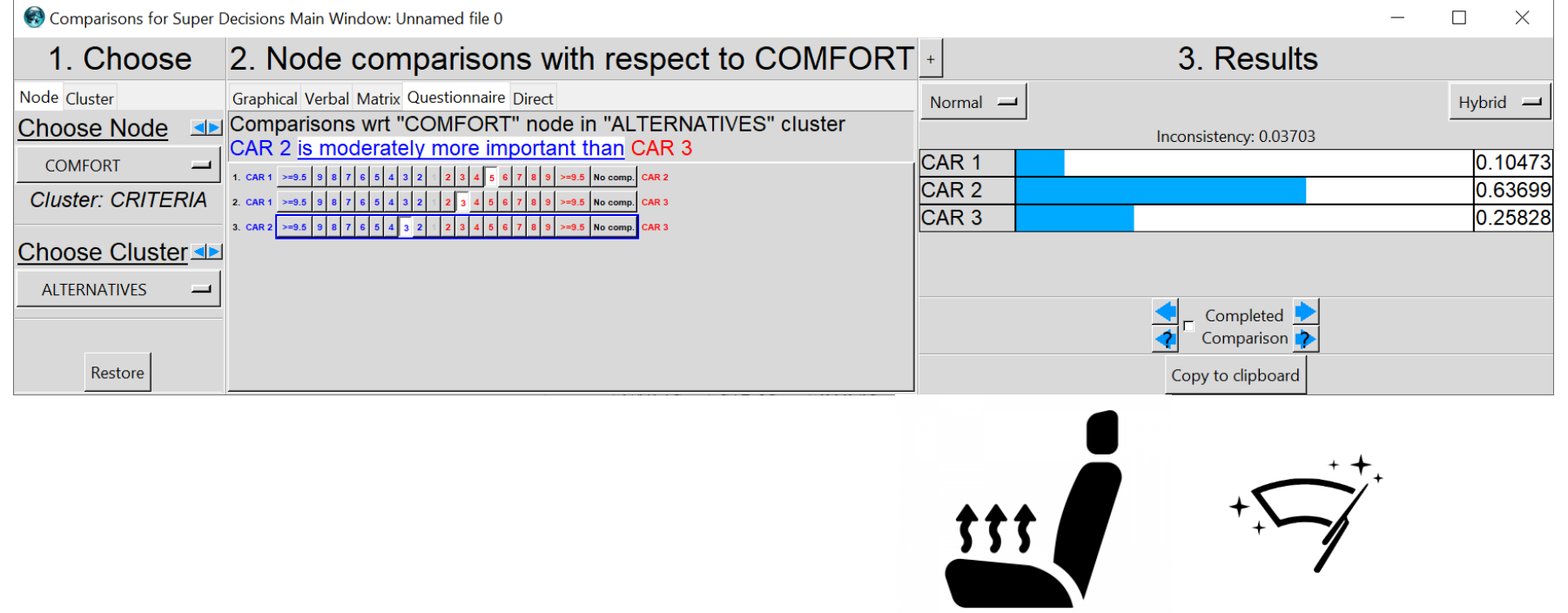

www.meim.uniparthenope.it
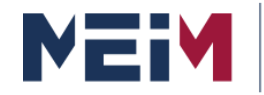

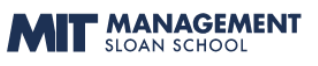

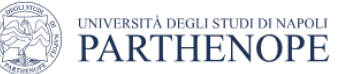

### **3. Deriving Local Priorities (preferences) for the Alternatives**

#### COST Criteria

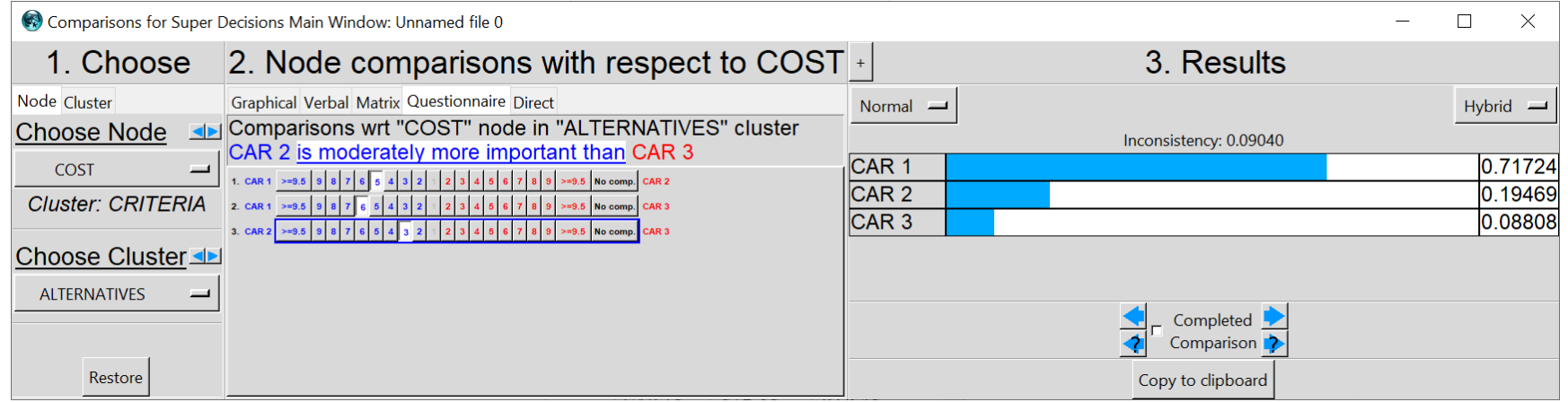

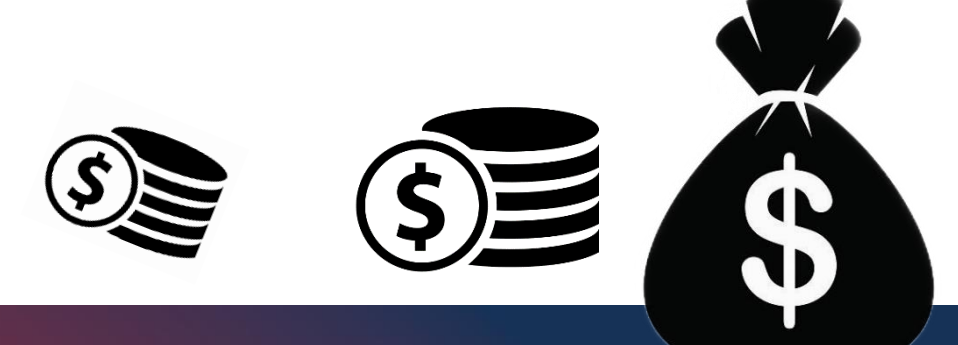

www.meim.uniparthenope.it

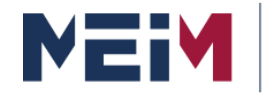

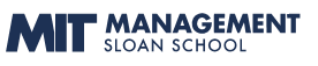

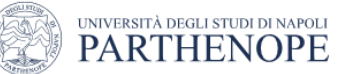

### **3. Deriving Local Priorities (preferences) for the Alternatives**

#### SAFETY Criteria

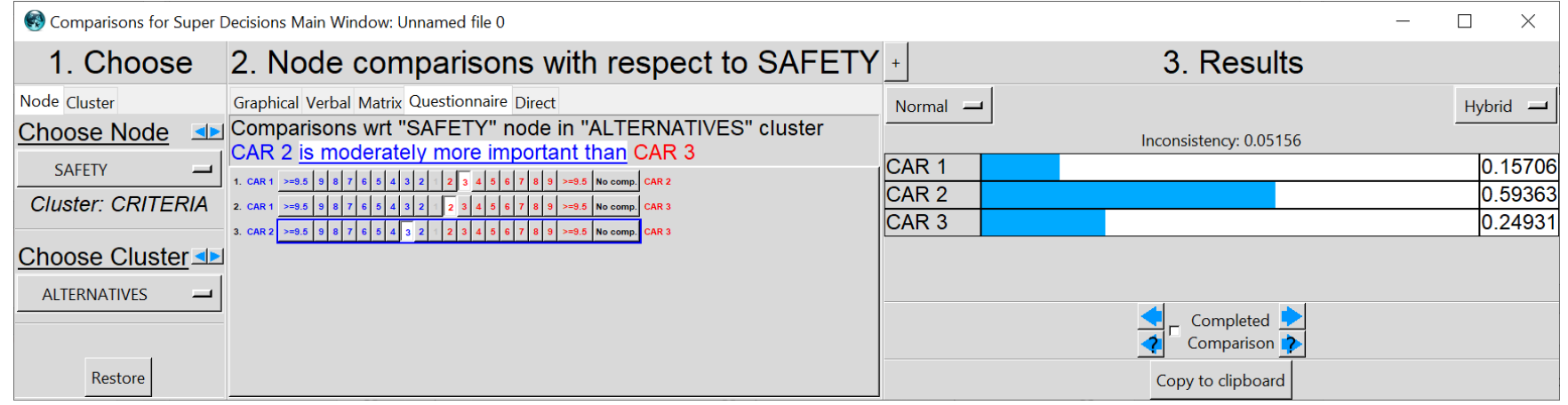

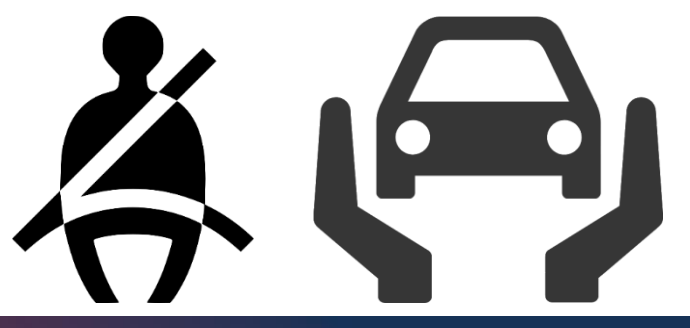

www.meim.uniparthenope.it

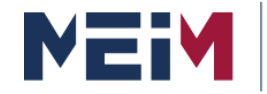

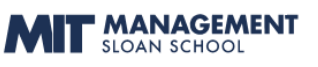

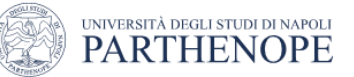

#### **4. Deriving Overall Priorities (Model Synthesis)**

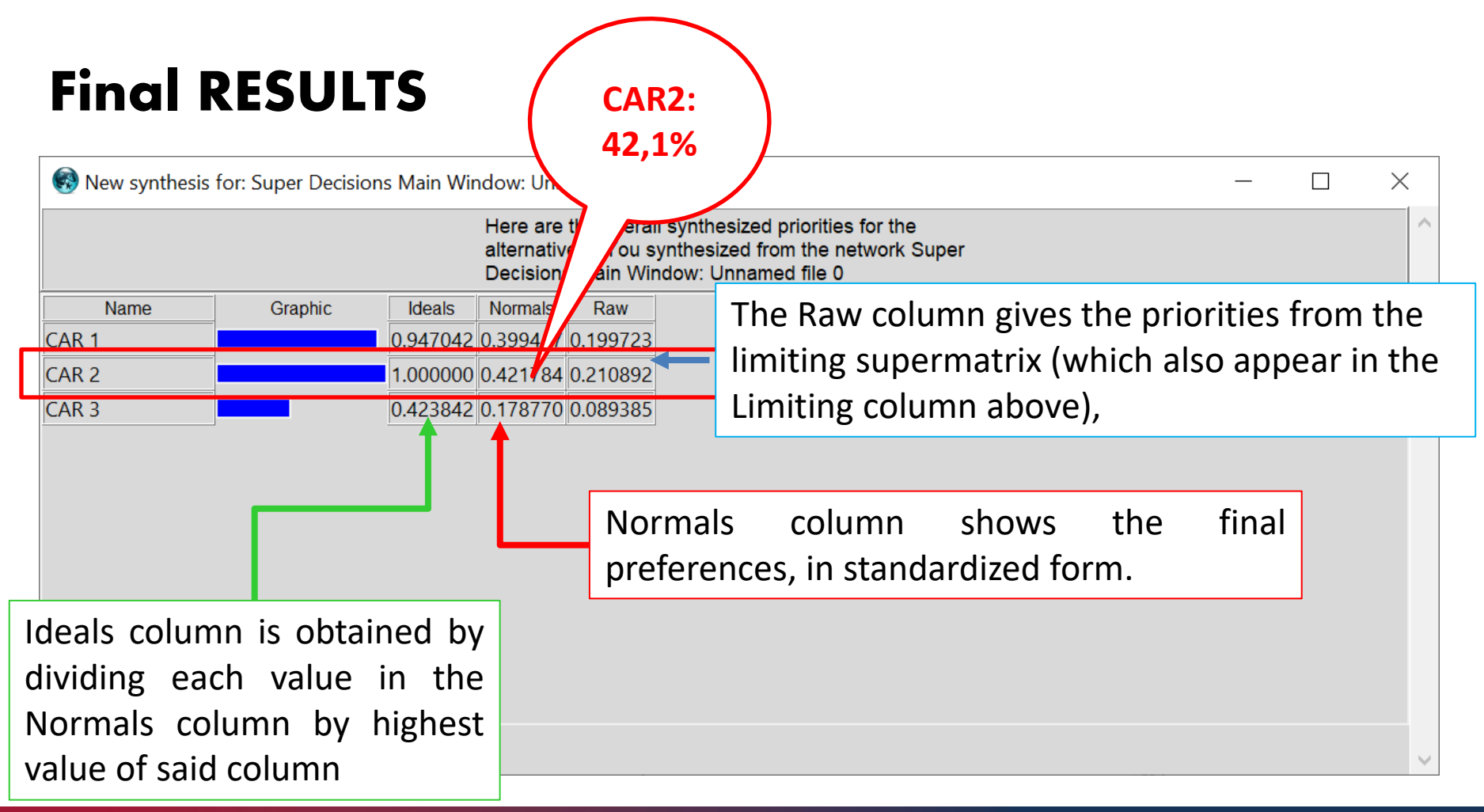

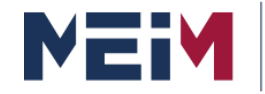

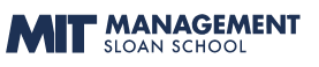

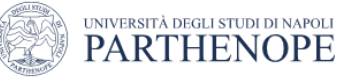

#### **5. Sensitivity Analysis**

### **Scenario 1: all criteria same weight**

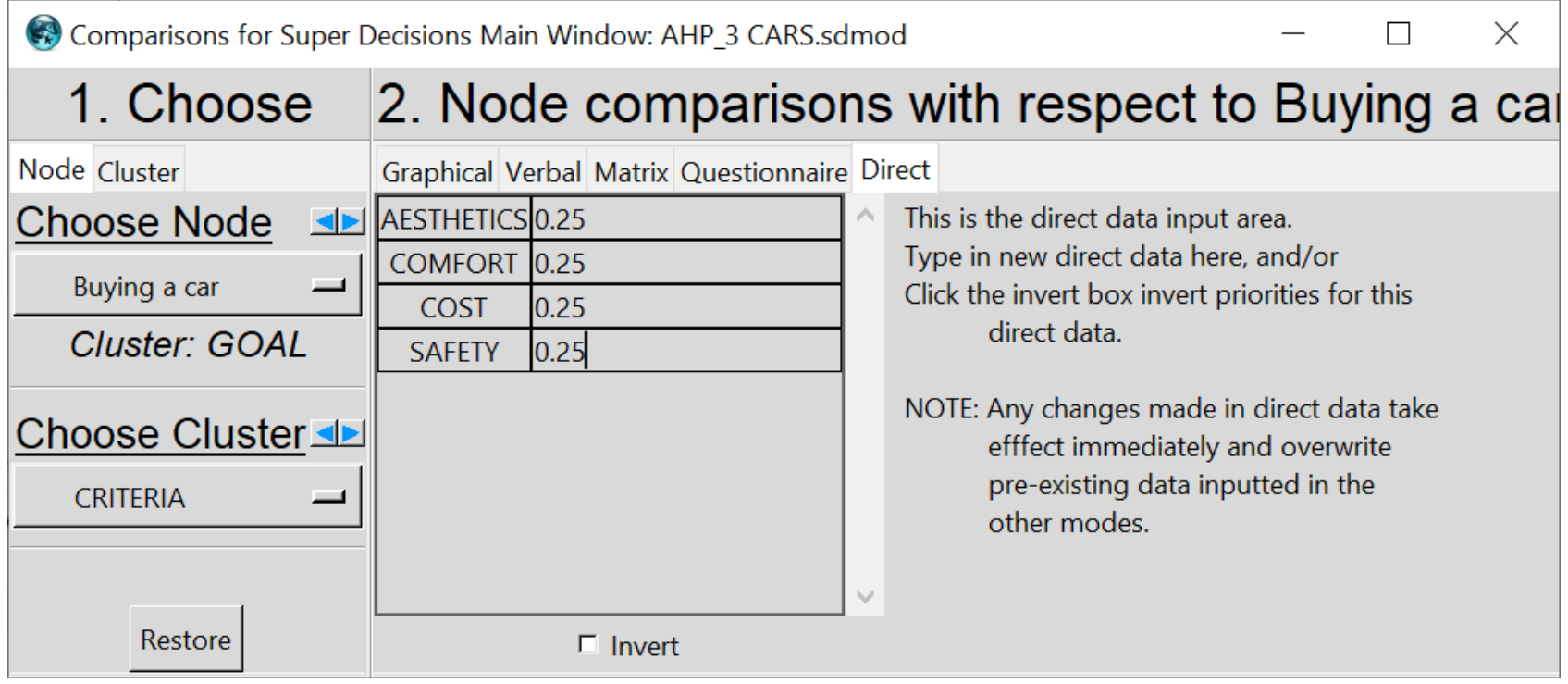

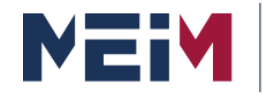

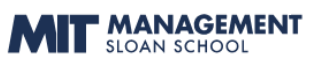

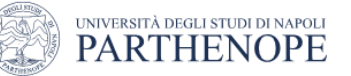

#### **5. Sensitivity Analysis**

### **Scenario 1: all criteria same weight**

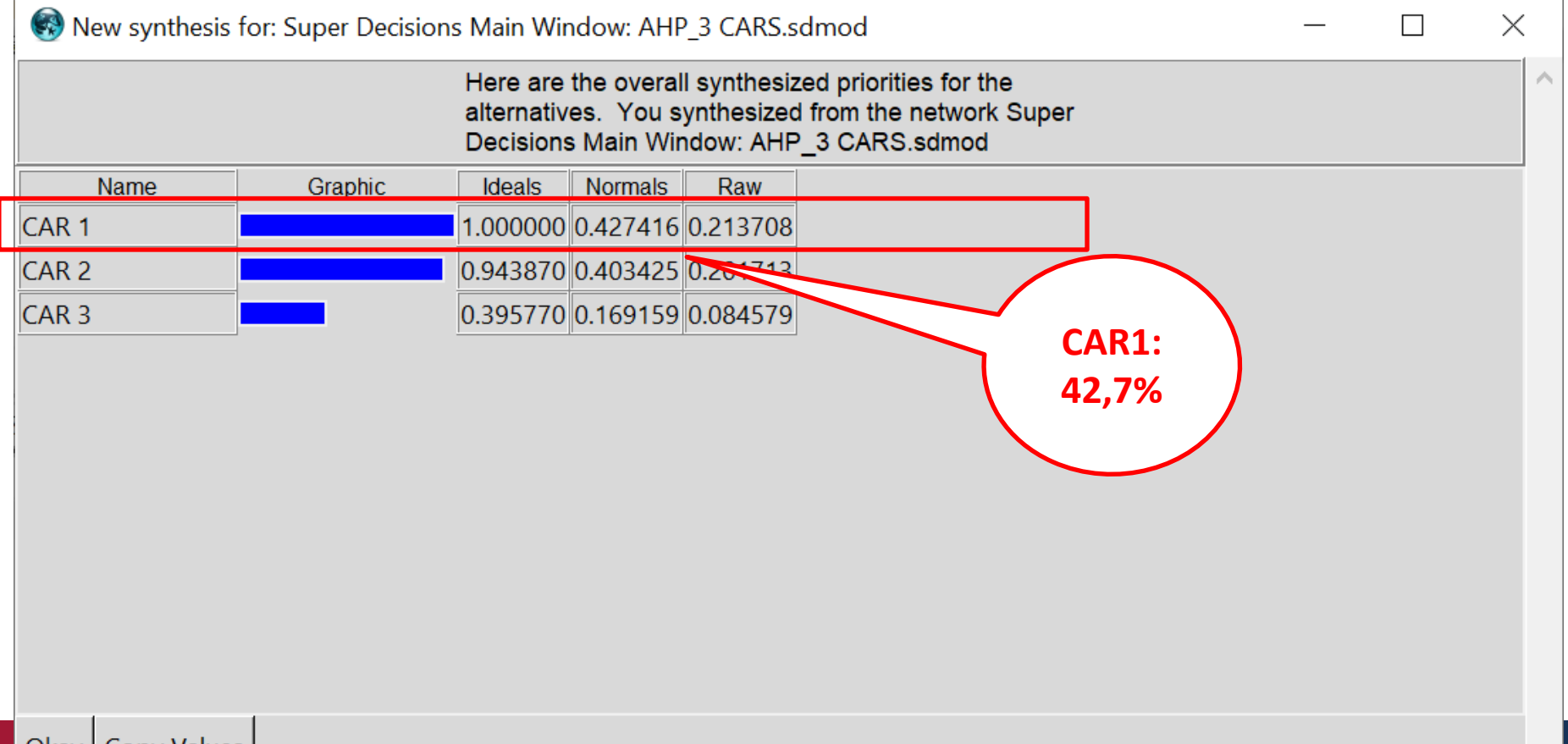

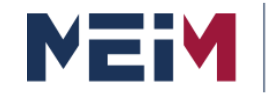

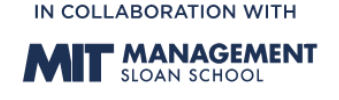

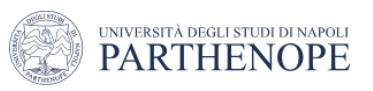

### **6. Final Decision**

If all criteria have the same weight the best choice becomes CAR 1, but just a little. It means that model is quite robust.

We can analyze different possible scenarios of interest to understand in which cases the best original choice is no longer so.

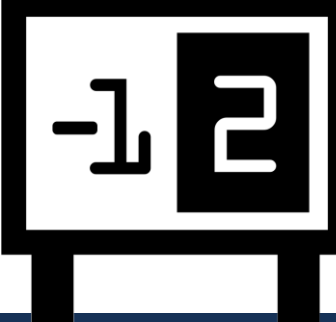

#### **Understanding the Analytic Hierarchy Process**

## **Intermediate**

#### **AHP model with sub-criteria**

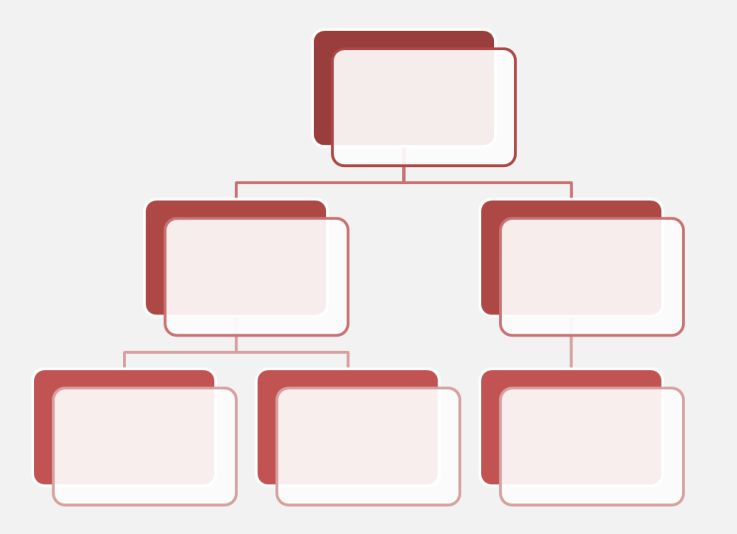

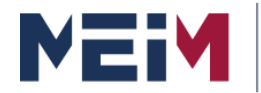

**MASTER IN ENTREPRENEURSHIP INNOVATION MANAGEMENT** IN COLLABORATION WITH MIT SLOAN

IN COLLABORATION WITH

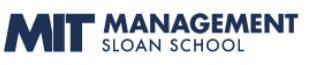

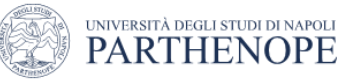

## **AHP model with sub-criteria**

# How to modify the model?

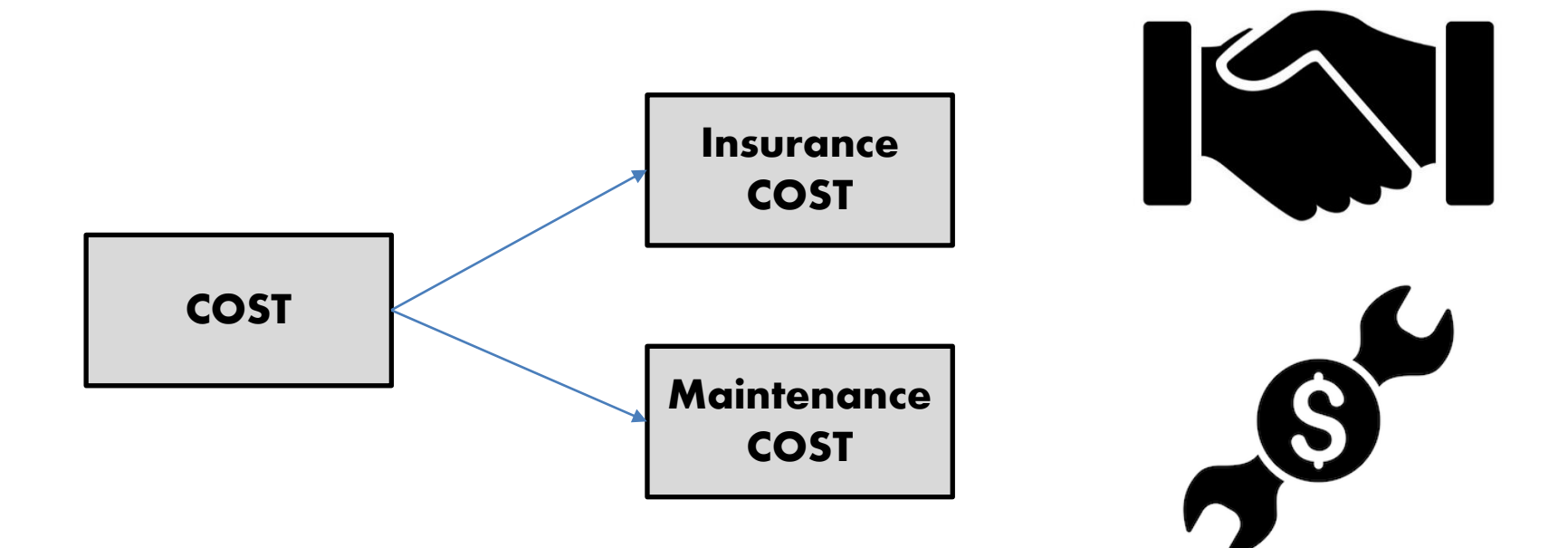

www.meim.uniparthenope.it

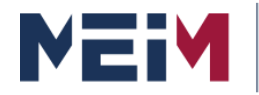

**MASTER IN ENTREPRENEURSHIP INNOVATION MANAGEMENT** IN COLLABORATION WITH MIT SLOAN

IN COLLABORATION WITH

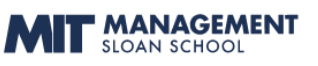

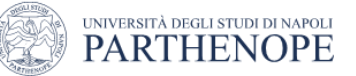

# How to modify the model? **AHP model with sub-criteria**

Super Decisions Main Window: AHP 3 CARS with subcriteria.sdmod

h  $\times$ 

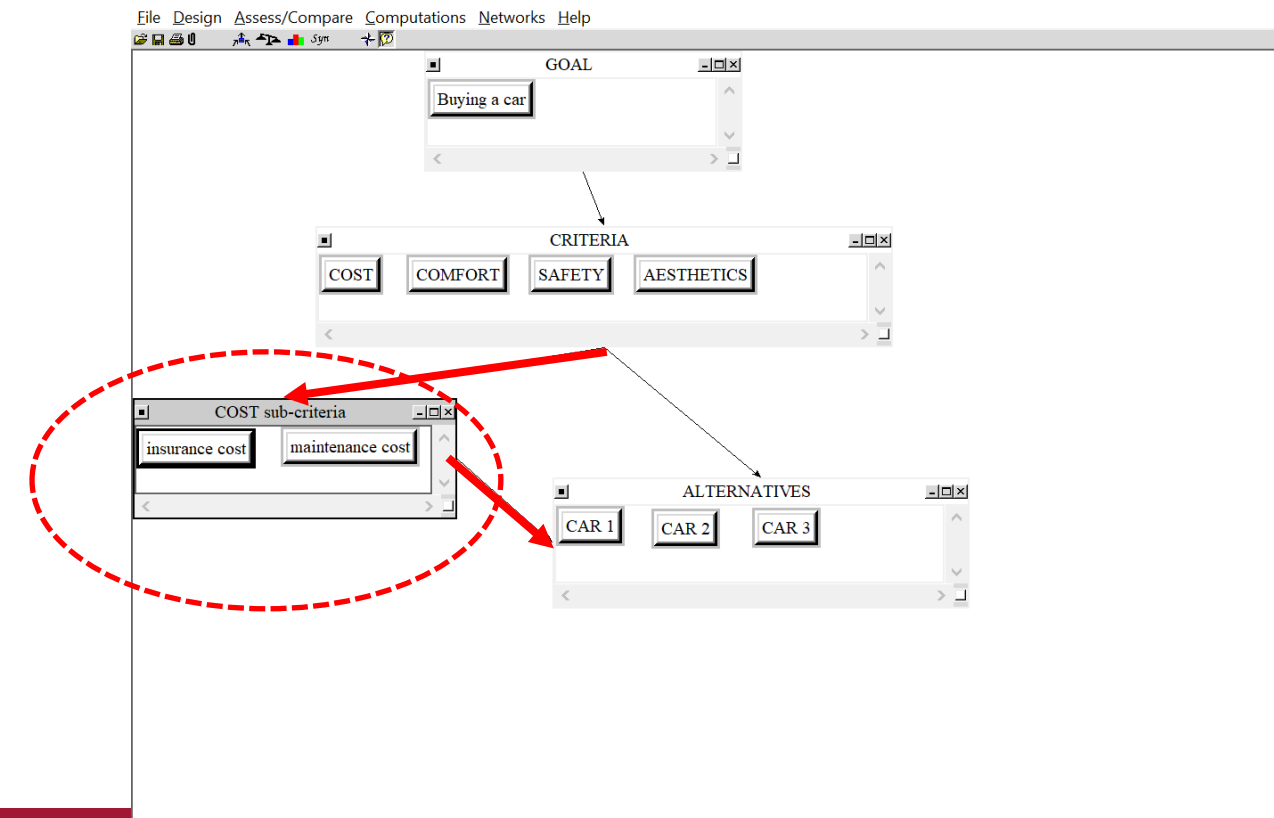

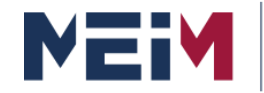

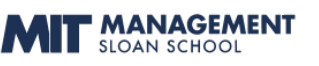

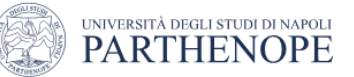

## **How to modify the model?**

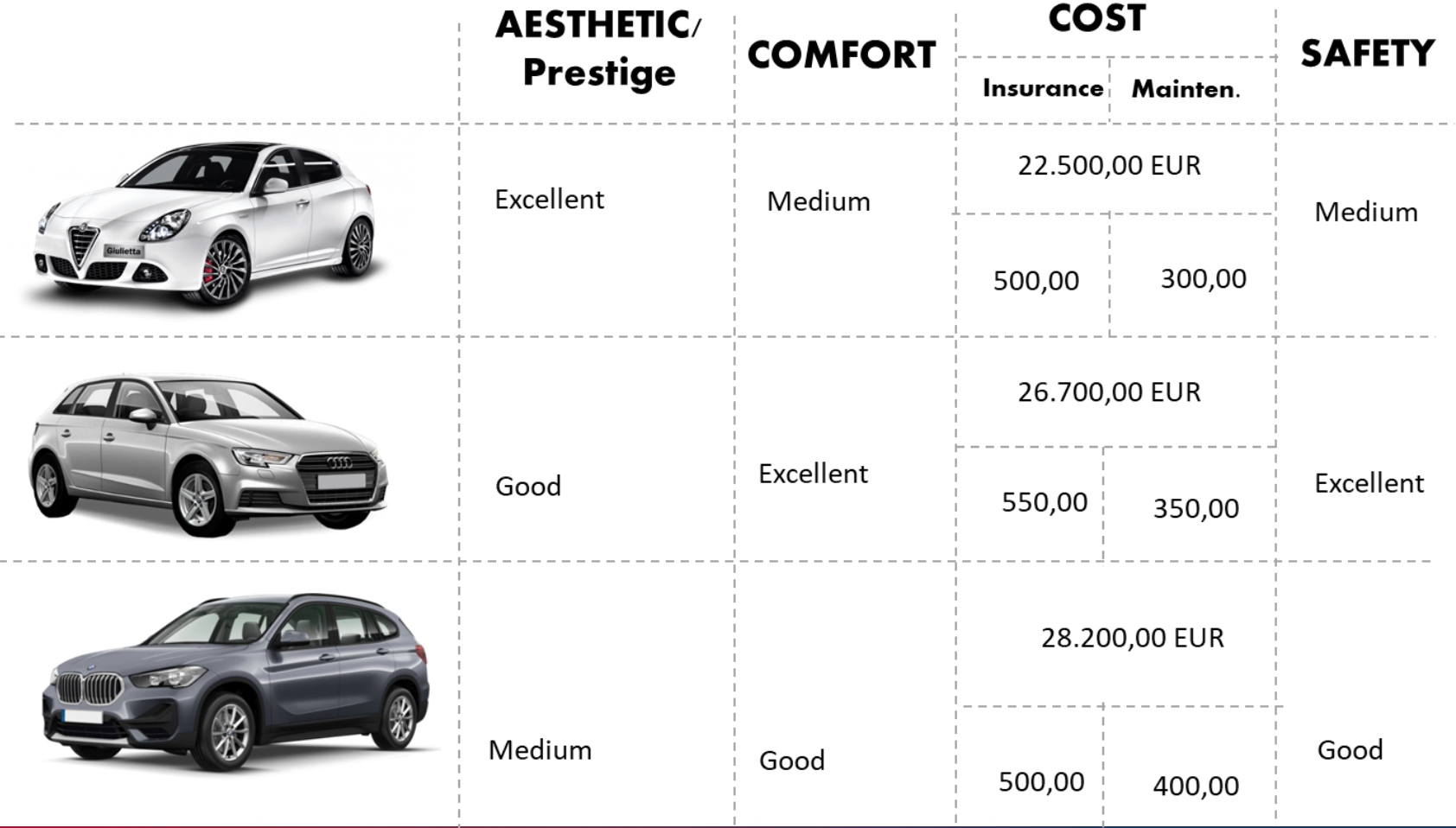

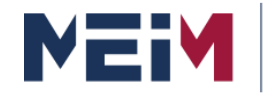

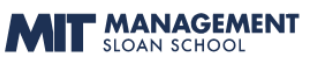

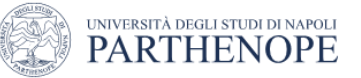

# 1 new matrix for insurance cost **How to modify the model?**

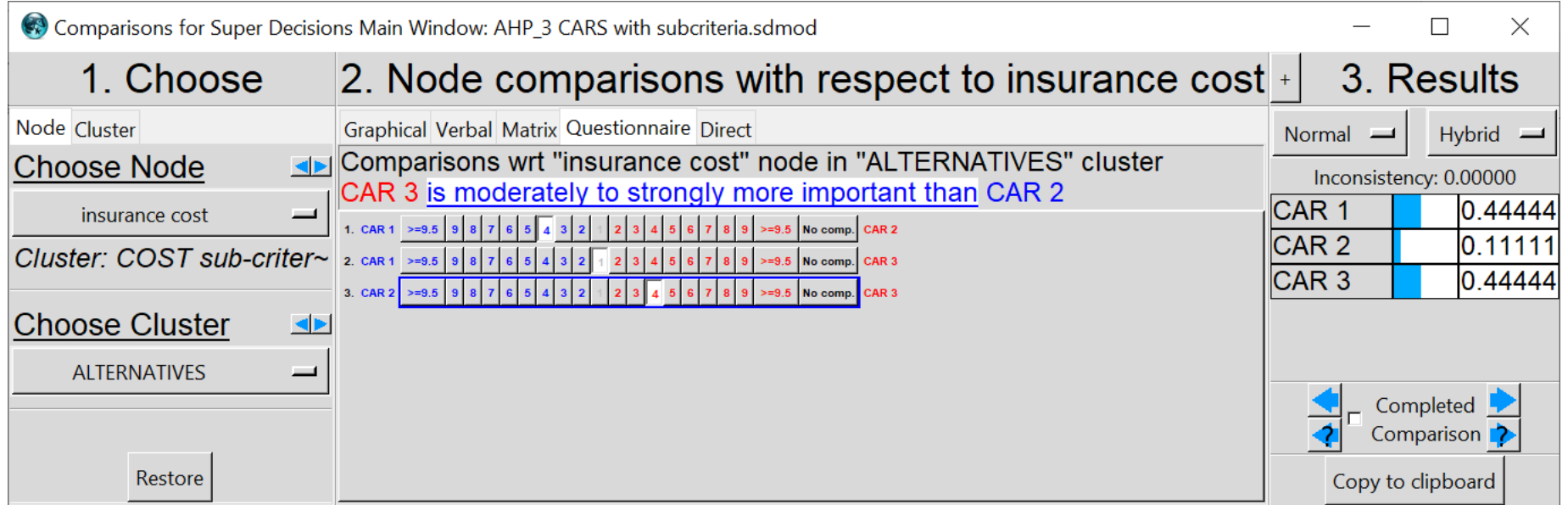

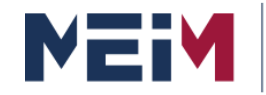

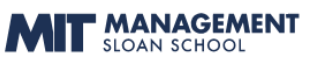

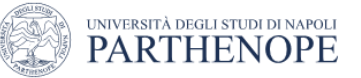

# 1 new matrix for maintenance cost **How to modify the model?**

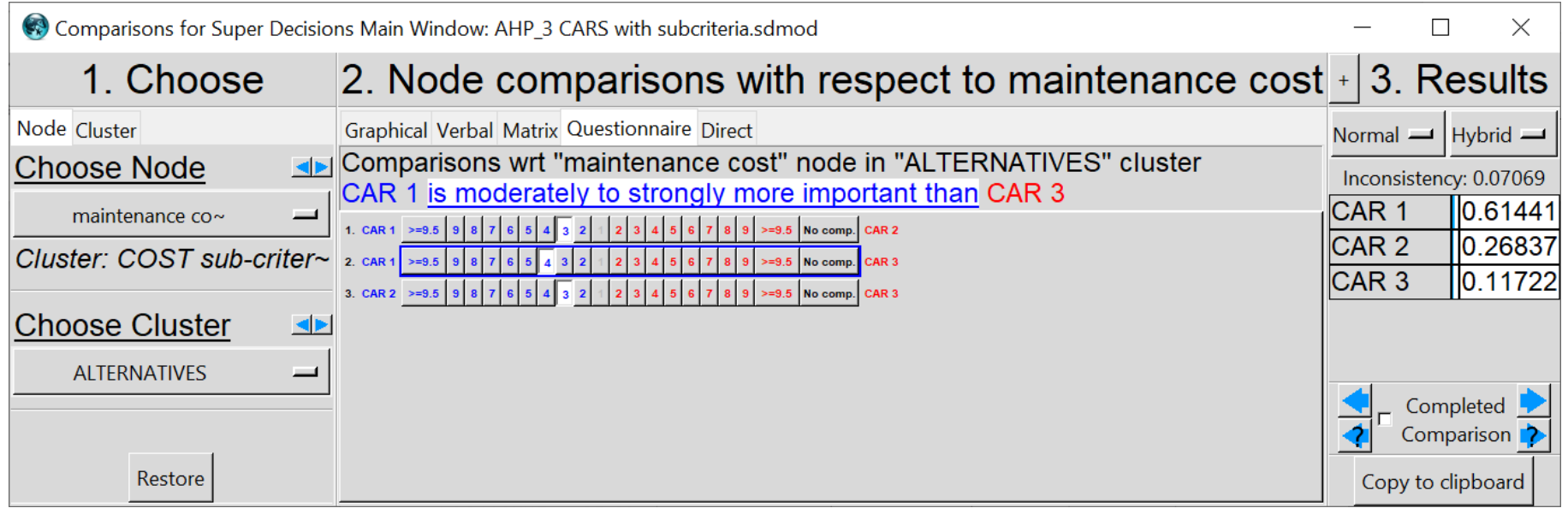

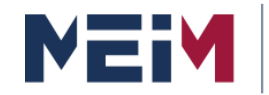

MANAGEMENT

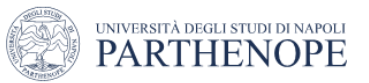

## **How to modify the model?**

In **summary**, the procedure to insert sub-criteria to a specific criterion (e.g., cost) consist of:

- Create sub-criteria cluster for the specific criterion;
- Create the **sub-criteria nodes**;
- **Connect the criterion node to the alternatives**;
- Compare pairwise the sub-criteria to obtain the relative sub-criteria weights;
- Compare the alternatives with respect to these subcriteria.

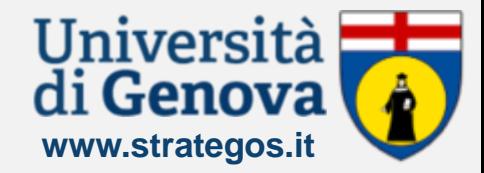

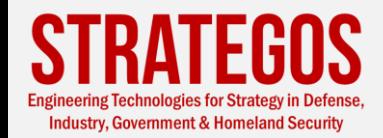

#### **Understanding the Analytic Hierarchy Process**

## **Intermediate**

#### **AHP Absolute Model (or Rating Model)**

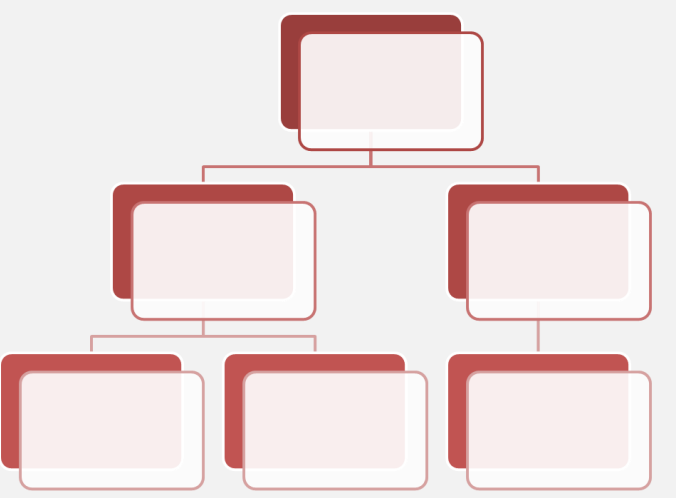

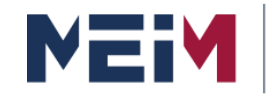

IN COLLABORATION WITH ' MANAGEMENT

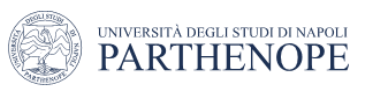

### **Absolute model or called Rating Model**

Sometimes there is a **large number of alternatives** to consider. For example, in the case of **evaluating employees** for promotion, it would not be unusual to have to evaluate 30 or more.

This would make a **pairwise comparison very difficult** due to the excessive number of required comparisons.

A similar situation occurs when you are constantly adding or removing alternatives.

#### A pairwise comparison requires a repetitive comparative process.

### **This process is tedious!**

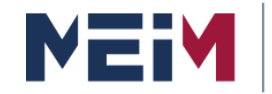

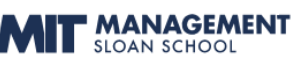

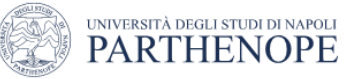

### **Absolute model or called Rating Model**

To resolve these two situations **ratings model or absolute models** have been developed by Prof. Saaty. In this approach, criteria priority is still derived by pairwise comparison.

A **rating scale** is specifically developed for each of the criteria and the alternatives are evaluated, independently of each other, using these scales.

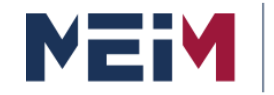

IN COLLABORATION WITH **MANAGEMENT** 

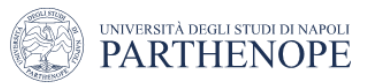

### **Absolute model or called Rating Model**

In an Absolute model a **hierarchy is developed** in the usual way down to the level of criteria or sub-criteria.

The criteria or sub-criteria are further subdivided into a **level for intensities**.

### **Let us see how it works!**

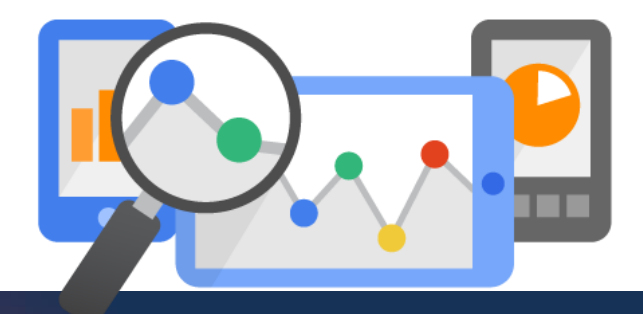

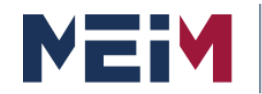

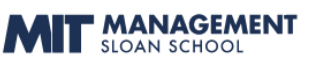

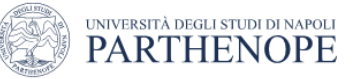

### **How to build the model?**

#### **In Absolute model the hierarchy is formed only by the GOAL and the CRITERIA**

Super Decisions Main Window: AHP 3 CARS absolute.sdmod

File Design Assess/Compare Computations Networks Help  $\mathcal{B} = \mathcal{B}$   $\mathbb{R}$   $\mathcal{F} = \mathbb{R}$   $\mathcal{F}$   $\mathcal{F} = \mathbb{R}$ 

 $\Box$  $\times$ 

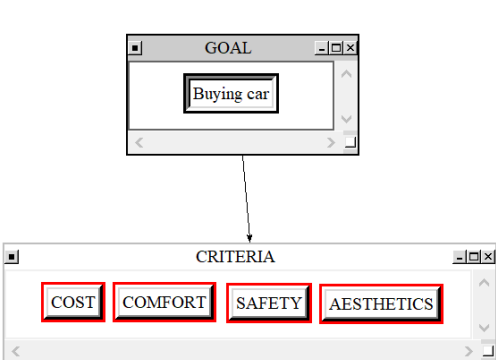

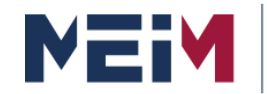

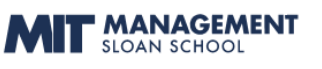

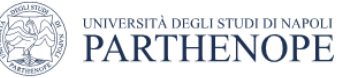

## **How to build the model?**

Let us assume that the judgments for the criteria comparisons have been entered.

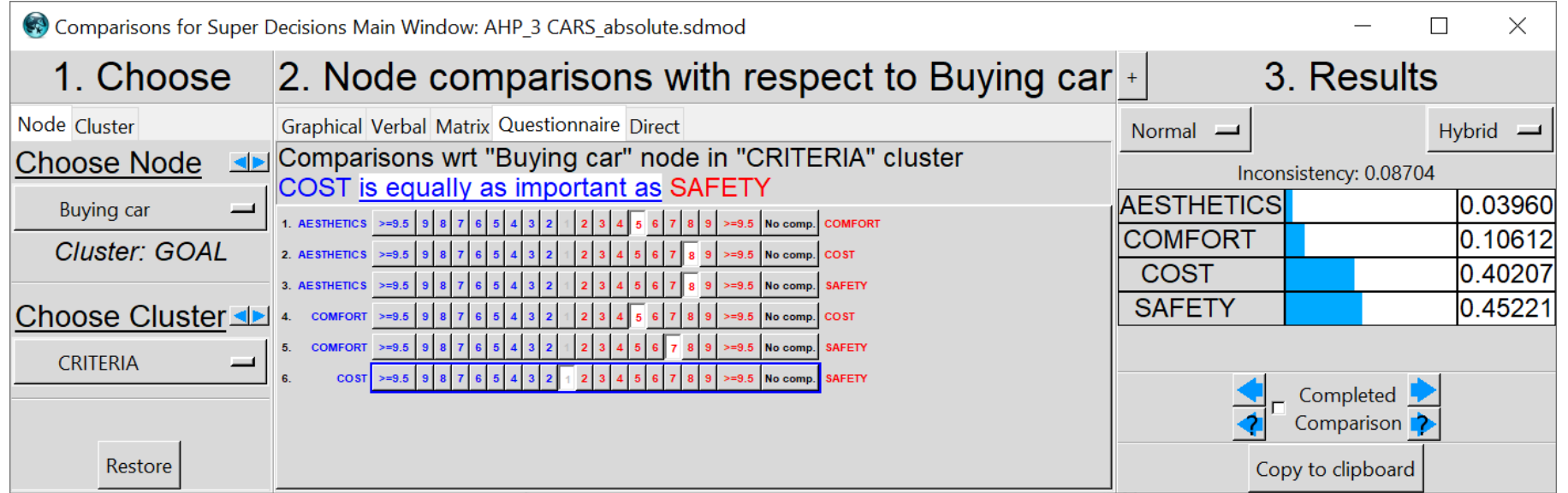

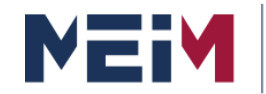

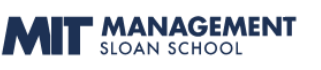

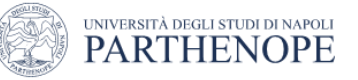

## **How to build the model?**

- In ratings models, the **evaluation of the alternatives** (car 1, car2 and car3) is **NOT** done
- via pairwise comparison but by **rating them** with respect to each criterion separately.
- **Thus**, instead of comparing the alternative pairwise

we need to **create a ratings scale** for each criterion and the alternatives will scored against each criterion accordingly.

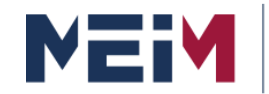

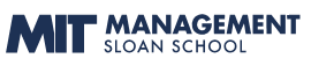

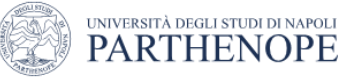

## **How to build the model?**

First, we need to create a **ratings model**.

To create a ratings model using **Super Decisions**, select from the main windows, the option *Assess/Compare* followed by ratings and we will get the screen in Figure.

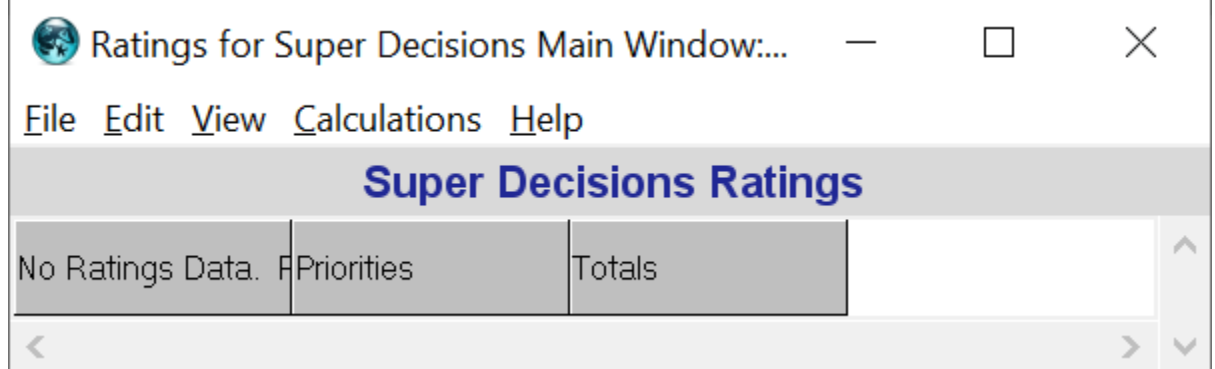

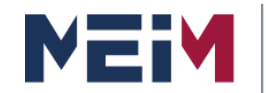

IN COLLABORATION WITH **MANAGEMENT** 

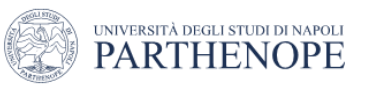

## **How to build the model?**

On this screen select the *edit* option followed by *criteria.* Press the *New* button and a new window named *Select Criteria* will appear.

In this new window, select cost, comfort, aesthetics, and safety criteria.

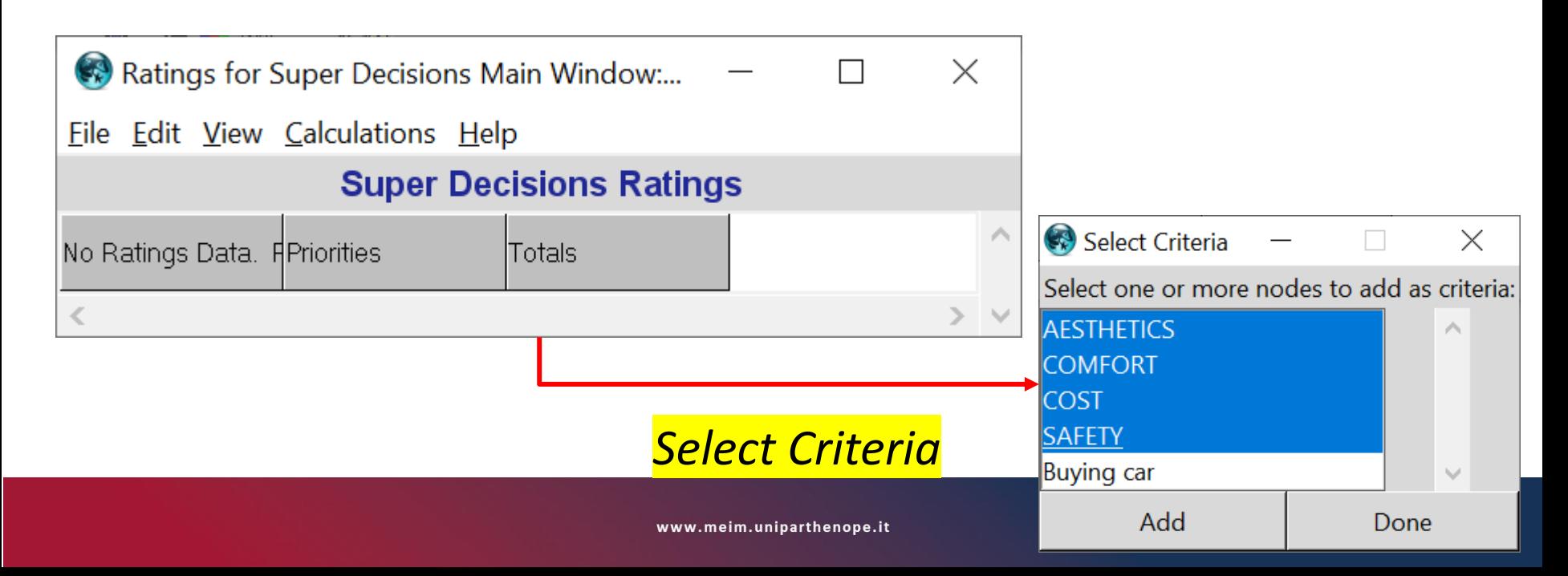

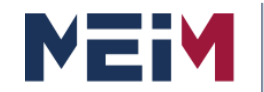

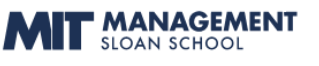

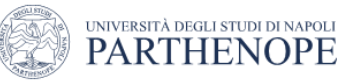

### **How to build the model?**

Click on the button *Add* followed by *Done* to build the header of the ratings model matrix shown in Figure.

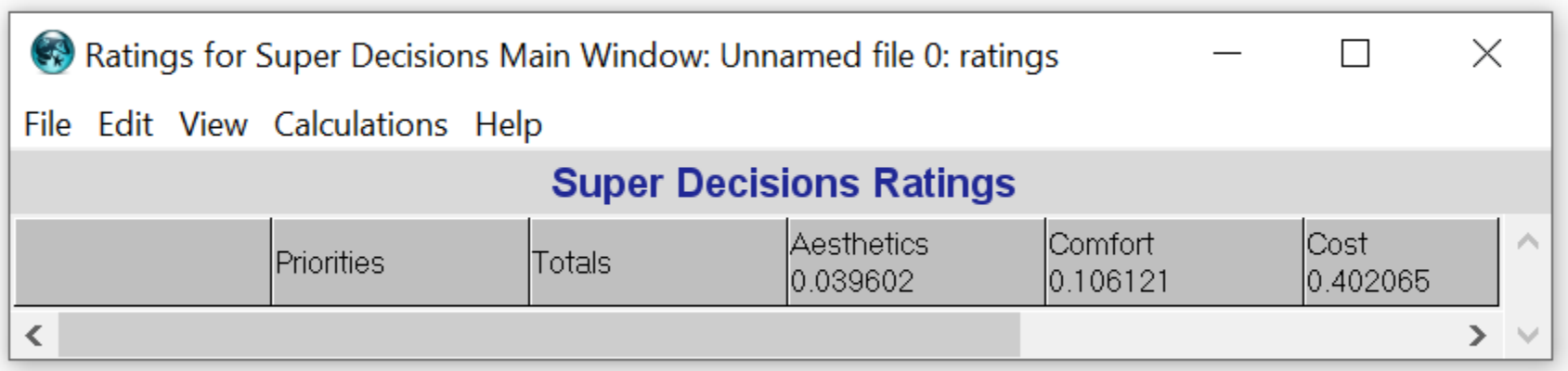

Note that the weight of the criteria are automatically assigned by the software based on the comparison of criteria previously made.

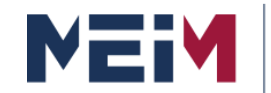

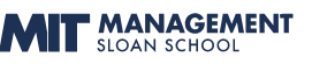

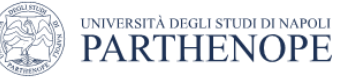

## **How to build the model?**

Now we need to add the **alternatives**.

For this we select *Edit/Alternatives/New* and proceed to enter the name of the first alternative.

This process is repeated as many times as necessary.

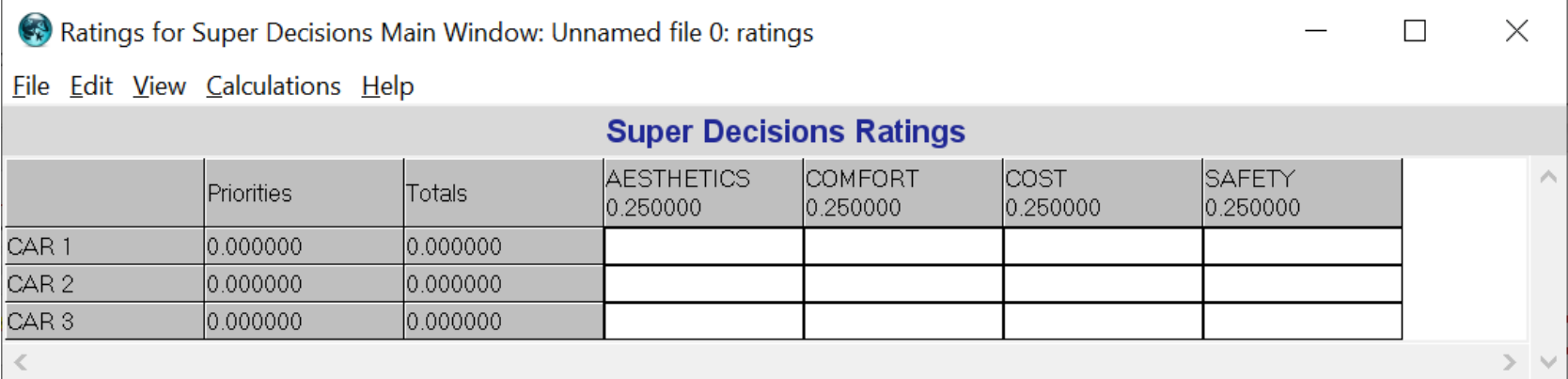

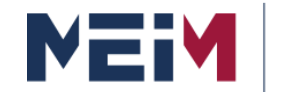

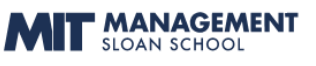

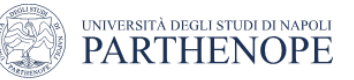

## **How to build the model?**

Now you must create a **rating scale** for each criterion.

For this select *Edit/Criteria/Edit Categories*

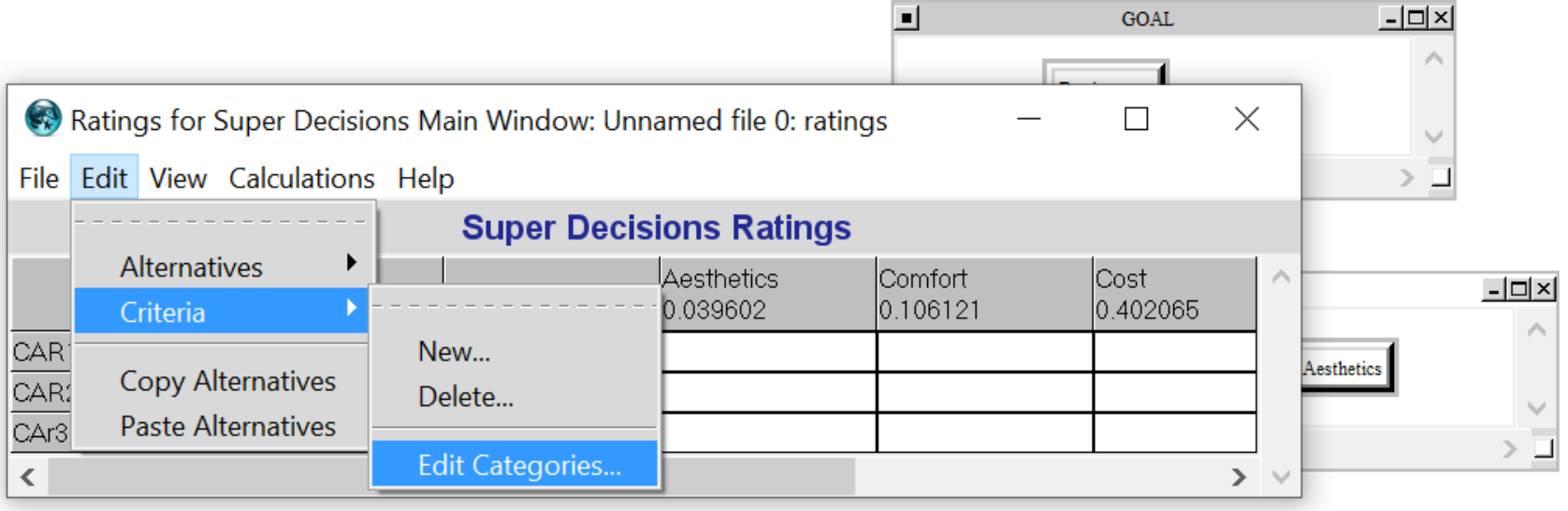

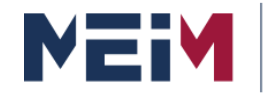

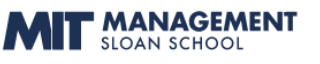

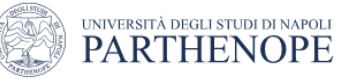

## **How to build the model?**

#### and select *Comfort… Aesthetic….Cost…*Safety…and click **OK**.

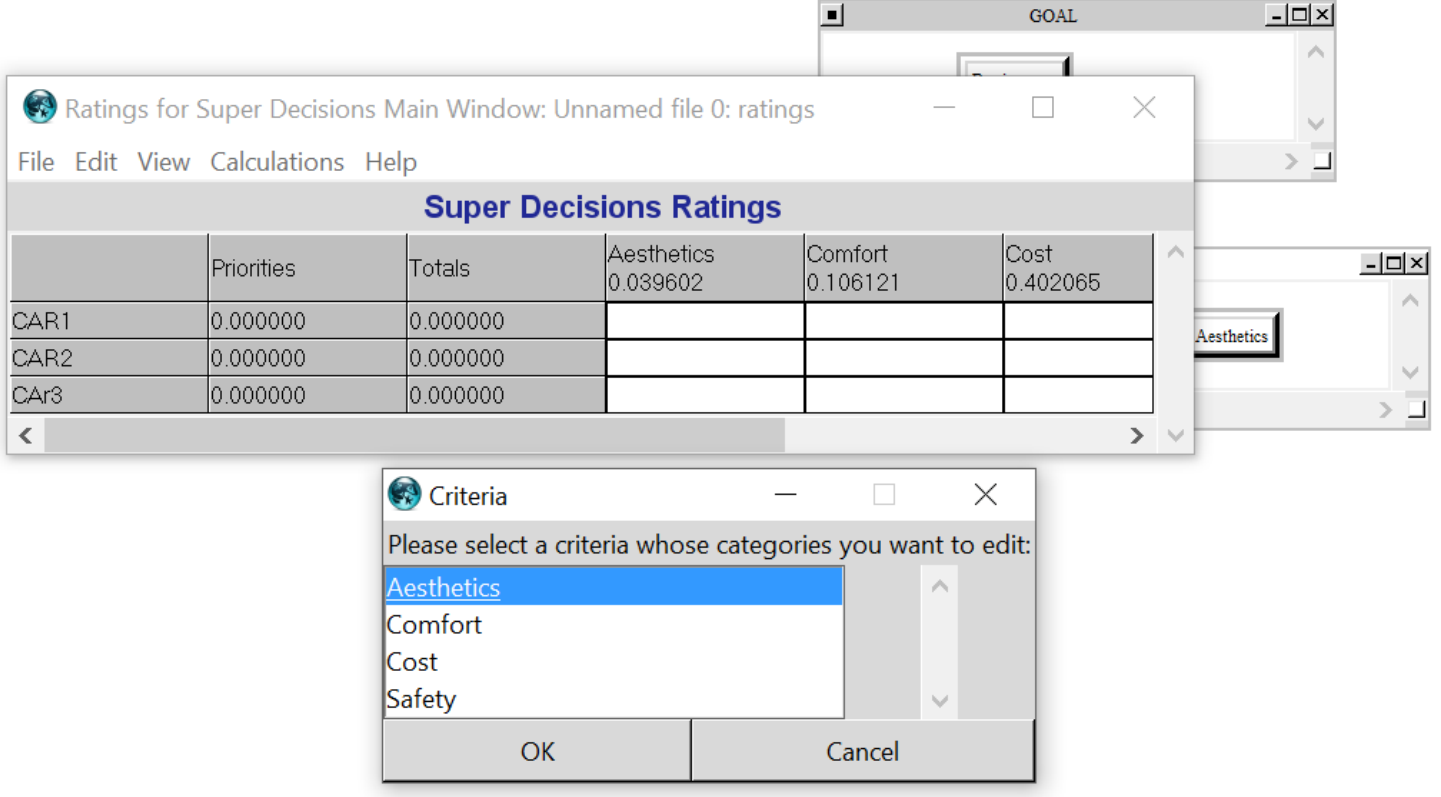

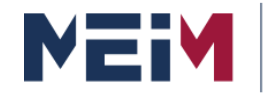

**MASTER IN ENTREPRENEURSHIP INNOVATION MANAGEMENT** IN COLLABORATION WITH MIT SLOAN

IN COLLABORATION WITH

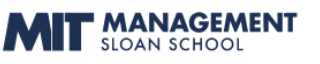

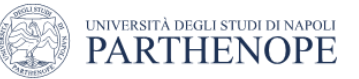

## **How to build the model?**

#### **Add** the **ratings/comparisons**

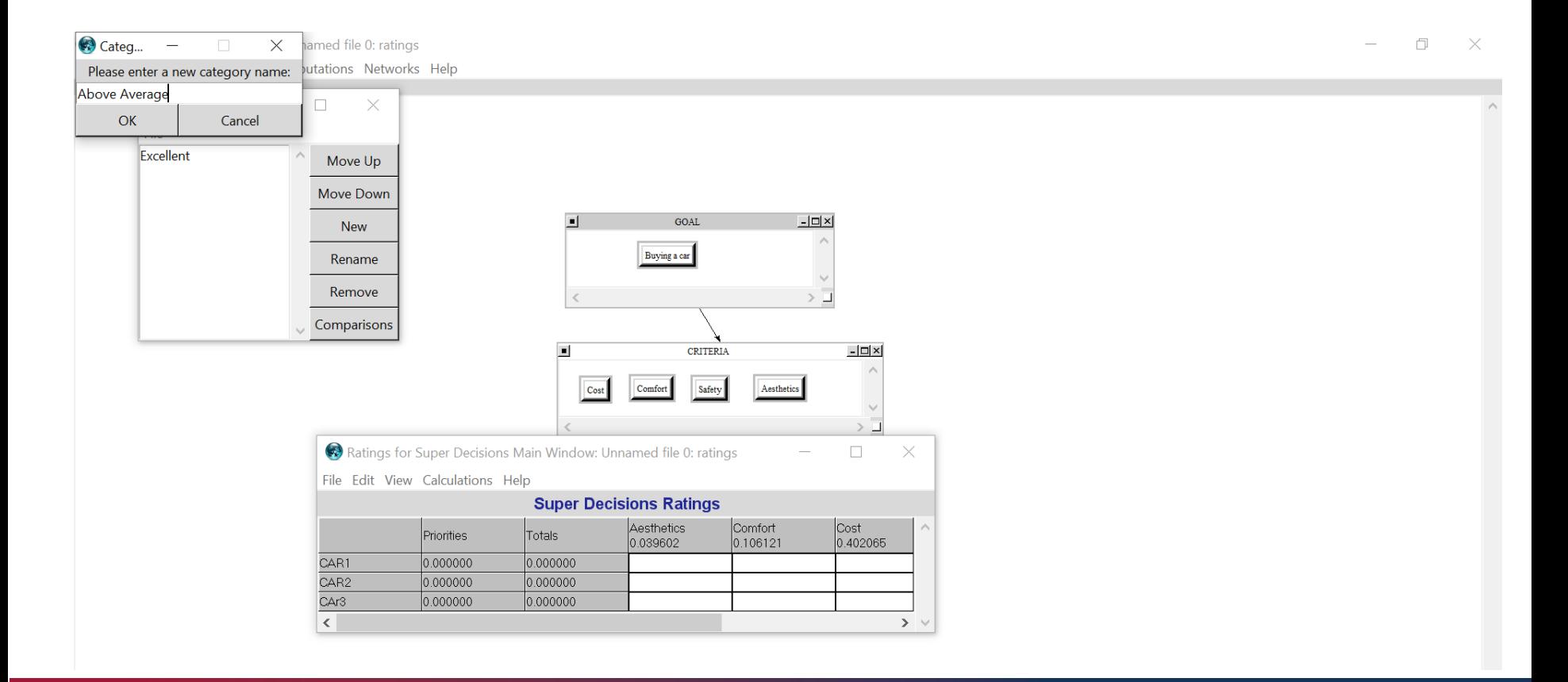

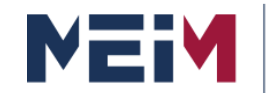

IN COLLABORATION WITH **F MANAGEMENT** 

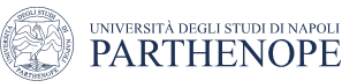

## **How to build the model?**

Now we need to give a score to each category. To do that, press the button *Comparisons* in the *Category Editor* window.

**By entering these weights in the window we conclude with the weighting of the categories.**

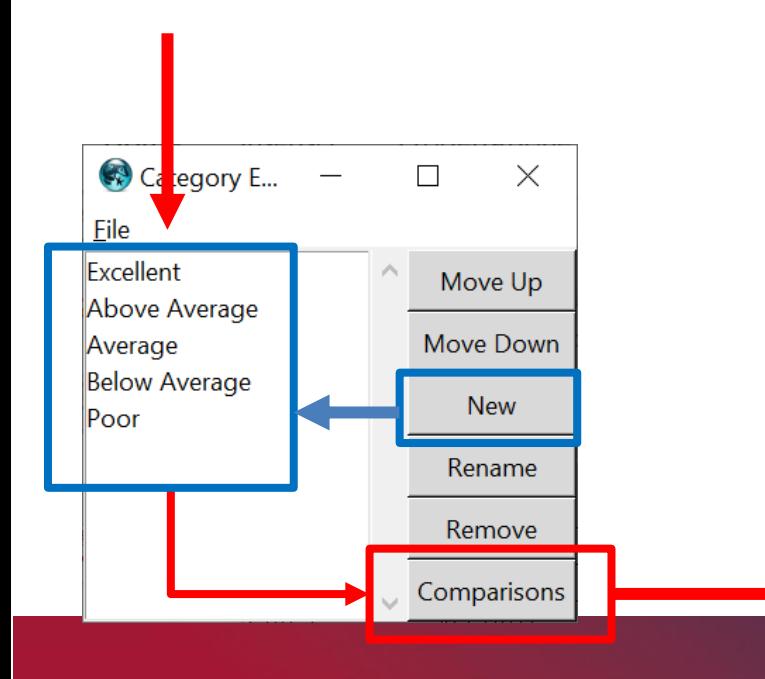

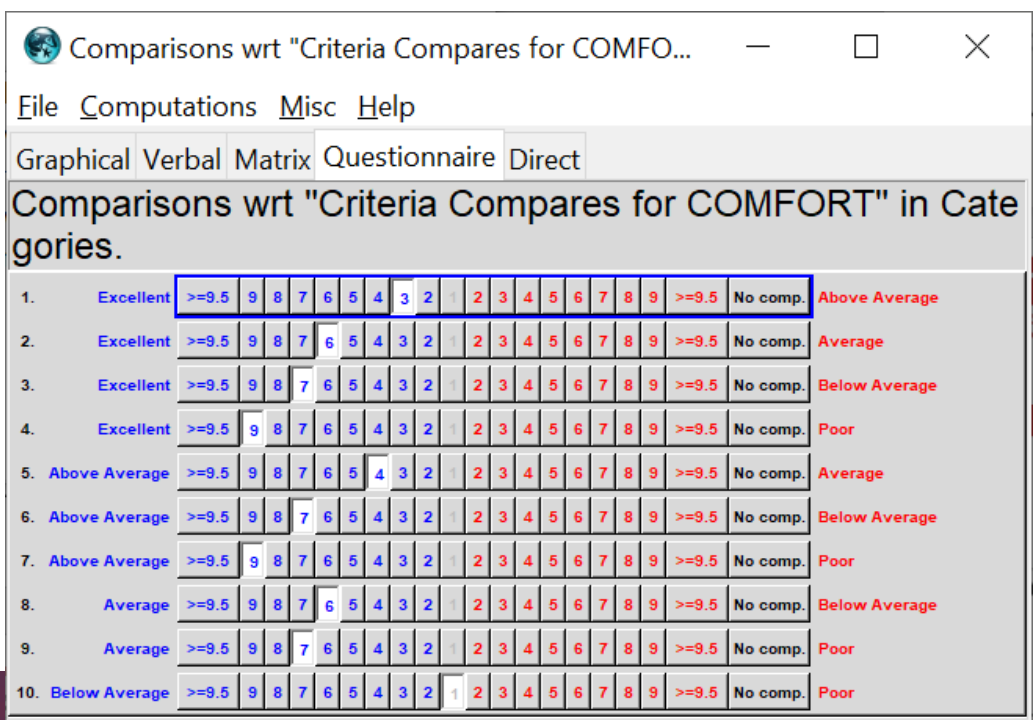

www.meim.uniparthenope.it

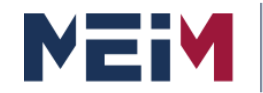

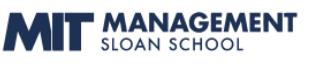

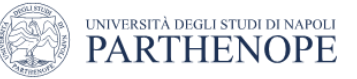

## **How to build the model?**

#### Now you must evaluate alternatives using the ratings model

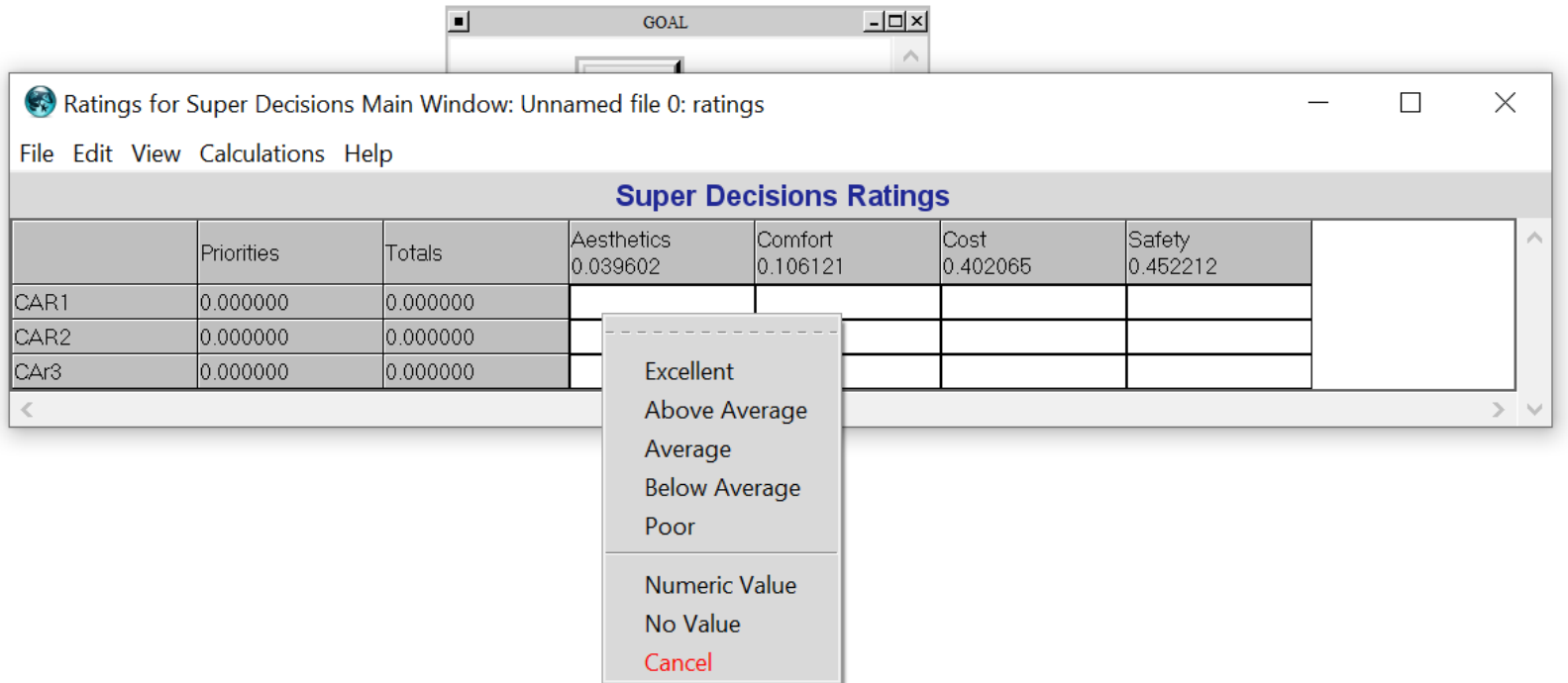

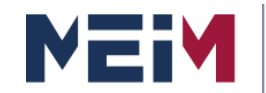

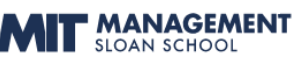

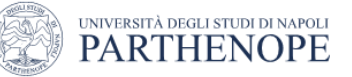

## **How to build the model?**

It is necessary repeat the process of all criterion and to evaluate alternatives using the ratings model.

#### Figure shows the final matrix.

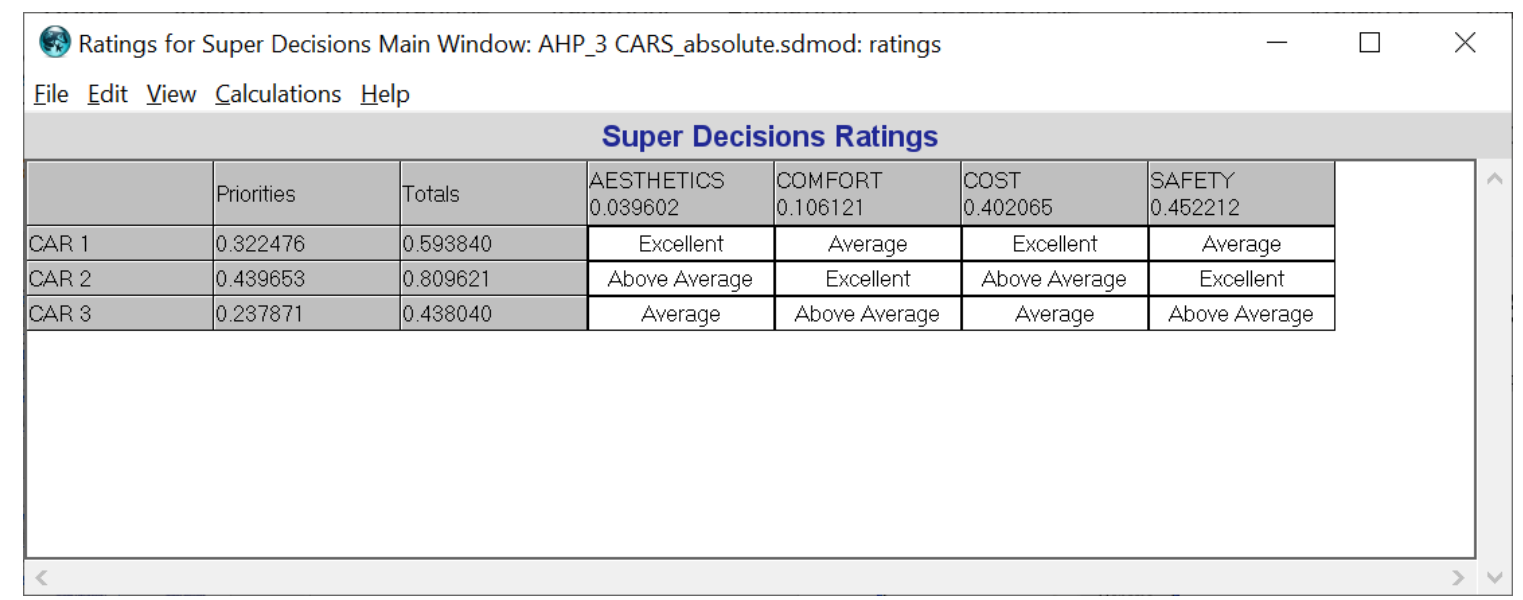

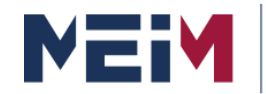

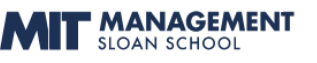

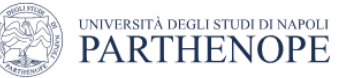

## **How to build the model?**

#### Rating scale values for comfort.

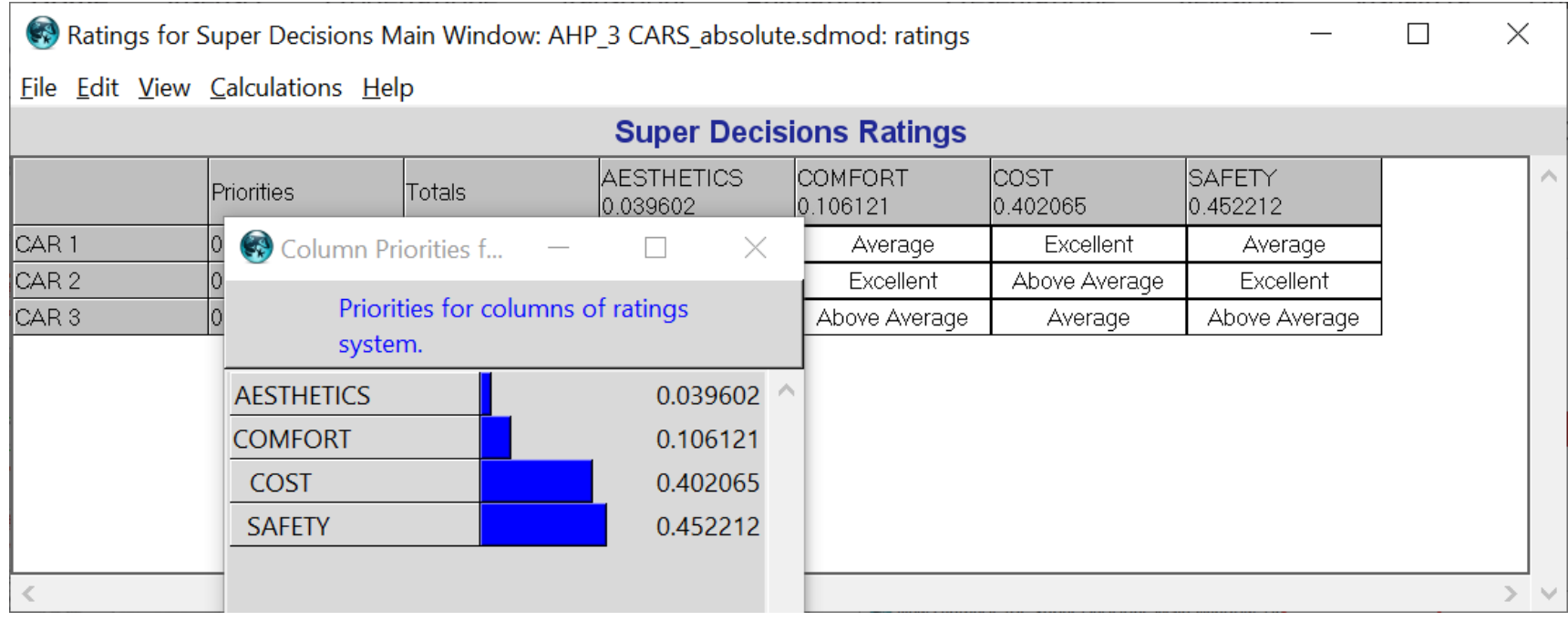

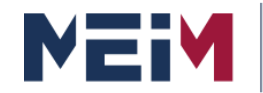

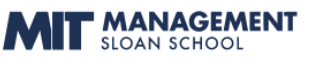

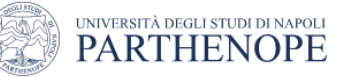

## **How to build the model?**

#### *Final Results*

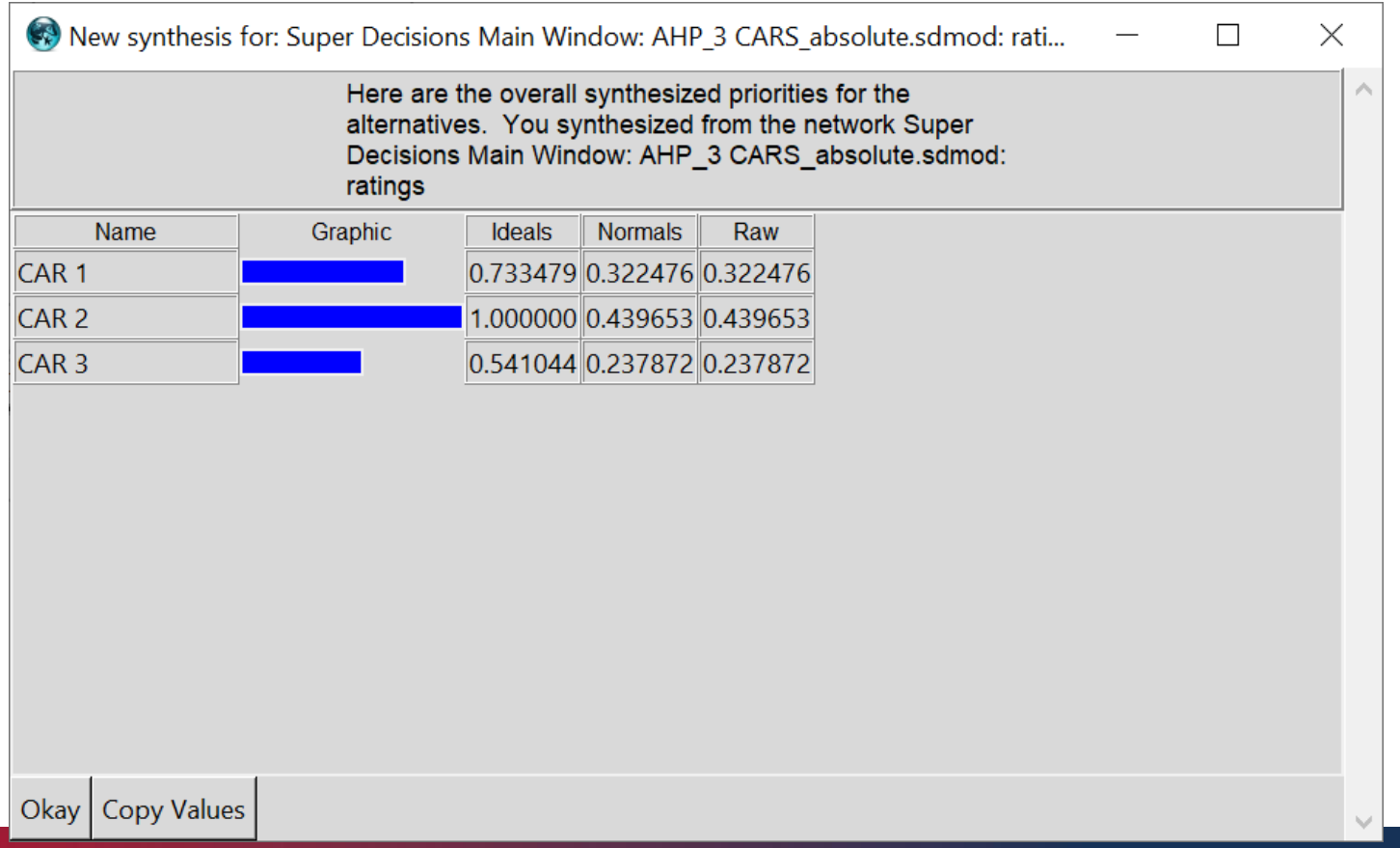

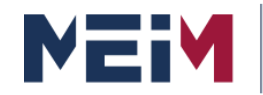

IN COLLABORATION WITH MANAGEMENT

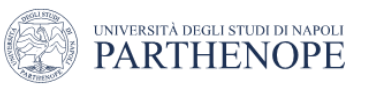

### **The AHP is the Method of Prioritization**

- 1. AHP captures priorities from paired comparison judgments of the elements of the decision with respect to each of their parent criteria.
- 2. Paired comparison judgments can be arranged in a matrix.
- 3. Priorities are derived from the matrix as its principal eigenvector, which defines a ratio scale.
- 4. Thus, the eigenvector is an intrinsic concept of a correct prioritization process. It also allows for the measurement of inconsistency in judgment.
- 5. Priorities derived this way satisfy the property of a ratio scale just like pounds and yards do.

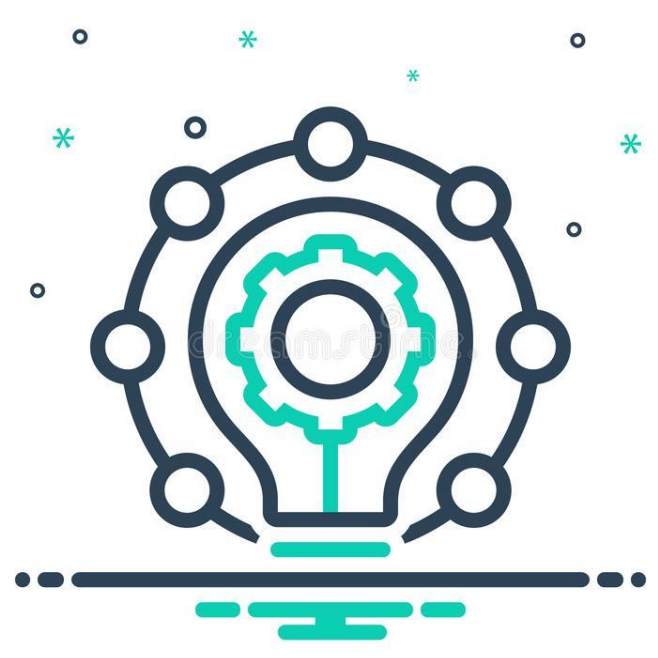

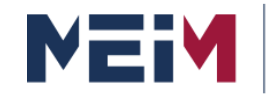

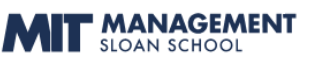

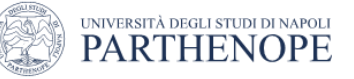

### **WHY IS AHP EASY TO USE?**

AHP does not take for granted the measurements on scales but asks that **scale values be interpreted** according to the objectives of the problem. It relies on elaborate hierarchic structures to represent decision problems and **is able to handle** problems of risk, conflict, and prediction.

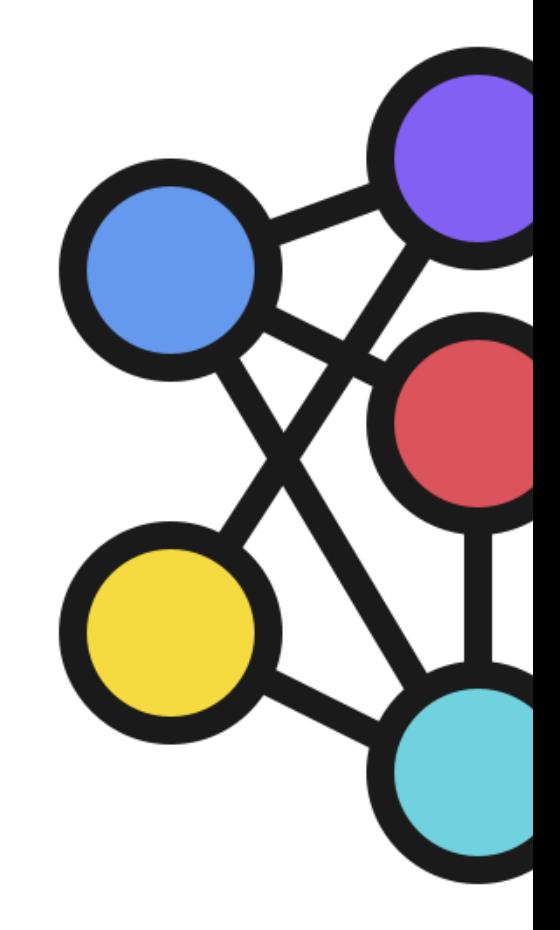

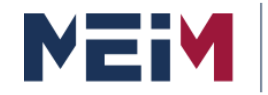

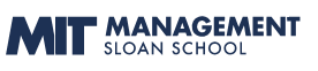

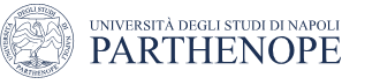

### **WHY THE AHP IS POWERFUL IN CORPORATE PLANNING**

- 1. Breaks down criteria into manage-able components.
- 2. Leads a group into making a specific decision for consensus or tradeoff.
- 3. Provides opportunity to examine disagreements and stimulate discussion and opinion.

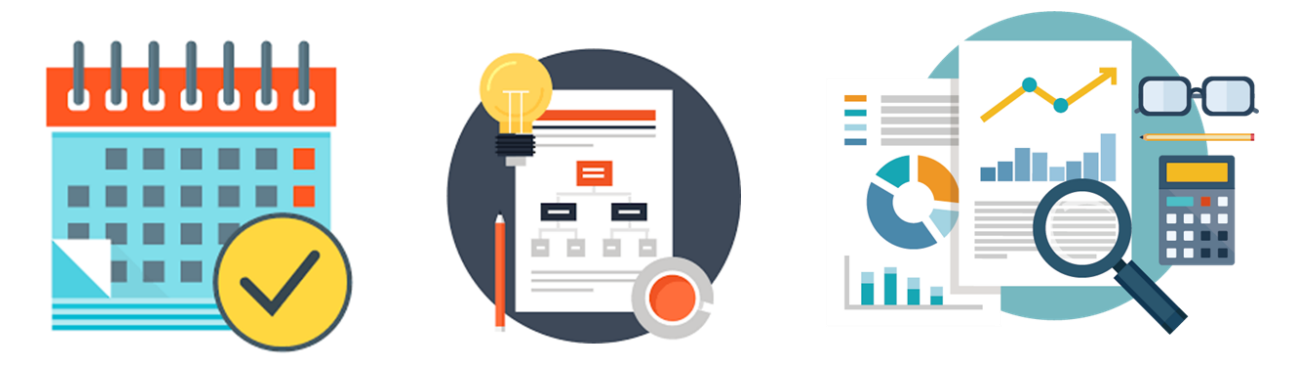

www.meim.uniparthenope.it

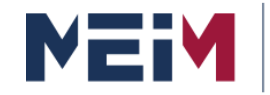

IN COLLABORATION WITH **MANAGEMENT** 

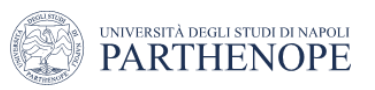

### **Practical tips**

#### What is the best kind f decision problem for AHP?

AHP can be used in a wide number of decision-making problems. It is traditionally used in selection, prioritization, and forecasting.

#### How many criteria are needed for the AHP hierarchy?

Saaty's scale intensity, as well as AHP as a whole, is based on the findings from cognitive science that suggest that a person's working memory capacity is in the order of  $7\pm2$ ;

that is between 5 and 9 elements.

This suggests that 5-9 criteria should be the ideal. If you have more than that you may consider grouping some of them into an overall criterion and creating

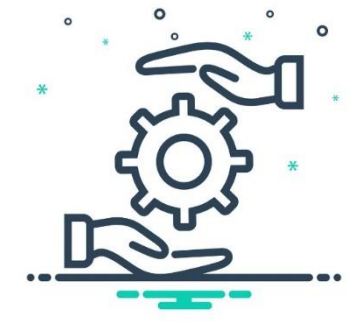
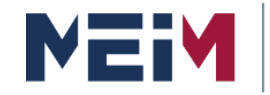

IN COLLABORATION WITH **F MANAGEMENT** 

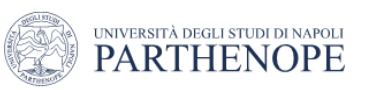

## **Practical tips**

#### How many levels should an AHP hierarchy have?

The same rationale from the previous question can be applied here. While, there is not a limit to the number of levels in a hierarchy you may want keep it within the 7**±**2, if possible.

### What is the potential limitations of using AHP?

Based on our experience in the use of AHP, the following limitations have been found:

- a) The comparison process may be long if the decision is complex;
- b) The comparison judgment may be unrealiable if the participants are not fully engaged in the process;
- c) The decision-making transparency may be counter-productive for managers who are interested in manipulating the results.

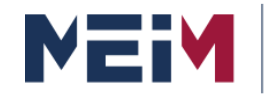

ATION MANAGEMENT! LABORATION WITH **MIT SLOAN** 

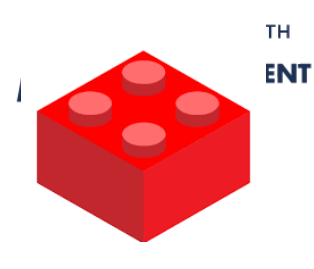

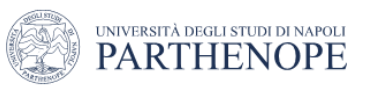

### **Lessons Learned**

### AHP can be used in different decision settings.

AHP is rather similar to working with LEGO blocks. The number of different blocks is rather limited and relatively easy to grasp; however, the **possibilities** of what can be done with them is **rather unlimited**.

thenope.it

Similarly, using a relative limited set of concepts: hierarchical modeling, pairwise comparison, consistency, sensitivity; it is possible to address a very broad number of decision-making problems and situations.

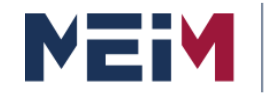

IN COLLABORATION WITH

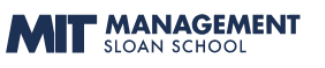

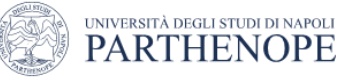

## **Scientific & Technical References**

- Thomas L. Saaty Fundamentals of Decision Making and Priority Theory With the Analytic Hierarchy Process. Ed. RWS Publications, 2000.
- Enrique Mu, Milagros Pereyra-Rojas, Practical Decision Making: An Introduction to the Analytic Hierarchy Process (AHP) Using Super Decisions V2. Ed. Springer, 2017.
- Fabio De Felice, Thomas L. Saaty and Antonella Petrillo. Applications and Theory of Analytic Hierarchy Process - Decision Making for Strategic Decisions. Ed. InTECH. ISBN: 978-953-51-2561-7
- The SUPERDECISIONS software for decision making with the Analytic Hierarchy Process (AHP) and the Analytic Network Process (ANP).

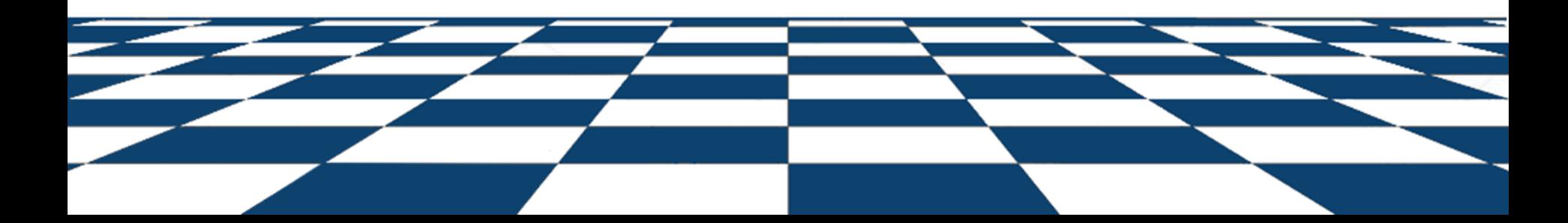

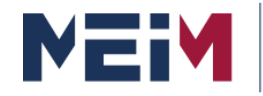

**MASTER IN ENTREPRENEURSHIP INNOVATION MANAGEMENT** IN COLLABORATION WITH MIT SLOAN

IN COLLABORATION WITH MANAGEMENT

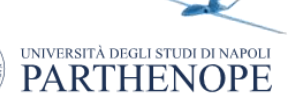

# **Teacher References**

#### **Antonella PETRILLO University of Napoli Parthenope Isola C4, CDN 80143 Napoli (Italy) antonella.petrillo@uniparthenope.it**

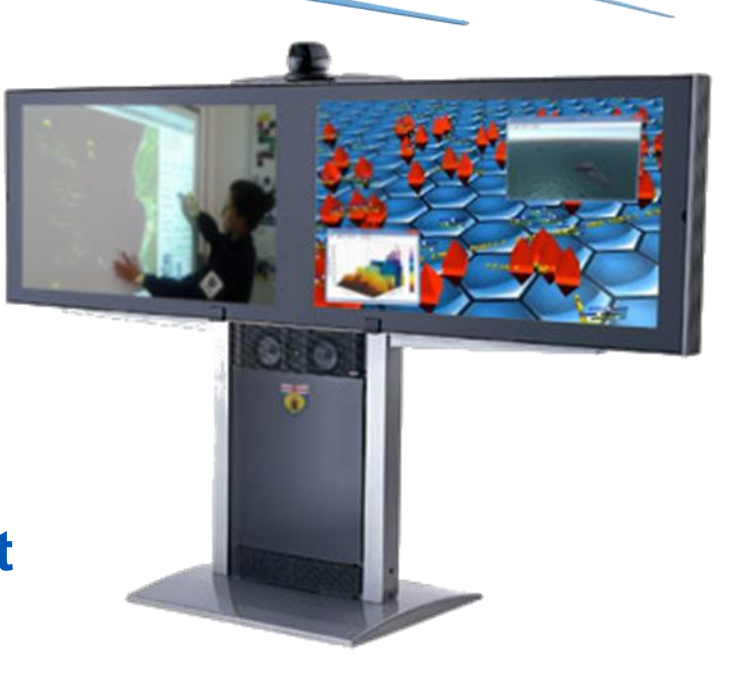

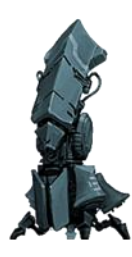

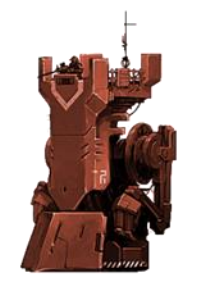

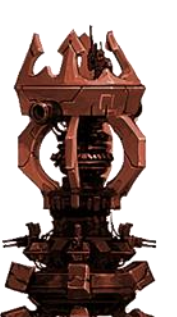

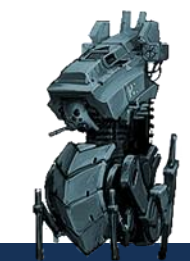

www.meim.uniparthenope.it